# Veritas™ Cluster Server Bundled Agents Reference Guide

Solaris

6.0.1

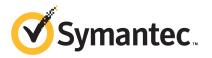

## Veritas Cluster Server Bundled Agents Reference Guide

The software described in this book is furnished under a license agreement and may be used only in accordance with the terms of the agreement.

Product version: 6.0.1

Document version: 6.0.1 Rev 0

#### Legal Notice

Copyright © 2012 Symantec Corporation. All rights reserved.

Symantec, the Symantec logo, Veritas, Veritas Storage Foundation, CommandCentral, NetBackup, Enterprise Vault, and LiveUpdate are trademarks or registered trademarks of Symantec corporation or its affiliates in the U.S. and other countries. Other names may be trademarks of their respective owners.

The product described in this document is distributed under licenses restricting its use, copying, distribution, and decompilation/reverse engineering. No part of this document may be reproduced in any form by any means without prior written authorization of Symantec Corporation and its licensors, if any.

THE DOCUMENTATION IS PROVIDED "AS IS" AND ALL EXPRESS OR IMPLIED CONDITIONS, REPRESENTATIONS AND WARRANTIES, INCLUDING ANY IMPLIED WARRANTY OF MERCHANTABILITY, FITNESS FOR A PARTICULAR PURPOSE OR NON-INFRINGEMENT, ARE DISCLAIMED, EXCEPT TO THE EXTENT THAT SUCH DISCLAIMERS ARE HELD TO BE LEGALLY INVALID. SYMANTEC CORPORATION SHALL NOT BE LIABLE FOR INCIDENTAL OR CONSEQUENTIAL DAMAGES IN CONNECTION WITH THE FURNISHING, PERFORMANCE, OR USE OF THIS DOCUMENTATION. THE INFORMATION CONTAINED IN THIS DOCUMENTATION IS SUBJECT TO CHANGE WITHOUT NOTICE.

The Licensed Software and Documentation are deemed to be commercial computer software as defined in FAR 12.212 and subject to restricted rights as defined in FAR Section 52.227-19 "Commercial Computer Software - Restricted Rights" and DFARS 227.7202, "Rights in Commercial Computer Software or Commercial Computer Software Documentation", as applicable, and any successor regulations. Any use, modification, reproduction release, performance, display or disclosure of the Licensed Software and Documentation by the U.S. Government shall be solely in accordance with the terms of this Agreement.

Symantec Corporation 350 Ellis Street Mountain View, CA 94043

http://www.symantec.com

## **Technical Support**

Symantec Technical Support maintains support centers globally. Technical Support's primary role is to respond to specific queries about product features and functionality. The Technical Support group also creates content for our online Knowledge Base. The Technical Support group works collaboratively with the other functional areas within Symantec to answer your questions in a timely fashion. For example, the Technical Support group works with Product Engineering and Symantec Security Response to provide alerting services and virus definition updates.

Symantec's support offerings include the following:

- A range of support options that give you the flexibility to select the right amount of service for any size organization
- Telephone and/or Web-based support that provides rapid response and up-to-the-minute information
- Upgrade assurance that delivers software upgrades
- Global support purchased on a regional business hours or 24 hours a day, 7 days a week basis
- Premium service offerings that include Account Management Services

For information about Symantec's support offerings, you can visit our Web site at the following URL:

#### www.symantec.com/business/support/index.jsp

All support services will be delivered in accordance with your support agreement and the then-current enterprise technical support policy.

#### **Contacting Technical Support**

Customers with a current support agreement may access Technical Support information at the following URL:

#### www.symantec.com/business/support/contact\_techsupp\_static.jsp

Before contacting Technical Support, make sure you have satisfied the system requirements that are listed in your product documentation. Also, you should be at the computer on which the problem occurred, in case it is necessary to replicate the problem.

When you contact Technical Support, please have the following information available:

Product release level

- Hardware information
- Available memory, disk space, and NIC information
- Operating system
- Version and patch level
- Network topology
- Router, gateway, and IP address information
- Problem description:
  - Error messages and log files
  - Troubleshooting that was performed before contacting Symantec
  - Recent software configuration changes and network changes

#### Licensing and registration

If your Symantec product requires registration or a license key, access our technical support Web page at the following URL:

www.symantec.com/business/support/

### **Customer service**

Customer service information is available at the following URL:

www.symantec.com/business/support/

Customer Service is available to assist with non-technical questions, such as the following types of issues:

- Questions regarding product licensing or serialization
- Product registration updates, such as address or name changes
- General product information (features, language availability, local dealers)
- Latest information about product updates and upgrades
- Information about upgrade assurance and support contracts
- Information about the Symantec Buying Programs
- Advice about Symantec's technical support options
- Nontechnical presales questions
- Issues that are related to CD-ROMs or manuals

#### Support agreement resources

If you want to contact Symantec regarding an existing support agreement, please contact the support agreement administration team for your region as follows:

| Asia-Pacific and Japan          | customercare_apac@symantec.com |
|---------------------------------|--------------------------------|
| Europe, Middle-East, and Africa | semea@symantec.com             |
| North America and Latin America | supportsolutions@symantec.com  |

#### Documentation

Product guides are available on the media in PDF format. Make sure that you are using the current version of the documentation. The document version appears on page 2 of each guide. The latest product documentation is available on the Symantec Web site.

#### https://sort.symantec.com/documents

Your feedback on product documentation is important to us. Send suggestions for improvements and reports on errors or omissions. Include the title and document version (located on the second page), and chapter and section titles of the text on which you are reporting. Send feedback to:

#### doc\_feedback@symantec.com

For information regarding the latest HOWTO articles, documentation updates, or to ask a question regarding product documentation, visit the Storage and Clustering Documentation forum on Symantec Connect.

https://www-secure.symantec.com/connect/storage-management/ forums/storage-and-clustering-documentation

### About Symantec Connect

Symantec Connect is the peer-to-peer technical community site for Symantec's enterprise customers. Participants can connect and share information with other product users, including creating forum posts, articles, videos, downloads, blogs and suggesting ideas, as well as interact with Symantec product teams and Technical Support. Content is rated by the community, and members receive reward points for their contributions.

http://www.symantec.com/connect/storage-management

# Contents

| Technical Su | pport                                                                  | . 4 |
|--------------|------------------------------------------------------------------------|-----|
| Chapter 1    | Introducing Bundled agents                                             | 19  |
|              | About Bundled agents<br>Resources and their attributes                 |     |
|              | Modifying agents and their resources                                   |     |
|              | Attributes                                                             | 20  |
|              | Zone-aware agents                                                      |     |
|              | IMF aware agents                                                       |     |
|              | Enabling debug log messages                                            | 22  |
| Chapter 2    | Storage agents                                                         | 25  |
|              | About the storage agents                                               | 25  |
|              | DiskGroup agent                                                        | 25  |
|              | Dependencies for DiskGroup agent                                       |     |
|              | Agent functions for DiskGroup agent                                    |     |
|              | State definitions for DiskGroup agent                                  |     |
|              | Attributes for DiskGroup agent                                         |     |
|              | Resource type definition for DiskGroup agent                           |     |
|              | Notes for DiskGroup agent<br>Sample configurations for DiskGroup agent |     |
|              | Debug log levels for DiskGroup agent                                   |     |
|              | DiskGroupSnap agent                                                    |     |
|              | Dependencies for DiskGroupSnap agent                                   |     |
|              | Agent functions for DiskGroupSnap agent                                |     |
|              | State definitions for DiskGroupSnap agent                              |     |
|              | Attributes for DiskGroupSnap agent                                     |     |
|              | Notes for DiskGroupSnap agent                                          | 41  |
|              | Resource type definition for DiskGroupSnap agent                       | 45  |
|              | Sample configurations for DiskGroupSnap agent                          |     |
|              | Debug log levels for DiskGroupSnap agent                               |     |
|              | Disk agent                                                             |     |
|              | Dependencies                                                           |     |
|              | Agent functions                                                        |     |
|              | State definitions                                                      | 52  |

| Attributes                                                                     | 53             |
|--------------------------------------------------------------------------------|----------------|
| Resource type definition                                                       | 53             |
| Debug log levels                                                               | 53             |
| Volume agent                                                                   | 53             |
| Dependencies for Volume agent                                                  | 54             |
| Agent functions for Volume agent                                               | 54             |
| State definitions for Volume agent                                             | 54             |
| Attributes for Volume agent                                                    | 55             |
| Resource type definition for Volume agent                                      | 55             |
| Sample configuration for Volume agent                                          | 55             |
| Debug log levels for Volume agent                                              | 56             |
| VolumeSet agent                                                                |                |
| Dependencies for VolumeSet agent                                               | 56             |
| Agent functions for VolumeSet agent                                            | 56             |
| State definitions for VolumeSet agent                                          | 57             |
| Attributes for VolumeSet agent                                                 | 57             |
| Resource type definition for VolumeSet agent                                   | 57             |
| Sample configurations for VolumeSet agent                                      |                |
| Agent notes for VolumeSet agent                                                |                |
| Inaccessible volumes prevent the VolumeSet agent from coming                   |                |
| online                                                                         | 58             |
| Debug log levels for VolumeSet agent                                           | 58             |
| Mount agent                                                                    |                |
| Dependencies for Mount agent                                                   |                |
| Agent functions for Mount agent                                                |                |
| State definitions for Mount agent                                              |                |
| Attributes for Mount agent                                                     |                |
| Resource type definition for Mount agent                                       |                |
| Notes for Mount agent                                                          |                |
| High availability fire drill                                                   |                |
| VxFS file system lock                                                          |                |
| IMF usage notes                                                                |                |
| IPv6 usage notes                                                               | 70             |
| Support for loopback file system                                               |                |
| Enabling Level two monitoring for the Mount agent                              |                |
| ZFS file system and pool creation example                                      |                |
| Sample configurations for Mount agent                                          |                |
|                                                                                |                |
|                                                                                |                |
| Limitations for Zpool agent                                                    |                |
| Dependencies for Zpool agent                                                   |                |
| Agent functions for Zpool agent                                                |                |
| State definitions for Zpool agent                                              |                |
| Debug log levels for Mount agent<br>Zpool agent<br>Limitations for Zpool agent | 73<br>73<br>74 |
|                                                                                |                |
| State definitions for zpoor agent                                              | 15             |

|           | Attributes for Zpool agent                     | . 76 |
|-----------|------------------------------------------------|------|
|           | Resource type definition for Zpool agent       | . 78 |
|           | Sample configurations for Zpool agent          | . 79 |
|           | Debug log levels for Zpool agent               | . 80 |
| Chapter 3 | Network agents                                 | . 81 |
|           | About the network agents                       | . 81 |
|           | Agent comparisons                              | . 81 |
|           | IP agent                                       | . 83 |
|           | High availability fire drill for IP agent      | . 83 |
|           | Dependencies for IP agent                      | . 83 |
|           | Agent functions for IP agent                   | . 84 |
|           | State definitions for IP agent                 | . 84 |
|           | Attributes for IP agent                        | . 85 |
|           | Resource type definition for IP agent          | . 87 |
|           | Sample configurations for IP agent             | . 88 |
|           | Debug log levels for IP agent                  | . 88 |
|           | NIC agent                                      | . 89 |
|           | High availability fire drill for NIC agent     | . 89 |
|           | Dependencies for NIC agent                     | . 89 |
|           | Agent functions for NIC agent                  | . 90 |
|           | State definitions for NIC agent                | . 90 |
|           | Attributes for NIC agent                       | . 91 |
|           | Resource type definition for NIC agent         | . 92 |
|           | Sample configurations for NIC agent            | . 93 |
|           | Exclusive IP Zone configuration for NIC agent  | . 94 |
|           | Debug log levels for NIC agent                 | . 95 |
|           | IPMultiNIC agent                               | . 95 |
|           | Dependencies for IPMultiNIC agent              | . 96 |
|           | Agent functions for IPMultiNIC agent           |      |
|           | State definitions for IPMultiNIC agent         | . 96 |
|           | Attributes for IPMultiNIC agent                | . 97 |
|           | Resource type definition for IPMultiNIC agent  | . 98 |
|           | Sample configuration: IPMultiNIC and MultiNICA | . 99 |
|           | Debug log levels                               | 100  |
|           | MultiNICA agent                                | 100  |
|           | Dependencies for MultiNICA agent               | 100  |
|           | Agent function for MultiNICA agent             |      |
|           | State definitions for MultiNICA agent          |      |
|           | Attributes for MultiNICA agent                 |      |
|           | Resource type definition for MultiNICA agent   |      |
|           | Notes for MultiNICA agent                      | 105  |
|           |                                                |      |

| Sample configurations for MultiNICA agent10Debug log levels for MultiNICA agent10About the IPMultiNICB and MultiNICB agents10Checklist to ensure the proper operation of MultiNICB10IPMultiNICB agent10Dependencies for IPMultiNICB agent11Requirements for IPMultiNICB11Agent functions for IPMultiNICB agent11State definitions for IPMultiNICB agent11Attributes for IPMultiNICB agent11Manually migrating a logical IP address for IPMultiNICB11Manually migrating a logical IP address for IPMultiNICB11 | 08<br>08<br>08<br>09<br>10<br>10<br>10<br>11                   |
|----------------------------------------------------------------------------------------------------|----------------------------------------------------------------|
| About the IPMultiNICB and MultiNICB agents       10         Checklist to ensure the proper operation of MultiNICB       10         IPMultiNICB agent       10         Dependencies for IPMultiNICB agent       11         Requirements for IPMultiNICB       11         Agent functions for IPMultiNICB agent       11         State definitions for IPMultiNICB agent       11         Attributes for IPMultiNICB agent       11         Manually migrating a logical IP address for IPMultiNICB       11    | 08<br>08<br>09<br>10<br>10<br>10<br>11                         |
| Checklist to ensure the proper operation of MultiNICB10IPMultiNICB agent10Dependencies for IPMultiNICB agent11Requirements for IPMultiNICB11Agent functions for IPMultiNICB agent11State definitions for IPMultiNICB agent11Attributes for IPMultiNICB agent11Resource type definition for IPMultiNICB agent11Manually migrating a logical IP address for IPMultiNICB                                                                                                    | 08<br>09<br>10<br>10<br>10<br>11                               |
| IPMultiNICB agent       10         Dependencies for IPMultiNICB agent       11         Requirements for IPMultiNICB       11         Agent functions for IPMultiNICB agent       11         State definitions for IPMultiNICB agent       11         Attributes for IPMultiNICB agent       11         Resource type definition for IPMultiNICB agent       11         Manually migrating a logical IP address for IPMultiNICB       11                                                                       | 09<br>10<br>10<br>10<br>11                                     |
| Dependencies for IPMultiNICB agent11Requirements for IPMultiNICB11Agent functions for IPMultiNICB agent11State definitions for IPMultiNICB agent11Attributes for IPMultiNICB agent11Resource type definition for IPMultiNICB agent11Manually migrating a logical IP address for IPMultiNICB                                                                                                    | 10<br>10<br>10<br>11<br>11                                     |
| Dependencies for IPMultiNICB agent11Requirements for IPMultiNICB11Agent functions for IPMultiNICB agent11State definitions for IPMultiNICB agent11Attributes for IPMultiNICB agent11Resource type definition for IPMultiNICB agent11Manually migrating a logical IP address for IPMultiNICB                                                                                                    | 10<br>10<br>10<br>11<br>11                                     |
| Requirements for IPMultiNICB11Agent functions for IPMultiNICB agent11State definitions for IPMultiNICB agent11Attributes for IPMultiNICB agent11Resource type definition for IPMultiNICB agent11Manually migrating a logical IP address for IPMultiNICB                                                                                                    | 10<br>10<br>11<br>11                                           |
| State definitions for IPMultiNICB agent11Attributes for IPMultiNICB agent11Resource type definition for IPMultiNICB agent11Manually migrating a logical IP address for IPMultiNICB                                                                                                    | 11<br>11                                                       |
| Attributes for IPMultiNICB agent                                                                                                    | 11                                                             |
| Resource type definition for IPMultiNICB agent                                                                                                    |                                                                |
| Manually migrating a logical IP address for IPMultiNICB                                                                                                    | 14                                                             |
|                                                                                                    |                                                                |
| agent 11                                                                                                    |                                                                |
|                                                                                                    | 14                                                             |
| Sample configurations for IPMultiNICB agent                                                                                                    | 15                                                             |
| Debug log levels for IPMultiNICB agent                                                                                                    |                                                                |
| MultiNICB agent                                                                                                    |                                                                |
| Base and Multi-pathing modes for MultiNICB agent                                                                                                    | 16                                                             |
| Oracle trunking for MultiNICB agent 11                                                                                                    | 16                                                             |
| The haping utility for MultiNICB agent11                                                                                                    | 16                                                             |
| Dependencies for MultiNICB agent                                                                                                    |                                                                |
| Agent functions for MultiNICB agent11                                                                                                    | 17                                                             |
| State definitions for MultiNICB agent11                                                                                                    | 17                                                             |
| Attributes for MultiNICB agent                                                                                                    | 17                                                             |
| Optional attributes for Base and Mpathd modes for MultiNICB                                                                                                    |                                                                |
| agent 11                                                                                                    | 19                                                             |
| Optional attributes for Base mode for MultiNICB agent                                                                                                    | 20                                                             |
| Optional attributes for Multi-pathing mode for MultiNICB agent                                                                                                    |                                                                |
|                                                                                                    | 24                                                             |
| Resource type definition for MultiNICB agent                                                                                                    | 25                                                             |
|                                                                                                    |                                                                |
| Solaris operating modes: Base and Multi-Pathing for MultiNICB                                                                                                    |                                                                |
| Solaris operating modes: Base and Multi-Pathing for MultiNICB<br>agent                                                                                                    | 26                                                             |
|                                                                                                    |                                                                |
| agent 12                                                                                                    | 26                                                             |
| agent                                                                                                    | 26<br>27                                                       |
| agent                                                                                                    | 26<br>27                                                       |
| agent                                                                                                    | 26<br>27<br>27<br>28                                           |
| agent       12         Base mode for MultiNICB agent       12         Failover and failback for MultiNICB agent       12         Multi-Pathing mode for MultiNICB agent       12         Configuring MultiNICB and IPMultiNICB agents on Solaris       11         11       12         Trigger script for MultiNICB agent       12                                                                                                    | 26<br>27<br>27<br>28<br>28                                     |
| agent       12         Base mode for MultiNICB agent       12         Failover and failback for MultiNICB agent       12         Multi-Pathing mode for MultiNICB agent       12         Configuring MultiNICB and IPMultiNICB agents on Solaris       11         Trigger script for MultiNICB agent       12         Sample configurations for MultiNICB agent       12                                                                                                    | 26<br>27<br>27<br>28<br>28<br>29                               |
| agent       12         Base mode for MultiNICB agent       12         Failover and failback for MultiNICB agent       12         Multi-Pathing mode for MultiNICB agent       12         Configuring MultiNICB and IPMultiNICB agents on Solaris       12         Trigger script for MultiNICB agent       12         Sample configurations for MultiNICB agent       12         Debug log levels for MultiNICB agent       13                                                                                | 26<br>27<br>27<br>28<br>28<br>28<br>29<br>32                   |
| agent       12         Base mode for MultiNICB agent       12         Failover and failback for MultiNICB agent       12         Multi-Pathing mode for MultiNICB agent       12         Configuring MultiNICB and IPMultiNICB agents on Solaris       11         11       12         Trigger script for MultiNICB agent       12         Sample configurations for MultiNICB agent       12         Debug log levels for MultiNICB agent       13         DNS agent       13                                 | 26<br>27<br>27<br>28<br>28<br>28<br>29<br>32<br>32             |
| agent       12         Base mode for MultiNICB agent       12         Failover and failback for MultiNICB agent       12         Multi-Pathing mode for MultiNICB agent       12         Configuring MultiNICB and IPMultiNICB agents on Solaris       12         Trigger script for MultiNICB agent       12         Sample configurations for MultiNICB agent       12         Debug log levels for MultiNICB agent       13                                                                                | 26<br>27<br>27<br>28<br>28<br>28<br>29<br>32<br>32<br>32<br>32 |

|           | State definitions for DNS agent               | 134 |
|-----------|-----------------------------------------------|-----|
|           | Attributes for DNS agent                      | 135 |
|           | Resource type definition for DNS agent        | 141 |
|           | Agent notes for DNS agent                     |     |
|           | Sample configurations for DNS agent           | 146 |
|           | Debug log levels for DNS agent                |     |
| Chapter 4 | File share agents                             | 149 |
|           | About the file service agents                 | 149 |
|           | NFS agent                                     |     |
|           | Dependencies for NFS agent                    | 150 |
|           | Agent functions for NFS agent                 |     |
|           | State definitions for NFS agent               |     |
|           | Attributes for NFS agent                      |     |
|           | Resource type definition for NFS agent        |     |
|           | Notes for NFS agent                           |     |
|           | Sample configurations for NFS agent           |     |
|           | Debug log levels for NFS agent                |     |
|           | NFSRestart agent                              |     |
|           | Dependencies for NFSRestart agent             |     |
|           | Agent functions for NFSRestart agent          | 156 |
|           | State definitions                             | 157 |
|           | Attributes for NFSRestart agent               | 158 |
|           | Resource type definition for NFSRestart agent | 159 |
|           | Notes for NFSRestart agent                    | 159 |
|           | Sample configurations for NFSRestart agent    | 162 |
|           | Debug log levels for NFSRestart agent         | 163 |
|           | Share agent                                   | 163 |
|           | Dependencies for Share agent                  | 164 |
|           | Agent functions for Share agent               | 164 |
|           | State definitions for Share agent             |     |
|           | Attributes for Share agent                    |     |
|           | Resource type definition for Share agent      | 166 |
|           | Notes for Share agent                         | 166 |
|           | Sample configurations for Share agent         | 166 |
|           | Debug log levels for Share agent              | 166 |
|           | About the Samba agents                        |     |
|           | The Samba agents                              |     |
|           | Before using the Samba agents                 | 167 |
|           | Supported versions for Samba agents           |     |
|           | Notes for configuring the Samba agents        |     |
|           | SambaServer agent                             |     |

|           | Dependencies for SambaServer agent                 | 169 |
|-----------|----------------------------------------------------|-----|
|           | Agent functions for SambaServer agent              | 169 |
|           | State definitions for SambaServer agent            | 169 |
|           | Attributes for SambaServer agent                   | 170 |
|           | Resource type definitions for SambaServer agent    | 172 |
|           | Sample configurations for SambaServer agent        | 172 |
|           | Debug log levels for SambaServer agent             | 172 |
|           | SambaShare agent                                   | 172 |
|           | Dependencies for SambaShare agent                  | 173 |
|           | Agent functions for SambaShare agent               |     |
|           | State definitions for SambaShare agent             |     |
|           | Attributes for SambaShare agent                    |     |
|           | Resource type definition for SambaShare agent      |     |
|           | Sample configuration for SambaShare agent          |     |
|           | Debug log levels for SambaShare agent              |     |
|           | NetBios agent                                      |     |
|           | Dependencies for NetBios agent                     | 175 |
|           | Agent functions for NetBios agent                  |     |
|           | State definitions for NetBios agent                |     |
|           | Attributes for NetBios agent                       |     |
|           | Resource type definition for NetBios agent         |     |
|           | Sample configuration for NetBios agent             |     |
|           | Debug log levels for NetBios agent                 | 179 |
| Chapter 5 | Service and application agents                     | 181 |
|           | About the services and applications agents         | 181 |
|           | Apache HTTP server agent                           | 181 |
|           | Dependencies                                       | 182 |
|           | Agent functions                                    | 183 |
|           | State definitions                                  | 183 |
|           | Attributes                                         | 184 |
|           | Resource type definition                           | 188 |
|           | Apache HTTP server notes                           | 189 |
|           | Sample configurations                              | 192 |
|           | Application agent                                  | 194 |
|           | High availability fire drill for Application agent | 195 |
|           | Dependencies for Application agent                 | 195 |
|           | Agent functions for Application agent              | 195 |
|           | State definitions for Application agent            | 197 |
|           | Attributes for Application agent                   | 198 |
|           | Resource type definition for Application agent     | 201 |
|           | Notes for Application agent                        | 202 |
|           |                                                    |     |

| Sample configurations for Application agent              | 204 |
|----------------------------------------------------------|-----|
| Debug log levels for Application agent                   |     |
| CoordPoint agent                                         |     |
| Coordination Point server as a coordination point        |     |
| SCSI-3 based disk as a coordination point                |     |
| Dependencies                                             |     |
| Agent functions                                          |     |
| State definitions                                        |     |
| Attributes                                               |     |
| Resource type definition                                 |     |
| Notes for the CoordPoint agent                           |     |
| Sample configuration                                     |     |
| Debug log levels                                         |     |
| Process agent                                            |     |
| High availability fire drill for Process agent           |     |
| Dependencies for Process agent                           |     |
| Agent functions for Process agent                        |     |
| State definitions for Process agent                      |     |
| Attributes for Process agent                             |     |
| Resource type definition for Process agent               |     |
| Usage notes for Process agent                            |     |
| Sample configurations for Process agent                  |     |
| Debug log levels for Process agent                       |     |
| ProcessOnOnly agent                                      |     |
| Dependencies                                             |     |
| Agent functions                                          |     |
| State definitions                                        |     |
|                                                          |     |
| Attributes                                               |     |
| Resource type definition                                 |     |
| ProcessOnOnly agent usage notes<br>Sample configurations |     |
| Debug log levels                                         |     |
| Zone agent                                               |     |
| Dependencies                                             |     |
| Agent functions                                          |     |
| Attributes                                               |     |
| Configuring the Zone agent for DR in a Global Cluster    | 221 |
| environment                                              | 225 |
| Resource type definition                                 |     |
| Zone agent notes                                         |     |
| Using the Zone agent with IMF                            |     |
| Sample configurations                                    |     |
| Debug log levels                                         |     |
| Debug log levels                                         | 221 |

|           | LDom agent                                                   | 228 |
|-----------|--------------------------------------------------------------|-----|
|           | Configuring primary and guest domain dependencies and failur |     |
|           | policy                                                       |     |
|           | Dependencies                                                 |     |
|           | Agent functions                                              |     |
|           | State definitions                                            | 229 |
|           | Attributes                                                   | 230 |
|           | Configuring the LDom agent for DR in a Global Cluster        |     |
|           | environment                                                  | 234 |
|           | Resource type definition                                     | 234 |
|           | LDom agent notes                                             | 235 |
|           | About the auto-boot? variable                                | 235 |
|           | Sample configurations                                        | 235 |
|           | Sample configuration 2                                       | 235 |
|           | Configuration (future LDom migration)                        | 236 |
|           | Debug log levels                                             | 236 |
|           | Project agent                                                | 236 |
|           | Dependencies                                                 | 236 |
|           | Agent functions                                              | 237 |
|           | Attributes                                                   | 237 |
|           | Resource type definition                                     | 238 |
|           | Sample configuration                                         | 238 |
|           | Debug log levels                                             | 239 |
|           | AlternateIO agent                                            | 239 |
|           | Dependencies for AlternateIO agent                           | 239 |
|           | Agent functions for AlternateIO agent                        | 240 |
|           | State definitions for AlternateIO agent                      |     |
|           | Attributes for AlternateIO agent                             |     |
|           | Resource type definition for AlternateIO agent               |     |
|           | Sample configurations for AlternateIO agent                  |     |
|           | Debug log levels for AlternateIO agent                       |     |
| Chapter 6 | Infrastructure and support agents                            | 247 |
| ·         | About the infrastructure and support agents                  |     |
|           | NotifierMngr agent                                           |     |
|           | Dependency                                                   |     |
|           | Agent functions                                              |     |
|           | State definitions                                            |     |
|           | Attributes                                                   |     |
|           | Resource type definition                                     |     |
|           | Sample configuration                                         |     |
|           | Debug log levels                                             |     |
|           | Deduk lok levels                                             | 203 |

|           | Proxy agent                                                                                                    | 253                                                                                                    |
|-----------|----------------------------------------------------------------------------------------------------|----------------------------------------------------------------------------------------------------|
|           | Dependencies                                                                                                    | 253                                                                                                    |
|           | Agent functions                                                                                                    | 254                                                                                                    |
|           | Attributes                                                                                                    | 254                                                                                                    |
|           | Resource type definition                                                                                                    | 255                                                                                                    |
|           | Sample configurations                                                                                                    | 255                                                                                                    |
|           | Debug log levels                                                                                                    | 256                                                                                                    |
|           | Phantom agent                                                                                                    | 256                                                                                                    |
|           | Dependencies                                                                                                    | 257                                                                                                    |
|           | Agent functions                                                                                                    | 257                                                                                                    |
|           | Resource type definition                                                                                                    | 257                                                                                                    |
|           | Sample configurations                                                                                                    | 257                                                                                                    |
|           | RemoteGroup agent                                                                                                    | 258                                                                                                    |
|           | Dependency                                                                                                    | 259                                                                                                    |
|           | Agent functions                                                                                                    | 259                                                                                                    |
|           | State definitions                                                                                                    | 259                                                                                                    |
|           | Attributes                                                                                                    | 260                                                                                                    |
|           | Resource type definition                                                                                                    | 265                                                                                                    |
|           | Debug log levels                                                                                                    | 265                                                                                                    |
| Chapter 7 | Testing agents                                                                                                    | 267                                                                                                    |
| -         | About the testing agents                                                                                                    |                                                                                                    |
|           | About the testing agents                                                                                                    | 267                                                                                                    |
|           | About the testing agents<br>ElifNone agent                                                                                                    |                                                                                                    |
|           |                                                                                                    | 267                                                                                                    |
|           | ElifNone agent<br>Dependencies for ElifNone agent                                                                                                    | 267<br>267                                                                                                    |
|           | ElifNone agent<br>Dependencies for ElifNone agent<br>Agent function for ElifNone agent                                                                                                    | 267<br>267<br>268                                                                                                   |
|           | ElifNone agent<br>Dependencies for ElifNone agent                                                                                                    | 267<br>267<br>268<br>268                                                                                            |
|           | ElifNone agent<br>Dependencies for ElifNone agent<br>Agent function for ElifNone agent<br>State definitions for ElifNone agent                                                                                                    | 267<br>267<br>268<br>268<br>268                                                                                     |
|           | ElifNone agent<br>Dependencies for ElifNone agent<br>Agent function for ElifNone agent<br>State definitions for ElifNone agent<br>Attributes for ElifNone agent                                                                                                    | 267<br>267<br>268<br>268<br>268<br>269                                                                              |
|           | ElifNone agent<br>Dependencies for ElifNone agent<br>Agent function for ElifNone agent<br>State definitions for ElifNone agent<br>Attributes for ElifNone agent<br>Resource type definition for ElifNone agent                                                                                                    | 267<br>267<br>268<br>268<br>268<br>269<br>269                                                                       |
|           | ElifNone agent<br>Dependencies for ElifNone agent<br>Agent function for ElifNone agent<br>State definitions for ElifNone agent<br>Attributes for ElifNone agent<br>Resource type definition for ElifNone agent<br>Sample configuration for ElifNone agent                                                                                                    | 267<br>268<br>268<br>268<br>268<br>269<br>269<br>269                                                                |
|           | ElifNone agent<br>Dependencies for ElifNone agent<br>Agent function for ElifNone agent<br>State definitions for ElifNone agent<br>Attributes for ElifNone agent<br>Resource type definition for ElifNone agent<br>Sample configuration for ElifNone agent<br>Debug log levels for ElifNone agent<br>FileNone agent                                                                                                    | 267<br>268<br>268<br>268<br>269<br>269<br>269<br>269<br>269                                                         |
|           | ElifNone agent<br>Dependencies for ElifNone agent<br>Agent function for ElifNone agent<br>State definitions for ElifNone agent<br>Attributes for ElifNone agent<br>Resource type definition for ElifNone agent<br>Sample configuration for ElifNone agent<br>Debug log levels for ElifNone agent<br>FileNone agent<br>Dependencies for FileNone agent                                                                                                    | 267<br>268<br>268<br>268<br>269<br>269<br>269<br>269<br>269<br>269                                                  |
|           | ElifNone agent<br>Dependencies for ElifNone agent<br>Agent function for ElifNone agent<br>State definitions for ElifNone agent<br>Attributes for ElifNone agent<br>Resource type definition for ElifNone agent<br>Sample configuration for ElifNone agent<br>Debug log levels for ElifNone agent<br>FileNone agent                                                                                                    | 267<br>268<br>268<br>268<br>269<br>269<br>269<br>269<br>269<br>269<br>269<br>270                                    |
|           | ElifNone agent<br>Dependencies for ElifNone agent                                                                                                    | 267<br>268<br>268<br>268<br>269<br>269<br>269<br>269<br>269<br>269<br>270<br>270                                    |
|           | ElifNone agent         Dependencies for ElifNone agent         Agent function for ElifNone agent         State definitions for ElifNone agent         Attributes for ElifNone agent         Resource type definition for ElifNone agent         Sample configuration for ElifNone agent         Debug log levels for ElifNone agent         FileNone agent         Dependencies for FileNone agent         Agent functions for FileNone agent         Agent functions for FileNone agent         Attribute for FileNone agent         Attribute for FileNone agent                                                                                                    | 267<br>268<br>268<br>268<br>269<br>269<br>269<br>269<br>269<br>269<br>270<br>270<br>270                             |
|           | ElifNone agent         Dependencies for ElifNone agent         Agent function for ElifNone agent         State definitions for ElifNone agent         Attributes for ElifNone agent         Resource type definition for ElifNone agent         Sample configuration for ElifNone agent         Debug log levels for ElifNone agent         FileNone agent         Dependencies for FileNone agent         Agent functions for FileNone agent         Agent functions for FileNone agent         Attribute for FileNone agent         Resource type definition for FileNone agent         Resource type definition for FileNone agent                                                                                                    | 267<br>268<br>268<br>268<br>269<br>269<br>269<br>269<br>269<br>269<br>270<br>270<br>270<br>270                      |
|           | ElifNone agent         Dependencies for ElifNone agent         Agent function for ElifNone agent         State definitions for ElifNone agent         Attributes for ElifNone agent         Resource type definition for ElifNone agent         Sample configuration for ElifNone agent         Debug log levels for ElifNone agent         FileNone agent         Dependencies for FileNone agent         Agent functions for FileNone agent         Agent functions for FileNone agent         Attribute for FileNone agent         Attribute for FileNone agent                                                                                                    | 267<br>268<br>268<br>268<br>269<br>269<br>269<br>269<br>269<br>269<br>270<br>270<br>270<br>270<br>270               |
|           | ElifNone agent         Dependencies for ElifNone agent         Agent function for ElifNone agent         State definitions for ElifNone agent         Attributes for ElifNone agent         Resource type definition for ElifNone agent         Sample configuration for ElifNone agent         Debug log levels for ElifNone agent         Dependencies for FlieNone agent         State definitions for FileNone agent         Agent functions for FileNone agent         Agent functions for FileNone agent         Attribute for FileNone agent         Resource type definition for FileNone agent         State definitions for FileNone agent         State definitions for FileNone agent         Dependencies for FileNone agent         Dependencies for FileNone agent         Dependencies for FileNone agent         Dependencies for FileNone agent         Dependencies for FileNone agent         Dependencies for FileNone agent         Dependencies for FileNone agent         Dependencies for FileNone agent | 267<br>268<br>268<br>268<br>269<br>269<br>269<br>269<br>269<br>269<br>269<br>270<br>270<br>270<br>270<br>271        |
|           | ElifNone agent         Dependencies for ElifNone agent         Agent function for ElifNone agent         State definitions for ElifNone agent         Attributes for ElifNone agent         Resource type definition for ElifNone agent         Sample configuration for ElifNone agent         Debug log levels for ElifNone agent         Debug log levels for ElifNone agent         FileNone agent         Dependencies for FileNone agent         Agent functions for FileNone agent         Attribute for FileNone agent         Attribute for FileNone agent         State definition for FileNone agent         State definitions for FileNone agent         State definitions for FileNone agent         Debug log levels for FileNone agent         FileOnOff agent                                                                                                    | 267<br>268<br>268<br>268<br>269<br>269<br>269<br>269<br>269<br>269<br>270<br>270<br>270<br>270<br>271<br>271        |
|           | ElifNone agent         Dependencies for ElifNone agent         Agent function for ElifNone agent         State definitions for ElifNone agent         Attributes for ElifNone agent         Resource type definition for ElifNone agent         Sample configuration for ElifNone agent         Debug log levels for ElifNone agent         Dependencies for FlieNone agent         State definitions for FileNone agent         Agent functions for FileNone agent         Agent functions for FileNone agent         Attribute for FileNone agent         Resource type definition for FileNone agent         State definitions for FileNone agent         State definitions for FileNone agent         Dependencies for FileNone agent         Dependencies for FileNone agent         Dependencies for FileNone agent         Dependencies for FileNone agent         Dependencies for FileNone agent         Dependencies for FileNone agent         Dependencies for FileNone agent         Dependencies for FileNone agent | 267<br>268<br>268<br>268<br>269<br>269<br>269<br>269<br>269<br>269<br>270<br>270<br>270<br>270<br>271<br>271<br>271 |

|           | Attribute for FileOnOff agent                 | 272 |
|-----------|-----------------------------------------------|-----|
|           | Resource type definition for FileOnOff agent  | 272 |
|           | Sample configuration for FileOnOff agent      | 272 |
|           | Debug log levels for FileOnOff agent          | 272 |
|           | FileOnOnly agent                              | 273 |
|           | Dependencies for FileOnOnly agent             | 273 |
|           | Agent functions for FileOnOnly agent          | 273 |
|           | State definitions for FileOnOnly agent        | 273 |
|           | Attribute for FileOnOnly agent                |     |
|           | Resource type definition for FileOnOnly agent |     |
|           | Sample configuration for FileOnOnly agent     |     |
|           | Debug log levels for FileOnOnly agent         | 274 |
| Chapter 8 | Replication agents                            | 275 |
|           | About the replication agents                  | 275 |
|           | RVG agent                                     |     |
|           | Dependencies                                  |     |
|           | Agent functions                               | 276 |
|           | State definitions                             |     |
|           | Attributes                                    | 277 |
|           | Resource type definitions                     | 278 |
|           | Sample configurations                         | 278 |
|           | RVGPrimary agent                              | 278 |
|           | Dependencies                                  | 279 |
|           | Agent functions                               | 280 |
|           | State definitions                             | 281 |
|           | Attributes                                    | 281 |
|           | Resource type definitions                     |     |
|           | Sample configurations                         | 285 |
|           | RVGSnapshot                                   | 285 |
|           | Dependencies                                  | 286 |
|           | Agent functions                               | 286 |
|           | State definitions                             | 286 |
|           | Attributes                                    |     |
|           | Resource type definitions                     |     |
|           | Sample configurations                         | 288 |
|           | RVGShared agent                               |     |
|           | Dependencies                                  |     |
|           | Agent functions                               |     |
|           | State definitions                             |     |
|           | Attributes                                    |     |
|           | Resource type definitions                     | 290 |

| Sample configurations 2   | 290 |
|---------------------------|-----|
| RVGLogowner agent 2       | 290 |
| Dependencies 2            | 291 |
| Agent functions           | 291 |
| State definitions         | 292 |
| Attributes                | 292 |
| Resource type definitions | 293 |
| RVGLogowner agent notes   | 293 |
| Sample configurations 2   | 294 |
| RVGSharedPri agent        | 294 |
| Dependencies              | 295 |
| Agent functions           | 295 |
| State definitions         | 296 |
| Attributes                | 296 |
| Resource type definitions | 297 |
| Sample configurations 2   | 297 |
|                           |     |
| Index                     | 299 |
|                           |     |

18 | Contents

# Chapter

# Introducing Bundled agents

This chapter includes the following topics:

- About Bundled agents
- Resources and their attributes
- Modifying agents and their resources
- Attributes
- Zone-aware agents
- IMF aware agents
- Enabling debug log messages

## **About Bundled agents**

Bundled agents are Veritas Cluster Server (VCS) processes that manage resources of predefined resource types according to commands received from the VCS engine, HAD. You install these agents when you install VCS.

A node has one agent per resource type that monitors all resources of that type. For example, a single IP agent manages all IP resources.

When the agent starts, it obtains the necessary configuration information from VCS. The agent then periodically monitors the resources, and updates VCS with the resource status.

Agents can:

- Bring resources online.
- Take resources offline.
- Monitor resources and report state changes.

For a more detailed overview of how agents work, refer to the *Veritas Cluster Server Administrator's Guide*.

# **Resources and their attributes**

Resources are parts of a system. They are known by their types, for example: a volume, a disk group, or an IP address. VCS includes a set of resource types. Different attributes define these resource types in the types.cf file. Each type has a corresponding agent that controls the resource.

The VCS configuration file, main.cf, contains the values for the resource attributes and has an include directive to the types.cf file.

An attribute's given value configures the resource to function in a specific way. By modifying the value of a resource attribute, you can change the way the VCS agent manages the resource. For example, the IP agent uses the Address attribute to determine the IP address to monitor.

# Modifying agents and their resources

Use the Cluster Manager (Java Console), Veritas Operations Manager, or the command line to dynamically modify the configuration of the resources managed by an agent.

VCS enables you to edit the main.cf file directly. To implement these changes, make sure to restart VCS.

See the *Veritas Cluster Server Administrator's Guide* for instructions on how to complete these tasks.

# Attributes

Attributes contain data about the cluster, systems, service groups, resources, resource types, and the agent. An attribute has a definition and a value. You change attribute values to configure VCS resources. Attributes are either optional or required, although sometimes attributes that are optional in one configuration might be required in other configurations. Many optional attributes have predefined or default values, which you should change as required.

A variety of internal use only attributes also exist. Do not modify these attributes—modifying them can lead to significant problems for your clusters.

Attributes have type and dimension. Some attribute values can accept numbers, others can accept alphanumeric values or groups of alphanumeric values, while others are simple boolean on/off values.

| Table 1-1 | Attribute data types                                                                                                    |
|-----------|----------------------------------------------------------------------------------------------------|
| Data Type | Description                                                                                                    |
| string    | <ul> <li>Enclose strings, which are a sequence of characters, in double quotes</li> <li>("). Optionally enclose strings in quotes when they begin with a letter, and contains only letters, numbers, dashes (-), and underscores (_).</li> <li>A string can contain double quotes, but the quotes must be immediately preceded by a backslash. In a string, represent a backslash with two backslashes (\).</li> </ul> |
| integer   | Signed integer constants are a sequence of digits from 0 to 9. You can precede them with a dash. They are base 10. Integers cannot exceed the value of a 32-bit signed integer: 2147483647.                                                                                                    |
| boolean   | A boolean is an integer with the possible values of 0 (false) and 1 (true).                                                                                                    |

#### Table 1-2Attribute dimensions

| Dimension   | Description                                                                                                    |
|-------------|----------------------------------------------------------------------------------------------------|
| scalar      | A scalar has only one value. This is the default dimension.                                                                                                    |
| vector      | A vector is an ordered list of values. Each value is indexed using a positive integer beginning with zero. A set of brackets ([]) denotes that the dimension is a vector. Find the specified brackets after the attribute name on the attribute definition in the types.cf file.                           |
| keylist     | A keylist is an unordered list of unique strings.                                                                                                    |
| association | An association is an unordered list of name-value pairs. An equal sign<br>separates each pair. A set of braces ({}) denotes that an attribute is an<br>association. Braces are specified after the attribute name on the<br>attribute definition in the types.cf file, for example: str<br>SnmpConsoles{}. |

# Zone-aware agents

Table 1-3 lists the ContainerOpts attribute default values for resource types.Symantec recommends that you do not modify these values.

 Table 1-3
 ContainerOpts attribute default values for applications and resource types

| Resource Type | RunInContainer | PassCInfo |
|---------------|----------------|-----------|
| Application   | 1              | 0         |

| Resource Type | RunInContainer | PassCInfo |
|---------------|----------------|-----------|
| Apache        | 1              | 0         |
| IP            | 0              | 1         |
| IPMultiNIC    | 0              | 1         |
| IPMultiNICB   | 0              | 1         |
| Mount         | 0              | 0         |
| NIC           | 0              | 1         |
| Process       | 1              | 0         |
| Zone          | 0              | 1         |
| ProcessOnOnly | 1              | 0         |
| Project       | 0              | 1         |

# Table 1-3ContainerOpts attribute default values for applications and resource<br/>types (continued)

For more information on using zones in your VCS environment, refer to the *Veritas Storage Foundation and High Availability Solutions Virtualization Guide*.

# **IMF** aware agents

- Application agent. See "Application agent" on page 194.
- DiskGroup agent. See "DiskGroup agent" on page 25.
- Mount agent. See "Mount agent" on page 58.
- Process agent. See "Process agent" on page 210.
- Zone agent. See "Zone agent" on page 217.

## Enabling debug log messages

To help troubleshoot agent issues, you can enable debug log messages in the agent framework as well as the agents.

To enable agent framework debug log messages:

```
# hatype -modify agent_name LogDbg -add DBG_AGDEBUG DBG_AGINFO
DBG AGTRACE
```

#### For example:

# hatype -modify Mount LogDbg -add DBG\_AGDEBUG DBG\_AGINFO DBG\_AGTRACE

#### To enable agent-specific debug log messages:

# hatype -modify agent\_name LogDbg -add debug\_log\_levels

#### For example:

# hatype -modify Mount LogDbg -add DBG\_1 DBG\_2 DBG\_3 DBG\_4 DBG\_5 DBG\_6

Alternatively, you can also use the following command:

# hatype -modify Mount LogDbg -add 1 2 3 4 5 6

Agent-specific debug log level information is specified in the agent's description. For example, for information about the Mount agent, See "Debug log levels for Mount agent" on page 73.

24 | Introducing Bundled agents Enabling debug log messages

# Chapter

# Storage agents

This chapter includes the following topics:

- About the storage agents
- DiskGroup agent
- DiskGroupSnap agent
- Disk agent
- Volume agent
- VolumeSet agent
- Mount agent
- Zpool agent

### About the storage agents

Storage agents monitor shared storage and make shared storage highly available. Storage includes shared disks, disk groups, volumes, and mounts.

## DiskGroup agent

The DiskGroup agent brings online, takes offline, and monitors Veritas Volume Manager (VxVM) disk groups. This agent uses VxVM commands. You can use this agent to monitor or make disk groups highly available.

When the value of the StartVolumes and StopVolumes attribute is 1, the DiskGroup agent brings the volumes online and takes them offline during the import and deport operations of the disk group.

This agent is IMF-aware and uses asynchronous monitoring framework (AMF) kernel driver for IMF notification. For more information about the Intelligent Monitoring Framework (IMF) and intelligent resource monitoring, refer to the *Veritas Cluster Server Administrator's Guide*.

For important information on this agent, See "Notes for DiskGroup agent" on page 35.

### Dependencies for DiskGroup agent

The DiskGroup resource does not depend on any other resources.

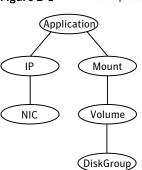

Figure 2-1 Sample service group that includes a DiskGroup resource

### Agent functions for DiskGroup agent

| Online  | Imports the disk group using the $\ensuremath{\mathtt{vxdg}}$ command.                                                                                                    |
|---------|----------------------------------------------------------------------------------------------------|
| Offline | Deports the disk group using the $\ensuremath{\mathtt{vxdg}}$ command.                                                                                                    |
| Monitor | Determines if the disk group is online or offline using the vxdg<br>command. The Monitor function changes the value of the VxVM<br>noautoimport flag from off to on. This action allows VCS to<br>maintain control of importing the disk group. The monitor function<br>uses following command to set the noautoimport flag to on. |
|         | <pre># vxdg -g disk_group set autoimport=no</pre>                                                                                                    |
|         | If IMF is enabled for the DiskGroup agent, the resource is<br>monitored asynchronously and any change in the disk group state<br>is immediately sent to the DiskGroup agent for appropriate action.                                                                                                    |
| Clean   | Terminates all ongoing resource actions and takes the resource offline–forcibly when necessary.                                                                                                    |

The DiskGroup info agent function gets information from the Volume Manager and displays the type and free size for the DiskGroup resource. Initiate the info agent function by setting the InfoInterval timing to a value greater than 0. In the following example, the info agent function executes every 60 seconds: # haconf -makerw # hatype -modify DiskGroup InfoInterval 60 The command to retrieve information about the DiskType and FreeSize of the DiskGroup resource is: # hares -value diskgroupres ResourceInfo **Output includes:** DiskType sliced FreeSize 35354136 The value specified is in kilo bytes. Action Different action agent functions follow: license.vfd Checks for valid Veritas Volume manager license-if one is not found use the vxlicinst utility to install a valid license key. disk.vfd Checks if all disks in diskgroup are visible on host-if it fails, check if the path to disks exists from the host and check if LUN masking and zoning are set properly. udid.vfd Checks the UDIDs (unique disk identifiers) of disks on the cluster nodes-if it fails, ensure that the disks that are used for the disk group are the same on all cluster nodes.

verifyplex.vfd

Info

Checks if the number of plexes on each site for the Campus Cluster setup are set properly-if it fails, check that the sites, disks, and plexes are set properly for a Campus Cluster setup.

volinuse

Checks if open volumes are in use or file systems on volumes that are mounted outside of VCS configuration.

See "High availability fire drill" on page 35.

| imf_init            | Initializes the agent to interface with Intelligent monitoring framework (IMF). The function runs when the agent starts up.                                                                                                    |
|---------------------|----------------------------------------------------------------------------------------------------|
| imf_getnotification | Waits for notification about disk group state changes. The function<br>runs after the agent initializes with IMF. The function waits for<br>notification. Upon receiving notification, the agent takes action<br>on the resource. |
| imf_register        | Registers the resource entities, which the agent must monitor<br>using IMF. The function runs for each resource after the resource<br>goes into a steady state, either online or offline.                                         |

## State definitions for DiskGroup agent

| ONLINE  | Indicates that the disk group is imported.                                                                                                    |
|---------|----------------------------------------------------------------------------------------------------|
| OFFLINE | Indicates that the disk group is not imported.                                                                                                    |
| FAULTED | Indicates that the disk group has unexpectedly deported or become disabled.                                                                                                    |
| UNKNOWN | Indicates that a problem exists either with the configuration or the ability to determine the status of the resource. One cause of this state is when I/O fencing is not configured—the cluster level attribute UseFence is not set to "SCSI3" but the Reservation attribute value is "SCSI3". |

## Attributes for DiskGroup agent

| Table 2-1          | P-1 Required attributes                                                                                        |  |
|--------------------|----------------------------------------------------------------------------------------------------|--|
| Required attribute | Description                                                                                                    |  |
| DiskGroup          | Name of the disk group that is configured with Veritas Volume<br>Manager.<br>Type and dimension: string-scalar |  |

| Optional attributes | Description                                                                                                    |
|---------------------|----------------------------------------------------------------------------------------------------|
| MonitorReservation  | If the value is 1, and SCSI-3 fencing is used, the agent<br>monitors the SCSI reservation on the disk group. If the<br>reservation is missing, the monitor agent function takes<br>the service group containing the resource offline.                                                |
|                     | Type and dimension: boolean-scalar                                                                                                    |
|                     | Default: 0                                                                                                    |
|                     | <b>Note:</b> If the MonitorReservation attribute is set to 0, and the value of the clusterwide attribute UseFence is set to SCSI3, and the disk group is imported without SCSI reservation, then the monitor agent function takes the service group containing the resource offline. |

Table 2-2Optional attributes

| Optional attributes | Description |
|---------------------|-------------|
| PanicSystemOnDGLoss |             |

#### Table 2-2Optional attributes (continued)

| Optional attributes | Description                                                                                                    |
|---------------------|----------------------------------------------------------------------------------------------------|
|                     | Determines whether to panic the node if the disk group<br>becomes disabled or monitor operation times out. A loss<br>of storage connectivity can cause the disk group to become<br>disabled. VxVM commands not responding properly can<br>cause monitor operation to timeout.                                                                                                    |
|                     | <b>Note:</b> System administrators may want to set a high value for FaultOnMonitorTimeout to increase system tolerance                                                                                                    |
|                     | This attribute accepts following values 0, 1, 2,3                                                                                                    |
|                     | <ul> <li>0: Do not halt the system</li> <li>1: halt the system if either disk group goes into disabled state or the disk group resource faults due to monitor timeout</li> <li>2: halt the system only if disk group goes into disabled state</li> <li>3: halt the system only if disk group resource faults</li> </ul>                                                                                                    |
|                     | due to monitor timeout                                                                                                    |
|                     | If the value of the attribute is 0, and the disk group becomes disabled, the following occurs:                                                                                                    |
|                     | If the cluster has I/O fencing enabled (Cluster level<br>attribute UseFence set to SCSI3), the monitor operation<br>on the DiskGroup resource is reported OFFLINE. This<br>results in the agent to call clean to take the DiskGroup<br>resource offline.                                                                                                    |
|                     | <ul> <li>As part of bringing the DiskGroup resource offline, the agent attempts to deport the disabled disk group The clean operation succeeds even if the disabled disl group fails to deport and the DiskGroup resource enters into FAULTED state. This state enables the failover of the service group that contains the DiskGroup resource. To fail back the service group containing the DiskGroup resource, manually deport the disk group after restoring storage connectivity of the failed node.</li> <li>If the cluster does not use I/O fencing, a message is logged and the resource is reported ONLINE. The</li> </ul> |
|                     | resource is reported ONLINE so that it does not fail over, which ensures data integrity.                                                                                                    |
|                     | Notes:                                                                                                    |
|                     | ■ The PanicSystemOnDGLoss attribute does not depend                                                                                                    |

Table 2-2Optional attributes (continued)

| Optional attributes | Description                                                                                                    |
|---------------------|----------------------------------------------------------------------------------------------------|
|                     | <ul> <li>on the MonitorReservation attribute.</li> <li>Symantec recommends to configure volume resource for each volume in the diskgroup to detect storage connectivity loss more effectively.</li> <li>If PanicSystemOnDGLoss is set to non-zero value, the system panic is initiated using uadmin 5 0 command This command halts the system. An administrator needs to bring up the system.</li> <li>Type and dimension: integer-scalar Default: 0</li> </ul> |
| StartVolumes        | If value of this attribute is 1, the DiskGroup online<br>function starts all volumes belonging to that disk group<br>after importing the group.<br>Note: With VxVM version 5.1.100.0 onwards, if the Veritas<br>Volume Manager default autostartvolumes at system level<br>is set to on, all the volumes of the disk group will be                                                                                                    |
|                     | started as a part of the import disk group.<br>Type and dimension: boolean-scalar                                                                                                    |
|                     | Default: 1                                                                                                    |
| StopVolumes         | If value is 1, the DiskGroup offline function stops all<br>volumes belonging to that disk group before it deports<br>the disk group.                                                                                                    |
|                     | Type and dimension: boolean-scalar                                                                                                    |
|                     | Default: 1                                                                                                    |

#### **Table 2-2**Optional attributes (continued)

| Optional attributes | Description                                                                                                    |
|---------------------|----------------------------------------------------------------------------------------------------|
| UmountVolumes       | This attribute enables the DiskGroup resource to<br>forcefully go offline even if open volumes are mounted<br>outside of VCS control. When the value of this attribute<br>is 1 and the disk group has open volumes, the following<br>occurs:                                                                   |
|                     | <ul> <li>The agent attempts to unmount the file systems on open volumes. If required, the agent attempts to kill all VCS managed and un-managed applications using the file systems on those open volumes.</li> <li>The agent attempts to forcefully unmount the file systems to close the volumes.</li> </ul> |
|                     | Type and dimension: integer-scalar                                                                                                    |
|                     | Default: 0                                                                                                    |
| Reservation         | Determines if you want to enable SCSI-3 reservation. This attribute can have one of the following three values:                                                                                                    |
|                     | <ul> <li>ClusterDefault—The disk group is imported with SCSI-3<br/>reservation if the value of the cluster-level UseFence<br/>attribute is SCSI3. If the value of the cluster-level<br/>UseFence attribute is NONE, the disk group is imported<br/>without reservation.</li> </ul>                             |
|                     | <ul> <li>SCSI3—The disk group is imported with SCSI-3<br/>reservation if the value of the cluster-level UseFence<br/>attribute is SCSI3.</li> </ul>                                                                                                    |
|                     | <ul> <li>NONE—The disk group is imported without SCSI-3 reservation.</li> </ul>                                                                                                    |
|                     | Type and dimension: string-scalar                                                                                                    |
|                     | Default: ClusterDefault                                                                                                    |
|                     | Example: "SCSI3"                                                                                                    |

Table 2-2Optional attributes (continued)

#### Table 2-3Internal attributes

| Attribute    | Description                        |
|--------------|------------------------------------|
| tempUseFence | Do not use. For internal use only. |

| Table 2-3         Internal attributes (continued) |                                                                                                    |
|---------------------------------------------------|----------------------------------------------------------------------------------------------------|
| Attribute                                         | Description                                                                                                    |
| NumThreads                                        | The number of threads that are used within the agent process for<br>managing resources. This number does not include the number of<br>threads that are used for other internal purposes. |
|                                                   | Setting the NumThreads attribute to a higher value may decrease the time required to go online or the time required to monitor a large number of DiskGroup resources.                    |
|                                                   | Type and dimension: static integer-scalar                                                                                                    |
|                                                   | Default: 1                                                                                                    |
|                                                   | <b>Note:</b> If there are many DiskGroup resources and if the resources are taking more time to come online, consider increasing the NumThreads attribute to a value greater than 1.     |
| DiskGroupType                                     | The attribute is deprecated.                                                                                                    |

Table 2.2 Internet attailente a (acation al)

### Resource type definition for DiskGroup agent

The resource definition for this agent on Solaris follows:

```
type DiskGroup (
static keylist SupportedActions = { "license.vfd", "disk.vfd", "udid.vfd",
"verifyplex.vfd", checkudid, numdisks, campusplex, volinuse,
joindg, splitdg, getvxvminfo }
static int OnlineRetryLimit = 1
static str ArqList[] = { DiskGroup, StartVolumes, StopVolumes, MonitorOnly,
MonitorReservation, tempUseFence, PanicSystemOnDGLoss, DiskGroupType,
UmountVolumes, Reservation, ConfidenceLevel }
static str IMFRegList[] = { DiskGroup, Reservation }
static int IMF{} = { Mode = 3, MonitorFreq = 5, RegisterRetryLimit = 3 }
str DiskGroup
boolean StartVolumes = 1
boolean StopVolumes = 1
static int NumThreads = 1
boolean MonitorReservation = 0
temp str tempUseFence = INVALID
int PanicSystemOnDGLoss = 0
str DiskGroupType = private
int UmountVolumes = 0
```

```
str Reservation = ClusterDefault
)
```

### Notes for DiskGroup agent

The DiskGroup agent has the following notes:

- High availability fire drill
- Using volume sets
- Setting the noautoimport flag for a disk group
- Configuring the Fiber Channel adapter
- Using the DiskGroup agent with IMF

### High availability fire drill

The high availability fire drill detects discrepancies between the VCS configuration and the underlying infrastructure on a node. These discrepancies might prevent a service group from going online on a specific node.

For DiskGroup resources, the high availability fire drill checks for:

- The Veritas Volume Manager license
- Visibility from host for all disks in the disk group
- The same disks for the disk group on cluster nodes
- Equal number of plexes on all sites for the disk group in a campus cluster setup

For more information about using the high availability fire drill see the *Veritas Cluster Server Administrator's Guide*.

### Using volume sets

When you use a volume set, set StartVolumes and StopVolumes attributes of the DiskGroup resource that contains a volume set to 1. If a file system is created on the volume set, use a Mount resource to mount the volume set.

See the Mount agent description for more information.

### Setting the noautoimport flag for a disk group

VCS requires that the noautoimport flag of an imported disk group be explicitly set to true. This value enables VCS to control the importation and deportation of disk groups as needed when bringing disk groups online and taking them offline. To check the status of the noautoimport flag for an imported disk group

# vxprint -1 disk\_group | grep noautoimport

If the output from this command is blank, the noautoimport flag is set to false and VCS lacks the necessary control.

The Monitor function changes the value of the VxVM noautoimport flag from off to on. It changes the value instead of taking the service group offline. This action allows VCS to maintain control of importing the disk group.

The following command changes the autoimport flag to false:

```
# vxdg -g disk_group set autoimport=no
```

### For VxVM versions 4.1 and 5.0 or later

The Monitor function changes the value of the VxVM noautoimport flag from off to on. It changes the value instead of taking the service group offline. This action allows VCS to maintain control of importing the disk group.

The following command changes the autoimport flag to false:

# vxdg -g disk\_group set autoimport=no

### **Configuring the Fiber Channel adapter**

Most Fiber Channel (FC) drivers have a configurable parameter called "failover". This configurable parameter is in the FC driver's configuration file. This parameter is the number of seconds that the driver waits before it transitions a disk target from OFFLINE to FAILED. After the state becomes FAILED, the driver flushes all pending fiber channel commands back to the application with an error code. Symantec recommends that you use a non-zero value that is smaller than any of the MonitorTimeout values of the Disk Group resources. Use this value to avoid excessive waits for monitor timeouts.

Refer to the *Veritas™ Dynamic Multi-Pathing Administrator's Guide* for more information.

Refer to the Fiber Channel adapter's configuration guide for further information.

### Using the DiskGroup agent with IMF

Considerations to use the DiskGroup agent with IMF:

■ You can either set the MonitorFreq to 0 or a high value. Setting the value of the MonitorFreq key to a high value ensures that the agent does not run the

monitor function frequently. Setting the MonitorFreq key to 0 disables the traditional monitoring while IMF monitoring is in progress. Traditional monitoring is done after receiving the notification for a resource. However, if the disk group is configured with reservation and value of the MonitorReservation attribute is set to 1, then set the MonitorFreq key value to the frequency at which you want the agent to run the monitor function, to verify the reservation on the disk group.

## Sample configurations for DiskGroup agent

#### DiskGroup resource configuration

Sample configuration of the DiskGroup resource:

```
DiskGroup dg1 (
    DiskGroup = testdg_1
)
```

## Debug log levels for DiskGroup agent

The DiskGroup agent uses the following debug log levels: DBG 1, DBG 4, DBG 5

# DiskGroupSnap agent

Use the DiskGroupSnap agent to perform fire drills in a campus cluster. The DiskGroupSnap agent enables you to verify the configuration and data integrity in a Campus Cluster environment with VxVM stretch mirroring. The agent also supports SCSI-3 fencing.

**Note:** The DiskGroupSnap agent requires the Global Cluster Option (GCO) license enabled on all systems in the cluster.

For more information on fire drills, refer to the *Veritas Cluster Server Administrator's Guide*.

You must define the DiskGroupSnap agent in a separate FireDrill service group which is similar to the Application service group. The FireDrill service group might contain resources similar to the Application service group, for example Mount, Application, and so on. The FireDrill service group must also contain a resource of type DiskGroupSnap such that the Mount resource depends on the DiskGroupSnap resource. The main DiskGroup must contain multiple sites registered in it with the value of the "siteconsistent" attribute set to on.

When the DiskGroupSnap agent goes online, the agent detaches one of the sites from the main DiskGroup and imports the detached site on the fire drill host as an independent DiskGroup with a different name. The volumes on the DiskGroup are also imported and mounted with same names on the fire drill host.

The DiskGroupSnap agent provides Gold and Bronze configurations for the fire drill, which can be specified using the agent's FDType attribute. The configuration decides the site to be detached from the DiskGroup for fire drill testing. The Gold configuration is the default option in which the agent selects a site from the DiskGroup that is neither the local VxVM site nor the site on which the DiskGroup is online. With the Gold configuration, you can also specify an alternate site to detach through the agent's FDSiteName attribute. With the Bronze configuration, the agent uses the local VxVM site name as the site to detach from the DiskGroup.

For important information about this agent, See "Notes for DiskGroupSnap agent" on page 41.

#### Dependencies for DiskGroupSnap agent

The DiskGroupSnap resource does not depend on any other resources. The service group that contains the DiskGroupSnap agent's resource has an offline local dependency on the application's service group. The offline local dependency is to make sure the firedrill service group and the application service group are not online at the same site at the same time.

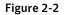

Sample service group that includes a DiskGroupSnap resource

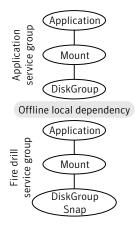

## Agent functions for DiskGroupSnap agent

| Online  | Verifies that the application's disk group is in a valid campus cluster<br>configuration. It detaches the site that the value of the FDSiteName<br>attribute specifies. It then creates another disk group to be used for<br>the fire drill on the detached site. After the completion of Online<br>function, the agent creates a lock file in the lock directory<br>(/var/VRTSvcs/lock) to indicate that the resource is online. |
|---------|----------------------------------------------------------------------------------------------------|
| Offline | This re-attaches the site that the value of the FDSiteName attribute<br>specifies back to the application's disk group. After the completion of<br>Offline function the agent removes the lock file from the lock directory<br>(/var/VRTSvcs/lock) to indicate that the resource is Offline.                                                                                                    |
| Monitor | Monitors the DiskGroupSnap resource by checking the existence of the Lock file in /var/VRTSvcs/lock directory                                                                                                    |
| Clean   | Takes the DiskGroupSnap resource offline.                                                                                                    |
| Open    | If the DiskGroupSnap resource has a parent resource that is not<br>ONLINE, then it deletes the online lock file of the DiskGroupSnap<br>resource. This marks the DiskGroupSnap resource as OFFLINE.                                                                                                    |

# State definitions for DiskGroupSnap agent

| ONLINE  | The DiskGroupSnap resource functions normally.                                   |
|---------|----------------------------------------------------------------------------------|
| OFFLINE | The DiskGroupSnap resource is not running.                                       |
| UNKNOWN | A configuration error exists.                                                    |
| FAULTED | The DiskGroupSnap resource is taken offline unexpectedly outside of VCS control. |

## Attributes for DiskGroupSnap agent

| Table 2-4             | Required attributes                                                                                                    |
|-----------------------|----------------------------------------------------------------------------------------------------|
| Required<br>attribute | Description                                                                                                    |
| TargetResName         | The name of the DiskGroup resource from the application service<br>group.<br>Type-dimension: string-scalar<br>Example: "dgres" |

| Table 2-4             | Required attributes (continued)                                                                                                    |  |
|-----------------------|----------------------------------------------------------------------------------------------------|--|
| Required<br>attribute | Description                                                                                                    |  |
| FDType                | <ul> <li>Specifies the configuration to be used for the fire drill. The possible values for this attribute are:</li> <li>Bronze</li> <li>Gold (default)</li> </ul>                                                                                                    |  |
|                       | The Bronze configuration uses the local host's VxVM site name as the site to be detached from the DiskGroup. This action leaves the DiskGroup vulnerable to site disaster since a copy of the production volume might not be available when the fire drill is in progress. |  |
|                       | In the Gold configuration there are at least three copies of the parent<br>volume available on different sites, hence, even after detaching one<br>site the volume is not vulnerable to site disaster while the fire drill is<br>in progress.                              |  |

Table 2-4Required attributes (continued)

#### Table 2-5Optional attributes

| Optional attribute | Description                                                                                                    |
|--------------------|----------------------------------------------------------------------------------------------------|
| FDSiteName         | The unique VxVM site name tag for the fire drill disks. The value of this attribute is used in conjunction with the FDType attribute and it must be set to one of the sites registered in the main DiskGroup.                                                                                                    |
|                    | <ul> <li>When FDType is set to the Bronze configuration, the value of FDSiteName should either be empty or the name of the local host VxVM site for the fire drill host.</li> <li>When FDType is set to the Gold configuration, FDSiteName identifies a site in the DiskGroup to detach as a part of the fire drill. If FDSiteName is left blank, the agent will choose a site to detach based on the DiskGroup configuration. The agent chooses a site name from the DiskGroup which is neither the production server's site name nor the fire drill host's site name.</li> <li>Table 2-6 shows the possible values of the attributes FDType and FDSiteName and the decision taken by the agent.</li> </ul> |

Consider a configuration where the Production DiskGroup contains three sites: A, B, and C, and the Application service group is online on a node with local VxVM site ID is A. Fire drill is being done on another node Application service group is online on a node where local VxVM site ID is B.

| Table 2-6     Example FDType configurations |                                                  |                                 |            |                                                                                                    |       |                                        |
|---------------------------------------------|--------------------------------------------------|---------------------------------|------------|----------------------------------------------------------------------------------------------------|-------|----------------------------------------|
| FDType                                      | Bronze                                           |                                 | Gold/Empty |                                                                                                    |       |                                        |
| FDSitename                                  | Empty                                            | В                               | С          | Empty                                                                                                    | В     | С                                      |
| Result                                      | Use B as the<br>site to<br>detach and<br>proceed | Detach site B from<br>DiskGroup | Error      | Check if<br>there is<br>another site<br>other than<br>A and B and<br>select it.<br>Else, it is an<br>error | Error | Detach site C<br>from the<br>DiskGroup |

## Notes for DiskGroupSnap agent

The DiskGroupSnap agent has the following notes:

- See "Fire drill configuration after upgrading VCS" on page 41.
- See "Configuring the SystemZones attribute for the fire drill service group" on page 41.
- See "Configuring the FireDrill service group" on page 42.
- See "Adding the ReuseMntPt attribute to the ArgList attribute for the Mount agent type" on page 42.
- See "Configuration considerations" on page 43.
- See "Agent limitations" on page 44.

#### Fire drill configuration after upgrading VCS

After upgrading VCS from any earlier version to 6.0, delete all resources of type DiskGroupSnap and recreate them again using the new definitions of the attributes. Failure to perform this step might result in an unexpected behavior of the agent.

# Configuring the SystemZones attribute for the fire drill service group

You must assign the local system values to the SystemZones attribute of the application's service group. You set these values so that the service group fails over in the same zone before it tries to fail over across zones.

For more information about campus cluster setup, refer to the *Veritas Cluster Server Administrator's Guide*.

For example, you set up the service group's SystemZones attribute for two zones: 0 and 1. You want the service group on Node\_A and Node\_B to fail over between the two nodes before it comes up on Node\_C and Node\_D. The application and its fire drill service group both have the following values for the SystemZones attribute:

```
SystemZones = { Node A = 0, Node B = 0, Node C = 1, Node D = 1 }
```

#### Configuring the FireDrill service group

In the FireDrill service group, the application-level resources (for example, process resources, application resources, or Oracle resources, and so on) can have the same attribute values in the firedrill service group and the application service group. The reuse of the same values for the attributes can result in VCS reporting the wrong resources as online.

Set the FireDrill type-level attribute to 1 for those types. For example, if the Oracle and Listener resources are configured identically, set the FireDrill attribute for Oracle and Netlsnr to 1:

```
# haconf -makerw
# hatype -modify Oracle FireDrill 1
# hatype -modify Netlsnr FireDrill 1
# haconf -dump -makero
```

# Adding the ReuseMntPt attribute to the ArgList attribute for the Mount agent type

If you plan to use a Mount resource in a firedrill service group, you must add the ReuseMntPt attribute to ArgList and set its value to 1.

To add the ReuseMntPt attribute to the ArgList attribute and set its value to 1

**1** Make the configuration read and write.

```
# haconf -makerw
```

2 Add the ReuseMntPt attribute to the ArgList attribute.

```
# hatype -modify Mount ArgList -add ReuseMntPt
```

**3** Change the value of the ReuseMntPt attribute to 1 for the firedrill's Mount resource.

```
# hares -modify firedrill_mount_resource_name ReuseMntPt 1
```

**4** Change the value of the ReuseMntPt attribute to 1 for the original Mount resource.

# hares -modify original\_mount\_resource\_name ReuseMntPt 1

**5** Make the configuration read only.

```
# haconf -dump -makero
```

#### **Configuration considerations**

Keep the following recommendations in mind:

- You must install Veritas Volume Manager 5.1 or later with the FMR license and the Site Awareness license.
- Do not bring the DiskGroupSnap resource online in the SystemZone where the application service group is online.
- Make sure that the firedrill service group and the application service group both use the same values for the SystemZones attribute.
- Do not use Volume resources in the firedrill service group. The DiskGroupSnap agent internally uses the vxvol command to start all the volumes in the firedrill disk group.
- In large setups, you may need to tweak the various timer values so that the timers do not time out while waiting for VxVM commands to complete. The timers you need to tweak are the OfflineTimeout for the DiskGroupSnap resource and MonitorInterval and ActionTimeout for the associated DiskGroup resource, for example:

```
# haconf -makerw
```

- # hares -override dgsres OfflineTimeout
- # hares -modify dgsres OfflineTimeout 600
- # hares -override dgres MonitorInterval
- # hares -modify dgres MonitorInterval 1200 (this has to be twice the value intended for ActionTimeout below)
- # hares -override dgres ActionTimeout
- # hares -modify dgres ActionTimeout 600
- # haconf -dump -makero
- When you create the firedrill service group, in general use the same attribute values that you use in the application service group.

The BlockDevice attribute of the Mount resource changes between the application service group and the firedrill service group. In the BlockDevice path, you must append an \_fd to the disk group name portion, for example, /dev/vx/dsk/newdg1/newvol1 becomes /dev/vx/dsk/newdg1\_fd/newvol1. See Figure 2-3 on page 44. shows the changes to resource values for the firedrill service group; note that the Volume resource is not included.

■ Before commencing the fire drill, make sure that all the sites registered in the application DiskGroup are in ACTIVE state.

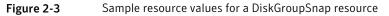

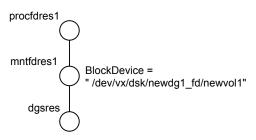

#### **Agent limitations**

The following limitations apply to the DiskGroupSnap agent:

- The DiskGroupSnap agent does not support Volume Sets.
- The DiskGroupSnap agent cannot be used in a Storage Foundation RAC environment.
- The online and offline operations of the DiskGroupSnap resource invokes VCS action entry points to run VxVM commands to detach/reattach the fire drill site. Since VxVM requires that these commands are run on the node where the disk group is imported, the disk group has to be imported on some node in the cluster before these operations.
- Take the firedrill service group offline before you shut down VCS on any node. If you fail to take the firedrill service group offline before you shut down VCS, you must manually reattach the fire drill site to the disk group to continue to perform fire drills.
- Use the enclosures that have the ASL/APM libraries that are supported in the Veritas Volume Manager. To view the supported enclosures, use the vxddladm listsupport command.
- Do not switch the Application service group when fire drill is in progress.

#### Resource type definition for DiskGroupSnap agent

The resource type definition for this agent follows:

```
type DiskGroupSnap (
static int ActionTimeout = 120
static int MonitorInterval = 300
static int NumThreads = 1
static str ArgList[] = { TargetResName, FDSiteName, FDType }
str TargetResName
str FDSiteName
str FDType
)
```

#### Sample configurations for DiskGroupSnap agent

In Figure 2-4, the Primary site is in the Bronze configuration and the Disaster recovery site is in a Gold configuration.

Since the Primary site does not have dedicated fire drill disks, it is in a Bronze configuration. In the Bronze configuration, you re-purpose the mirror disks in the disaster recovery site to serve as fire drill test disks. The drawback with the Bronze configuration is that if a disk failure occurs when the fire drill is online at the Primary site, it results in a site failure.

The FDSiteName value in a bronze configuration is the VxVM site name. For this configuration, the FDSiteName attribute values for the nodes at the Primary site follow:

```
FDSiteName@Node_A = pri
FDSiteName@Node B = pri
```

The Disaster Recovery site is in a Gold configuration as it has dedicated fire drill disks at the site. For the FDSiteName attribute, use the VxVM site tag given to the fire drill disks. For this configuration, the FDSiteName attribute values for the nodes at the Disaster recovery site follow:

```
FDSiteName@Node_C = dr_fd
FDSiteName@Node D = dr fd
```

Set values for the SystemZones attribute to zero for Node\_A and Node\_B, and one for Node\_C and Node\_D. For example:

```
SystemZones = { Node_A = 0, Node_B = 0, Node_C = 1, Node_D = 1 }
```

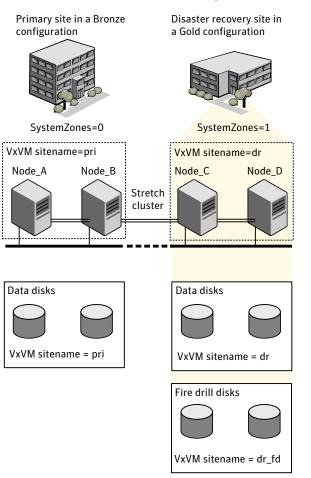

# Figure 2-4Primary site with the Bronze configuration and the disaster recovery<br/>site with the Gold configuration

#### Typical main.cf configuration for DiskGroupSnap agent

The following sample configuration shows the fire drill's service group and its corresponding application service group. The fire drill's service group follows:

```
group dgfdsg (
    SystemList = { Node_A = 0, Node_B = 1, Node_C = 2, Node_D = 3 }
    SystemZones = { Node_A = 0, Node_B = 0, Node_C = 1, Node_D = 1}
)
```

```
DiskGroupSnap dgsres (
TargetResName = dgres
       )
FDtype = "Gold"
       FDSiteName @Node A = pri
        FDSiteName @Node B = pri
       FDSiteName @Node C = dr fd
        FDSiteName @Node D = dr fd
        )
   Mount mntfdres1 (
       MountPoint = "/dgsfs1"
        BlockDevice = "/dev/vx/dsk/newdg1 fd/newvol1"
       FSType = vxfs
       FsckOpt = "-y"
       ReuseMntPt = 1
        )
   Mount mntfdres2 (
       MountPoint = "/dgsfs2"
       BlockDevice = "/dev/vx/dsk/newdg1 fd/newvol2"
       FSType = vxfs
       FsckOpt = "-y"
       ReuseMntPt = 1
       )
    Process procfdres1 (
        PathName = "/usr/bin/ksh"
        Arguments = "/scrib.sh /dgsfs1"
        )
    Process procfdres2 (
       PathName = "/usr/bin/ksh"
       Arguments = "/scrib.sh /dgsfs2"
        )
    requires group dgsg offline local
   mntfdres1 requires dgsres
   mntfdres2 requires dgsres
```

```
procfdres1 requires mntfdres1
procfdres2 requires mntfdres2
```

The application's service group (the actual service group) follows:

```
group dgsg (
     SystemList = { Node A = 0, Node B = 1, Node C = 2, Node D = 3 }
     SystemZones = { Node A = 0, Node B = 0, Node C = 1, Node D = 1}
     )
 DiskGroup dgres (
    DiskGroup = newdg1
     )
Mount mntres1 (
    MountPoint = "/dgsfs1"
    BlockDevice = "/dev/vx/dsk/newdg1/newvol1"
    FSType = vxfs
    FsckOpt = "-y"
    ReuseMntPt = 1
     )
Mount mntres2 (
    MountPoint = "/dgsfs2"
    BlockDevice = "/dev/vx/dsk/newdg1/newvol2"
     FSType = vxfs
    FsckOpt = "-y"
     ReuseMntPt = 1
     )
 Process procres1 (
     PathName = "/usr/bin/ksh"
    Arguments = "/scrib.sh /dgsfs1"
     )
 Process procres2 (
     PathName = "/usr/bin/ksh"
    Arguments = "/scrib.sh /dgsfs2"
     )
mntres1 requires dgres
mntres2 requires dgres
```

```
procres1 requires mntres1 procres2 requires mntres2
```

#### Sample main.cf of DiskGroupSnap with Oracle resource

The following Oracle configuration has been simplified for presentation within this guide.

```
group fd oragrp (
        SystemList = { Node A = 0, Node B = 1 }
        AutoStart = 0
        SystemZones = { Node A = 0, Node B = 1 }
        )
        DiskGroupSnap dgres (
                FDSiteName @Node_A = siteA
                FDSiteName @Node B = siteB
                TargetResName = oradg res
                FDType = "Bronze"
                )
       IP fd oraip (
        Device = bge0
        Address = "10.198.95.191"
        NetMask = "255.255.255.0"
                   )
       Mount fd archmnt (
                FsckOpt = "-y"
                ReuseMntPt = 1
                BlockDevice = "/dev/vx/dsk/oradg fd/archive vol"
                MountPoint = "/ora archive"
                FSType = vxfs
                )
       Mount fd datamnt (
               FsckOpt = "-y"
                ReuseMntPt = 1
                BlockDevice = "/dev/vx/dsk/oradg_fd/data_vol"
                MountPoint = "/ora data"
                FSType = vxfs
                )
        NIC fd oranic (
```

```
Device = bge0
  NetworkHosts = { "10.198.95.1" }
          )
 Netlsnr fd LSNR (
          Home = "/opt/oracle/ora home"
          Owner = oracle
          )
 Oracle fd Ora 01 (
          Owner = oracle
          Home = "/opt/oracle/ora home"
          Sid = Ora 01
          )
requires group oragrp offline local
fd LSNR requires fd Ora 01
fd LSNR requires fd oraip
fd Ora 01 requires fd archmnt
fd Ora 01 requires fd datamnt
fd archmnt requires dgres
fd datamnt requires dgres
fd oraip requires fd oranic
group oragrp (
  SystemList = { Node A = 0, Node B = 1 }
 AutoStartList = { Node A, Node B }
  SystemZones = { Node A = 0, Node B = 1 }
  )
  DiskGroup oradg res (
          DiskGroup = oradg
          )
  IP Node A4vip (
         Device = bge0
         Address = "10.198.95.192"
         Netmask = "255.255.252.0"
          )
 Mount arch mnt (
          FsckOpt = "-y"
          ReuseMntPt = 1
          BlockDevice = "/dev/vx/dsk/oradg/archive vol"
```

```
MountPoint = "/ora archive"
                FSType = vxfs
                )
        Mount data mnt (
                FsckOpt = "-y"
                ReuseMntPt = 1
                BlockDevice = "/dev/vx/dsk/oradg/data_vol"
                MountPoint = "/ora data"
                FSType = vxfs
                )
        NIC nic Node A4vip (
                Device = bge0
                )
        Netlsnr LSNR (
                Home = "/opt/oracle/ora home"
                Owner = oracle
                )
        Oracle Ora_01 (
                Owner = oracle
                Home = "/opt/oracle/ora home"
                Sid = Ora 01
                )
        Volume arch vol (
               Volume = archive_vol
                DiskGroup = oradg
                )
        Volume data vol (
                Volume = data vol
                DiskGroup = oradg
                )
LSNR requires Ora 01
LSNR requires Node A4vip
Ora 01 requires arch mnt
Ora 01 requires data mnt
arch mnt requires arch vol
arch vol requires oradg res
data mnt requires data vol
```

```
data_vol requires oradg_res
Node A4vip requires nic Node A4vip
```

## Debug log levels for DiskGroupSnap agent

The DiskGroupSnap agent uses the following debug log levels:

DBG\_1

# Disk agent

Monitors a physical disk or a partition.

You can use the Disk agent to monitor a physical disk or a slice that is exported to LDoms.

### Dependencies

Disk resources have no dependencies.

Figure 2-5 Sample service group that includes a Disk resource on Solaris

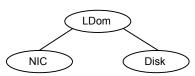

## Agent functions

Monitor

Performs read I/O operations on the raw device to determine if a physical disk or a partition is accessible.

## State definitions

The state definitions for this agent follow:

| ONLINE  | Indicates that the disk is working normally.                                                                          |
|---------|----------------------------------------------------------------------------------------------------|
| FAULTED | Indicates that the disk has stopped working or is inaccessible.                                                       |
| UNKNOWN | Indicates that a problem exists either with the configuration or the ability to determine the status of the resource. |

#### Attributes

| Table 2-7          | Required attributes                                                                                                    |
|--------------------|----------------------------------------------------------------------------------------------------|
| Required attribute | Description                                                                                                    |
| Partition          | Indicates which partition to monitor. Specify the partition with the full path beginning with a slash (/).                                                                                                    |
|                    | If absolute path is not specified, the name is assumed to reside in /dev/rdsk/.                                                                                                    |
|                    | Example: "/dev/rdsk/c2t0d0s2" or "/dev/vx/dmp/c2t0d0s2"                                                                                                    |
|                    | Type and dimension: string-scalar                                                                                                    |
|                    | <b>Note:</b> If Veritas DMP device name is provided, ensure that persistence<br>of the naming scheme is set to Yes to avoid path name changes by<br>reboot or device re-configuration. Please see <i>Veritas Dynamic</i><br><i>Multi-Pathing Administrator's guide</i> for details on setting persistence<br>for naming scheme. |

### Resource type definition

The resource definition for this agent on Solaris follows:

```
type Disk (
    static int OfflineMonitorInterval = 60
    static str ArgList[] = { Partition }
    static str Operations = None
    str Partition
)
```

#### **Debug log levels**

The Disk agent uses the following debug log levels:

DBG\_1

# Volume agent

The Volume agent brings online, takes offline, and monitors a Veritas Volume Manager (VxVM) volume. Use the agent to make a volume highly available.

Note: Do not use the Volume agent for volumes created for replication.

#### Dependencies for Volume agent

Volume resources depend on DiskGroup resources.

Figure 2-6

Sample service group that includes a Volume resource

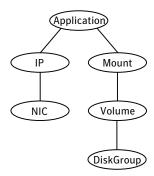

### Agent functions for Volume agent

| Online  | Uses the varecover command to start the volume.                                                                                    |
|---------|----------------------------------------------------------------------------------------------------|
| Offline | Uses the $\ensuremath{\mathtt{vxvol}}$ command to stop the volume.                                                                 |
| Monitor | Attempts to read a block from the raw device interface to the volume<br>to determine if the volume is online, offline, or unknown. |
| Clean   | Terminates all ongoing resource actions and takes the resource offline—forcibly when necessary.                                    |

#### State definitions for Volume agent

| ONLINE  | Indicates that the specified volume is started and that I/O is permitted.                                                          |
|---------|----------------------------------------------------------------------------------------------------|
| OFFLINE | Indicates that the specified volume is not started and that I/O is not permitted.                                                  |
| FAULTED | Indicates the volume stopped unexpectedly and that I/O is not permitted.                                                           |
| UNKNOWN | Indicates that the agent could not determine the state of the resource or that the resource attributes are configured incorrectly. |

#### Attributes for Volume agent

| Table 2-8                          | Required attributes                                                                                                    |  |
|------------------------------------|----------------------------------------------------------------------------------------------------|--|
| Required<br>attribute              | Description                                                                                                    |  |
| DiskGroup                          | Name of the disk group that contains the volume.<br>Type and dimension: string-scalar<br>Example: "DG1"                 |  |
| Volume                             | Name of the volume from disk group specified in DiskGroup attribute.Type and dimension: string-scalarExample: "DG1Vol1" |  |
| Table 2-9                          | Internal attribute                                                                                                    |  |
| Table 2-9<br>Optional<br>attribute | Internal attribute Description                                                                                          |  |
| Optional                           |                                                                                                    |  |

### Resource type definition for Volume agent

The resource type definition for this agent follows:

```
type Volume (
   static int NumThreads = 1
   static str ArgList[] = { Volume, DiskGroup }
   str Volume
   str DiskGroup
)
```

## Sample configuration for Volume agent

The sample configuration for the Volume agent follows:

```
Volume sharedg_vol3 (
    Volume = vol3
    DiskGroup = sharedg
)
```

## Debug log levels for Volume agent

The Volume agent uses the following debug log levels:

DBG\_1

# VolumeSet agent

The VolumeSet agent brings online, takes offline, and monitors a Veritas Volume Manager (VxVM) volume set. Use the agent to make a volume set highly available.

## Dependencies for VolumeSet agent

VolumeSet resources depend on DiskGroup resources.

Figure 2-7 Sample service group that includes a VolumeSet resource

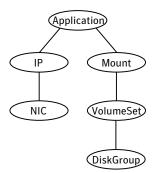

## Agent functions for VolumeSet agent

| Online  | Uses the vxrecover command to start the volume set.                                                                                                    |
|---------|----------------------------------------------------------------------------------------------------|
| Offline | Uses the vxvset command to stop the volume set.                                                                                                    |
| Monitor | Attempts to read a block from the raw device interface to the volumes inside the volume set to determine if the volume set is online, offline, or unknown. |

| Clean | Terminates all ongoing resource actions and takes the resource |
|-------|----------------------------------------------------------------|
|       | offline- forcibly when necessary.                              |

## State definitions for VolumeSet agent

| ONLINE  | Indicates that all the volumes in the volume set are started and that I/O is permitted for all the volumes.                        |
|---------|----------------------------------------------------------------------------------------------------|
| OFFLINE | Indicates that at least one of the volume is not started in the volume set and that I/O is not permitted for that volume.          |
| FAULTED | Indicates the volumes that are inside the volume set have stopped unexpectedly and that I/O is not permitted.                      |
| UNKNOWN | Indicates that the agent could not determine the state of the resource or that the resource attributes are configured incorrectly. |

## Attributes for VolumeSet agent

| Table 2-10            | Required attributes                                                                                                    |
|-----------------------|----------------------------------------------------------------------------------------------------|
| Required<br>attribute | Description                                                                                                    |
| DiskGroup             | The name of the disk group that contains the volume set.<br>Type and dimension: string-scalar<br>Example: "DG1"                                                |
| VolumeSet             | The name of the volume set from the disk group that you specified in<br>the DiskGroup attribute.<br>Type and dimension: string-scalar<br>Example: "DG1VolSet1" |

## Resource type definition for VolumeSet agent

```
type VolumeSet (
    static str ArgList[] = { DiskGroup, VolumeSet }
    str VolumeSet
    str DiskGroup
)
```

58 | Storage agents Mount agent

#### Sample configurations for VolumeSet agent

This sections contains sample configurations for this agent.

# A configured VolumeSet that is dependent on a DiskGroup resource

The VolumeSet's shared\_vset3 resource is configured and is dependent on DiskGroup resource with a shared diskgroup.

```
VolumeSet sharedg_vset3 (
VolumeSet = vset3
DiskGroup = sharedg
)
```

#### Agent notes for VolumeSet agent

This sections contains notes about this agent.

#### Inaccessible volumes prevent the VolumeSet agent from coming online

The VolumeSet agent does not come online if any volume is inaccessible in its volume set.

#### To remove a volume from volume set

 Enter the following commands to remove a volume from a volume set mounted on mountpoint.

# fsvoladm remove mountpoint volume\_name

# vxvset -g diskgroup rmvol volumeset volume\_name

#### Debug log levels for VolumeSet agent

The VolumeSet agent uses the following debug log levels:

DBG\_1, DBG\_4

## Mount agent

The Mount agent brings online, takes offline, and monitors a file system or an NFS client mount point. You can use the agent to make file systems or NFS client mount points highly available.

This agent is zone-aware.

This agent is IMF-aware and uses asynchronous monitoring framework (AMF) kernel driver for IMF notification. For more information about the Intelligent Monitoring Framework (IMF) and intelligent resource monitoring, refer to the Veritas Cluster Server Administrator's Guide.

**Note:** Intelligent Monitoring Framework for mounts is supported only for the following mount types: VxFS and NFS.

This agent also supports high availability fire drills.

The ContainerName and ContainerType attributes are deprecated.

Refer to the *Storge Foundation High Availability Virtualization Guide* for information on using mount resources inside local zone.

For mounting the NFS file system, the Mount agent supports the IPv6 protocol.

For important information about this agent, See "Notes for Mount agent" on page 68.

#### Dependencies for Mount agent

The Mount resource does not depend on any other resources.

In some scenarios, the Mount agent depends on Volume or DiskGroup resources.

Figure 2-8 Sample service group that includes a Mount resource

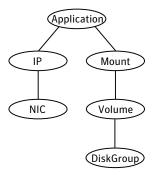

# Agent functions for Mount agent

| Online                  | Mounts a block device on the directory. If the mount process fails for<br>non-NFS mounts, the agent attempts to run the fsck command on the<br>device before attempting to mount the file system again.                                                                                                    |
|-------------------------|----------------------------------------------------------------------------------------------------|
|                         | If file system type is NFS, agent mounts the remote file system to a specified directory. The remote NFS file system is specified in the BlockDevice attribute.                                                                                                    |
| Offline                 | Unmounts the mounted file system.                                                                                                    |
| Monitor                 | Determines if the file system is mounted.                                                                                                    |
|                         | If IMF is enabled for the Mount agent, the resource is monitored<br>asynchronously and any change in the resource state is immediately<br>sent to VCS for appropriate action.                                                                                                    |
| imf_init                | Initializes the agent to interface with the asynchronous monitoring framework (AMF) kernel driver. This function runs when the agent starts up.                                                                                                    |
| imf_getnotifi<br>cation | Waits for notification about resource state changes. This function<br>runs after the agent initializes with the AMF kernel driver. The agent<br>continuously waits for notification and takes action on the resource<br>upon notification.                                                                        |
| imf_register            | Registers the resource entities, which the agent must monitor, with<br>the AMF kernel driver. This function runs for each resource after the<br>resource goes into steady state (online or offline). This action entry<br>point registers the mount point, block device, and file system type for<br>mount agent. |
| Clean                   | Unmounts the mounted file system forcefully.                                                                                                    |

| Info   | The Mount agent info function executes the command:                                                                                                    |
|--------|----------------------------------------------------------------------------------------------------|
|        | # df -k mount_point                                                                                                    |
|        | The output displays Mount resource information:                                                                                                    |
|        | Size Used Avail Use%                                                                                                    |
|        | To initiate the info agent function, set the InfoInterval timing to a value greater than 0. In this example, the info agent function executes every 60 seconds:                                                                                                    |
|        | # haconf -makerw                                                                                                    |
|        | <pre># hatype -modify Mount InfoInterval 60</pre>                                                                                                    |
|        | The command to retrieve information about the Mount resource is:                                                                                                    |
|        | # hares -value mountres ResourceInfo                                                                                                    |
|        | Output includes:                                                                                                    |
|        | Size 2097152<br>Used 139484<br>Available 1835332<br>Used% 8%                                                                                                    |
| Action | <ul> <li>chgmntlock Resets the VxFS file system lock to a VCS-defined lock. </li> <li>mountpoint.vfd Checks if the specified mount point exists on the offline node. If it fails and you request that VCS fixes it, it creates the mount point directory using mkdir command. </li> <li>mounted.vfd Checks if the mount point is already mounted on the offline node. If it fails, you need to unmount all the file systems from the specified mount point directory. </li> <li>vxfslic.vfd Checks for valid Veritas File System (VxFS) licenses. If it fails, you need to update the license for VxFS. </li> <li>mountentry.vfd Checks that the mount point is not listed in auto file system tables. For example, //etc/vfstab If this action fails, you need to remove the mount point from auto file system tables. </li> </ul> |

# State definitions for Mount agent

#### The state definitions for this agent follow:

Required attributes

| ONLINE  | For the local file system, indicates that the block device is mounted on the specified mount point.                   |
|---------|----------------------------------------------------------------------------------------------------|
|         | For an NFS client, indicates that the NFS remote file system is mounted on the specified mount directory.             |
| OFFLINE | For the local file system, indicates that the block device is not mounted on the specified mount point.               |
|         | For an NFS client, indicates that the NFS remote file system is not mounted on the specified mount directory.         |
| FAULTED | For the local file system, indicates that the block device has unexpectedly unmounted.                                |
|         | For the NFS client, indicates that the NFS remote file system has unexpectedly unmounted.                             |
| UNKNOWN | Indicates that a problem exists either with the configuration or the ability to determine the status of the resource. |

# Attributes for Mount agent

Table 2-11

|                       | Required attributes                                                                                                    |
|-----------------------|----------------------------------------------------------------------------------------------------|
| Required<br>attribute | Description                                                                                                    |
| BlockDevice           | <ul> <li>Block device for mount point.</li> <li>When you specify the block device to mount, enclose IPv6 addresses in square brackets. The mount command requires square brackets around the IPv6 address to differentiate between the colons in the address and the colon that separates the remote host and remote directory.</li> <li>Type and dimension: string-scalar</li> <li>Examples:</li> <li>"/dev/vx/dsk/myvcs_dg/myvol"</li> <li>IPv4</li> <li>"10.209.70.90:/dirname/anotherdir"</li> </ul> |
|                       |                                                                                                    |

| Required<br>attribute | Description                                                                                                    |
|-----------------------|----------------------------------------------------------------------------------------------------|
| FsckOpt               | Mandatory for the following file system types:                                                                                                    |
|                       | <ul><li>■ ufs</li><li>■ vxfs</li></ul>                                                                                                    |
|                       | Use this attribute to specify options for the fsck command. You must<br>correctly set this attribute for local mounts. If the mount process fails<br>the fsck command is executed with the specified options before it<br>attempts to remount the block device. Its value must include either<br>-y or $-n$ . Refer to the fsck manual page for more information. |
|                       | For NFS mounts, the value of this attribute is not applicable and is ignored.                                                                                                    |
|                       | Type and dimension: string-scalar                                                                                                    |
|                       | VxFS example: -y                                                                                                    |
|                       | <b>Note:</b> When you use the command line, add the % sign to escape '-'.<br>For example: hares -modify MntRes FsckOpt %-y                                                                                                    |
| FSType                | Type of file system.                                                                                                    |
|                       | Supports ufs, nfs, zfs, lofs, or vxfs.                                                                                                    |
|                       | Type and dimension: string-scalar                                                                                                    |
|                       | Example: "vxfs"                                                                                                    |
| MountPoint            | Directory for mount point                                                                                                    |
|                       | Type and dimension: string-scalar                                                                                                    |
|                       | Example: "/tmp/mnt"                                                                                                    |

Table 2-11Required attributes (continued)

| Required<br>attribute | Description                                                                                                    |
|-----------------------|----------------------------------------------------------------------------------------------------|
| VxFSMountLock         | This attribute is only applicable to Veritas (VxFS) file systems. This attribute controls a file system locking feature to prevent accidenta unmounts.                                 |
|                       | This attribute can take three values: 0, 1, or 2.                                                                                                    |
|                       | VxFSMountLock=0                                                                                                    |
|                       | The resource does not detect any changes to the lock when VCS report that it is online after you set the value to zero.                                                                |
|                       | <ul> <li>If the mount point is initially locked with the mntlock="VCS", th<br/>monitor agent function unlocks it.</li> </ul>                                                           |
|                       | If the mount point is initially locked with a key that is not equal<br>to "VCS", the agent logs a message once.                                                                        |
|                       | ■ If the mount point is initially not locked, no action is performed                                                                                                    |
|                       | VxFSMountLock=1                                                                                                    |
|                       | The resource does not detect changes to the lock when VCS reports<br>online after the value was set to one. VCS does not monitor the lock                                              |
|                       | <ul> <li>If the mount point is initially locked with the mntlock="VCS", n action is performed.</li> <li>If the mount point is initially locked with a key that is not equal</li> </ul> |
|                       | <ul> <li>to "VCS", the agent logs a message once.</li> <li>If the mount point is initially not locked, the monitor agent function locks it with the mntlock="VCS".</li> </ul>          |
|                       | VxFSMountLock=2                                                                                                    |
|                       | When the value of the VxFSMountLock is 2, the file system is locke<br>and the agent monitors any change to mntlock.                                                                    |
|                       | ■ If the mount point is locked with the mntlock="VCS", no action performed.                                                                                                    |
|                       | If the mount point is initially locked with a key that is not equal<br>to "VCS", the monitor agent function logs a message whenever<br>change in mntlock is detected.                  |
|                       | If the mount point is not locked, the agent locks it with the mntlock="VCS".                                                                                                    |
|                       | Type and dimension: integer-scalar                                                                                                    |
|                       | Default: 1                                                                                                    |

Table 2-11Required attributes (continued)

| Optional<br>attribute | Description                                                                                                    |
|-----------------------|----------------------------------------------------------------------------------------------------|
| MountOpt              | Options for the mount command. Refer to the mount manual page for more information.                                                                                                    |
|                       | Do not set the VxFS mount option "mntlock= <i>key</i> ". The agent uses this option only when bringing a Mount resource online.                                                                     |
|                       | Type and dimension: string-scalar                                                                                                    |
|                       | Example: "rw"                                                                                                    |
| SnapUmount            | If the value of this attribute is 1, this attribute automatically unmounts<br>VxFS snapshots when the file system is unmounted.                                                                     |
|                       | If the value of this attribute is 0, and snapshots are mounted, the resource cannot be brought offline. In this case, failover does not occur.                                                      |
|                       | Type and dimension: integer-scalar                                                                                                    |
|                       | Default: 0                                                                                                    |
| CkptUmount            | If the value of this attribute is 1, this attribute automatically unmount VxFS Storage Checkpoints when file system is unmounted.                                                                   |
|                       | If the value of this attribute is 0, and Storage Checkpoints are mounted<br>then failover does not occur.                                                                                           |
|                       | Type and dimension: integer-scalar                                                                                                    |
|                       | Default: 1                                                                                                    |
| AccessPermissionChk   | If the value of this attribute is 1 or 2, the monitor verifies that the values of the MntPtPermission, MntPtOwner, and MntPtGroup attributes are the same as the actual mounted file system values. |
|                       | If any of these do not match the values that you have defined, a message is logged.                                                                                                    |
|                       | If the value of this attribute is 2, and if the mounted file system<br>permissions do not match the attribute values, the Monitor agent<br>function returns the state as OFFLINE.                   |
|                       | Type and dimension: integer-scalar                                                                                                    |
|                       | Default: 0                                                                                                    |

Table 2-12Optional attributes

| Optional<br>attribute | Description                                                                                                    |
|-----------------------|----------------------------------------------------------------------------------------------------|
| CreateMntPt           | If the value of this attribute is 0, no mount point is created. The mount<br>can fail if the mount point does not exist with suitable permissions.                                                                                                    |
|                       | If the value of this attribute is 1 or 2, and a mount point does not exist<br>the agent creates a mount point with system default permissions when<br>the resource is brought online. If the permissions for the mount poin<br>are less than 555, a warning message is logged.                                                                                                    |
|                       | If the value of this attribute is 2, and the mount point does not exist<br>the agent creates a mount point with system default permissions when<br>the resource is brought online. If the permissions for the mount poin<br>are less than 555, a warning message is logged. In addition, VCS deletes<br>the mount point and any recursively created directories when the<br>resource is brought offline. The mount point gets deleted only if it is<br>empty, which is also true for recursive mount points. |
|                       | Type and dimension: integer-scalar                                                                                                    |
|                       | Default: 0                                                                                                    |
| MntPtGroup            | This attribute specifies the group ownership of the mounted file<br>system. The agent verifies the group ownership of the mounted file<br>system every monitor cycle if the value of the AccessPermissionChl<br>attribute is not 0.                                                                                                    |
|                       | Type and dimension: string-scalar                                                                                                    |
|                       | Example: "grp1"                                                                                                    |
| MntPtOwner            | This attribute specifies the user ownership of the mounted file system.<br>The agent verifies the user ownership of the mounted file system<br>every monitor cycle if the value of the AccessPermissionChk attribut<br>is not 0.                                                                                                    |
|                       | Type and dimension: string-scalar                                                                                                    |
|                       | Example: "usr1"                                                                                                    |
| MntPtPermission       | This attribute specifies the permissions of the mounted file system<br>in an absolute format of a four-digit octal. The agent verifies the mod<br>of the mounted file system every monitor cycle if the value of the<br>AccessPermissionChk attribute is not 0.                                                                                                    |
|                       | Type and dimension: string-scalar                                                                                                    |
|                       | Example: "0755"                                                                                                    |

Table 2-12Optional attributes (continued)

| Optional<br>attribute | Description                                                                                                    |
|-----------------------|----------------------------------------------------------------------------------------------------|
| OptCheck              | The value of this attribute determines if VCS should verify the moun<br>options. The state of the resource is determined based on the result<br>of the verification.                                                                                                    |
|                       | If the value of this attribute is 0 (default), the mount options are no checked.                                                                                                    |
|                       | If the value of the OptCheck attribute is 1, 2 or 3, a check is performe<br>to see if the mount command options that you have specified for VC<br>are set in the MountOpt attribute. The MountOpt attributes should<br>be the same as the actual mount command options. If the actual mount<br>options differ from the MountOpt attribute, a message is logged. The<br>state of the resource depends on the value of this attribute. |
|                       | If the value of the attribute is 1, the state of the resource is unaffected                                                                                                    |
|                       | If the value is 2, the state of the resource is set to offline.                                                                                                    |
|                       | If the value is 3, state of the resource is set to unknown.                                                                                                    |
|                       | Type and dimension: integer-scalar                                                                                                    |
|                       | Default: 0                                                                                                    |
| RecursiveMnt          | If the value of this attribute is 1, VCS creates all the parent directorie<br>of the mount point if necessary. All directories in the path are create<br>with system default permissions.                                                                                                    |
|                       | <b>Note:</b> Permissions on mount points must be a minimum of 555 for the operating system commands to work correctly.                                                                                                    |
|                       | Type and dimension: boolean-scalar                                                                                                    |
|                       | Default: 0                                                                                                    |
| ReuseMntPt            | If the same mount point needs to be specified in more than one mour<br>resource, set the value of this attribute to 1. Note that this attribute<br>only accepts a value of 1 or 0.                                                                                                    |
|                       | To use this attribute, the cluster administrator needs to add this<br>attribute to the arglist of the agent. Set the appropriate group and<br>resource dependencies such that only one resource can come online<br>on a system at a time.                                                                                                    |
|                       | Type and dimension: integer-scalar                                                                                                    |
|                       | Default: 0                                                                                                    |

Table 2-12Optional attributes (continued)

#### Resource type definition for Mount agent

The resource definition for this agent on Solaris follows:

```
type Mount (
    static keylist SupportedActions = { "mountpoint.vfd",
    "mounted.vfd", "vxfslic.vfd", "chgmntlock", "mountentry.vfd" }
    static str ArgList[] = { MountPoint, BlockDevice, FSType,
    MountOpt, FsckOpt, SnapUmount, CkptUmount, OptCheck,
    CreateMntPt, MntPtPermission, MntPtOwner, MntPtGroup,
    AccessPermissionChk, RecursiveMnt, VxFSMountLock }
    static int IMF{} = { Mode = 3, MonitorFreg = 1,
    RegisterRetryLimit = 3 }
    static str IMFRegList[] = { MountPoint, BlockDevice, FSType }
    static boolean AEPTimeout = 1
    str MountPoint
    str BlockDevice
    str FSType
    str MountOpt
    str FsckOpt
    int SnapUmount
    int CkptUmount = 1
    int OptCheck = 0
    int CreateMntPt = 0
    int ReuseMntPt = 0
    str MntPtPermission
    str MntPtOwner
    str MntPtGroup
    int AccessPermissionChk = 0
    boolean RecursiveMnt = 0
    int VxFSMountLock = 1
```

#### Notes for Mount agent

)

The Mount agent has the following notes:

- High availability fire drill
- VxFS file system lock
- IMF usage notes
- IPv6 usage notes

- Support for loopback file system
- ZFS file system and pool creation example
- Enabling Level two monitoring for the Mount agent

#### High availability fire drill

The high availability fire drill detects discrepancies between the VCS configuration and the underlying infrastructure on a node; discrepancies that might prevent a service group from going online on a specific node.

For Mount resources, the high availability drill performs the following, it:

- Checks if the specified mount point directory exists
- Checks if the mount point directory is already used
- Checks for valid Veritas (VxFS) file system licenses
- Checks if the mount point exists in the /etc/vfstab file

For more information about using the high availability fire drill, see the *Veritas Cluster Server Administrator's Guide*.

#### VxFS file system lock

If the mount option in the mount table output has the option mntlock="*key*", then it is locked with the key "*key*". To verify if mount locking is in use and has the value of "*key*", run the mount command and review its output.

```
# mount
```

If the VxFS file system has mntlock="*key*" in its mount options, then unmounting the file system fails.

You can unlock the file system with the fsadm command and then unmount it. To unlock a locked mount, run the following command where "*key*" is the lock identifier and *mount\_point\_name* is the file system mount point.

# /opt/VRTS/bin/fsadm -o mntunlock="key" mount\_point\_name

To unmount a file system mounted with locking, run the vxumount command with the option mntunlock="*key*", for example:

# /opt/VRTS/bin/umount -o mntunlock="key" mount\_point\_name

#### IMF usage notes

If you use IMF for intelligent resource monitoring, review the following recommendations. Depending on the value of the FSType attribute, you must set the MonitorFreq key value of the IMF attribute as follows:

- FSType attribute value is vxfs:
  - For VxFS version 5.1 SP1 or later:

You can either set the MonitorFreq to 0 or a high value. Setting the value of the MonitorFreq key to a high value will ensure that the agent does not run the monitor function frequently. Setting the MonitorFreq key to 0 will disable the traditional monitoring while IMF monitoring is in progress. Traditional monitoring will be done only after receiving the notification for a resource. However, if the value of the AccessPermissionChk attribute is set to 1, then set the MonitorFreq key value to the frequency at which you want the agent to run the monitor function.

For VxFS version 5.1 or earlier: With VxFS versions prior to 5.1 SP1, VCS IMF only monitors file systems getting mounted and unmounted. To monitor other events, you must enable poll-based monitoring. Set the MonitorFreq key value to the frequency at which you want the agent to run the monitor function.

See the *Veritas Cluster Server Administrator's Guide* for the IMF attribute description.

#### IPv6 usage notes

Review the following information for IPv6 use:

For IPv6 functionality for NFS, you must use NFS version 4 in order to make the mount reachable. Note that NFSv4 requires several configuration steps in the operating system and NFS-related resources in VCS to enable it on the client and the exporting server.

## Support for loopback file system

The Mount agent provides loopback file system support. You can manage the loopback file system as a Mount resource. You can use this loopback support to mount a file system in the global zone and share it in non-global zones. For loopback support, configure the FSType attribute to use a value of lofs. **Figure 2-9** Sample service group for for the zone root on shared storage with a loopback file system when VCS manages the loopback file system as a Mount resource

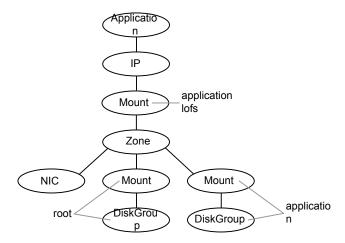

The following is a sample configuration where you use the Mount resource to manage the lofs file system:

```
group loopbacksg (
    SystemList = { sysA = 0, sysB = 1 }
    ContainerInfo@sysA = { Name = zone1, Type = Zone, Enabled = 1 }
    ContainerInfo@sysB = { Name = zone1, Type = Zone, Enabled = 1 }
    )
    Mount lofs mnt global to local (
                MountPoint = "/export/home/zone1/root/lofs mnt"
                BlockDevice = "/mnt1/m1"
                FSType = lofs
                )
    Zone z1 (
                )
        Mount base mnt (
                MountPoint = "/mnt1"
                BlockDevice = "/dev/vx/dsk/tdg/tvol1"
                FSType = vxfs
                FsckOpt = "-y"
                )
    lofs mnt global to local requires z1
    lofs mnt global to local requires base mnt
```

## Enabling Level two monitoring for the Mount agent

Level two monitoring can be enabled for the Mount agent only if FSType is set to "nfs".

To enable Level two monitoring, run the following commands:

- # haconf -makerw
- # hares -override resource name LevelTwoMonitorFreq
- # hares -modify resource\_name LevelTwoMonitorFreq 1
- # haconf -dump -makero

For more details about the LevelTwoMonitorFreq attribute, refer to the *Veritas Cluster Server Agent Developer's Guide*.

#### ZFS file system and pool creation example

If you want to use the Mount resource to monitor the ZFS file system, perform the following steps.

Create the tank storage pool and file system on the disk device c1t0d0 for example.

# zpool create tank c1t0d0

Create the home file system in tank.

```
# zfs create tank/home
```

Set the value of the MountPoint attribute to legacy.

```
# zfs set mountpoint=legacy tank/home
```

Set the Mount agent's attributes. The following is an example of this configuration's main.cf file.

```
Mount m1 (
    MountPoint = "/mp1"
    BlockDevice = "tank/home"
    FSType = zfs
    MountOpt = rw
    FsckOpt = "-n"
)
```

### Sample configurations for Mount agent

#### VxFS configuration example for Mount agent

Configuration for VxFS follows:

```
Mount mnt-fs1 (
    MountPoint= "/mnt1"
    BlockDevice = "/dev/vx/dsk/mnt-dg1/mnt-vol1"
    FSType = "vxfs"
    FsckOpt = "-n"
    MountOpt = "rw"
)
```

### Debug log levels for Mount agent

The Mount agent uses the following debug log levels:

DBG\_1, DBG\_2, DBG\_3, DBG\_4, DBG\_5

# **Zpool agent**

The Zpool agent brings online, takes offline, and monitors ZFS storage pools. It exports ZFS storage pools (which reside on shared storage) from one node. It then imports the pool onto another node as required.

ZFS's automount feature mounts all its file systems by setting the mountpoint property to something other than legacy. To find the value of the mountpoint property, use the zfs get command. For example, from the command line for the tank mountpoint, enter:

 # zfs get mountpoint tank

 NAME
 PROPERTY
 VALUE
 SOURCE

 tank
 mountpoint
 /tank
 default

As another example, to find the value of the mountpoint property for the legacypool storage pool, enter:

| # zfs get | mountpoint lea | Jacypool |         |
|-----------|----------------|----------|---------|
| NAME      | PROPERTY       | VALUE    | SOURCE  |
| tank      | mountpoint     | legacy   | default |

The Zpool agent checks this property, and checks the ChkZFSMounts attribute to decide whether the mounted file system should be checked in the Zpool agent or not.

When the value of the mountpoint property is one of the following:

- If the value of the mountpoint property is something other than legacy, the agent checks the mount status of the ZFS file systems.
- If the value of the mountpoint property is legacy, then it does not check the file system mount status. The agent assumes that you plan to use Mount resources to manage and monitor the ZFS file systems.

### Limitations for Zpool agent

The agent does not support the use of logical volumes in ZFS. If ZFS logical volumes are in use in the pool, the pool cannot be exported, even with the -f option. Oracle does not recommend the use of logical volumes in ZFS due to performance and reliability issues.

### Dependencies for Zpool agent

No dependencies exist for the Zpool resource for a pool that has a non-legacy value for its mountpoint property.

Figure 2-10 Sample service group for a Zpool resource

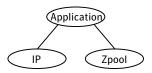

## Agent functions for Zpool agent

Online Imports the ZFS storage pool.

Offline Exports the ZFS storage pool.

| Monitor | Check the online status of the ZFS pool.                                                                                                    |
|---------|----------------------------------------------------------------------------------------------------|
|         | If the mountpoint property of the ZFS file system is set and its value<br>is not legacy, and the attribute ChkZFSMounts is enabled, then the<br>agent checks if all the ZFS file systems under the same ZFS storage<br>pool are mounted.                                                                                                    |
|         | If the ZFS pool contains a ZFS file system that a non-global zone uses,<br>then you need to import the pool before the zone boots up. After the<br>zone boots up, if the mountpoint property for this ZFS file system that<br>the non-global zone uses is not set to legacy, the file system is mounted<br>after the zone boots up.                                      |
|         | If you have enabled the ChkZFSMounts attribute in the Zpool resource,<br>the Monitor function skips checking the availability of the ZFS file<br>system because unless the zone resource is up, the file systems are<br>not mounted.                                                                                                    |
|         | The Zone resource depends on the Zpool resource for the non-global<br>zone scenario. In this case, you need to provide the ZoneResName<br>attribute, which indicates the name of the Zone resource. When the<br>Zone resource is in an ONLINE state, then ChkZFSMounts starts to<br>check the mount status of the ZFS file system pool that the non-global<br>zone uses. |
| Clean   | Exports the ZFS storage pool forcefully.                                                                                                    |

# State definitions for Zpool agent

| ONLINE  | Reports an ONLINE state when the ZFS file systems that share a common storage pool are mounted, and the zpool command zpool list -H -o health \$Poolname indicates that the pool is online.                                                                                                    |
|---------|----------------------------------------------------------------------------------------------------|
| OFFLINE | Reports an OFFLINE state when all of the ZFS file systems that share<br>a common storage pool are unmounted. It also reports an OFFLINE<br>state when the zpool command zpool list -H -o health<br>\$Poolname command's status indicates that the pool is offline.                                                                                                    |
| UNKNOWN | <ul> <li>Reports an UNKNOWN state in the following situations:</li> <li>If the status of the storage pool is unavailable.</li> <li>If the storage pool is online but the path of the mounted file system does not match the path that is specified in the AltRootPath attribute of this agent.</li> <li>If the storage pool is online but altrootpath setting of the pool is not set.</li> </ul> |

# Attributes for Zpool agent

| Table 2-13         | Required attributes                                                                                                    |
|--------------------|----------------------------------------------------------------------------------------------------|
| Required attribute | Description                                                                                                    |
| PoolName           | The name of the ZFS storage pool name.                                                                                                    |
|                    | Type and dimension: string-scalar                                                                                                    |
|                    | Default: n/a                                                                                                    |
|                    | Example: tank                                                                                                    |
| AltRootPath        | Provides the alternate root path that is necessary to prevent the etc/zfs/zpool.cache file from being populated.                                                                                                    |
|                    | Supplying this value keeps a node from importing the ZFS storage<br>pool automatically when it restarts after a crash. Not importing the<br>ZFS storage prevents concurrency violations and file system<br>corruption.                           |
|                    | If you do not provide a value for the AltRootPath attribute, VCS sets the \$AltRootPath to "/" as a workaround. This workaround makes sure that the ZFS command zpool import -R \$AltRootPath \$PoolName does not populate the zpool.cache file. |
|                    | Type and dimension: string-scalar                                                                                                    |
|                    | Default: /                                                                                                    |
|                    | Example: /mnt                                                                                                    |
| ChkZFSMounts       | The ChkZFSMounts attribute enables the check to determine whether<br>all the file systems are properly mounted for that ZFS storage pool<br>when the mountpoint property is not set to legacy. The default value<br>is enabled (set to 1).       |
|                    | Type and dimension: boolean-scalar                                                                                                    |
|                    | Default: 1                                                                                                    |

| Optional Attribute | Description                                                                                                    |
|--------------------|----------------------------------------------------------------------------------------------------|
| FailMode           | The FailMode attribute controls the system behavior in the even<br>of a catastrophic pool failure. The value of this attribute is use<br>as the failmode option while importing the ZFS storage pool. Th<br>possible values are wait, continue, or panic.                                                                   |
|                    | <ul> <li>wait: Blocks all I/O access to the pool until the device connectivity is recovered and the errors are cleared.</li> <li>continue: Returns EIO to any new write I/O requests but allows reads to any of the remaining healthy devices.</li> <li>panic: Halt the system and generates a system crash dump</li> </ul> |
|                    | For more information about this attribute, refer to the <i>zpool mapages</i> .                                                                                                    |
|                    | Type and dimension: string-scalar                                                                                                    |
|                    | Default: continue                                                                                                    |
|                    | Example: panic                                                                                                    |
|                    | <b>Note:</b> Symantec recommends to set FailMode to panic to effectively detect storage connectivity loss to the underlying disks of the pool.                                                                                                    |
| ForceOpt           | If this attribute is enabled (the value is set to 1), and if the following commands fail, then the commands are re-invoked with the $-f$ option                                                                                                    |
|                    | ■ zpool export in the offline entry point                                                                                                    |
|                    | ■ zpool export in the clean entry point                                                                                                    |
|                    | zpool import in the online entry point                                                                                                    |
|                    | For more information about this attribute, refer to the <i>zpool mapages</i> .                                                                                                    |
|                    | Type and dimension: boolean-scalar                                                                                                    |
|                    | Default: 1                                                                                                    |
|                    | Example: 1                                                                                                    |

Table 2-14Optional Attributes

| Optional Attribute | Description                                                                                                    |
|--------------------|----------------------------------------------------------------------------------------------------|
| ForceRecoverOpt    | If this attribute is enabled (the value is set to 1), and if the zpool import command fails, then the zpool import command is reinvoked with the –F option.                                                                                                    |
|                    | For more information about this attribute, refer to the <i>zpool mar pages</i> .                                                                                                    |
|                    | Type and dimension: boolean-scalar                                                                                                    |
|                    | Default: 0                                                                                                    |
|                    | Example: 1                                                                                                    |
| DeviceDir          | Specifies the directories that the zpool import command searches<br>for devices or files. Each directory is passed to the zpool impor<br>command with the -d option. The directory path must exist and<br>be absolute. For more information, see the zpool manual pages |
|                    | To reduce the time taken for zpool imports, create links to the devices constituting the zpool in a directory and provide that directory path in the DeviceDir attribute.                                                                                               |
|                    | Type and dimension: string-vector                                                                                                    |
|                    | Default: n/a                                                                                                    |
|                    | Example: "/dev/vx/dmp"                                                                                                    |
| ZoneResName        | Use the ZoneResName attribute when a non-global zone needs<br>the Zpool resource. In this case, supply the ZoneResName<br>attribute with the name of the Zone resource.                                                                                                 |
|                    | Type and dimension: string-scalar                                                                                                    |
|                    | Default: n/a                                                                                                    |
|                    | Example: zone1                                                                                                    |

**Table 2-14**Optional Attributes (continued)

## Resource type definition for Zpool agent

```
type Zpool (
static str ArgList[] = { PoolName, AltRootPath, ChkZFSMounts,
ZoneResName, "ZoneResName:State", DeviceDir, FailMode,
ForceOpt, ForceRecoverOpt }
str PoolName
str AltRootPath
boolean ChkZFSMounts = 1
str ZoneResName
```

```
str DeviceDir[]
str FailMode = continue
boolean ForceOpt = 1
boolean ForceRecoverOpt = 0
)
```

### Sample configurations for Zpool agent

A main.cf example that shows the Zpool agent configuration.

```
include "types.cf"
cluster clus1 (
UserNames = { admin = dqrJqlQnrMrrPzrLqo,
z zone res = dOMoOTnNMlMSlVPnOT,
z dummy res = bIJbIDiFJeJJhRJdIG }
Administrators = { admin }
)
system sysA (
)
system sysB (
)
group tstzfs (
SystemList = { sysA = 0, sysB = 1 }
AutoStartList = { sysA, sysB }
ContainerInfo = { Name = z1, Type = Zone, Enabled = 1 }
Administrators = { z zone res }
)
Zone zone res (
)
Zpool legacy res (
PoolName = legacypool
ZoneResName = zone res
)
Zpool tstzone res (
PoolName = tstzonepool
ZoneResName = zone res
)
Zpool zpool res (
PoolName = tank
AltRootPath = "/mytank"
)
Application custom app (
```

```
StartProgram = "/mytank/tank/startapp"
StopProgram = "/mytank/tank/stopapp"
MonitorProcesses = { "/mytank/tank/mondaemon" }
)
custom_app requires zpool_res
zone_res requires legacy_res
zone_res requires tstzone_res
```

### Debug log levels for Zpool agent

The Zpool agent uses following debug log levels:

DBG\_1, DBG\_2, and DBG\_5

# Chapter

# Network agents

This chapter includes the following topics:

- About the network agents
- IP agent
- NIC agent
- IPMultiNIC agent
- MultiNICA agent
- About the IPMultiNICB and MultiNICB agents
- IPMultiNICB agent
- MultiNICB agent
- DNS agent

# About the network agents

Use network agents to provide high availability for networking resources.

All networking agents IP, NIC, IPMultiNIC, MultiNICA, IPMultiNICB and MultiNICB agents support IPv4 as well as IPv6 protocols.

### Agent comparisons

Agent comparisons may be made as described in the following sections.

### IP and NIC agents

The IP and NIC agents:

■ Monitor a single NIC

#### **IPMultiNIC and MultiNICA agents**

The IPMultiNIC and MultiNICA agents:

- Monitor single or multiple NICs
- Check the backup NICs at fail over
- Use the original base IP address when failing over
- Provide slower failover compared to MultiNICB but can function with fewer IP addresses
- Have only one active NIC at a time

#### IPMultiNICB and MultiNICB agents

The IPMultiNICB and MultiNICB agents:

- Monitor single or multiple NICs
- Check the backup NICs as soon as it comes up
- Require a pre-assigned base IP address for each NIC
- Do not fail over the original base IP address
- Provide faster fail over compared to MultiNICA but require more IP addresses
- Have more than one active NIC at a time

#### 802.1Q trunking

The IP/NIC, IPMultiNIC/MultiNICA, and IPMultiNICB/MultiNICB agents support 802.1Q trunking.

On Solaris, VLAN is not supported on the Fast Ethernet interfaces. (for example, hme/qfe interfaces).

You need to specify the VLAN interfaces, for example: bge20001, bge30001, as the base interfaces in the device list in the main.cf file. You also must make sure that the IP addresses that are assigned to the interfaces of a particular VLAN are in the same subnet.

#### Link aggregation support

The link aggregation feature aggregates multiple network interfaces so that they appear as a single interface. For example, you can combine bge0 and bge1 and name the combined interface aggr100.

You can use the NIC, MultiNICA, or MultiNICB agents to monitor an aggregated interface. You can use the IP, IPMultiNIC, or IPMultiNICB agent respectively to configure and monitor an IP address on the aggregated interface.

All VCS networking agents support link aggregation. However, VCS has no control over the local adapter swapping performed by the link aggregation module. For guidelines on creating and managing link aggregations, refer to the topic Overview of Link Aggregations in the System Administration Guide: IP Services guide available on the Oracle Solaris documentation website.

**Note:** After you set up an aggregated interface, the constituting interfaces are no longer configurable. Hence, you must specify aggregated interfaces while configuring the Device attribute of IP, NIC, MultiNICA, or MultiNICB resources.

# **IP** agent

The IP agent manages the process of configuring a virtual IP address and its subnet mask on an interface. The virtual IP address must not be in use. You can use this agent when you want to monitor a single IP address on a single adapter.

The interface must be enabled with a physical (or administrative) base IP address before you can assign it a virtual IP address.

This agent is zone-aware. The ContainerOpts resource type attribute for this type has a default value of 0 for RunInContainer and a default value of 1 for PassCInfo. Symantec recommends that you do not change these values.

Refer to the Storage Foundation High Availability Virtualization Guide.

### High availability fire drill for IP agent

The high availability fire drill detects discrepancies between the VCS configuration and the underlying infrastructure on a node. These discrepancies might prevent a service group from going online on a specific node. For IP resources, the high availability fire drill:

- Checks for the existence of a route to the IP from the specified NIC
- Checks for the existence of the interface configured in the IP resource

For more information about using the high availability fire drill see the *Veritas Cluster Server Administrator's Guide*.

### Dependencies for IP agent

IP resources depend on NIC resources.

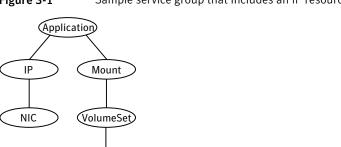

Figure 3-1 Sample service group that includes an IP resource

# Agent functions for IP agent

| Online  | Configures the IP address to the NIC. Checks if another system is using the IP address. Uses the <i>ifconfig</i> command to set the IP address on a unique alias on the interface.                                |
|---------|----------------------------------------------------------------------------------------------------|
| Action  | <ul> <li>route.vfd<br/>Checks for the existence of a route to the IP from the specified NIC.</li> <li>device.vfd<br/>Checks for the existence of the interface configured in the Device<br/>attribute.</li> </ul> |
| Offline | Brings down the IP address that is specified in the Address attribute.                                                                                                    |
| Monitor | Monitors the interface to test if the IP address that is associated with the interface is alive.                                                                                                    |
| Clean   | Brings down the IP address that is specified in the Address attribute.                                                                                                    |

# State definitions for IP agent

The state definitions for this agent follow:

DiskGroup

| ONLINE  | Indicates that the device is up and the specified IP address is assigned to the device.                             |
|---------|----------------------------------------------------------------------------------------------------|
| OFFLINE | Indicates that the device is down or the specified IP address is not assigned to the device.                        |
| UNKNOWN | Indicates that the agent could not determine the state of the resource or that the resource attributes are invalid. |

FAULTED Indicates that the IP address could not be brought online, usually because the NIC configured in the IP resource is faulted or the IP address was removed out of VCS control.

## Attributes for IP agent

For Solaris:

| Table 3-1 Required attributes   |                                                                                                    |  |
|---------------------------------|----------------------------------------------------------------------------------------------------|--|
| Required attribute              | Description                                                                                                    |  |
| Address                         | A virtual IP address that is associated with the interface. Note<br>that the address you specify must not be the same as the<br>configured physical IP address, but should be on the same<br>network. |  |
|                                 | Type and dimension: string-scalar                                                                                                    |  |
|                                 | Example: "192.203.47.61"                                                                                                    |  |
|                                 | IPv6: "2001::10"                                                                                                    |  |
| Device                          | The name of the NIC device that is associated with the IP address. Requires the device name without an alias.                                                                                         |  |
|                                 | Type and dimension: string-scalar                                                                                                    |  |
|                                 | Example: "e1000g0"                                                                                                    |  |
| One of the following attribute: | See Table 3-2 on page 85.                                                                                                    |  |
| ■ NetMask                       |                                                                                                    |  |
| PrefixLen                       |                                                                                                    |  |

Table 3-1Required attributes

| Table 3-2 | Optional attributes |
|-----------|---------------------|
|           |                     |

| Table J-2             |                                                                                                    |
|-----------------------|----------------------------------------------------------------------------------------------------|
| Optional<br>attribute | Description                                                                                                    |
| ArpDelay              | The number of seconds to sleep between configuring an interface and sending out a broadcast to inform routers about this IP address. |
|                       | Type and dimension: integer-scalar                                                                                                   |
|                       | Default: 1                                                                                                    |

| Optional<br>attribute | Description                                                                                                    |
|-----------------------|----------------------------------------------------------------------------------------------------|
| IfconfigTwice         | Causes an IP address to be configured twice using an ifconfig<br>up-down-up sequence. Increases the probability of gratuitous ARP<br>requests (generated by ifconfig up) to reach clients. |
|                       | Type and dimension: integer-scalar                                                                                                    |
|                       | Default: 0                                                                                                    |
| PrefixLen             | This is the prefix for the IPv6 address represented as the CIDR value                                                                                                    |
|                       | When you use the IPv6 protocol, you must configure values for this attribute and the corresponding NIC agent's Device and Protocol attributes.                                             |
|                       | Type-dimension: integer-scalar                                                                                                    |
|                       | Range: 1 - 128                                                                                                    |
|                       | Example: 64                                                                                                    |
| NetMask               | The subnet mask that is associated with the IP address of the resource<br>Specify the value of the netmask in decimal (base 10) or hexadecima<br>(base 16).                                |
|                       | You must configure this attribute if the IP address is an IPv4 address                                                                                                    |
|                       | Type and dimension: string-scalar                                                                                                    |
|                       | Example: "255.255.248.0"                                                                                                    |
| Options               | Options for the ifconfig command.                                                                                                    |
|                       | For complete list of ifconfig options refer to <i>ifconfig manpage</i> .                                                                                                    |
|                       | Type and dimension: string-scalar                                                                                                    |
|                       | Example: "failover"                                                                                                    |

Table 3-2Optional attributes (continued)

| Optional<br>attribute | Description                                                                                                    |
|-----------------------|----------------------------------------------------------------------------------------------------|
| RouteOptions          | Specifies the routing options that are passed to the route add command when the agent configures an interface. The RouteOptions attribute value is generally formed like this: "destination gateway metric".                                                                              |
|                       | For details about the route command, refer to the man page for your operating system.                                                                                                    |
|                       | When the value of this string is null, the agent does not add routes.                                                                                                    |
|                       | Type and dimension: string-scalar                                                                                                    |
|                       | Example: "192.100.201.0 192.100.201.7"                                                                                                    |
|                       | In this example, the agent executes the "route add 192.100.201.0<br>192.100.201.7" command when it configures an interface.                                                                                                    |
| ExclusiveIPZone       | ExclusiveIPZone Specifies that a resource is configured for an exclusive<br>IP zone. Set this value to 1 if resource is configured for exclusive IP<br>zone. When set to 1, it requires a valid ContainerInfo to be configured<br>in the service group.<br>Type-dimension: boolean-scalar |
|                       | Default: 0                                                                                                    |

Table 3-2Optional attributes (continued)

### Resource type definition for IP agent

The resource definition for this agent on Solars follows:

```
type IP (
static keylist RegList = { NetMask }
static keylist SupportedActions = { "device.vfd", "route.vfd" }
static str ArgList[] = { Device, Address, NetMask, Options,
ArpDelay, IfconfigTwice, RouteOptions , PrefixLen,
ExclusiveIPZone }
static int ContainerOpts{} = { RunInContainer=0, PassCInfo=1 }
str Device
str Address
str NetMask
str Options
int ArpDelay = 1
int IfconfigTwice
str RouteOptions
```

```
int PrefixLen
boolean ExclusiveIPZone = 0
)
```

### Sample configurations for IP agent

The sample configurations for this agent follow:

#### **Configuration 1**

Configuration 1 for Solaris follows:

```
IP IP_192_203_47_61 (
Device = le0
Address = "192.203.47.61"
NetMask = "255.255.248.0"
)
```

#### NetMask in decimal (base 10)

The NetMask for this agent follows:

```
IP IP_192_203_47_61 (
Device = e1000g0
Address = "192.203.47.61"
NetMask = "255.255.248.0"
)
```

#### Configuration of NetMask in hexadecimal (base 16)

The NetMask for this agent follows:

```
IP IP_192_203_47_61 (
Device = e1000g0
Address = "192.203.47.61"
NetMask = "0xfffff800"
)
```

### Debug log levels for IP agent

The IP agent uses the following debug log levels: DBG\_1, DBG\_3, DBG\_5

# NIC agent

The NIC agent monitors the configured NIC. If a network link fails, or if a problem arises with the NIC, the resource is marked FAULTED. You can use the agent to make a single IP address on a single adapter highly available. This resource's Operation value is None.

The ContainerName and ContainerType attributes are deprecated.

This agent is zone-aware. The ContainerOpts resource type attribute for this type has a default value of 0 for RunInContainer and a default value of 1 for PassCInfo. Symantec recommends that you do not change these values. Refer to the *Storage Foundation High Availability Virtualization Guide* for more information.

### High availability fire drill for NIC agent

The high availability fire drill detects discrepancies between the VCS configuration and the underlying infrastructure on a node. These discrepancies might prevent a service group from going online on a specific node. For NIC resources, the high availability fire drill checks for the existence of the NIC on the host.

For more information about using the high availability fire drill, see the *Veritas Cluster Server Administrator's Guide*.

### Dependencies for NIC agent

The NIC resource does not depend on any other resources.

Figure 3-2 Sample service group that includes a NIC resource

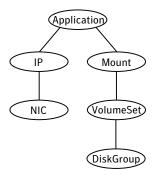

The NIC listed in the Device attribute must have a base IP address. The base IP address is the default IP address that is assigned to the physical interface of a host on a network. This agent does not configure network routes or base IP addresses.

Before you use this agent:

- Verify that the NIC has the correct base IP address and subnet mask.
- Verify that the NIC does not have built-in failover support. If it does, disable it.

### Agent functions for NIC agent

| Monitor | <ul> <li>Tests the network card and network link. Pings the network hosts or broadcast address of the interface to generate traffic on the network. Counts the number of packets passing through the device before and after the address is pinged. If the count decreases or remains the same, the resource is marked FAULTED.</li> <li>If the NetworkHosts list is empty, or the ping test fails, the agent sends a ping to the device's broadcast address to generate network traffic. The agent checks for any response to the broadcast request. If there is no reply to the broadcast ping, the resource faults.</li> </ul> |
|---------|----------------------------------------------------------------------------------------------------|
| Action  | ■ clearNICFaultInZone                                                                                                    |
|         | This action entry point clears the fault on the NIC device                                                                                                    |
|         | that is configured for Exclusive IP zone.                                                                                                    |
|         | ■ device.vfd                                                                                                    |
|         | Checks for the existence of the interface configured in                                                                                                    |
|         | the Device attribute.                                                                                                    |

### State definitions for NIC agent

The state definitions for this agent follow:

| ONLINE  | Indicates that the NIC resource is working.                                                            |
|---------|----------------------------------------------------------------------------------------------------|
| FAULTED | Indicates that the NIC has failed.                                                                     |
| UNKNOWN | Indicates the agent cannot determine the interface state. It may be due to an incorrect configuration. |

# Attributes for NIC agent

| Table 3-3             | Required attributes                                                                                                    |
|-----------------------|----------------------------------------------------------------------------------------------------|
| Required<br>attribute | Description                                                                                                    |
| Device                | Name of the NIC that you want to monitor.                                                                                                    |
|                       | Type and dimension: string-scalar                                                                                                    |
|                       | Example: "e1000g0"                                                                                                    |
| Protocol              | Specifies the type of IP protocol (IPv4 or IPv6) that you want to use with the agent.                                                                     |
|                       | When you use the IPv6 protocol, you must configure values for this attribute, the Device attribute, and the corresponding IP agent's PrefixLen attribute. |
|                       | Type-dimension:                                                                                                    |
|                       | string-scalar Default: IPv4                                                                                                    |
|                       | Example: IPv6                                                                                                    |
|                       | When you configure this agent on IPv4, this attribute is optional.                                                                                        |

#### Table 3-4Optional attributes

| Table 3-4             | Optional attributes                                                                                                    |
|-----------------------|----------------------------------------------------------------------------------------------------|
| Optional<br>attribute | Description                                                                                                    |
| NetworkHosts          | List of hosts on the network that are pinged to determine if the<br>network connection is alive. You can use this attribute to help to save<br>network capacity and reduce monitor time. Symantec recommends<br>that you use the outgoing gateway routers for this value.                                          |
|                       | Enter the IP address of the host, instead of the host name, to prevent<br>the monitor from timing out. DNS causes the ping to hang. If more<br>than one network host is listed, the monitor returns ONLINE if at least<br>one of the hosts is alive.                                                               |
|                       | If an invalid network host address is specified or if there is mismatch<br>in protocol of network host and Protocol attribute of the resource, the<br>resource enters an UNKNOWN state. If you do not specify network<br>hosts, the monitor tests the NIC by sending pings to the broadcast<br>address on the NIC. |
|                       | Type and dimension: string-vector                                                                                                    |
|                       | Example: "166.96.15.22", "166.97.1.2"                                                                                                    |

| Optional<br>attribute | Description                                                                                                    |
|-----------------------|----------------------------------------------------------------------------------------------------|
| NetworkType           | Type of network. VCS supports only Ethernet.                                                                                                    |
|                       | Type and dimension: string-scalar                                                                                                    |
|                       | Default: "ether"                                                                                                    |
| PingOptimize          | Number of monitor cycles to detect if a configured interface is inactive<br>Use PingOptimize when you have not specified the NetworkHosts<br>attribute.                                                                                                   |
|                       | A value of 1 optimizes broadcast pings and requires two monitor cycles.                                                                                                    |
|                       | A value of 0 performs a broadcast ping during each monitor cycle and detects the inactive interface within the cycle.                                                                                                    |
|                       | Type and dimension: integer-scalar                                                                                                    |
|                       | Default: 1                                                                                                    |
| ExclusiveIPZone       | ExclusiveIPZone Specifies that a resource is configured for an exclusive<br>IP zone. Set this value to 1 if a resource is configured for exclusive IP<br>zone. When set to 1, it requires a valid ContainerInfo to be configured<br>in the service group. |
|                       | Type-dimension: boolean-scalar                                                                                                    |
|                       | Default: 0                                                                                                    |

#### Table 3-4Optional attributes (continued)

### Resource type definition for NIC agent

The resource definition for this agent on Solaris follows:

```
type NIC (
static keylist SupportedActions = { "device.vfd",
  "clearNICFaultInZone" }
static str ArgList[] = { Device, PingOptimize, NetworkHosts,
Protocol, NetworkType, ExclusiveIPZone }
static int ContainerOpts{} = { RunInContainer=0, PassCInfo=1 }
static int OfflineMonitorInterval = 60
static str Operations = None
str Device
int PingOptimize = 1
str NetworkHosts[]
str Protocol = IPv4
str NetworkType
```

```
boolean ExclusiveIPZone = 0
)
```

### Sample configurations for NIC agent

# Configuration without network hosts (using default ping mechanism) for NIC agent

```
NIC groupx_e1000g0 (
    Device = e1000g0
    PingOptimize = 1
    )
```

### Configuration with network hosts for NIC agent

Network hosts for Solaris configuration follows:

```
NIC groupx_e1000g0 (
    Device = e1000g0
    NetworkHosts = { "166.93.2.1", "166.99.1.2" }
)
```

### IPv6 configuration for NIC agent

The following is a basic configuration for IPv6 with IP and NIC resources.

```
group nic group (
SystemList = { sysA = 0, sysB = 1 }
)
NIC nic resource (
Device@sysA = bge0
Device@sysB = bge1
PingOptimize = 0
Protocol = IPv6
NetworkHosts@sysA = { "2001:db8:c18:2:214:4fff:fe96:11",
"2001:db8:c18:2:214:4fff:fe96:1" }
NetworkHosts@sysB = { "2001:db8:c18:2:214:4fff:fe96:1111",
"2001:db8:c18:2:214:4fff:fe96:111" }
)
Phantom phantom resource (
)
group ip group (
SystemList = { sysA = 0, sysB = 1 }
)
```

```
IP ip_resource (
Device@sysA = bge0
Device@sysB = bge1
Address = "2001:db8:c18:2:214:4fff:fe96:102"
PrefixLen = 64
)
Proxy proxy_resource (
TargetResName = nic_resource
)
ip_resource requires proxy_resource
```

### Exclusive IP Zone configuration for NIC agent

Following is the configuration example for Exclusive IP zone with NIC and IP resources. In the following sample, nic\_value represents the base NIC name (for example, bge0) and zone\_name is the name of the exclusive IP zone. (For more details about Zone resource configuration, refer to the Zone agent section.)

```
group grp1 (
SystemList = { sysA = 0 }
ContainerInfo@sysA = { Name = zone name, Type = Zone,
Enabled = 1 }
AutoStartList = { sysA }
Administrators = { z zone res sysA }
)
IP ip res (
Device = nic value
Address = "166.93.3.10"
NetMask = "255.255.255.0"
ExclusiveIPZone = 1
)
NIC nic res (
Device = nic value
NetworkHosts = { "166.93.3.1" }
ExclusiveIPZone = 1
)
Zone zone res (
)
ip res requires nic res
ip res requires zone res
```

Note that whenever a fault is detected for a NIC resource configured in an exclusive IP zone, perform the following steps to clear the fault.

- **1** Repair the device configured with NIC resource. Verify that the device is healthy (check for cable connectivity, network connectivity, and so on).
- **2** If the state of the exclusive IP zone on the system on which the NIC was faulted is:
  - Running: No action is required, and the next NIC monitor cycle will clear the fault after detecting the healthy NIC device.
  - NOT running: Clear the fault on the NIC device by invoking 'clearNICFaultInZone' action entry point for the NIC resource as follows: # hares -action nic\_res clearNICFaultInZone -sys sysA

**Note:** When a NIC resource is configured for an Exclusive IP zone, Symantec recommends to set the ToleranceLimit attribute to a non-zero value.

With a NIC resource configured for an Exclusive IP zone, the NIC resource is monitored inside the zone when the zone is functional. While the zone is shutting down if the NIC monitor program is invoked, the monitor may falsely report the NIC resource as offline. This may happen if some of the networking services are offline but the zone is not completely shut down. Such reports can be avoided if you override and set the ToleranceLimit value to a non-zero value.

Calculate the ToleranceLimit value as follows: Time taken by a zone to completely shut down must be less than or equal to NIC resource's MonitorInterval value + (MonitorInterval value x ToleranceLimit value).

For example, if a zone takes 90 seconds to shut down and the MonitorInterval for NIC agent is set to 60 seconds (default value), set the ToleranceLimit value to 1.

### Debug log levels for NIC agent

The NIC agent uses the following debug log levels:

DBG\_1, DBG\_5

# **IPMultiNIC** agent

The IPMultiNIC agent manages the virtual IP address that is configured as an alias on one interface of a MultiNICA resource. If the interface faults, the agent works with the MultiNICA resource to fail over the virtual IP to a backup interface. If multiple service groups have IPMultiNIC resources associated with the same MultiNICA resource, only one group must have the MultiNICA resource. The other groups have Proxy resources pointing to it. You can use this agent for IP addresses on multiple-adapter systems.

The ContainerName and ContainerType attributes are deprecated.

This agent is zone-aware. The ContainerOpts resource type attribute for this type has a default value of 0 for RunInContainer and a default value of 1 for PassCInfo. Symantec recommends that you do not change these values.

Refer to the Storage Foundation High Availability Virtualization Guide.

### Dependencies for IPMultiNIC agent

IPMultiNIC resources depend on MultiNICA resources. They can also depend on Zone resources.

Figure 3-3 Sample service group that includes an IPMultiNIC resource

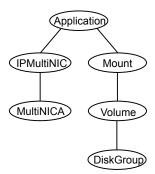

### Agent functions for IPMultiNIC agent

| Online  | Configures a virtual IP address on the active interface of the MultiNICA resource. Also sends out a gratuitous ARP. |
|---------|----------------------------------------------------------------------------------------------------|
| Offline | Removes the virtual IP address from the active interface of the MultiNICA resource.                                 |
| Monitor | Checks if the virtual IP address is configured on one interface of the MultiNICA resource.                          |
| Clean   | Removes the virtual IP address from the interface of the MultiNICA resource.                                        |

### State definitions for IPMultiNIC agent

The state definitions for this agent follow:

| ONLINE  | Indicates that the specified IP address is assigned to one of the interfaces specified in the corresponding MultiNICA resource.                                                 |
|---------|----------------------------------------------------------------------------------------------------|
| OFFLINE | Indicates that the specified IP address is not assigned to any interface of the MultiNICA resource.                                                                             |
| UNKNOWN | Indicates that the agent can not determine the state of the resource.<br>This state may be due to an incorrect configuration.                                                   |
| FAULTED | Indicates that the IP address could not be brought online, usually because all the NICs in the MultiNICA resource are faulted or the IP address was removed out of VCS control. |

# Attributes for IPMultiNIC agent

| Table 3-5                                                 | Required attributes                                                                                                    |
|-----------------------------------------------------------|----------------------------------------------------------------------------------------------------|
| Required<br>attribute                                     | Description                                                                                                    |
| Address                                                   | The logical IP address that the IPMultiNIC resource must handle. This<br>IP address must be different than the base IP addresses in the<br>MultiNICA resource.<br>Type and dimension: string-scalar<br>Example: IPv4: "10.128.10.14" |
| MultiNICResName                                           | IPv6: "2001:DB8::"<br>Name of the associated MultiNICA resource that determines the active<br>NIC.<br>Type and dimension: string-scalar<br>Example: "mnic"                                                                           |
| One of the two<br>attributes:<br>■ NetMask<br>■ PrefixLen | See Table 3-6 on page 98.                                                                                                    |

| Optional<br>attribute | Description                                                                                                    |
|-----------------------|----------------------------------------------------------------------------------------------------|
| IfconfigTwice         | Causes an IP address to be configured twice using an ifconfig<br>updown-up sequence. Increases the probability of gratuitous ARP<br>requests (generated by ifconfig up) to reach clients.                                         |
|                       | Type and dimension: integer-scalar                                                                                                    |
|                       | Default: 0                                                                                                    |
| NetMask               | For the IPv4 protocol, the netmask that is associated with the IP<br>address of the resource. Specify the value of the netmask in decima<br>(base 10). You must configure this attribute if the IP address is an IPv-<br>address. |
|                       | Type and dimension: string-scalar                                                                                                    |
|                       | Example: "255.255.248.0"                                                                                                    |
| Options               | The ifconfig command options for the virtual IP address.                                                                                                    |
|                       | Type and dimension: string-scalar                                                                                                    |
|                       | Example: "failover"                                                                                                    |
|                       | For complete list of ifconfig options refer to ifconfig manpage.                                                                                                    |
| PrefixLen             | Specifies the prefix for the IPv6 address represented as the CIDR value                                                                                                    |
|                       | When you use the IPv6 protocol, you must configure values for this attribute and the MultiNICA agent's Device and Protocol attributes.                                                                                            |
|                       | Type-dimension: integer-scalar                                                                                                    |
|                       | Range: 1 - 128                                                                                                    |
|                       | Example: 64                                                                                                    |

**Note:** On Solaris systems, Symantec Corporation recommends that you set the RestartLimit for IPMultiNIC resources to a greater-than-zero value. Setting this value helps to prevent the spurious faulting of IPMultiNIC resources during local failovers of MultiNICA. A local failover is an interface-to-interface failover of MultiNICA. See the *Veritas Cluster Server Administrator's Guide* for more information.

### Resource type definition for IPMultiNIC agent

The resource definition for this agent on Solaris follows:

```
type IPMultiNIC (
    static int ToleranceLimit = 1
    static str ArgList[] = { "MultiNICResName:Device", Address,
    NetMask, "MultiNICResName:ArpDelay", Options, "MultiNICRes
    Name:Probed", MultiNICResName, IfconfigTwice, PrefixLen }
    static int ContainerOpts{} = { RunInContainer=0, PassCInfo=1 }
    static int MonitorTimeout = 120
    str Address
    str NetMask
    str Options
    str MultiNICResName
    int IfconfigTwice
    int PrefixLen
)
```

### Sample configuration: IPMultiNIC and MultiNICA

Refer to the MultiNICA agent for more information.

#### **Configuration for IPMultiNIC agent**

Sample configuration for IPMultiNIC and MultiNICA agents in Solaris:

```
group grp1 (
SystemList = { sysa = 0, sysb = 1 }
AutoStartList = { sysa }
)
MultiNICA mnic (
Device@sysa = { le0 = "10.128.8.42", qfe3 = "10.128.8.42" }
Device@sysb = { le0 = "10.128.8.43", qfe3 = "10.128.8.43" }
NetMask = "255.255.255.0"
ArpDelay = 5
Options = "failover"
)
IPMultiNIC ip1 (
Address = "10.128.10.14"
NetMask = "255.255.255.0"
MultiNICResName = mnic
Options = "failover"
)
ip1 requires mnic
group grp2 (
SystemList = { sysa = 0, sysb = 1 }
```

```
100 | Network agents
MultiNICA agent
```

```
AutoStartList = { sysa }
)
IPMultiNIC ip2 (
Address = "10.128.9.4"
NetMask = "255.255.255.0"
MultiNICResName = mnic
Options = "failover"
)
Proxy proxy (
TargetResName = mnic
)
ip2 requires proxy
```

### **Debug log levels**

The IPMultiNIC agent uses the following debug log levels:

DBG\_1

# MultiNICA agent

The MultiNICA agent represents a set of network interfaces and provides failover capabilities between them. You can use the agent to make IP addresses on multiple-adapter systems highly available or to monitor them. Each interface in a MultiNICA resource has a base IP address. You can use one base IP address for all interfaces, or you can specify a different IP address for use with each interface. The MultiNICA agent configures one interface at a time. If it does not detect activity on the configured interface, it configures a new interface and migrates IP aliases to it.

If an interface is associated with a MultiNICA resource, do not associate it with any other MultiNICA, MultiNICB, or NIC resource. If the same set of interfaces must be a part of multiple service groups, configure a MultiNICA resource in one of the service groups. In the other service groups, configure Proxy resources that point to the MultiNICA resource in the first service group.

## Dependencies for MultiNICA agent

The MultiNICA resource does not depend on any other resources.

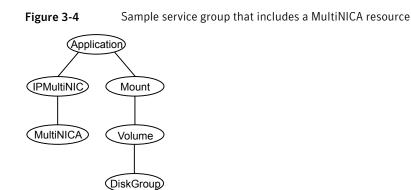

### Agent function for MultiNICA agent

Monitor

Checks the status of the active interface. If the agent detects a failure, it tries to migrate the IP addresses that are configured on that interface. If possible, it tries to migrate the addresses to the next available interface that is configured in the Device attribute.

### State definitions for MultiNICA agent

The state definitions for this agent follow:

| ONLINE  | Indicates that one or more of the network interfaces listed in the Device attribute of the resource is in working condition.                                                      |
|---------|----------------------------------------------------------------------------------------------------|
| FAULTED | Indicates that all of the network interfaces listed in the Device attribute failed.                                                                                               |
| UNKNOWN | Indicates that the agent cannot determine the state of the network<br>interfaces that are specified in the Device attribute. This state may<br>be due to incorrect configuration. |

### Attributes for MultiNICA agent

For Solaris:

| Table 3-7             | Required attributes                                                                                                    |
|-----------------------|----------------------------------------------------------------------------------------------------|
| Required<br>attribute | Description                                                                                                    |
| Device                | List of interfaces and their base IP addresses.                                                                                                    |
|                       | For each system you must localize the attribute with a separate base IP address.                                                                                                    |
|                       | Type and dimension: string-association                                                                                                    |
|                       | Example: { le0 = "10.128.8.42", qfe3 = "10.128.8.42" }                                                                                                    |
| Protocol              | For more information, see Table 3-8.                                                                                                    |
| NetMask               | For more information, see Table 3-8.                                                                                                    |
| Table 3-8             | Optional attributes                                                                                                    |
| Optional<br>attribute | Description                                                                                                    |
| ArpDelay              | Number of seconds to sleep between configuring an interface and<br>sending out a broadcast to inform routers about the base IP address.<br>Type and dimension: integer-scalar<br>Default: 1                                                                                                    |
| HandshakeInterval     | <ul> <li>Computes the maximum number of tries the agent makes either to:</li> <li>ping a host (listed in the NetworkHosts attribute) when it fails over to a new NIC, or</li> <li>to ping the default broadcast address (depending on the attribute configured) when it fails over to a new NIC.</li> <li>If the value of the RetestInterval attribute is five (default), each try takes about 10 seconds.</li> <li>To prevent spurious failovers, the agent must try to contact a host on</li> </ul> |

| Optional<br>attribute | Description                                                                                                    |
|-----------------------|----------------------------------------------------------------------------------------------------|
| IfconfigTwice         | Causes an IP address to be configured twice, using an ifconfig<br>up-down-up sequence. Increases the probability of gratuitous ARE<br>requests (caused by ifconfig up) to reach clients.                                                                                                    |
|                       | Type and dimension: integer-scalar                                                                                                    |
| NetMask               | Netmask for the base IP address. Specify the value of NetMask in decimal (base 10).                                                                                                    |
|                       | You must configure this attribute if the IP address is an IPv4 address                                                                                                    |
|                       | Type and dimension: string-scalar                                                                                                    |
|                       | Example: "255.255.255.0"                                                                                                    |
| NetworkHosts          | The list of hosts on the network that are pinged to determine if the network connection is alive. Enter the IP address of the host, instead of the host name, to prevent the monitor from timing out—DNS caused the ping to hang. If this attribute is unspecified, the monitor tests the NIC by pinging the broadcast address on the NIC. If more than one network host is listed, the monitor returns online if at least one of the hosts is alive. If an invalid network host address is specified or if there is a mismatch in protocol of the network host and Protocol attribute of resource, the resource enters an UNKNOWN state. |
|                       | Type and dimension: string-vector                                                                                                    |
|                       | Example: "128.93.2.1", "128.97.1.2"                                                                                                    |
| Options               | The ifconfig options for the base IP address.                                                                                                    |
| -                     | Type and dimension: string-scalar                                                                                                    |
|                       | Example: "failover"                                                                                                    |
|                       | For complete list of ifconfig options refer to ifconfig manpage.                                                                                                    |
| PingOptimize          | Number of monitor cycles to detect if the configured interface is<br>inactive. A value of 1 optimizes broadcast pings and requires two<br>monitor cycles. A value of 0 performs a broadcast ping each monitor<br>cycle and detects the inactive interface within the cycle.                                                                                                    |
|                       | Type and dimension: integer-scalar                                                                                                    |
|                       | Default: 1                                                                                                    |

**Table 3-8**Optional attributes (continued)

| Optional<br>attribute | Description                                                                                                    |
|-----------------------|----------------------------------------------------------------------------------------------------|
| RetestInterval        | Number of seconds to sleep between re-tests of a newly configured interface. A lower value results in faster local (interface-to-interface failover.              |
|                       | Type and dimension: integer-scalar                                                                                                    |
|                       | Default: 5                                                                                                    |
| RouteOptions          | String to add a route when configuring an interface. Use only when configuring the local host as the default gateway.                                             |
|                       | The string contains destination gateway metric. No routes are added<br>if this string is set to NULL.                                                             |
|                       | Type and dimension: string-scalar                                                                                                    |
|                       | Example: "default 166.98.16.103 0"                                                                                                    |
| Protocol              | Specifies the type of IP protocol (IPv4 or IPv6) that you want to use with the agent.                                                                             |
|                       | When you use the IPv6 protocol, you must configure values for this attribute, the Device attribute, and the corresponding IPMultiNIC agent's PrefixLen attribute. |
|                       | Type-dimension: string-scalar                                                                                                    |
|                       | Default: IPv4                                                                                                    |
|                       | Example: IPv6                                                                                                    |

Table 3-8Optional attributes (continued)

### Resource type definition for MultiNICA agent

The resource definition for this agent on Solaris follows:

```
type MultiNICA (
static str ArgList[] = { Device, NetMask, ArpDelay,
RetestInterval, Options, RouteOptions, PingOptimize,
MonitorOnly, IfconfigTwice, HandshakeInterval, NetworkHosts,
Protocol }
static int OfflineMonitorInterval = 60
static int MonitorTimeout = 300
static str Operations = None
str Device{}
str NetMask
int ArpDelay = 1
```

```
int RetestInterval = 5
str Options
str RouteOptions
int PingOptimize = 1
int IfconfigTwice
int HandshakeInterval = 20
str NetworkHosts[]
str Protocol = IPv4
)
```

### Notes for MultiNICA agent

- If all interfaces configured in the Device attribute are down, the MultiNICA agent faults the resource after a two-three minute interval. This delay occurs because the MultiNICA agent tests the failed interface several times before it marks the resource OFFLINE. Engine logs record a detailed description of the events during a failover.
- The engine log is in /var/VRTSvcs/log/engine\_A.log.
- The MultiNICA agent supports only one active interface on one IP subnet; the agent does not work with multiple active interfaces on the same subnet.
- On Solaris, for example, you have two active NICs, hme0 (10.128.2.5) and qfe0 (10.128.2.8). You configure a third NIC, qfe1, as the backup NIC to hme0. The agent does not fail over from hme0 to qfe1 because all ping tests are redirected through qfe0 on the same subnet. The redirect makes the MultiNICA monitor return an online status. Note that using ping -i does not enable the use of multiple active NICs.
- Before you start VCS, configure the primary NIC with the correct broadcast address and netmask.
- Set the NIC here: /etc/hostname.nic
- Set the netmask here: /etc/netmasks

### Using RouteOptions for MultiNICA agent

The RouteOptions attribute is useful only when the default gateway is your own host.

For example, if the default gateway and hme0 are both set to 10.128.8.42, the output of the netstat -rn command resembles:

| Destination | Gateway | Flags | Ref | Use | Interface |
|-------------|---------|-------|-----|-----|-----------|
|             |         |       |     |     |           |

| 10.0.0.0  | 10.128.8.42 | U  | 1  | 2408  | hme0 |
|-----------|-------------|----|----|-------|------|
| 224.0.0.0 | 10.128.8.42 | U  | 1  | 0     | hme0 |
| default   | 10.128.8.42 | UG | 1  | 2402  | hme0 |
| 127.0.0.1 | 127.0.0.1   | UH | 54 | 44249 | 100  |

If the RouteOptions attribute is not set and hme0 fails, the MultiNICA agent migrates the base IP address to another NIC (such as qfe0). The default route is no longer configured because it was associated with hme0. The display resembles:

| Destination | Gateway     | Flags | Ref | Use   | Interface |
|-------------|-------------|-------|-----|-------|-----------|
|             |             |       |     |       |           |
| 10.0.0.0    | 10.128.8.42 | U     | 1   | 2408  | qfe0      |
| 224.0.0.0   | 10.128.8.42 | U     | 1   | 0     | qfe0      |
| 127.0.0.1   | 127.0.0.1   | UH    | 54  | 44249 | 100       |

If the RouteOptions attribute defines the default route, the default route is reconfigured on the system. For example:

```
RouteOptions@sysa = "default 10.128.8.42 0"
RouteOptions@sysb = "default 10.128.8.43 0"
```

### Sample configurations for MultiNICA agent

The sample configurations for this agent agent follow:

#### MultiNICA and IPMultiNIC

In the following example, two nodes, sysa and sysb, each have a pair of network interfaces, le0 and qfe3. In this example, the two interfaces, le0 and qfe3, have the same base, or physical, IP address. Note the lines beginning Device@sysa and Device@sysb; the use of different physical addresses shows how to localize an attribute for a particular host.

The MultiNICA resource fails over only the physical IP address to the backup NIC during a failure. The IPMultiNIC agent configures the logical IP addresses. The resources ip1 and ip2, shown in the following example, have the Address attribute that contains the logical IP address. If a NIC fails on sysa, the physical IP address and the two logical IP addresses fails over from le0 to qfe3. If qfe3 fails, the address fails back to le0 if le0 is reconnected.

However, if both the NICs on sysa are disconnected, the MultiNICA and IPMultiNIC resources work in tandem to fault the group on sysa. The entire group now fails over to sysb.

If you have more than one group using the MultiNICA resource, the second group can use a Proxy resource. The Proxy resource points to the MultiNICA resource

in the first group. The Proxy resource prevents redundant monitoring of the NICs on the same system. The IPMultiNIC resource is always made dependent on the MultiNICA resource. See the IPMultiNIC agent for more information.

```
group grp1 (
SystemList = { sysa = 0, sysb = 1 }
AutoStartList = { sysa }
)
MultiNICA mnic (
Device@sysa = { le0 = "10.128.8.42", qfe3 = "10.128.8.42" }
Device@sysb = { le0 = "10.128.8.43", qfe3 = "10.128.8.43" }
NetMask = "255.255.255.0"
ArpDelay = 5
Options = "failover"
)
IPMultiNIC ip1 (
Address = "10.128.10.14"
NetMask = "255.255.255.0"
MultiNICResName = mnic
Options = "failover"
)
ip1 requires mnic
group grp2 (
SystemList = { sysa = 0, sysb = 1 }
AutoStartList = { sysa }
)
IPMultiNIC ip2 (
Address = "10.128.9.4"
NetMask = "255.255.255.0"
MultiNICResName = mnic
Options = "failover"
)
Proxy proxy (
TargetResName = mnic
)
ip2 requires proxy
```

#### IPv6 configuration for MultiNICA agent

The following is a basic configuration for IPv6.

```
group mnica_group (
SystemList = { sysA = 0, sysB = 1 }
)
```

```
IPMultiNIC ipmnic_res (
Address = "2007:192::1627:161"
MultiNICResName = mnica_res
PrefixLen = 64
)
MultiNICA mnica_res (
Device @sysA = { e1000g1 = "fe80::214:4fff:fe96:ae0a",
e1000g3 = "fe80::214:4fff:fe96:ae0b" }
Device @sysB = { e1000g1 = "fe80::214:4fff:fe96:ae1a",
e1000g3 = "fe80::214:4fff:fe96:ae1b" }
Protocol = IPv6
)
ipmnic res requires mnica res
```

## Debug log levels for MultiNICA agent

The MultiNICA agent uses the following debug log levels:

DBG\_1

# About the IPMultiNICB and MultiNICB agents

The IPMultiNICB and the MultiNICB agents can handle multiple NIC connections. Due to differences in the way that each platform handles its networking connections, these agents vary in design between platforms.

### Checklist to ensure the proper operation of MultiNICB

For the MultiNICB agent to function properly, you must satisfy each item in the following list:

- Each interface must have a unique MAC address.
- A MultiNICB resource controls all the interfaces on one IP subnet.
- At boot time, you must configure and connect all the interfaces that are under the MultiNICB resource and give them base IP addresses.
- All base IP addresses for the MultiNICB resource must belong to the same subnet as the virtual IP address.
- Reserve the base IP addresses, which the agent uses to test the link status, for use by the agent. These IP addresses do not get failed over.
- The IgnoreLinkStatus attribute is set to 1 (default) when using trunked interfaces.

- If you specify the NetworkHosts attribute, then that host must be on the same subnet as the base IP addresses for the MultiNICB resource.
- Test IP addresses have "nofailover" and "deprecated" flags set at boot time.
- /etc/default/mpathd has TRACK\_INTERFACES\_ONLY\_WITH\_GROUPS=yes.
- If you are not using Solaris in.mpathd, all MultiNICB resources on the system have the UseMpathd attribute set to 0 (default). You cannot run in.mpathd on this system.
- If you are using Solaris in.mpathd, all MultiNICB resources on the system have the UseMpathd attribute set to 1.

### IPMultiNICB agent

The IPMultiNICB agent works with the MultiNICB agent. The agent configures and manages virtual IP addresses (IP aliases) on an active network device that the MultiNICB resource specifies. When the MultiNICB agent reports a particular interface as failed, the IPMultiNICB agent moves the virtual IP address to the next active interface. You can use this agent for IP addresses on multiple-adapter systems.

If multiple service groups have IPMultiNICB resources associated with the same MultiNICB resource, only one group should have a MultiNICB resource. The other groups should have a proxy resource pointing to the MultiNICB resource.

For the MultiNICB and IPMultiNICB agents, VCS supports Oracle trunking.

The ContainerName and ContainerType attributes are deprecated.

This agent is zone-aware. The ContainerOpts resource type attribute for this type has a default value of 0 for RunInContainer and a default value of 1 for PassCInfo. Symantec recommends that you do not change these values.

Refer to the Storage Foundation High Availability Virtualization Guide.

The value of the MonitorInterval attribute for the MultiNICB type must be less than its value for the IPMultiNICB type. The IPMultiNICB agent relies on the MultiNICB agent to accurately report the state of the NICs. If the value of the MonitorInterval of the IPMultiNICB agent is less than the interval for the MultiNICB agent, then in some monitor cycles the potential exists for the MultiNICB agent to provide the IPMultiNICB agent stale information.

The default value for the MonitorInterval attribute for IPMultiNICB is 30 seconds, and the minimum and default value for MultiNICB is 10 seconds.

### Dependencies for IPMultiNICB agent

IPMultiNICB resources depend on MultiNICB resources.

They can also depend on Zone resources.

Figure 3-5 Sample service group that includes an IPMultiNICB resource

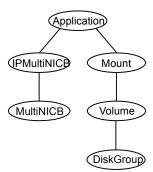

### **Requirements for IPMultiNICB**

The following conditions must exist for the IPMultiNICB agent to function correctly:

- The MultiNICB agent must be running to inform the IPMultiNICB agent of the available interfaces.
- One IPMultiNICB agent can control only one virtual IP address.

### Agent functions for IPMultiNICB agent

| Online  | Finds a working interface with the appropriate interface alias or interface name, and configures the virtual IP address on it.                                                                                                    |
|---------|----------------------------------------------------------------------------------------------------|
| Offline | Removes the virtual IP address.                                                                                                    |
| Clean   | Removes the virtual IP address.                                                                                                    |
| Monitor | If the virtual IP address is not configured as an alias on one of the<br>working interfaces under a corresponding MultiNICB resource, monitor<br>returns OFFLINE. If the current interface fails, the agent fails over<br>the virtual IP address to the next available working interface that is<br>within the MultiNICB resource on the same node. If no working<br>interfaces are available then monitor returns OFFLINE. |

### State definitions for IPMultiNICB agent

The state definitions for this agent follow:

| ONLINE  | Indicates that the IP address is up on one of the working network<br>interfaces of the MultiNICB resource. The IP address is specified in<br>the Address attribute. The MultiNICB resource is specified in the<br>BaseResName attribute. |
|---------|----------------------------------------------------------------------------------------------------|
| OFFLINE | Indicates that the IP address is not up on any of the network interfaces<br>of the MultiNICB resource. The IP address is specified in the Address<br>attribute. The MultiNICB resource is specified in the BaseResName<br>attribute.     |
| UNKNOWN | Indicates that the agent cannot determine the status of the virtual IP address that is specified in the Address attribute.                                                                                                    |
| FAULTED | Indicates that the virtual IP address could not be brought online,<br>usually because all the interfacess configured in the MultiNICB<br>resource have failed or the virtual IP address was removed out of VCS<br>control.               |

### Attributes for IPMultiNICB agent

#### For Solaris:

| Table 3-9          | Required attributes                                                                                                    |
|--------------------|----------------------------------------------------------------------------------------------------|
| Required attribute | Description                                                                                                    |
| Address            | The logical IP address that the IPMultiNICB resource must handle.<br>This IP address must be different than the base or test IP addresses<br>in the MultiNICB resource.<br>Type and dimension: string-scalar<br>Example: "10.112.10.15"                                   |
| BaseResName        | Name of MultiNICB resource from which the IPMultiNICB resource<br>gets a list of working interfaces. The logical IP address is placed on<br>the physical interfaces according to the device number information.<br>Type and dimension: string-scalar<br>Example: "gnic_n" |

| Table 3-9     Required altributes (continued) |                             |
|-----------------------------------------------|-----------------------------|
| Required<br>attribute                         | Description                 |
| One of the two attributes:                    | See Table 3-10 on page 112. |
| <ul><li>NetMask</li><li>PrefixLen</li></ul>   |                             |

Table 3-9Required attributes (continued)

#### Table 3-10

Optional attributes

| Optional attribute | Description                                                                                                    |
|--------------------|----------------------------------------------------------------------------------------------------|
| DeviceChoice       | Indicates the preferred NIC where you want to bring the logical IP address online. Specify the device name or NIC alias as determined in the Device attribute of the MultiNICB resource.                                                                                                    |
|                    | Type and dimension: string-scalar                                                                                                    |
|                    | Default: 0                                                                                                    |
|                    | Examples: "qfe0" and "1"                                                                                                    |
| RouteOptions       | String to add or delete a route when configuring or<br>unconfiguring an interface. Use the attribute only when<br>configuring the local host as the default gateway.                                                                                                    |
|                    | This string contains <i>"destination gateway metric route-add-modifiers</i> ". No routes are added or deleted if this string is set to NULL. When DeleteRouteOptions attribute is not configured, RouteOptions attribute is used for adding and deleting the route. When DeleteRouteOptions attribute is configured, RouteOptions attribute is used to add route and DeleteRouteOptions attribute is used to delete route. Example: "default 166.98.16.103 0 -setsrc 166.98.16.10" |
| DeleteRouteOptions | String to delete a route when un-configuring an interface.<br>When RouteOptions and DeleteRouteOptions attributes are<br>configured, RouteOptions attribute is used to add route and<br>DeleteRouteOptions attribute is used to delete route. When<br>RouteOptions attribute is not configured, DeleteRouteOptions<br>attribute is ignored.                                                                                                    |
|                    | Example: "default 166.98.16.103"                                                                                                    |

| Optional attribute     | Description                                                                                                    |
|------------------------|----------------------------------------------------------------------------------------------------|
| IgnoreMultiNICBFailure | Set this value to ignore a MultiNICB resource failure when all configured interfaces fail.                                                                 |
|                        | A value of 1 for this attribute causes the IPMultiNICB agent<br>to ignore the failure that its underlying MultiNICB resource<br>detects.                   |
|                        | A value of 0 for this attribute causes the IPMultiNICB agent to detect network failure.                                                                    |
|                        | When the value of this attribute is 1, the value for the MultiNICB LinkTestRatio attribute cannot be 0.                                                    |
|                        | Type and dimension: integer-scalar                                                                                                    |
|                        | Default: 0                                                                                                    |
| Options                | Options for the ifconfig command.                                                                                                    |
|                        | Type and dimension: string-scalar                                                                                                    |
|                        | Example: "failover"                                                                                                    |
| PrefixLen              | This is the prefix for the IPv6 address represented as the CIDF value.                                                                                     |
|                        | When you use the IPv6 protocol, you must configure values<br>for this attribute and the corresponding MultiNICB agent's<br>Device and Protocol attributes. |
|                        | Type-dimension: integer-scalar                                                                                                    |
|                        | Range: 1 - 128                                                                                                    |
|                        | Example: 64                                                                                                    |
| NetMask                | The netmask that is associated with the logical IP address.                                                                                                |
|                        | This attribute is required if you configure this resource for IPv4 protocol.                                                                               |
|                        | Type and dimension: string-scalar                                                                                                    |
|                        | Example: "255.255.255.0"                                                                                                    |

Table 3-10Optional attributes (continued)

**Note:** The value of the ToleranceLimit static attribute is 1. A value of 1 avoids spurious agent faults in the multi-pathing mode while Oracle's mpathd daemon migrates the IP address from one interface to another. Due to the change in the ToleranceLimit attribute, the value of the MonitorInterval static attribute is now 30 seconds. The 30-second value means that the agent tries to online the resource twice a minute. This value ensures that the overall fault detection time is still 60 seconds.

### Resource type definition for IPMultiNICB agent

The resource definition for this agent on Solaris follows:

```
type IPMultiNICB (
static int ToleranceLimit = 1
static int MonitorInterval = 30
static int OnlineRetryLimit=1
static str ArqList[] = { BaseResName, Address, NetMask,
DeviceChoice, RouteOptions, DeleteRouteOptions, PrefixLen,
IgnoreMultiNICBFailure, "BaseResName:Protocol", Options }
static int ContainerOpts{} = { RunInContainer=0, PassCInfo=1 }
str BaseResName
str Address
str NetMask
str DeviceChoice = 0
str RouteOptions
str DeleteRouteOptions
str Options
int PrefixLen
int IgnoreMultiNICBFailure = 0
)
```

### Manually migrating a logical IP address for IPMultiNICB agent

Use the haipswitch command to migrate the logical IP address from one interface to another.

This command shows the status of the interfaces for the specified MultiNICB resource:

```
# haipswitch -s MultiNICB_resname
```

In the following example, the command checks that both the *from* and *to* interfaces are associated with the specified MultiNICB resource. The command also checks if the *to* interface works. If the interface does not work, the command aborts the

operation. It then removes the IP address on the *from* logical interface and configures the IP address on the *to* logical interface. It finally erases any previous failover information that is created by MultiNICB for this logical IP address.

```
# haipswitch MultiNICB_resname IPMultiNICB_resname ip_address
<netmask|prefix> from to [route options]
```

#### Sample configurations for IPMultiNICB agent

The sample configurations for the IPMultiNICB and MultiNICB agent follows:

#### Other sample configurations for IPMultiNICB and MultiNICB

Refer to the sample configurations in the MultiNICB agent.

#### Debug log levels for IPMultiNICB agent

The IPMultiNICB agent uses the following debug log levels:

DBG\_1, DBG\_2, DBG\_3, DBG\_4, DBG\_5

### MultiNICB agent

The MultiNICB agent works with the IPMultiNICB agent. It allows IP addresses to fail over to multiple interfaces on the same system before VCS tries to fail over to another system. You can use the agent to make IP addresses on multiple-adapter systems highly available or to monitor them.

When you use the MultiNICB agent, you must configure the interfaces before putting them under the agent's control. You must configure all the interfaces in a single MultiNICB resource with the base IP addresses that are in the same subnet.

If multiple service groups have IPMultiNICB resources associated with the same MultiNICB resource, only one group should have the MultiNICB resource. The other groups can have a proxy resource pointing to it.

For the MultiNICB and IPMultiNICB agents, VCS supports Oracle trunking.

For the MultiNICB and IPMultiNICB agents, VCS supports either IPv4 or IPv6.

The value of the MonitorInterval attribute for the MultiNICB type must be less than its value for the IPMultiNICB type. The IPMultiNICB agent relies on the MultiNICB agent to accurately report the state of the NICs. If the value of the MonitorInterval of the IPMultiNICB agent is less than the interval for the MultiNICB agent, then in some monitor cycles the potential exists for the MultiNICB agent to provide the IPMultiNICB agent stale information. The default value for the MonitorInterval attribute for IPMultiNICB is 30 seconds, and the minimum and default value for MultiNICB is 10 seconds.

#### Base and Multi-pathing modes for MultiNICB agent

You can use the MultiNICB agent in one of two modes that follow:

- Base mode
- Multi-pathing mode

#### Oracle trunking for MultiNICB agent

You can configure MultiNICB for use with a single trunk head or multiple trunk heads. You need to set the value of the IgnoreLinkStatus attribute to 1. You must also ensure that all interfaces that belong to the same MultiNICB resource are in the same subnet.

#### The haping utility for MultiNICB agent

Use the haping utility (/opt/VRTSvcs/bin/MultiNICB/haping) to test each interface before you configure the MultiNICB resource. This utility takes the interface as an argument. You can use this utility to perform a link test, a broadcast ping, or to ping a specific remote host. Symantec recommends that the administrator perform a test ping with the remote host before adding it to the NetworkHosts parameter. Note that the remote host should be on the same network as the interface from which you are performing the test ping.

Link test only on interface bge0:

haping -1 bge0

Ping a remote host 10.10.10.10 from interface bge0:

haping -g 10.10.10.10 bge0

Ping a remote IPv6 host from interface bge0:

haping -g fe80::1 bge0

### Dependencies for MultiNICB agent

The MultiNICB resource does not depend on any other resources.

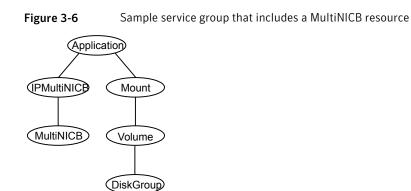

### Agent functions for MultiNICB agent

| Open    | $\label{eq:allocates} Allocates an internal structure to store information about the resource.$                                                  |
|---------|----------------------------------------------------------------------------------------------------|
| Close   | Frees the internal structure that is used to store information about the resource.                                                               |
| Monitor | Checks the status of each physical interface. Writes the status information to the export information file for IPMultiNICB resources to read it. |
|         | Performs a failover. Performs failback if the value of the Failback attribute is 1.                                                              |

### State definitions for MultiNICB agent

| ONLINE  | Indicates that one or more of the network interfaces listed in the Device attribute of the resource is in working condition. |
|---------|----------------------------------------------------------------------------------------------------|
| UNKNOWN | Indicates that the MultiNICB resource is not configured correctly.                                                           |
| FAULTED | Indicates that all of the network interfaces listed in the Device attribute failed.                                          |

### Attributes for MultiNICB agent

For Solaris:

| Table 3-11Required attributes   |                                                                                                    |  |
|---------------------------------|----------------------------------------------------------------------------------------------------|--|
| Required<br>attribute           | Description                                                                                                    |  |
| Device                          | List of NICs that you want under MultiNICB control.                                                                                                    |  |
|                                 | For IPv4, you must manually configure the test IP addresses on each NIC. This address must be the base IP address (the first address) on that NIC.                                                                                                    |  |
|                                 | For IPv6, VCS uses link local addresses as the test IP addresses. You do not need to configure the test IP address.                                                                                                    |  |
|                                 | List of NICs that you want under MultiNICB control, and the failover<br>order of those NICs. The IPMultiNICB agent uses the NIC aliases to<br>configure IP addresses. The IPMultiNICB agent uses these interface<br>aliases to determine the order of the interface on which to bring the<br>IP addresses online. |  |
|                                 | When you use the IPv6 protocol, you must configure values for this attribute, the Protocol attribute, and the corresponding IPMultiNICB agent's PrefixLen attribute.                                                                                                    |  |
|                                 | Type and dimension: string-association                                                                                                    |  |
|                                 | Examples:                                                                                                    |  |
|                                 | Device = { "qfe0" = 0, "qfe1" = 1 }                                                                                                    |  |
| Protocol                        | Required to use the IPv6 protocol.                                                                                                    |  |
|                                 | See Table 3-12 on page 119.                                                                                                    |  |
| IPMPDevice<br>(Solaris 11 only) | Set the value of the attribute to the name of the IPMP interface created<br>for interfaces under MultiNICB resource control. The value of the<br>attribute must be set to a valid IPMP interface name and the value of<br>UseMpathd attribute must be set to 1.                                                   |  |
|                                 | Example: "ipmp0"                                                                                                    |  |
|                                 | <b>Note:</b> Before you configure the attribute, you want to configure an IP Multipathing (IPMP) interface for the interfaces under MultiNICB resource control.                                                                                                    |  |
|                                 | See "Configuring MultiNICB and IPMultiNICB agents on Solaris 11" on page 128.                                                                                                    |  |

## Optional attributes for Base and Mpathd modes for MultiNICB agent

| Optional attribute | Description                                                                                                    |
|--------------------|----------------------------------------------------------------------------------------------------|
| DefaultRouter      | This attribute is the IP address of the default router<br>on the subnet. If you specify this value, the agent<br>removes the default route when the resource goes<br>offline. The agent adds the route back when the grou<br>returns online.                                                            |
|                    | You must specify this attribute if multiple IP subnet<br>exist on one host. If you do not specify the value, th<br>packets cannot be routed properly when the subnet<br>corresponding to the first default route goes down.                                                                             |
|                    | Type and dimension: string-scalar                                                                                                    |
|                    | Default: 0.0.0.0                                                                                                    |
|                    | Example: "192.1.0.1"                                                                                                    |
| GroupName          | The GroupName attribute is the name of the IPMP<br>group that you want to assign to the interfaces under<br>the control of the agent. The name's length should no<br>exceed 31 bytes characters. If this attribute is not<br>specified, the MultiNICB resource name is configure<br>as IPMP group name. |
|                    | Type and dimension: string-scalar                                                                                                    |
|                    | Example: "IPMPgrp1"                                                                                                    |
| MpathdCommand      | This value is the path to the mpathd executable. Us<br>MpathdCommand to kill or restart mpathd. See the<br>UseMpathd attribute for details.                                                                                                    |
|                    | Type and dimension: string-scalar                                                                                                    |
|                    | Default: /usr/lib/inet/in.mpathd                                                                                                    |

| Optional attribute | Description                                                                                                    |
|--------------------|----------------------------------------------------------------------------------------------------|
| UseMpathd          | The legal values for this attribute are 0 and 1. All the<br>MultiNICB resources on one system must have the<br>same value for this attribute.                              |
|                    | If the value of the attribute is 0, in.mpathd is<br>automatically killed on that system. For more<br>information about mpathd, refer to the Oracle<br>documentation.       |
|                    | If the value of the attribute is 1, MultiNICB assumes<br>that mpathd (in.mpathd) is running. This value restart<br>mpathd if it is not running already.                    |
|                    | Type and dimension: integer-scalar                                                                                                    |
|                    | Default: 0                                                                                                    |
| Protocol           | Specifies the type of IP protocol (IPv4 or IPv6) that you want to use with the agent.                                                                                      |
|                    | When you use the IPv6 protocol, you must configure<br>values for this attribute, the Device attribute, and th<br>corresponding IPMultiNICB agent's PrefixLen<br>attribute. |
|                    | Type-dimension: string-scalar                                                                                                    |
|                    | Default: IPv4                                                                                                    |
|                    | Example: IPv6                                                                                                    |

| Table 3-12 | Optional attributes for Base and Mpathd modes (continued)  |
|------------|------------------------------------------------------------|
|            | optional attributes for Base and inpatha modes (continued) |

## Optional attributes for Base mode for MultiNICB agent

| Optional attribute | Description                                                                                                    |
|--------------------|----------------------------------------------------------------------------------------------------|
| Failback           | If the value of the attribute is 1, the virtual IP addresses<br>are failed back to the original physical interface<br>whenever possible. A value of 0 disables this behavior.<br>Type and dimension: integer-scalar<br>Default: 0 |

| Table 3-13 | Optional | attributes fo | or Base mode |
|------------|----------|---------------|--------------|
| Table J-TJ | optional | attributes it | n Dase moue  |

| Optional attribute | Description                                                                                                    |
|--------------------|----------------------------------------------------------------------------------------------------|
| IgnoreLinkStatus   | If the value of the attribute is 1, the agent ignores the<br>driver-reported interface status while testing the<br>interfaces. If the value of the attribute is 0, the agent<br>reports the interface status as DOWN if the<br>driver-reported interface status indicates the DOWN<br>state. Using interface status for link testing may<br>considerably speed up failovers. |
|                    | When you use trunked interfaces, you must set the value of this attribute to 1. Otherwise set it to 0.                                                                                                    |
|                    | Type and dimension: integer-scalar                                                                                                    |
|                    | Default: 1                                                                                                    |

**Table 3-13**Optional attributes for Base mode (continued)

| Optional attribute | Description                                                                                                    |
|--------------------|----------------------------------------------------------------------------------------------------|
| LinkTestRatio      | This attribute is the ratio of:                                                                                                    |
|                    | <ul> <li>The total monitor cycles to</li> <li>The monitor cycles in which the agent tests the interfaces by sending packets</li> </ul>                                                                                                    |
|                    | At all other times, the agent tests the link by checking<br>the "link-status" as reported by the device driver.<br>Checking the "link-status" is a faster way to check the<br>interfaces, but only detects cable disconnection failures                             |
|                    | If the value of the attribute is 1, packets are sent durin every monitor cycle.                                                                                                    |
|                    | If the value of the attribute is 0, packets are never sen<br>during a monitor cycle. Do not set the value of this<br>attribute to 0 when its corresponding IPMultiNICB<br>resource's IgnoreMultiNICBFailure attribute has a valu<br>of 1.                           |
|                    | Value of this attribute has no effect when<br>IgnoreLinkStatus attribute is set to 1. In such scenario<br>packets are sent during every monitor cycle to determin<br>the state of an interface.                                                                     |
|                    | Type and dimension: integer-scalar                                                                                                    |
|                    | Default: 1                                                                                                    |
|                    | Example: "3"                                                                                                    |
|                    | In this example, if monitor entry-point invoking is<br>numbered as 1, 2, 3, 4, 5, 6,, the actual packet send<br>test is done at 3, 6, etc. monitor agent functions. For<br>LinkTestRatio=4, the packet send test is done at 4, 8,<br>etc., monitor agent functions. |

**Table 3-13**Optional attributes for Base mode (continued)

| Optional attribute | Description                                                                                                    |
|--------------------|----------------------------------------------------------------------------------------------------|
| NetworkHosts       | List of host IP addresses on the IP subnet that are pinged<br>to determine if the interfaces work. NetworkHosts only<br>accepts IP addresses to avoid DNS lookup delays. The<br>IP addresses must be directly present on the IP subnet<br>of interfaces (the hosts must respond to ARP requests) |
|                    | If IP addresses are not provided, the hosts are<br>automatically determined by sending a broadcast ping<br>(unless the NoBroadcast attribute is set to 1). The first<br>host to reply serves as the ping destination.                                                                            |
|                    | Type and dimension: string-vector                                                                                                    |
|                    | Example: "192.1.0.1"                                                                                                    |
| NetworkTimeout     | Timeout for ARP and ICMP packets in milliseconds.<br>MultiNICB waits for response to ICMP and ARP packets<br>only during this time period.                                                                                                    |
|                    | Assign NetworkTimeout a value in the order of tens of<br>milliseconds (given the ICMP and ARP destinations are<br>required to be on the local network). Increasing this<br>value increases the time for failover.                                                                                |
|                    | Type and dimension: integer-scalar                                                                                                    |
|                    | Default: 100                                                                                                    |
| NoBroadcast        | If the value of the attribute is 1, NoBroadcast prevents<br>MultiNICB from sending broadcast ICMP packets. Note<br>that MultiNICB can still send ARP requests.                                                                                                    |
|                    | If NetworkHosts are not specified and NoBroadcast is set to 1, the MultiNICB agent cannot function properly                                                                                                    |
|                    | <b>Note:</b> Symantec Corporation does not recommend setting the value of NoBroadcast to 1.                                                                                                    |
|                    | Type and dimension: integer-scalar                                                                                                    |
|                    | Default: 0                                                                                                    |

**Table 3-13**Optional attributes for Base mode (continued)

| Optional attribute     | Description                                                                                                    |
|------------------------|----------------------------------------------------------------------------------------------------|
| OfflineTestRepeatCount | Number of times the test is repeated if the interface<br>status changes from UP to DOWN. For every repetition<br>of the test, the next NetworkHost is selected in<br>round-robin manner. At the end of this process,<br>broadcast is performed if NoBroadcast is set to 0. A<br>greater value prevents spurious changes, but also<br>increases the response time.<br>Type and dimension: integer-scalar<br>Default: 3 |
| OnlineTestRepeatCount  | Number of times the test is repeated if the interface<br>status changes from DOWN to UP. This test helps to<br>avoid oscillations in the status of the interface.<br>Type and dimension: integer-scalar<br>Default: 3                                                                                                    |

| Table 3-13 | Optional attributes for Base mode (conti | inued) |
|------------|------------------------------------------|--------|
|            | optional attributes for Base mode (conti | macaj  |

### Optional attributes for Multi-pathing mode for MultiNICB agent

| Table 3-14            | Optional attributes for Multi-pathing mode                                                                                                    |
|-----------------------|----------------------------------------------------------------------------------------------------|
| Optional<br>attribute | Description                                                                                                    |
| ConfigCheck           | <ul> <li>If the value of the attribute is 1, the MultiNICB agent checks for:</li> <li>All specified physical interfaces are in the same IP subnet and group, and have "DEPRECATED" and "NOFAILOVER" flags set on them.</li> <li>No other physical interface has the same subnet as the specified interfaces.</li> <li>If the value of the attribute is 1, the MultiNICB agent also assigns all the specified interfaces in one multi-pathing group.</li> <li>Valid values for this attribute are 0 and 1.</li> <li>Type and dimension: integer-scalar</li> <li>Default: 1</li> </ul> |

| Optional<br>attribute | Description                                                            |
|-----------------------|------------------------------------------------------------------------|
| MpathdRestart         | If the value of the attribute is 1, MultiNICB tries to restart mpathd. |
|                       | Valid values for this attribute are 0 and 1.                           |
|                       | Type and dimension: integer-scalar                                     |
|                       | Default: 1                                                             |

**Table 3-14**Optional attributes for Multi-pathing mode (continued)

### Resource type definition for MultiNICB agent

The resource definition for this agent on Solaris follows:

```
type MultiNICB (
 static int MonitorInterval = 10
 static int OfflineMonitorInterval = 60
 static str Operations = None
 static str ArgList[] = { UseMpathd, MpathdCommand, ConfigCheck,
 MpathdRestart, Device, NetworkHosts, LinkTestRatio,
 IgnoreLinkStatus, NetworkTimeout, OnlineTestRepeatCount,
 OfflineTestRepeatCount, NoBroadcast, DefaultRouter, Failback,
 GroupName, Protocol, IPMPDevice }
 int UseMpathd
 str MpathdCommand = "/usr/lib/inet/in.mpathd"
 int ConfigCheck = 1
 int MpathdRestart = 1
 str Device{}
 str NetworkHosts[]
 int LinkTestRatio = 1
 int IgnoreLinkStatus = 1
 int NetworkTimeout = 100
 int OnlineTestRepeatCount = 3
 int OfflineTestRepeatCount = 3
 int NoBroadcast
 str DefaultRouter = "0.0.0.0"
 int Failback
 str GroupName
 str Protocol = IPv4
 str IPMPDevice
 )
```

#### Solaris operating modes: Base and Multi-Pathing for MultiNICB agent

The MultiNICB agent has two modes of operation, Base and Multi-Pathing, which you can set with the UseMpathd attribute.

**Note:** On Oracle Solaris 11, Multi-Pathing mode is supported only for MultiNICB agent.

#### Base mode for MultiNICB agent

The value of the UseMpathd attribute is 0 by default for this mode.

In Base mode, to monitor the interfaces that it controls, the agent:

- sends the packets to other hosts on the network for probe-based detection
- tests the link status of the interfaces for link-based detection
- checks that all the specified interfaces are in the same IP subnet and group, and have "NOFAILOVER" and "DEPRECATED" flags set on them
- checks that no other physical interface has the same subnet as the specified interfaces
- assigns all the specified interfaces in one multi-pathing group

The agent logs link failures and failovers when it uses either link- or probe-based detection.

If a NIC goes down, the MultiNICB agent notifies the IPMultiNICB agent. The IPMultiNICB agent fails over the virtual IP addresses to a different NIC on the same system. When the original NIC comes up, the agents fail back the virtual IP address if the Failback attribute for the corresponding MultiNICB resource is set to 1.

Each NIC must have its own unique and exclusive base IP address, which the MultiNICB agent uses as the test IP address.

The MultiNICB agent, in Base mode, uses the following criteria to determine if an interface works:

- Link-based detection of the interface status
   The interface driver reports the status of the link. Note that not all drivers
   support this feature. Set the value of IgnoreLinkStatus to 1 to disable this test.
- Probe-based detection using Internet Control Message Protocol (ICMP) echo Set the LinkTestRatio attribute to a value greater than 0 to send ICMP echo request packets to a specified network host. You specify the network hosts in the NetworkHosts attribute. You must assign test IP addresses to the interface

for probe-based detection. The test IP address is needed to send the ICMP packets, which determines the link's status. If you set the value of the LinkTestRatio attribute to 0, you do not need to assign test IP addresses. If you specify no hosts in the NetworkHosts attribute, the agent uses the ICMP broadcast when the value of the NoBroadcast attribute is 0. It caches the sender of the first reply for future use as a network host. While the agent sends and receives ICMP packets, the IP layer is completely bypassed.

You can assign addresses and still do only link-based detection by setting the values of the LinkTestRatio attribute to greater than 0 and the IgnoreLinkStatus attribute to 0.

You can skip link-based detection (link driver tests) and only do ICMP tests if:

- the value of the IgnoreLinkStatus attribute is 1, and
- the value of the LimitTestRation attribute is greater than 0, and
- the test IP addresses are assigned to the interface

The MultiNICB agent performs both link-based detection and probe-based detection if:

- the value of the LinkTestRatio attribute is greater than 0, and
- the value of the IgnoreLinkStatus attribute is 0, and
- the test IP addresses are assigned to the interface

The MultiNICB agent writes the status of each interface to an export information file, which other agents (like IPMultiNICB) or commands (like haipswitch) can read.

#### Failover and failback for MultiNICB agent

During an interface failure, the MultiNICB agent fails over all logical IP addresses to a working interface under the same resource. The agent remembers the first physical interface from which an IP address was failed over. This physical interface becomes the "original" interface for the particular logical IP address. When the original interface is repaired, the logical IP address fails back to it.

#### Multi-Pathing mode for MultiNICB agent

To activate this mode set the value of the UseMpathd attribute to 1. The MultiNICB agent, in Multi-Pathing mode, monitors Oracle's IP Multi-Pathing daemon (mpathd). The MultiNICB agent specifically monitors the FAILED flag on physical interfaces and the mpathd process. See the man page: in.mpathd (1M) for more information on this daemon.

Oracle's mpathd daemon monitors the interfaces that are part of the IPMP group. The daemon:

- sends the packets to other hosts on the network for probe-based detection as long as a test IP address is assigned to the network interface
- checks the link status of the interfaces for link-based detection as long as the interface supports the test for detection

The mpathd daemon can perform both link- and probe-based detection when test IP addresses are assigned to NIC interfaces.

The MultiNICB agent logs errors when the daemon is not running, or if a configuration path error exits. The mpathd daemon logs link failures and IP address failovers in the system log.

### Configuring MultiNICB and IPMultiNICB agents on Solaris 11

On Solaris 11 you must configure IPMultiNICB and MultiNICB resources as follows:

1. Create an IPMP interface manually for the interfaces under MultiNICB control.

For more information, refer to *Oracle Solaris Administration: Network interfaces and Network Virtualization Guide.* 

- 2. Specify the IPMP interface name as the IPMPDevice attribute value of the MultiNICB resource.
- 3. Set the UseMpathd and ConfigCheck attribute values of the MultiNICB resource to 1 and 0 respectively.
- 4. Ensure that the IPMP interface and corresponding base interfaces are configured correctly and are up before enabling the MultiNICB resource.

### Trigger script for MultiNICB agent

MultiNICB monitor agent function calls a VCS trigger in case of an interface going up or down.

The agent passes the following arguments to the script:

- MultiNICB resource name
- The device whose status changed, for example:
  - ∎ qfe0
- The device's previous status (0 for down, 1 for up)
- The device's current status and monitor heartbeat

The agent also sends a notification (which may be received via SNMP or SMTP) to indicate that status of an interface changed. The notification is sent using "health of a cluster resource declined" and "health of a cluster resource improved" traps. These traps are mentioned in the *Veritas Cluster Server Administrator's Guide*. A sample mnicb\_postchange trigger is provided with the agent. You can customize this sample script as needed or write one from scratch.

The sample script does the following:

■ If interface changes status, it prints a message to the console, for example:

MultiNICB: Interface qfe0 came up

• The script saves last IP address-to-interface name association. If any of the IP addresses have been moved, added, or removed, it prints out a message to the console, for example:

```
MultiNICB: IP address 192.4.3.3 moved from interface qfe1:1 to interface qfe0:1
```

#### Sample configurations for MultiNICB agent

#### Interface configuration for MultiNICB agent on Solaris

Set the EPROM variable to assign unique MAC addresses to all ethernet interfaces on the host:

# eeprom local-mac-address?=true

Reboot the system after setting the eprom variable to complete the address setup. The base IP addresses must be configured on the interfaces before the MultiNICB agent controls the interfaces. You can configure these addresses at system start up using /etc/hostname.XXX initialization files. Refer to the following examples for more information.

#### Setting up test IP addresses for Base Mode

These examples demonstrate setting up test IP addresses for your clustered systems. These IP addresses allow the agent determine if the NIC works. The agent determines that the NIC works if it receives responses for the ping packets that it sends to other nodes on the network. You do not need to perform the following steps for the floating IP addresses. The agent performs these steps.

In the file /etc/hostname.qfe0, add the following two lines:

Where north-qfe0 is the test IP address that the agent uses to determine the state of the qfe0 network card.

In the file /etc/hostname.qfe4, add the following line:

```
north-qfe4 netmask + broadcast + deprecated -failover up
```

Where north-qfe4 is the test IP address that the agent uses to determine the state of the qfe4 network card.

In the example, north-qfe0 and north-qfe4 are the host names that correspond to test IP addresses. north is the host name that corresponds to the test IP address.

#### IPMultiNICB and MultiNICB configuration for MultiNICB agent

The following is an example IPMultiNICB and MultiNICB configuration:

```
cluster clus north (
UserNames = { admin = "cDRpdxPmHpzS." }
Administrators = { admin }
CounterInterval = 5
)
system north (
)
system south (
)
group gl1 (
SystemList = { north = 0, south = 1 }
AutoStartList = { north, south }
)
IPMultiNICB g11 i1 (
BaseResName = gnic n
Address = "192.1.0.201"
NetMask = "255.255.0.0"
DeviceChoice = "1"
)
Proxy gl1 pl (
TargetResName = gnic n
gll il requires gll pl
// A parallel group for the MultiNICB resource
group gnic (
SystemList = { north = 0, south = 1 }
```

```
AutoStartList = { north, south }
Parallel = 1
)
MultiNICB gnic_n (
Device @north = { qfe0 = 0, qfe4 = 1 }
Device @south = { qfe0 = 0, qfe4 = 1 }
NetworkHosts = { "192.1.0.1" }
)
Phantom gnic_p (
)
```

#### IPv6 configuration for MultiNICB agent

The following is a basic configuration for IPv6 with IPMultiNICB and MultiNICB resources for Oracle Solaris 10.

```
group multinicb_grp (
   SystemList = { sysA = 0, sysB = 1 }
)

   IPMultiNICB ip_res (
    BaseResName = nic_res
   Address = "3ffe:21::90:1211:161"
   PrefixLen = 64
   )

   MultiNICB nic_res (
    Device = { e1000g1 = 0, e1000g3 = 1 }
   Failback = 1
   Protocol = IPV6
)

   ip res requires nic res
```

The following is a basic configuration for IPv6 with IPMultiNICB and MultiNICB resources for Oracle Solaris 11.

```
group mnicb_grp (
   SystemList = { sysA = 0, sysB = 1 }
)
IPMultiNICB ipmnicb (
   BaseResName = mnicb
```

```
Address = "192.168.1.10"
NetMask = "255.255.0.0"
)
MultiNICB mnicb (
    UseMpathd = 1
    ConfigCheck = 0
    Device = { net1 = 0, net2 = 1 }
    NetworkHosts = { "192.168.1.1" }
    IPMPDevice = ipmp0
    )
```

ipmnicb requires mnicb

#### Debug log levels for MultiNICB agent

The MultiNICB agent uses the following debug log levels: DBG\_1, DBG\_2, DBG\_3, DBG\_4, DBG\_5

## **DNS** agent

The DNS agent updates and monitors the mapping for the following:

- The host name to IP address (A, AAAA, or PTR record)
- Alias to hostname or canonical name (CNAME)

The agent performs these tasks for a DNS zone when failing over nodes across subnets (a wide-area failover). Resource records (RR) can include different types: A, AAAA, CNAME, and PTR records.

Use the DNS agent if the Resource Records need to be dynamically added and deleted from the DNS servers during failover. The agent updates the name server with the new resource record mappings while failing over and allows the clients to connect to the failed over instance of the application.

For important information about this agent, refer to Agent notes for DNS agent

#### Dependencies for DNS agent

No dependencies exist for the DNS resource.

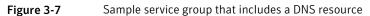

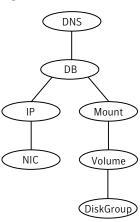

#### Agent functions for DNS agent

```
Online
```

Updates one or more name servers with the resource records.

The agent updates the name servers defined in the StealthMasters attribute. If you have not configured this attribute then the agent obtains the name of the master server by sending an Start of Authority (SOA) query. This query retrieves the SOA record of the zone defined in the agent's Domain attribute. This SOA record contains the name of the master server.

The agent creates PTR records for each RR of type A or AAAA if the value of the CreatePTR attribute is true. A prerequisite for this feature is that the same master or stealth server serves the forward (A or AAAA) and reverse zones.

Finally the agent generates an Online lock file to indicate that the resource is online on the current system.

**Note:** The DNS agent does not send any update for a resource record if it is already present on the name server.

Offline Removes the Online lock file. If attribute OffDelRR is true, offline removes all records that the ResRecord keys define.

| Monitor | Returns the ONLINE state if at least one name server reports all<br>mappings that ResRecord defines. The name servers are the master<br>or StealthMaster servers and all the servers for which an NS record<br>for the zone exists.                                                                                                    |
|---------|----------------------------------------------------------------------------------------------------|
|         | The monitor entry point also sends periodic refresh requests to DNS server if the RefreshInterval attribute is set.                                                                                                    |
| Clean   | Removes the Online lock file, if it exists. If attribute OffDelRR is true, clean removes all records that the ResRecord keys define.                                                                                                    |
| Open    | Removes the Online lock file if the resource is reported online on<br>another node inside the cluster to prevent concurrency violation. If<br>the lock file exists, at least one name server has to report all the<br>records that the ResRecord attribute defines. If all the name servers<br>fail to report all the records, the agent function removes the Online<br>lock file.                                                                            |
| Action  | <ul> <li>Different action agent functions follow:</li> <li>keyfile.vfd This action entry point checks if the key file as specified in the TSIGKeyFile attribute exists either locally or on shared storage.</li> <li>dig.vfd This action entry point checks if dig and nsupdate binaries exist and are executable.</li> <li>master.vfd This action entry point checks if stealth masters are able to reply to SOA query for the configured domain.</li> </ul> |

### State definitions for DNS agent

#### The state definitions for this agent follow:

| ONLINE  | Online lock file exists and at least one name server can return all configured resource records.                                                                                                    |
|---------|----------------------------------------------------------------------------------------------------|
| OFFLINE | At least one of the following is true:                                                                                                    |
|         | <ul><li>The online lock does not exist.</li><li>None of the name servers can report all of the RRs' mappings.</li></ul>                                                                                           |
| UNKNOWN | Indicates that the DNS resource is not configured correctly. Can<br>indicate that the resource record list contains an invalid value as a<br>part of the record key or a record value of the ResRecord attribute. |

## Attributes for DNS agent

| Table 3-15         Required attributes |                                                                                                    |  |
|----------------------------------------|----------------------------------------------------------------------------------------------------|--|
| Required attribute                     | Description                                                                                                    |  |
| Domain                                 | A string representing the DNS zone that the agent administers.<br>The domain name can only contain alphanumeric symbols<br>and the dash.<br>Type and dimension: string-scalar<br>Examples:<br>Forward mapping: "demo.example.com" |  |
|                                        | ■ IPv4 reverse mapping: "2.168.192.in-addr.arpa"                                                                                                    |  |

| Table 3-15        |    |             |
|-------------------|----|-------------|
| Required attribut | te | Description |
| ResRecord         |    |             |

#### **Table 3-15**Required attributes (continued)

| Required attribute | Description                                                                                                    |  |
|--------------------|----------------------------------------------------------------------------------------------------|--|
|                    | ResRecord is an association of DNS resource record values.<br>Each ResRecord attribute consists of two values: <i>DNS record</i><br><i>key</i> = <i>DNS record data</i> . Note that the record key must be a<br>unique value.                                     |  |
|                    | If the resource record list contains any invalid value as a part<br>of the record key or a record data of the ResRecord attribute<br>the resource reports an UNKNOWN state.                                                                                       |  |
|                    | Type and dimension: string-association                                                                                                    |  |
|                    | Examples:                                                                                                    |  |
|                    | <ul> <li>For forward mapping, where the zone is demo.example.com</li> <li>sol901 = "192.168.2.191"</li> <li>ww2 = sol901</li> <li>sol9ip6 = "2007::1:2:3:abc"</li> </ul>                                                                                          |  |
|                    | <ul> <li>For a multi-home DNS record, typically for one host with<br/>two network interfaces and different addresses, but the<br/>same DNS name. The A type ResRecord configuration<br/>should be as follows:<br/>sol902 = "192.168.2.102 10.87.13.22"</li> </ul> |  |
|                    | A multi-home AAAA DNS record can be configured as<br>follows:<br>sol902 = "1234::5678 1234::AABB:CCDD"                                                                                                    |  |
|                    | <ul> <li>For reverse IPv4 address mapping, where the zone is 2.168.192.in-addr.arpa:</li> </ul>                                                                                                    |  |
|                    | <ul> <li>191 = "sol901.demo.example.com"</li> <li>For reverse IPv6 address mapping, where the zone is 3.0.0.2.0.0.1.0.0.0.0.0.0.0.0.0.0.0.0.0.0</li></ul>                                                                                                    |  |
|                    | Use only partial host names. If you use a fully qualified domain name, append a period "." at the end of the name.                                                                                                    |  |
|                    | For CNAME records, use:                                                                                                    |  |
|                    | ResRecord = { www = mydesktop }<br>or                                                                                                    |  |
|                    | <ul> <li>ResRecord = { www = "mydesktop.marketing.example.com."</li> <li>Where the Domain attribute is "marketing.example.com"</li> </ul>                                                                                                    |  |
|                    | The agent uses case-insensitive pattern matching—and a combination of the Domain and ResRecord attribute values—to determine the resource record type. The RR types are as                                                                                        |  |

#### Table 3-15Required attributes (continued)

| Required attribute | Description                                                                                                    |
|--------------------|----------------------------------------------------------------------------------------------------|
|                    | <ul> <li>follows:</li> <li>PTR: if the Domain attribute ends with .arpa</li> <li>A: if the record data field is an IPv4 address (four sets of numbers, where a period separates each set. The following details the pattern it tries to match:<br/>[1-223].[0-255].[0-255].[0-255] Hexadecimal is not supported.)</li> <li>AAAA: if the record data fields are in multiple sets of hexadecimal format, then this record is an IPv6 associated type AAAA record.</li> <li>CNAME: for any other valid record data.</li> <li>Note: If a name in the ResRecord attribute does not comply with RFC 1035, then the agent logs a warning message to the engine log file. This ResRecord association is not used. As an exception to this, the DNS agent allows underscore character ("_") in hostnames. Make sure that the DNS server supports the underscore character before you configure any DNS resource records to have the underscore character in their hostnames.</li> </ul> |

#### **Table 3-15**Required attributes (continued)

Table 3-16

Optional attributes

| Optional attribute | Description                                                                                                    |
|--------------------|----------------------------------------------------------------------------------------------------|
| TTL                | This attribute (a non-zero integer) represents the Time To Live (TTL) value, in seconds, for the DNS entries in the zone that you want to update.                                                                                                    |
|                    | A lower value means more hits on your DNS server, while a higher value means more time for your clients to learn about changes.                                                                                                    |
|                    | The TTL may take the value 0, which indicates never caching the record, to a maximum of 2,147,483,647, which is over 68 years! The current best practice recommendation (RFC 1912) proposes a value greater than one day, and on RRs that do not change often, consider multi-week values. |
|                    | Type and dimension: integer-scalar                                                                                                    |
|                    | Default: 86400                                                                                                    |
|                    | Example: 3600                                                                                                    |

| Optional<br>attribute | Description                                                                                                    |  |
|-----------------------|----------------------------------------------------------------------------------------------------|--|
| StealthMasters        | The list of primary master name servers in the domain.                                                                                                    |  |
|                       | This attribute is optional since the first name server is retrieved from<br>the zone's SOA (Start of Authority) record.                                                                                                    |  |
|                       | If the primary master name server is a stealth server, define this<br>attribute. A stealth server is a name server that is authoritative for<br>zone, but does not appear in that zone's SOA record. It is hidden to<br>prevent direct attacks from the Internet.                                                                    |  |
|                       | Type and dimension: string-vector                                                                                                    |  |
|                       | Example: { "10.190.112.23" }                                                                                                    |  |
| TSIGKeyFile           | Required when you configure DNS for secure updates. Specifies the<br>absolute path to the file containing the private TSIG (Transaction<br>Signature) key. This attribute should be configured only when the<br>DNS server configured is a Unix based DNS server.                                                                    |  |
|                       | Type and dimension: string-scalar                                                                                                    |  |
|                       | Example:                                                                                                    |  |
|                       | /var/tsig/example.com.+157+00000.private                                                                                                    |  |
| CreatePTR             | Use the CreatePTR attribute to direct the online agent functions to create PTR records for each RR of type A or AAAA. You must set th value of this attribute to true (1) to create the records. Before you ca use this attribute, make sure that the same master or stealth server serve the forward (A or AAAA) and reverse zones. |  |
|                       | Type and dimension: boolean-scalar                                                                                                    |  |
|                       | Default: 0                                                                                                    |  |
|                       | Example: 1                                                                                                    |  |
| OffDelRR              | Use the OffDelRR attribute to direct the offline and clean agent<br>functions to remove all records that the ResRecord key defines. You<br>must set the value of this attribute to 1 (true) to have the agent remov<br>all the records.                                                                                              |  |
|                       | Type and dimension: boolean-scalar                                                                                                    |  |
|                       | Default: 0                                                                                                    |  |
|                       | Example: 1                                                                                                    |  |

**Table 3-16**Optional attributes (continued)

| Optional<br>attribute | Description                                                                                                    |
|-----------------------|----------------------------------------------------------------------------------------------------|
| UseGSSAPI             | Use the UseGSSAPI attribute if the DNS server that you have configured is a Windows DNS server and only if it accepts secure dynamic updates.                                                                                                    |
|                       | <b>Note:</b> Do not set this attribute if the Windows DNS server accepts non-secure updates.                                                                                                    |
|                       | If this attribute is set to 1, the agent uses the -g option with the nsupdate command.                                                                                                    |
|                       | See "Agent notes for DNS agent" on page 141. for more information<br>on requirements to use the DNS agent with the secure Windows DN<br>server.                                                                                                    |
|                       | Type and dimension: boolean-scalar                                                                                                    |
|                       | Default: 0                                                                                                    |
|                       | Example: 1                                                                                                    |
| RefreshInterval       | This attribute represents the time interval in seconds after which the DNS agent attempts to refresh the resource records (RRs) on the DN servers. The default value of zero indicates that the DNS agent doe not attempt to refresh the records on the DNS servers. The DNS agent writes the warning message to the logs if it is not able to refresh the DNS records. |
|                       | <b>Note:</b> The refresh request is sent in the next monitor cycle after th RefreshInterval period is reached.                                                                                                    |
|                       | If the DNS agent is unable to refresh the DNS records, and the record<br>are removed as a result of a scavenging operation or by the DNS<br>administrator, the DNS resource will fault.                                                                                                    |
|                       | Type and dimension: integer-scalar                                                                                                    |
|                       | Default: 0                                                                                                    |
|                       | Example: 3600                                                                                                    |

Table 3-16Optional attributes (continued)

| Optional<br>attribute | Description                                                                                                    |
|-----------------------|----------------------------------------------------------------------------------------------------|
| CleanRRKeys           | Use this attribute to direct the online agent function to clean up all<br>the existing DNS records for the configured keys before adding new<br>records. The default value (0) disables this behavior. |
|                       | <b>Note:</b> If multiple DNS resources are configured with the same key value in their ResRecord attribute, then do not set this attribute value to 1.                                                 |
|                       | Type and dimension: boolean-scalar                                                                                                    |
|                       | Default: 0                                                                                                    |
|                       | Example: 1                                                                                                    |

Table 3-16Optional attributes (continued)

#### Resource type definition for DNS agent

The resource definition for this agent on Solaris follows:

```
type DNS (
        static keylist SupportedActions = { "dig.vfd",
        "master.vfd", "keyfile.vfd" }
        static str ArgList[] = { Domain, TTL, TSIGKeyFile,
        StealthMasters, ResRecord, CreatePTR, OffDelRR,
        UseGSSAPI, RefreshInterval, CleanRRKeys }
        str Domain
        int TTL = 86400
        str TSIGKeyFile
        str StealthMasters[]
        str ResRecord{}
        boolean CreatePTR = 0
        boolean OffDelRR = 0
        boolean UseGSSAPI = 0
        int RefreshInterval = 0
       boolean CleanRRKeys = 0
```

)

#### Agent notes for DNS agent

The DNS agent has the following notes:

- About using the VCS DNS agent on UNIX with a secure Windows DNS server
- High availability fire drill for DNS agent

- Monitor scenarios for DNS agent
- Sample Web server configuration for DNS agent
- Secure DNS update for BIND 9 for DNS agent
- Setting up secure updates using TSIG keys for BIND 9 for DNS agent

# About using the VCS DNS agent on UNIX with a secure Windows DNS server

This section describes the requirements for using the DNS agent with a secure Windows DNS server. Note that there are no special requirements for sending non-secure updates to a Windows DNS server.

#### Software requirement for DNS agent

For the secure updates on Windows DNS server to work, the VCS DNS agent on UNIX requires BIND version 9.7.2-P3 or later installed on all cluster nodes.

#### Configuration requirement for DNS agent

The VCS DNS agent on UNIX requires setting up Kerberos authentication with the Windows DNS server and configuring the domain and DNS server information in /etc/resolv.conf at the client node.

To set up the Kerberos authentication from the UNIX host to the Windows DNS server, configure the Kerberos configuration file (/etc/krb5.conf or /etc/krb5.conf) to use the Windows DNS server as Key Distribution Centre (KDC).

A sample Kerberos configuration file with domain privdns.sym and DNS server master.privdns.sym is as follows:

```
[libdefaults]
default_realm = PRIVDNS.SYM
dns_lookup_realm = true
dns_lookup_kdc = true
default_tkt_enctypes = des-cbc-md5
default_tgs_enctypes = des-cbc-md5
ticket_lifetime = 24h
renew_lifetime = 7d
forwardable = true
allow_weak_crypto = true
[realms]
PRIVDNS.SYM = {
kdc = master.privdns.sym:88
kpasswd_server = master.privdns.sym:464
```

```
}
[domain_realm]
.privdns.sym = PRIVDNS.SYM
privdns.sym = PRIVDNS.SYM
```

**Note:** Symantec does not support KDC and Domain Controller/DNS located on different servers.

Authenticate all the nodes on the cluster (on which the DNS agent is configured to run) with the Active directory. Use kinit on your user account and use klist to verify that you have a ticket to the configured realm principal. Refer to the man page of kinit for more information on obtaining Kerberos ticket granting tickets from KDC.

**Note:** The DNS agent requires a node to be authenticated with Kerberos all the time. Renew the obtained tickets periodically if your authentication method requires you to do so.

A sample run of kinit and klist for the above configuration with user vcsdns will look as follows:

```
# kinit vcsdns
Password for vcsdns@PRIVDNS.SYM:
# klist
Ticket cache: FILE:/tmp/krb5cc_0
Default principal: vcsdns@PRIVDNS.SYM
Valid starting Expires Service principal
12/14/09 16:17:37 12/15/09 02:19:09 krbtgt/PRIVDNS.SYM@PRIVDNS.SYM
renew until 12/21/09 16:17:37
```

If the environment variable KRB5CCNAME is set to some non-default location (default is /tmp), then VCS will not inherit it by default and will look for the Kerberos tickets in default location /tmp.

To resolve this issue, un-set the environment variable KRB5CCNAME and run the kinit command again. This will update the Kerberos tickets in default location (/tmp). Else, for a customized location (for example, /cache/krb\_ticket) for Kerberos tickets, add an entry in opt/VRTSvcs/bin/vcsenv file on each cluster node before VCS starts:

```
KRB5CCNAME="FILE:/cache/krb_ticket"
export KRB5CCNAME
```

Update /etc/resolv.conf on your client node to add information for the Windows DNS server and the configured domain.

#### High availability fire drill for DNS agent

The high availability fire drill detects discrepancies between the VCS configuration and the underlying infrastructure on a node; discrepancies that might prevent a service group from going online on a specific node.

For DNS resources, the high availability drill tests the following conditions:

- Checks if the key file as specified by the TSIGKeyFile attribute is available either locally or on shared storage.
- Checks if the dig and nsupdate binaries are available on the cluster node and are executable on that node.
- Checks if the stealth masters can respond to the SOA query made from the cluster node so as to ensure that there is no network issue that would prohibit the DNS update and query requests from reaching the stealth master server.

For more information about using the high availability fire drill see the *Veritas Cluster Server Administrator's Guide*.

#### Monitor scenarios for DNS agent

Depending on the existence of the Online lock file and the defined Resource Records (RR), you get different status messages from the Monitor function.

Table 3-17 summarizes the monitor scenarios for the Online lock files.

| Online lock file<br>exists | Expected RR mapping | Monitor returns |
|----------------------------|---------------------|-----------------|
| NO                         | N/A                 | OFFLINE         |
| YES                        | NO                  | OFFLINE         |
| YES                        | YES                 | ONLINE          |

Table 3-17Monitor scenarios for the Online lock file

#### Sample Web server configuration for DNS agent

Take the example of a Web server. A browser requests the URL http://www.example.com that maps to the canonical name server1.example.com. The browser retrieves the IP address for the web server by querying a domain name server. If the web server fails over from server one to server two (server2.example.com), the domain name servers need a new canonical name mapping for www.example.com. After the failover, the DNS resource updates this mapping of www.example.com to point to canonical name server2.example.com

**Note:** In this configuration, the Domain attribute should be configured with value "example.com"

#### Secure DNS update for BIND 9 for DNS agent

The DNS agent expects that the zone's allow-update field contains the IP address for the hosts that can dynamically update the DNS records. This functionality is default for the DNS agent. Since a competent black hat can, however, spoof IP addresses, consider TSIG as an alternative.

TSIG (Transaction Signature) as specified in RFC 2845 is a shared key message authentication mechanism that is available in BIND DNS. A TSIG key provides the means to authenticate and verify the validity of exchanged DNS data. It uses a shared secret key between a resolver and either one or two servers to provide security.

# Setting up secure updates using TSIG keys for BIND 9 for DNS agent

In the following example, the domain is example.com.

To use secure updates using TSIG keys, perform the following steps at the DNS server:

- 1 Run the dnssec-keygen command with the HMAC-MD5 option to generate a pair of files that contain the TSIG key:
  - # dnssec-keygen -a HMAC-MD5 -b 128 -n HOST example.com.
- 2 Open the example.com.+157+00000.key file. After you run the cat command, the contents of the file resembles:

```
# cat example.com.+157+00000.key
    example.com. IN KEY 512 3 157 +Cdjlkef9ZTSeixERZ433Q==
```

**3** Copy the shared secret (the TSIG key), which looks like:

+Cdjlkef9ZTSeixERZ433Q==

**4** Configure the DNS server to only allow TSIG updates using the generated key. Open the named.conf file and add these lines.

```
key example.com. {
    algorithm hmac-md5;
    secret "+Cdjlkef9ZTSeixERZ433Q==";
};
```

Where +Cdjlkef9ZTSeixERZ433Q== is the key.

**5** In the named.conf file, edit the appropriate zone section and add the allowupdates sub-statement to reference the key:

allow-update { key example.com. ; } ;

- 6 Save and restart the named process.
- 7 Place the files containing the keys on each of the nodes that are listed in your group's SystemList. The DNS agent uses this key to update the name server.

Copy both the private and public key files on to the node. A good location is in the /var/tsig/ directory.

**8** Set the TSIGKeyFile attribute for the DNS resource to specify the file containing the private key.

```
DNS www (
Domain = "example.com"
ResRecord = {www = north}
TSIGKeyFile = "/var/tsig/example.com.+157+00000.private"
)
```

#### Sample configurations for DNS agent

This section contains sample configurations for this agent.

#### **Basic IPv6 configuration for DNS agent**

This sample configuration provides basic configuration for IPv6 support. In the following configuration, *nic\_value* represents the base NIC value for the platform

For example: e1000g0

```
group ipv6_group_dns (
    SystemList = { sysA = 0, sysB = 1 }
)
```

```
DNS ipv6group dns res (
        Critical = 0
        Domain = "example.com"
        TSIGKeyFile = "/var/tsig/Kipv6.vcscd.net.+157+18435.private"
        StealthMasters = { "2001:db8:c18:2:69c4:3251:bac1:6cbe" }
        ResRecord = \{
            vcssysCv6 = "2001:db8:c18:2:214:4fff:fe96:8833",
            sysC = vcssysCv6 }
        )
    IP ipv6group ip res (
        Device @sysA = nic value
        Device @sysB = nic value
        Address = "2001:db8:c18:2:214:4fff:fe96:8833"
        PrefixLen = 64
       )
   NIC ipv6group nic res (
        Device @sysA = nic value
        Device @sysB = nic value
        NetworkHosts = { "2001:db8:c18:2:214:4fff:fea2:fd50" }
Protocol = IPv6
)
    ipv6group dns res requires ipv6group ip res
    ipv6group ip res requires ipv6group nic res
```

#### IPv6 CNAME sample configuration for DNS agent

The following sample configuration uses CNAME values.

```
group cname_group (
   SystemList = { sysA = 0, sysB = 1 }
)

DNS cname_group_dns_res (
   Domain = "example.com"
   StealthMasters = { "3ffe:556::1000:5761" }
   ResRecord @sysA = { www = server1 }
   ResRecord @sysB = { www = server2 }
```

```
OffDelRR = 1
```

)

#### IPv4 A sample configuration for DNS agent

The following sample configuration uses A values.

```
group forwardv4_group (
   SystemList = { sysA = 0, sysB = 1 }
)
DNS forward_group_v4_resource (
   Domain = "example.com"
   StealthMasters = { "3ffe:556::1000:5761" }
   ResRecord @sysA = { www = "10.200.56.240" }
   ResRecord @sysB = { www = "10.200.56.244" }
   OffDelRR = 1
   )
```

#### Debug log levels for DNS agent

The DNS agent uses the following debug log levels: DBG\_1, DBG\_2, DBG\_3, DBG\_4, DBG\_5

# Chapter

# File share agents

This chapter includes the following topics:

- About the file service agents
- NFS agent
- NFSRestart agent
- Share agent
- About the Samba agents
- SambaServer agent
- SambaShare agent
- NetBios agent

# About the file service agents

Use the file service agents to provide high availability for file share resources.

# NFS agent

Starts and monitors the nfsd and mountd daemons required by all exported NFS file systems.

You should configure only a single NFS resource in a service group on a node. If you have more than one service group that uses the NFS resource, the other service groups must use a Proxy resource. The Proxy resource can point to the NFS resource in the first group. Duplicate NFS resources will cause a problem when the NFS resources are brought online concurrently—only the NFS resource started first will be successfully brought online, while the rest of the NFS resources may report online failure.

**Note:** VCS supports a maximum of one service group with NFS shares when the UseSMF attribute's value is 1.

**Note:** (Solaris 10, Solaris 11) VCS does not support the resource to use SMF if you set the UseSMF attribute to 0.

For important information about this agent,

See "Notes for NFS agent" on page 153.

## Dependencies for NFS agent

For more information regarding NFS resource dependencies, refer to the *Veritas Cluster Server Administrator's Guide*.

Figure 4-1

Sample service group that includes an NFS resource

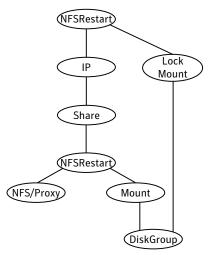

## Agent functions for NFS agent

Online

Checks if nfsd, mountd, and nfsmapid (nfsmapid is for Solaris 10) daemons are running. If they are not running, the agent starts the daemons.

| Monitor | Monitors versions 2, 3, and 4 of the nfsd daemons, and versions 1, 2, and 3 of the mountd daemons. Monitors TCP and UDP versions of the daemons by sending RPC (Remote Procedure Call) calls clnt_create and clnt_call to the RPC server. If the calls succeed, the resource is reported ONLINE. |
|---------|----------------------------------------------------------------------------------------------------|
| Clean   | Terminates and restarts the nfsd, mountd, and nfsmapid daemons.                                                                                                    |

# State definitions for NFS agent

| ONLINE  | Indicates that the NFS daemons are running in accordance with the supported protocols and versions.     |
|---------|----------------------------------------------------------------------------------------------------|
| OFFLINE | Indicates that the NFS daemons are not running in accordance with the supported protocols and versions. |
| FAULTED | Indicates that the NFS daemons are not running in accordance with the supported protocols and versions. |
| UNKNOWN | Unable to determine the status of the NFS daemons.                                                      |

# Attributes for NFS agent

| Table 4-1              | Optional attributes for Solaris                                                                                                    |
|------------------------|----------------------------------------------------------------------------------------------------|
| Optional<br>attributes | Description                                                                                                    |
| CleanRmtab             | To clear the /etc/rmtab file before staring the mount daemon, set the value of CleanRmtab to 1.                                                                                                    |
|                        | Type and dimension: boolean-scalar                                                                                                    |
|                        | Default: 0                                                                                                    |
| LockFileTimeout        | Specifies the time period in seconds after which the agent deletes the lock files. The agent maintains the files internally to synchronize the starting and stopping of NFS daemons between multiple service groups.              |
|                        | Set this value to the total time needed for a service group to go offline<br>or come online on a node. In situations where you have multiple service<br>groups, set this value for the service group that takes the longest time. |
|                        | Type and dimension: integer-scalar                                                                                                    |
|                        | Default: 180                                                                                                    |
|                        | Example: 240                                                                                                    |

| Optional<br>attributes | Description                                                                                                    |
|------------------------|----------------------------------------------------------------------------------------------------|
| Nservers               | Specifies the number of concurrent NFS requests the server can handle.                                                                                                    |
|                        | Type and dimension: integer-scalar                                                                                                    |
|                        | Default: 16                                                                                                    |
|                        | Example: 24                                                                                                    |
| UseSMF                 | For Solaris 10, the value of this attribute determines whether you want to enable the resource to use Service Management Facility (SM for NFS daemons.                                                                                        |
|                        | Set the value of the UseSMF attribute to 1, to enable the resource t use SMF.                                                                                                    |
|                        | Accept the default value of 0 if you do not want to enable the resourt<br>to use SMF. You must keep the NFS daemons under VCS control<br>however.                                                                                             |
|                        | On Solaris 11, UseSMF must be set to 1.                                                                                                    |
|                        | <b>Note:</b> On Solaris 10, when you use a SMF service to enable the NFS server, a service issue requires that at least one entry is present in /etc/dfs/dfstab.                                                                              |
|                        | <b>Note:</b> On Solaris 11, when you use a SMF service to enable the NFS server, ensure that there is at least one shared directory present of each node to configure the agent. Use the following command to sha a directory across reboots: |
|                        | #share /xyz                                                                                                    |
|                        | See "Using Service Management Facility (SMF) to control NFS daemon<br>for Solaris 10" on page 153.                                                                                                    |
|                        | Type and dimension: boolean-scalar                                                                                                    |
|                        | Default: 0                                                                                                    |

Table 4-1Optional attributes for Solaris (continued)

## Resource type definition for NFS agent

```
type NFS (
static int RestartLimit = 1
static str ArgList[] = { UseSMF, Nservers, LockFileTimeout,
CleanRmtab }
static str Operations = OnOnly
```

```
int Nservers = 16
int LockFileTimeout = 180
boolean UseSMF = 0
boolean CleanRmtab = 0
)
```

#### Notes for NFS agent

The NFS agent has the following notes:

 Using Service Management Facility (SMF) to control NFS daemons for Solaris 10

# Using Service Management Facility (SMF) to control NFS daemons for Solaris 10

On Solaris 10, if you do not want to use SMF for NFS daemon control, disable SMF for these daemons.

SMF use for NFS resources is disabled by default. If you plan to use it for NFS resources, you must set the value of the UseSMF attribute to a value of 1. If you set the value of the UseSMF attribute to 1, you do not have to perform the following instructions. If you keep the default value of 0 for the UseSMF attribute, you must perform the following instructions. UNIX start-up scripts and configuration files previously performed these functions. SMF maintains the Service Configuration Repository to store persistent configuration information as well as runtime data for all the services. All NFS daemons (nfsd, mountd, etc.) are now controlled by SMF. To keep these daemons under VCS control, modify the configuration repository to disable the SMF framework for NFS daemons. You must invoke the following command before bringing the NFS agent online or the agents returns an UNKNOWN state.

#### To keep nfsd and mountd daemons under VCS control

1 Set the auto\_enable property to false.

```
# svccfg -s nfs/server setprop "application/auto_enable = false"
```

**2** Refresh the SMF configuration repository.

# svcadm refresh nfs/server

3 Disable SMF.

```
# svcadm disable svc:/network/nfs/server:default
```

**4** Run svcs -a | grep -i nfs command and review its output to make sure that SMF for nfsd and mountd is disabled.

```
# svcs -a | grep -i nfs
disabled May 29 svc:/network/nfs/server:default
```

#### To keep nfsmapid daemon under VCS control

**1** Set the auto\_enable property to false.

```
# svccfg -s nfs/mapid setprop "application/auto enable = false"
```

- 2 Refresh the SMF configuration repository.
  - # svcadm refresh nfs/mapid
- 3 Disable SMF.
  - # svcadm disable svc:/network/nfs/mapid:default
- 4 Run svcs -a | grep -i mapid command and review its output to make sure that SMF for nfsmapid is disabled.

```
# svcs -a | grep -i mapid
disabled May 29 svc:/network/nfs/mapid:default
```

#### Sample configurations for NFS agent

On each node in your cluster, you can find sample NFS, NFSRestart, and Share configurations in /etc/VRTSvcs/conf/sample\_nfs/.

For more information regarding agent configuration, refer to the *Veritas Cluster Server Administrator's Guide*.

#### Debug log levels for NFS agent

The NFS agent uses the following debug log levels:

DBG\_1, DBG\_3, DBG\_4, DBG\_5

## NFSRestart agent

The NFSRestart agent provides the following functionalities:

Manages essential NFS locking services, network status manager, and lock manager.

Manages NFS lock recovery service by recovering the NFS record locks after sudden server crash.

Prevents potential NFS ACK storms by terminating NFS server services before offline of NFS VIP to close all TCP connections with the NFS client.

If you have configured the NFSRestart agent for lock recovery, the NFSRestart agent starts the smsyncd daemon. The daemon copies the NFS locks from the local directory /var/statmon/sm to shared storage. The agent's online function copies the locks from shared storage to local directory /var/statmon/sm.

For important information about this agent, refer to Notes for NFSRestart agent

#### Dependencies for NFSRestart agent

For more information regarding NFSRestart resource dependencies, refer to the *Veritas Cluster Server Administrator's Guide*.

You must use two NFSRestart resources in a service group. Both the NFSRestart resources provide combined protection from potential corruption of NFS locks and potential NFS ACK storms. The lower NFSRestart resource must have its Lower attribute set to 1. The upper NFSRestart resource should be at the top of the resource dependency tree and the lower NFSRestart resource should be below the Share resource in the resource dependency tree. The NFSRestart resources and the Share resources must be inside the same service group.

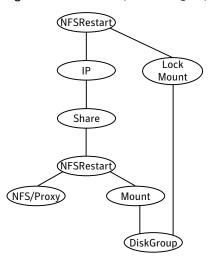

**Figure 4-2** Sample service group that includes an NFSRestart resource

#### Agent functions for NFSRestart agent

#### The agent functions for this agent follow:

Online

For the lower NFSRestart resource:

• If the value of the NFSLockFailover attribute is 1, the agent terminates statd and lockd.

For the upper NFSRestart resource:

- If the value of the NFSLockFailover attribute is 1, the agent copies the NFS record locks from shared storage to /var/statmon/sm directory.
- Starts the statd and lockd daemons.
- Starts the smsyncd daemon to copy the contents of /var/statmon/ sm directory to the shared storage (LocksPathName) at regular two second intervals.

#### Monitor For the lower NFSRestart resource:

■ The monitor agent function does nothing.

For the upper NFSRestart resource:

- If the value of the NFSLockFailover attribute is 1, the agent monitors smsyncd daemon. It restarts the smsyncd daemon if it is not running.
- Monitors the statd and lockd daemons.

| Offline | For the lower NFSRestart resource:                                                                                                    |
|---------|----------------------------------------------------------------------------------------------------|
|         | <ul> <li>Restarts all the NFS daemons that the upper NFSRestart resource<br/>stopped previously.</li> </ul>                                                                                                    |
|         | For the upper NFSRestart resource:                                                                                                    |
|         | <ul> <li>Terminates the statd and lockd daemons to clear the lock state.</li> <li>Terminates the nfsd and mountd daemons to close the TCP/IP connections.</li> </ul>                                                                                                    |
|         | <ul> <li>Terminates the smsyncd daemon if the daemon is running.</li> </ul>                                                                                                    |
| Clean   | For the lower NFSRestart resource:                                                                                                    |
|         | <ul> <li>Restarts all the NFS daemons that the upper NFSRestart resource<br/>stopped previously.</li> </ul>                                                                                                    |
|         | For the upper NFSRestart resource:                                                                                                    |
|         | <ul> <li>Terminates the statd and lockd daemons to clear the lock state.</li> <li>Terminates the nfsd and mountd daemons to close the TCP/IP connections.</li> <li>Terminates the smsyncd daemon if the daemon is running.</li> </ul>                                                                                                    |
| Action  | <ul> <li>nfsconf.vfd</li> <li>Checks the runlevel information of the system service nfslock to confirm that the lock daemons do not come online automatically after reboot.</li> <li>lockdir.vfd</li> <li>Verifies that the NFS lock directory (which is specified by the LocksPathName attribute of NFSRestart) is on shared storage.</li> </ul> |

# State definitions

| ONLINE  | Indicates that the daemons are running properly.         |
|---------|----------------------------------------------------------|
| OFFLINE | Indicates that one or more daemons are not running.      |
| UNKNOWN | Indicates the inability to determine the agent's status. |

# Attributes for NFSRestart agent

| Table 4-2             | Required attributes                                                                                                    |  |
|-----------------------|----------------------------------------------------------------------------------------------------|--|
| Required<br>attribute | Description                                                                                                    |  |
| NFSRes                | Name of the NFS resource. Do not set this to the name of the Proxy resource that points to the NFS resource.                                                      |  |
|                       | Type and dimension: string-scalar                                                                                                    |  |
|                       | Example: "nfsres1"                                                                                                    |  |
| Table 4-3             | Optional attributes                                                                                                    |  |
| Required<br>attribute | Description                                                                                                    |  |
| LocksPathName         | The path name of the directory to store the NFS locks for all the shared file systems. You can use the pathname of one of the shared file systems for this value. |  |
|                       | Type and dimension: string-scalar                                                                                                    |  |
|                       | Example: "/share1x"                                                                                                    |  |
| NFSLockFailover       | A flag that specifies whether the user wants NFS locks to be recovered after a failover                                                                           |  |
|                       | Type and dimension: boolean-scalar                                                                                                    |  |
|                       | Default: 0                                                                                                    |  |
| LockServers           | The maximum number of concurrent lockd threads for execution on a server.                                                                                         |  |
|                       | Type and dimension: integer-scalar                                                                                                    |  |
|                       | Default: "20"                                                                                                    |  |
|                       | Example: "25"                                                                                                    |  |
| Lower                 | Defines the position of NFSRestart resource in the service group. The NFSRestart resource below the Share resource needs a value of 1.                            |  |
|                       | The NFSRestart resource on the top of the resource dependency tree has a Lower attribute value of 0.                                                              |  |
|                       | Type and dimension: integer-scalar                                                                                                    |  |
|                       | Default: 0                                                                                                    |  |

#### Resource type definition for NFSRestart agent

```
type NFSRestart (
static str ArgList[] = { LocksPathName, NFSLockFailover,
LockServers, NFSRes, "NFSRes:Nservers",
"NFSRes:LockFileTimeout", "NFSRes:UseSMF", Lower, State }
static keylist SupportedActions = { "lockdir.vfd", "nfsconf.vfd"
}
str NFSRes
str LocksPathName
boolean NFSLockFailover = 0
int LockServers = 20
int Lower = 0
)
```

#### Notes for NFSRestart agent

The NFSRestart agent has the following notes:

- About high availability fire drill
- Mounting NFS export with the -vers options can cause lock failure
- Providing a fully qualified host name
- Service Management Facility—Solaris 10

#### About high availability fire drill

The high availability fire drill detects discrepancies between the VCS configuration and the underlying infrastructure on a node; discrepancies that might prevent a service group from going online on a specific node.

For NFSRestart resources, the high availability drill performs the following, it:

- Checks the NFS configuration file to confirm that the NFS server does not come online automatically after reboot.
- Verifies that the NFS lock directory (which is specified by the LocksPathName attribute of NFSRestart) is on shared storage.

For more information about using the high availability fire drill see the *Veritas Cluster Server Administrator's Guide*.

# Mounting NFS export with the -vers options can cause lock failure

For Solaris clients, the NFS lock recovery may fail to work if the NFS export is mounted with the "-vers=3" option.

#### Providing a fully qualified host name

You must provide a fully qualified host name, for example, nfsserver.example.edu, for the NFS server while mounting the file system on the NFS client. If you do not use a fully qualified host name, or if you use a virtual IP address (10.122.12.25) or partial host name (nfsserver), NFS lock recovery may fail.

If you want to use the virtual IP address or a partial host name, make the following changes to the service database (hosts) and the nsswitch.conf files:

/etc/hosts

To use the virtual IP address and partial host name for the NFS server, you need to add an entry to the /etc/hosts file. The virtual IP address and the partial host name should resolve to the fully qualified host name.

/etc/nsswitch.conf

You should also modify the hosts entry in this file so that upon resolving a name locally, the host does not first contact NIS/DNS, but instead immediately returns a successful status. Changing the nsswitch.conf file might affect other services running on the system.

For example:

```
hosts: files [SUCCESS=return] dns nis
```

You have to make sure that the NFS client stores the same information for the NFS server as the client uses while mounting the file system. For example, if the NFS client mounts the file system using fully qualified domain names for the NFS server, then the /var/statmon/sm directory on the NFS client should also contain a fully qualified domain name of the NFS server after the acquisition of locks. Otherwise you need to stop and start the status daemon and lock daemon to clear the lock cache of the NFS client.

A time period exists where the virtual IP address is online but locking services are not registered on the server. Any NFS client trying to acquire a lock in this interval would fail and get ENOLCK error.

Every two seconds, the smsyncd daemon copies the list of clients that hold the locks on the shared filesystem in the service group. If the service group fails before

smsyncd has a chance to copy the client list, the clients may not get a notification once the service group is brought up. This causes NFS lock recovery failure.

#### Service Management Facility—Solaris 10

You need to enable the NFS attribute UseSMF to enable monitoring of NFS and Lock daemons through Service Management Facility in Solaris.

If the UseSMF NFS attribute is not enabled, then you must disable the Service Management Facility (SMF) for NFS daemons for the NFSRestart agent to work on Solaris 10. SMF is the service framework for Solaris 10 starting from build 64. SMF provides an infrastructure to automatically start and restart services. Previously, UNIX start-up scripts and configuration files performed these functions.

SMF maintains the Service Configuration Repository, which stores persistent configuration information and runtime data for all the services. Thus, SMF now controls all NFS locking daemons (lockd, statd, etc.) To keep these daemons under VCS control, you need to modify the configuration repository to disable the SMF framework for NFS daemons.

You must invoke the following command before bringing the NFSRestart agent online or the agents returns an UNKNOWN state.

#### To keep the statd daemon under VCS control

**1** Set the auto\_enable property to false.

```
# svccfg -s nfs/status setprop "application/auto_enable = false"
```

**2** Refresh the SMF configuration repository.

```
# svcadm refresh nfs/status
```

- 3 Disable SMF.
  - # svcadm disable svc:/network/nfs/status:default
- 4 Run svcs -a | grep -i nfs command and review its output to make sure that SMF for statd is disabled.

```
# svcs -a | grep -i nfs
disabled May_29 svc:/network/nfs/status:default
```

#### To keep lockd daemon under VCS control

**1** Set the auto\_enable property to false.

```
# svccfg -s nfs/nlockmgr setprop "application/auto_enable =
false"
```

**2** Refresh the SMF configuration repository.

```
# svcadm refresh nfs/nlockmgr
```

3 Disable SMF.

```
# svcadm disable svc:/network/nfs/nlockmgr:default
```

4 Run svcs -a | grep -i nfs command and review its output to make sure that SMF for nlockmgr is disabled.

```
# svcs -a | grep -i nlockmgr
disabled May 29 svc:/network/nfs/nlockmgr:default
```

To manually restart lockd, statd, and automountd

- For lockd:
  - # /usr/lib/nfs/lockd
- For statd:
  - # /usr/lib/nfs/statd
- For automountd:
  - # /usr/lib/fs/autofs/automount
  - # /usr/lib/autofs/automountd

#### Sample configurations for NFSRestart agent

On each node in your cluster, you can find sample NFS, NFSRestart, and Share configurations in /etc/VRTSvcs/conf/sample\_nfs/.

For more information regarding agent configuration, refer to the *Veritas Cluster Server Administrator's Guide*.

#### **Basic agent configurations**

For NFS lock recovery:

```
NFSRestart nfsrestart (
NFSRes = nfsres
LocksPathName="/shared_mnt/lockinfo"
NFSLockFailover = 1
Lower = 0
)
NFSRestart nfsrestart_L (
NFSRes = nfsres
LocksPathName="/shared_mnt/lockinfo"
NFSLockFailover = 1
Lower = 1
)
```

#### For no NFS lock recovery:

```
NFSRestart nfsrestart (
NFSRes = nfsres
)
NFSRestart nfsrestart_L (
NFSRes = nfsres
Lower = 1
)
```

#### Debug log levels for NFSRestart agent

The NFSRestart agent uses the following debug log levels:

```
DBG_1, DBG_3, DBG_4, DBG_5
```

## Share agent

Shares, unshares, and monitors a single local resource for exporting an NFS file system to be mounted by remote systems.

Before you use this agent, verify that the files and directories to be exported are on shared disks.

For important information on this agent, refer to:

Notes for Share agent

### Dependencies for Share agent

For more information regarding Share resource dependencies, refer to the *Veritas Cluster Server Administrator's Guide*.

Share resources depend on NFS. In an NFS service group, the IP family of resources depends on Share resources.

Figure 4-3 Sample service group that include a Share resource

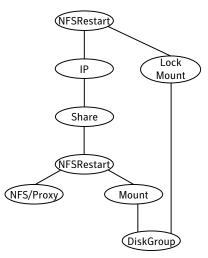

### Agent functions for Share agent

| Online  | Shares an NFS file system.                                                                                                    |
|---------|----------------------------------------------------------------------------------------------------|
| Offline | Unshares an NFS file system.                                                                                                    |
| Monitor | Reads /etc/dfs/sharetab file and looks for an entry for the file system<br>specified by PathName. If the entry exists, monitor returns ONLINE.<br>If you specify the share options, the agent verifies whether the<br>directory is shared with the specified options or not. If the directory<br>is not shared with the specified options, a warning is displayed. |
| Clean   | Terminates all ongoing resource actions and takes the resource offline, forcibly when necessary.                                                                                                    |

| Action | direxists.vfd                                                                                                    |
|--------|----------------------------------------------------------------------------------------------------|
|        | Checks if the path specified by the PathName attribute exists on the cluster node. If the path name is not specified, it checks if a corresponding mount point is available to ensure that the path is on shared storage. |

# State definitions for Share agent

| ONLINE  | Indicates that specified directory is exported to the client.                                                       |
|---------|----------------------------------------------------------------------------------------------------|
| OFFLINE | Indicates that the specified directory is not exported to the client.                                               |
| UNKNOWN | Indicates that the agent could not determine the state of the resource or that the resource attributes are invalid. |
| FAULTED | Indicates that specified directory is unshared outside the control of VCS.                                          |

# Attributes for Share agent

| Table 4-4             | Required attributes                                                                                   |  |
|-----------------------|----------------------------------------------------------------------------------------------------|--|
| Required attribute    | Description                                                                                           |  |
| PathName              | Pathname of the file system to be shared.<br>Type and dimension: string-scalar<br>Example: "/share1x" |  |
| NFSRes Table 4-5      | This attribute has been deprecated. Optional attributes                                               |  |
| Optional<br>attribute | Description                                                                                           |  |
| Options               | Options for the share command.<br>Type and dimension: string-scalar<br>Example: "-o rw"               |  |

## Resource type definition for Share agent

```
type Share (
static keylist SupportedActions = { "direxists.vfd" }
static str ArgList[] = { PathName, Options, "NFSRes:State" }
str PathName
str Options
str NFSRes
)
```

#### Notes for Share agent

The following section contains notes on the Share agent.

■ High availability fire drill

#### High availability fire drill

The high availability fire drill detects discrepancies between the VCS configuration and the underlying infrastructure on a node. These discrepancies might prevent a service group from going online on a specific node. For Share resources, the high availability fire drill checks if the path exists.

For more information about using the high availability fire drill see the *Veritas Cluster Server Administrator's Guide*.

On Solaris 11, the share options in the /etc/sharetab file may not match with the options provided in the share command, so a warning message is displayed in the agent log. To avoid this, it is recommended to use the share options in the /etc/sharetab file with Options attribute for the resource.

## Sample configurations for Share agent

On each node in your cluster, you can find sample NFS, NFSRestart, and Share configurations in /etc/VRTSvcs/conf/sample\_nfs/.

For more information regarding agent configuration, refer to the *Veritas Cluster Server Administrator's Guide*.

## Debug log levels for Share agent

The Share agent uses the following debug log levels:

DBG\_1, DBG\_3, DBG\_5

# About the Samba agents

Samba is a suite of programs that allows a system running a UNIX or UNIX-like operating system to provide services using the Microsoft network protocol. Samba supports the following services:

- Filespace
- Printer
- WINS
- Domain Master

Configure these services in the Samba configuration file (smb.conf). Samba uses two processes: smbd and nmbd to provide these services.

VCS provides Samba failover using three agents: SambaServer, NetBios, and SambaShare.

#### The Samba agents

- The NetBios agent
- The SambaServer agent
- The SambaShare agent

#### Before using the Samba agents

- Verify that smbd and nmbd always run as daemons. Verify that they cannot be started using the meta-daemon inetd.
- Verify that Samba is configured properly and that the Samba configuration file is identical on all cluster systems. The user can replicate the file or store it on a shared disk accessible from all cluster systems.
- If configuring Samba as a WINS server or Domain Master, verify that the Samba lock directory is on the shared disk. This ensures that the WINS server database and Domain Master are created on the shared disk.
- On Solaris 10, before configuring Samba under VCS, disable the Samba service in the SMF configuration.
  - To disable the Samba service in SMF:
    - # svcadm disable network/samba

Note: This change is persistent across reboot.

```
■ To check the status of the Samba service at any instance of time:
```

# svcs network/samba

| STATE    | STIME    | FMRI                       |
|----------|----------|----------------------------|
| disabled | 16:11:53 | svc:/network/samba:default |

#### Supported versions for Samba agents

VCS Samba suite of agents support Samba version 3.0 and above. Please check your samba version using the following command:

```
# smbd -V
```

#### Notes for configuring the Samba agents

The following notes describe configuration considerations for the Samba agents.

#### Configuring multiple SambaServer resources

For configuring multiple SambaServer resources, configure the SocketAddress attribute with the unique value of the address where the respective samba daemon listens for connections. Configure the SambaServer resource as a parent resource of the IP resource. Configure this IP resource with the SocketAddress attribute value.

# Configuring Samba for non-standard configuration files or non-standard lock directories

Configure the PidFile attribute if you use a non-standard configuration file for Samba or if the lock directory (the directory where Samba pid file resides) for Samba is different than the default location. Use the following command to check the standard locations for the Samba configuration file and the lock directory:

#### To check for the default value of the Samba configuration file

• Enter the following command:

# smbd -b | grep CONFIGFILE

To check for the default location of the Samba pidfile

• Enter the following command:

```
# smbd -b | grep PIDDIR
```

# SambaServer agent

The SambaServer agent starts, stops, and monitors the smbd process as a daemon. Only one resource of this type is permitted. You can use the agent to make a smbd daemon highly available.

The smbd daemon provides Samba share services. The agent verifies that Samba is running by reading the pid of smbd daemon. The agent can perform in-depth monitoring by establishing a socket connection to Samba at ports where the daemon is listening and sending it a NetBIOS session request.

#### Dependencies for SambaServer agent

No dependencies exist for the SambaServer resource.

Figure 4-4 Sample service group that includes a SambaServer resource

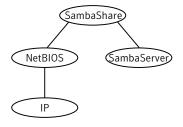

## Agent functions for SambaServer agent

| Online  | Starts the smbd daemon at specified or default ports.                                                                                                    |
|---------|----------------------------------------------------------------------------------------------------|
| Offline | Stops the smbd daemon.                                                                                                    |
| Monitor | Verifies that the smbd daemon is running by reading its pid file. Does indepth monitoring periodically, if configured, by establishing a socket connection to Samba and sending it a NetBIOS session request. |
| Clean   | Stops the smbd daemon forcefully if required.                                                                                                    |

#### State definitions for SambaServer agent

| ONLINE | Indicates that the smbd daemon is running. If in-depth monitoring is |
|--------|----------------------------------------------------------------------|
|        | configured, it indicates that a positive session response packet was |
|        | received through a socket connection to the Samba server.            |

| OFFLINE | Indicates that smbd is not running. If in-depth monitoring is enabled,<br>it indicates that the agent could not establish a socket connection with<br>the server, or that it received an incorrect response packet header, or<br>the session response packet connection timed out. |
|---------|----------------------------------------------------------------------------------------------------|
| UNKNOWN | Indicates that the agent could not determine the state of the resource.                                                                                                    |
| FAULTED | Indicates that the smbd daemon has stopped unexpectedly or is not responding (if in-depth monitoring is enabled) outside of VCS control.                                                                                                    |

# Attributes for SambaServer agent

| Table 4-6          | Required attributes                                                                                                    |
|--------------------|----------------------------------------------------------------------------------------------------|
| Required attribute | Description                                                                                                    |
| ConfFile           | Complete path of the configuration file that Samba uses.<br>Type and dimension: string-scalar<br>Example: "/etc/sfw/smb.conf"                                                                                                    |
| LockDir            | Lock directory of Samba. Samba stores the files smbd.pid, nmbd.pid,<br>wins.dat (WINS database), and browse.dat (master browser database)<br>in this directory.<br>Type and dimension: string-scalar<br>Example:"/var/samba/locks"                                                                                                    |
| SambaTopDir        | Parent path of Samba daemon and binaries.<br>SambaServer agent uses SambaTopDir attribute value in an open<br>entry point to determine the complete path of samba executables. If<br>this attribute is configured after the resource is enabled, please disable<br>and enable the resource again to bring this into effect as follows:<br># hares -modify <res> Enabled 0<br/># hares -modify <res> Enabled 1<br/>Example:"/usr/sfw"</res></res> |

| Table 4-7     Optional attributes |                                                                                                    |
|-----------------------------------|----------------------------------------------------------------------------------------------------|
| Optional attribute                | Description                                                                                                    |
| IndepthMonitorCyclePeriod         | Number of monitor cycles after which the in-depth monitoring is performed. For example, the value 5 indicates that the agent monitors the resource in-depth every five monitor cycles. The value 0 indicates that the agent will not perform in-depth monitoring for the resource.                    |
|                                   | Type and dimension: integer-scalar                                                                                                    |
|                                   | Default: 5                                                                                                    |
| Ports                             | Ports where Samba accepts connections.                                                                                                    |
|                                   | To run Samba over NBT (NetBios over TCP/IP), set this attribute to 139. To run Samba directly over TCP/IP, set this attribute to 445.                                                                                                    |
|                                   | Type and dimension: integer-vector                                                                                                    |
|                                   | Default: 139, 445                                                                                                    |
| ResponseTimeout                   | Number of seconds the agent waits to receive the session response packet after sending the session request packet. For example, the value 5 indicates that the agent waits for five seconds before receiving the session response packet. Configure this attribute if in-depth monitoring is enabled. |
|                                   | Type and dimension: integer-scalar                                                                                                    |
|                                   | Default: 10                                                                                                    |
| PidFile                           | The absolute path to the Samba daemon pid file. This file contains the process ID of the monitored smbd process.                                                                                                    |
|                                   | Configure this attribute if you are using a non-standard configuration file name or path. If this attribute is not configured for non-standard configuration file names, the agent checks the smbd- <i>ConfFile</i> .pid file for monitoring the resource.                                            |
|                                   | Type and dimension: string-scalar                                                                                                    |
|                                   | Example: "/var/samba/locks/smbd.pid"                                                                                                    |
| SocketAddress                     | The IP address where the Samba daemon (smbd) listens for connections. Configure the SocketAddress attribute if you are configuring multiple SambaServer resources on a node.                                                                                                    |
|                                   | Note: Only IPv4 addresses are supported.                                                                                                    |
|                                   | Type and Dimension: string-scalar                                                                                                    |
|                                   | Example: "10.128.10.14"                                                                                                    |

## Resource type definitions for SambaServer agent

```
type SambaServer (
static str ArgList[] = { ConfFile, SambaTopDir, LockDir, Ports,
IndepthMonitorCyclePeriod, ResponseTimeout, PidFile,
SocketAddress }
str ConfFile
str LockDir
int Ports[] = { 139, 445 }
int IndepthMonitorCyclePeriod = 5
int ResponseTimeout = 10
str SambaTopDir
str PidFile
str SocketAddress
)
```

## Sample configurations for SambaServer agent

The sample configurations for this agent follow:

```
SambaServer samba_server (
ConfFile = "/etc/sfw/smb.conf"
LockDir = "/var/samba/locks"
SambaTopDir = "/usr/sfw"
IndepthMonitorCyclePeriod = 3
ResponseTimeout = 15
)
```

## Debug log levels for SambaServer agent

The SambaServer agent uses the following debug log levels:

```
DBG_1, DBG_2, DBG_3, DBG_4, DBG_5
```

# SambaShare agent

The SambaShare agent adds, removes, and monitors a share by modifying the specified Samba configuration file. You can use the agent to make a Samba Share highly available.

Each filespace service provided by Samba is a shared resource and is defined as a section in the Samba configuration file. The section name is the name of the shared resource and the section parameters define the share attributes.

#### Dependencies for SambaShare agent

SambaShare resources depend on the SambaServer, NetBios and Mount resources.

Figure 4-5Sample service group for a SambaShare resource

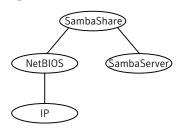

## Agent functions for SambaShare agent

| Online  | Edits the samba configuration file and adds the shares.                                                                                                    |
|---------|----------------------------------------------------------------------------------------------------|
| Offline | Removes the shares from the configuration file.                                                                                                    |
| Monitor | $Issues the \ command \ {\tt smbclient} \ to \ check \ if \ the \ specified \ shares \ exist.$                                                               |
| Clean   | Terminates all ongoing connections with the particular samba share,<br>removes its entry from the samba configuration file and reloads the<br>configuration. |

### State definitions for SambaShare agent

| ONLINE  | Indicates that the share is available.                                  |
|---------|-------------------------------------------------------------------------|
| OFFLINE | Indicates that the share is not available.                              |
| FAULTED | Indicates that the share has become unavailable outside of VCS control. |
| UNKNOWN | Indicates that the agent could not determine the state of the resource. |

## Attributes for SambaShare agent

| Table 4-8             | Required attributes                                                                                                    |
|-----------------------|----------------------------------------------------------------------------------------------------|
| Required<br>attribute | Description                                                                                                    |
| SambaServerRes        | Name of the SambaServer resource.<br>Type and dimension: string-scalar<br>Example: "smb_res1"                                                                                                    |
| ShareName             | Name of the share resource as exported by samba.<br><b>Note:</b> This name can be different from the SambaShare resource<br>name.<br>Type and dimension: string-scalar<br>Example: "share1"                                                   |
| ShareOptions          | List of parameters for the share attributes. These parameters are<br>specified as name=value pairs, with each pair separated by a semicolon<br>(;).<br>Type and dimension: string-scalar<br>Example: "path=/shared; public=yes; writable=yes" |

## Resource type definition for SambaShare agent

```
type SambaShare (
static str ArgList[] = { "SambaServerRes:ConfFile",
  "SambaServerRes:SambaTopDir", "SambaServerRes:LockDir",
  ShareName, ShareOptions, "SambaServerRes:Ports",
  SambaServerRes, "SambaServerRes:PidFile",
  "SambaServerRes:SocketAddress" }
  str SambaServerRes
  str ShareName
  str ShareOptions
)
```

#### Sample configuration for SambaShare agent

```
SambaShare Samba_SambaShare3 (
SambaServerRes = Samba_SambaServer
ShareName = smbshare3
```

```
ShareOptions = "path=/smbshare3; public=yes; writable=yes"
)
```

#### Debug log levels for SambaShare agent

The SambaShare agent uses the following debug log levels:

DBG\_1, DBG\_3, DBG\_5

## **NetBios agent**

The NetBios agent starts, stops, and monitors the nmbd daemon. Only one resource of this type is permitted. You can use the agent to make the nmbd daemon highly available.

The agent sets, monitors, and resets the names and network interfaces by which the Samba server is known. The agent also sets, monitors and resets Samba to act as a WINS server or domain master or both.

**Note:** The nmbd broadcasts the NetBIOS name, or the name by which the Samba server is known in the network.

#### Dependencies for NetBios agent

The NetBios resource depends on the IP, IPMultiNIC, or IPMultiNICB resource if the virtual IP address configured in the IP/IPMultiNIC resource is being used in the Interfaces attribute of the NetBios resource.

The NetBios resource depends on the IP, IPMultiNIC, or IPMultiNICB resource if the virtual IP address configured in the IP/IPMultiNIC or IPMultiNICB resource is being used in the Interfaces attribute of the NetBios resource.

Figure 4-6 Sample service group that includes a NetBIOS resource

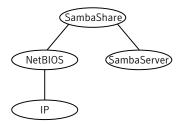

# Agent functions for NetBios agent

| Online  | Updates the Samba configuration with the NetBIOS name, all NetBIOS aliases and network interfaces, WINS support, and domain master options specified in the NetBIOS resource. Starts the nmbd daemon.                                                                   |
|---------|----------------------------------------------------------------------------------------------------|
| Offline | Removes the NetBIOS name, all NetBIOS aliases and network<br>interfaces, WINS support, and domain master options specified in the<br>NetBIOS resource from the Samba configuration file. Stops the nmbd<br>daemon.                                                      |
| Monitor | Verifies that the Samba configuration contains the NetBIOS name, all<br>NetBIOS aliases and network interfaces, WINS support, and domain<br>master options specified in the NetBIOS resource. Also verifies that<br>the nmbd daemon is running by reading its pid file. |
| Clean   | Removes the NetBIOS name, all NetBIOS aliases and network<br>interfaces, WINS support, and domain master options specified in the<br>NetBIOS resource from the Samba configuration file. Stops the nmbd<br>daemon, forcibly when necessary.                             |

# State definitions for NetBios agent

| ONLINE  | Indicates that the specified NetBIOS name and aliases are advertised<br>and that Samba is handling requests for all specified network<br>interfaces. Indicates that WINS and Domain support services are<br>running, if configured.                                                                                                    |
|---------|----------------------------------------------------------------------------------------------------|
| OFFLINE | Indicates one or more of the following:                                                                                                    |
|         | <ul> <li>NetBIOS name is not advertised.</li> <li>A NetBIOS alias is not advertised.</li> <li>Samba is not handling requests on any of the specified interfaces.</li> <li>If WINS support is configured, Samba is not providing WINS service.</li> <li>If domain support is set, Samba is not providing Domain Master service.</li> </ul> |
| UNKNOWN | Indicates that the agent could not determine the state of the resource.                                                                                                    |
| FAULTED | Indicates that the resource has become offline unexpectedly outside of VCS control.                                                                                                    |

# Attributes for NetBios agent

| Table 4-9          | Required attributes                                                                                                    |
|--------------------|----------------------------------------------------------------------------------------------------|
| Required attribute | Description                                                                                                    |
| NetBiosName        | Name by which the Samba server is known in the network.<br>Type and dimension: string-scalar<br>Example: "samba_demon"<br><b>Note:</b> Samba has a limitation of 15 characters for NetBios names and<br>aliases. |
| SambaServerRes     | Name of the SambaServer resource.<br>Type and dimension: string-scalar<br>Example: "smb_res1"                                                                                                    |

#### Table 4-10Optional attributes

| Optional<br>attribute | Description                                                                                                    |
|-----------------------|----------------------------------------------------------------------------------------------------|
| Interfaces            | List of network interfaces on which Samba handles browsing.                                                                                                    |
|                       | Type and dimension: string-vector                                                                                                    |
|                       | Example: "172.29.9.24/16"                                                                                                    |
|                       | <b>Note:</b> If you have configured the SocketAddress attribute value for the corresponding SambaServer resource, then you must also configure the same value paired with the appropriate netmask in the list of interfaces. |
| NetBiosAliases        | List of additional names by which the Samba server is known in the network.                                                                                                    |
|                       | Type and dimension: string-vector                                                                                                    |
|                       | Example: { host1_samba, myname }                                                                                                    |
|                       | <b>Note:</b> Samba has a limitation of 15 characters for NetBios names and aliases.                                                                                                    |
| WinsSupport           | If set to 1, this flag causes the agent to configure Samba as a WINS server.                                                                                                    |
|                       | Type and dimension: integer-scalar                                                                                                    |
|                       | Default: 0                                                                                                    |

| Table 4-10            | Optional attributes (continueu)                                                                                                    |
|-----------------------|----------------------------------------------------------------------------------------------------|
| Optional<br>attribute | Description                                                                                                    |
| DomainMaster          | If set to 1, the agent sets Samba as Domain Master. Note that there<br>can be only one domain master in a domain.<br>Type and dimension: integer-scalar<br>Default: 0                                                                                                    |
| PidFile               | The absolute path to the NetBIOS daemon pid file. This file contains<br>the process ID of the monitored nmbd process.<br>Configure this attribute if you are using a nonstandard configuration<br>file name or path. If this attribute is not configured for non-standard<br>configuration file names, the agent checks for the nmbd- <i>ConfFile</i> .pid<br>file for resource monitoring.<br>Type and dimension: string-scalar<br>Example: "/var/samba/locks/nmbd.pid" |

Table 4-10Optional attributes (continued)

#### Resource type definition for NetBios agent

```
type NetBios (
static str ArgList[] = { "SambaServerRes:ConfFile",
  "SambaServerRes:SambaTopDir", "SambaServerRes:LockDir",
NetBiosName, NetBiosAliases, Interfaces, WinsSupport,
DomainMaster, "SambaServerRes:PidFile", SambaServerRes,
PidFile }
str SambaServerRes
str NetBiosName
str NetBiosAliases[]
str Interfaces[]
int WinsSupport
int DomainMaster
str PidFile
)
```

#### Sample configuration for NetBios agent

```
NetBios Samba_NetBios (
SambaServerRes = Samba_SambaServer
NetBiosName = samba_demon
NetBiosAliases = { asamba demon, samba127 }
```

```
WinsSupport = 1
DomainMaster = 1
)
```

# Debug log levels for NetBios agent

The NetBios agent uses the following debug log levels:

DBG\_1, DBG\_5

180 | File share agents NetBios agent

# Chapter

# Service and application agents

This chapter includes the following topics:

- About the services and applications agents
- Apache HTTP server agent
- Application agent
- CoordPoint agent
- Process agent
- ProcessOnOnly agent
- Zone agent
- LDom agent
- Project agent
- AlternateIO agent

# About the services and applications agents

Use service and application agents to provide high availability for application and process-related resources.

# Apache HTTP server agent

The Apache HTTP server agent brings an Apache Server online, takes it offline, and monitors its processes. The Apache HTTP server agent consists of resource

type declarations and agent scripts. You use the Apache HTTP server agent, in conjunction with other agents, to make an Apache HTTP server highly available.

This agent supports the Apache HTTP server 2.0 and 2.2. It also supports the IBM HTTP Server 1.3, 2.0 and 7.0.0.0.

This agent can detect when an Apache HTTP server is brought down gracefully by an administrator. When Apache is brought down gracefully, the agent does not trigger a resource fault even though Apache is down.

Note: The Apache agent requires an IP resource for operation.

On Solaris 11, the Apache HTTP server agent requires the pkg:/compatibility/ucb package to be available on the system.

For more information regarding this agent:

See "Apache HTTP server notes" on page 189.

### Dependencies

This type of resource depends on IP and Mount resources.

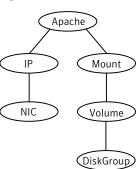

Figure 5-1Sample service group for the Apache HTTP server agent

# Agent functions

| Online  | To start the Apache HTTP server, the agent:                                                                                                    |
|---------|----------------------------------------------------------------------------------------------------|
|         | <ul> <li>Executes the httpdDir/httpd program with the appropriate arguments if the httpdDir program specifies the full path of the directory in which the httpd binary file is located.</li> <li>Alternatively, if the httpdDir attribute specifies the full path of the Apache HTTP server binary file, the binary file is executed with appropriate arguments.</li> </ul>                                                                   |
|         | When you specify a file with the EnvFile attribute, the file is sourced before the agent executes the Apache HTTP server commands.                                                                                                    |
| Offline | To stop the Apache HTTP server, the agent:                                                                                                    |
|         | <ul> <li>Executes the httpdDir/httpd program with the appropriate arguments, if httpdDir specifies the full path of the directory in which the httpd binary file is located.</li> <li>Alternatively, if the httpdDir attribute is used to specify the full path of the Apache HTTP server binary, the binary file is executed with appropriate arguments.</li> <li>Sends a TERM signal to the HTTP Server parent process (Apache).</li> </ul> |
|         | When you specify a file with the EnvFile attribute, the file is sourced before the agent executes the Apache HTTP server commands.                                                                                                    |
| Monitor | Monitors the state of the Apache server. First it checks for the processes, next it can perform an optional state check.                                                                                                    |
| Clean   | Removes the Apache HTTP server system resources that might remain<br>after a server fault or after an unsuccessful attempt to online or offline.<br>These resources include the parent httpd daemon and its child<br>daemons.                                                                                                    |
| Action  | checkconffile.vfd                                                                                                    |
|         | Checks for the existence of the Apache configuration file and the existence of the directory that contains the httpd binary that is used during start up.                                                                                                    |
|         | For a local installation, if the config file or HttpdDir is not found, make sure that it exists on the failover node.                                                                                                    |
|         |                                                                                                    |

### State definitions

| ONLINE | Indicates that the Apache server is running. |
|--------|----------------------------------------------|
|--------|----------------------------------------------|

| OFFLINE | Indicates that the Apache server is not running.                                                                                                    |
|---------|----------------------------------------------------------------------------------------------------|
|         | Can also indicate that the administrator has stopped the HTTP server gracefully. Note that the agent uses the PidFile attribute for intentional offline detection. |
| UNKNOWN | Indicates that a problem exists with the configuration.                                                                                                    |

### Attributes

| Table 5-1 | Required attributes |
|-----------|---------------------|
|           |                     |

| Required attribute | Description                                                                                                    |
|--------------------|----------------------------------------------------------------------------------------------------|
| ConfigFile         | Full path and file name of the main configuration file for the Apache server.                                            |
|                    | Type and dimension: string-scalar                                                                                        |
|                    | Example: "/apache/server1/conf/httpd.conf"                                                                               |
| httpdDir           | Full path of the Apache HTTP server binary file or full path of the directory in which the httpd binary file is located. |
|                    | Type and dimension: string-scalar                                                                                        |
|                    | Example: "/apache/server1/bin"                                                                                           |
| PidFile            | This attribute is required when you want to enable the detection of a graceful shutdown outside of VCS control.          |
|                    | See Table 5-2 on page 184.                                                                                               |
| EnvFile            | This attribute may be required when you use IBM HTTP Server.                                                             |
|                    | See Table 5-2 on page 184.                                                                                               |

#### Table 5-2Optional attributes

| Optional attribute | Description                                                                     |
|--------------------|---------------------------------------------------------------------------------|
| DirectiveAfter     | A list of directives that httpd processes after reading the configuration file. |
|                    | Type and dimension: string-association                                          |
|                    | Example: DirectiveAfter{} = { KeepAlive=On }                                    |

| Optional attribute | Description                                                                                                    |
|--------------------|----------------------------------------------------------------------------------------------------|
| DirectiveBefore    | A list of directives that httpd processes before it reads the configuration file.                                                                                     |
|                    | Type and dimension: string-association                                                                                                    |
|                    | Example: DirectiveBefore{} = { User=nobody, Group=nobody                                                                                                    |
| User               | Account name the agent uses to execute the httpd program. I<br>you do not specify this value, the agent executes httpd as the<br>root user.                           |
|                    | Type and dimension: string-scalar                                                                                                    |
|                    | Example: "apache1"                                                                                                    |
| EnableSSL          | If this attribute is set to 1 (true) the online agent function wi<br>add support for SSL, by including the option -DSSL in the<br>start command.                      |
|                    | <pre>For example: /usr/sbin/httpd -f path_to_httpd.com -k start -DSSL</pre>                                                                                           |
|                    | Where path_to_httpd.conf file is the path to the httpd.conf file                                                                                                    |
|                    | If this attribute is set to 0 (false) the agent excludes the SSL support.                                                                                             |
|                    | Type and dimension: boolean-scalar                                                                                                    |
|                    | Default: 0                                                                                                    |
|                    | Example: "1"                                                                                                    |
| HostName           | The virtual host name that is assigned to the Apache server<br>instance. The host name is used in second-level monitoring for<br>benchmarking the Apache HTTP server. |
|                    | You can use IPv4 or IPv6 addresses for the HostName attribute                                                                                                    |
|                    | <b>Note:</b> The HostName attribute is only required when the valu of SecondLevelMonitor is 1 (true).                                                                 |
|                    | Type and dimension: string-scalar                                                                                                    |
|                    | Example: "web1.example.com"                                                                                                    |

Table 5-2Optional attributes (continued)

| Optional attribute | Description                                                                                                    |
|--------------------|----------------------------------------------------------------------------------------------------|
| Port               | Port number where the Apache HTTP server instance listens<br>The port number is used in second-level monitoring for<br>benchmarking the Apache HTTP server. Specify this attribut<br>only if SecondLevelMonitor is set to 1 (true).                                                                                                    |
|                    | Type and dimension: integer-scalar                                                                                                    |
|                    | Default: 80                                                                                                    |
|                    | Example: "80"                                                                                                    |
| EnvFile            | Full path and file name of the file that is sourced before<br>executing Apache HTTP server commands. With Apache 2.0<br>the file <i>ServerRoot</i> /bin/envvars, which is supplied in most<br>Apache 2.0 distributions, is commonly used to set the<br>environment before executing httpd. Specifying this attribut<br>is optional. If EnvFile is specified, the shell for user must be<br>Bourne, Korn, or C shell. |
|                    | This attribute may be required when you use the IBM HTTP<br>Server if the online action fails. For example: set the EnvFile<br>to /usr/IBM/HTTPServer/bin/envvars.                                                                                                    |
|                    | Type and dimension: string-scalar                                                                                                    |
|                    | Example: "/apache/server1/bin/envvars"                                                                                                    |
| PidFile            | The PidFile attribute sets the file to which the server records<br>the process ID of the daemon. The value of PidFile attribute<br>must be the absolute path where the Apache instance record<br>the pid.                                                                                                    |
|                    | This attribute is required when you want the agent to detect<br>the graceful shutdown of the Apache HTTP server. For the<br>agent to detect the graceful shutdown of the Apache HTTP<br>server, the value of the IntentionalOffline resource type<br>attribute must be 1 (true).                                                                                                    |
|                    | Type and dimension: string-scalar                                                                                                    |
|                    | Example: /var/run/httpd.pid                                                                                                    |

#### **Table 5-2**Optional attributes (continued)

| Optional attribute | Description                                                                                                    |
|--------------------|----------------------------------------------------------------------------------------------------|
| SharedObjDir       | Full path of the directory in which the Apache HTTP shared<br>object files are located. Specifying this attribute is optional. It<br>is used when the HTTP Server is compiled using the<br>SHARED_CORE rule. If you specify this attribute, the directory<br>is passed to the –R option when executing the httpd program.<br>Refer to the httpd man pages for more information about the<br>–R option.                                                                                                    |
|                    | Type and dimension: boolean-scalar                                                                                                    |
|                    | Example: "/apache/server1/libexec"                                                                                                    |
| SecondLevelMonitor | Enables second-level monitoring for the resource. Second-level<br>monitoring is a deeper, more thorough state check of the<br>Apache HTTP server. Valid attribute values are 1 (true) and 0<br>(false).                                                                                                    |
|                    | Type and dimension: boolean-scalar                                                                                                    |
|                    | Default: 0                                                                                                    |
|                    | Example: "1"                                                                                                    |
| SecondLevelTimeout | The number of seconds that the monitor agent function waits<br>on the execution of second-level monitor. If the second-level<br>monitor program does not return to calling the monitor agent<br>function before the SecondLevelTimeout window expires, the<br>monitor agent function no longer blocks on the program<br>sub-process. It does, however, report that the resource is offline<br>The value should be high enough to allow the second level<br>monitor enough time to complete. The value should be less<br>than the value of the agent's MonitorTimeout. |
|                    | Type and dimension: integer-scalar                                                                                                    |
|                    | Default: 30 Table                                                                                                    |

**Table 5-2**Optional attributes (continued)

| Optional attribute | Description                                                                                                    |
|--------------------|----------------------------------------------------------------------------------------------------|
| ResLogLevel        | Controls the agent's logging detail for a specific instance of a resource. Values are                                                                                  |
|                    | <ul> <li>ERROR: Logs error messages.</li> </ul>                                                                                                    |
|                    | <ul> <li>WARN: Logs error and warning messages</li> </ul>                                                                                                    |
|                    | ■ INFO: Logs error, warning, and informational messages.                                                                                                    |
|                    | <ul> <li>TRACE: Logs error, warning, informational, and trace<br/>messages. Trace logging is verbose. Use for initial<br/>configuration or troubleshooting.</li> </ul> |
|                    | Type and dimension: string-scalar                                                                                                    |
|                    | Default: INFO                                                                                                    |
|                    | Example: "TRACE"                                                                                                    |

#### Table 5-2Optional attributes (continued)

#### Table 5-3Resource type attribute

| Optional<br>attribute | Description                                                                                                    |
|-----------------------|----------------------------------------------------------------------------------------------------|
| IntentionalOffline    | For information on how to use the IntentionalOffline resource type attribute, refer to the <i>Veritas Cluster Server Administrator's Guide</i> . |

### Resource type definition

#### type Apache (

```
static keylist SupportedActions = { "checkconffile.vfd" }
static str ArgList[] = { ResLogLevel, State, IState, httpdDir,
SharedObjDir, EnvFile, PidFile, HostName, Port, User,
SecondLevelMonitor, SecondLevelTimeout, ConfigFile, EnableSSL,
DirectiveAfter, DirectiveBefore }
str ResLogLevel = INFO
str httpdDir
str SharedObjDir
str EnvFile
str PidFile
str PidFile
str HostName
int Port = 80
str User
int SecondLevelTimeout = 30
str ConfigFile = 0
```

```
str DirectiveAfter{}
str DirectiveBefore{}
boolean EnableSSL
static int ContainerOpts{} = { RunInContainer=1, PassCInfo=0 }
static boolean IntentionalOffline = 0
```

### Apache HTTP server notes

)

The Apache Apache HTTP server has the following notes:

- See "Tasks to perform before you use the Apache HTTP server agent" on page 189.
- See "About detecting application failure" on page 190.
- See "About bringing an Apache HTTP server online outside of VCS control" on page 190.
- See "About high Availability fire drill" on page 191.

#### Tasks to perform before you use the Apache HTTP server agent

Before you use this agent, perform the following tasks:

- Install the Apache server on shared or local disks.
- Ensure that you are able to start the Apache HTTP server outside of VCS control, with the specified parameters in the Apache configuration file (for example: /etc/apache/httpd.conf). For more information on how to start the server:

See "About bringing an Apache HTTP server online outside of VCS control" on page 190.

- Specify the location of the error log file in the Apache configuration file for your convenience (for example: ErrorLog /var/apache/logs/error\_log).
- Verify that the floating IP has the same subnet as the cluster systems.
- If you use a port other than the default 80, assign an exclusive port for the Apache server.
- Verify that the Apache server configuration files are identical on all cluster systems.
- Verify that the Apache server does not autostart on system startup.
- Verify that inetd does not invoke the Apache server.

- The service group has disk and network resources to support the Apache server resource.
- Assign virtual host name and port to Apache Server.

### About detecting application failure

The agent provides two methods to evaluate the state of an Apache HTTP server instance. The first state check is mandatory and the second is optional.

The first check determines the state of the Apache HTTP server. The check determines the state by searching for the existence of the parent httpd daemon. It also searches for at least one child httpd daemon. If the parent process and at least one child do not exist, VCS reports the resource as offline. If they do exist, and if the agent attribute SecondLevelMonitor is set to true, then the Apache agent uses the Apache Benchmarking utility "ab" to perform detail monitoring. If the exit code of the "ab" utility is 0 and if the command output contains "Benchmarking HostName", the agent considers the server online, else the agent considers the server offline.

If the binary file ab is not found, Apache agent uses the ab2 binary file for detail monitoring.

# About bringing an Apache HTTP server online outside of VCS control

When you bring an Apache HTTP server online outside of VCS control, first source its environment file. Start the server with the -f option so the server knows which instance to start. You can then specify additional options (such as EnableSSL or SharedObjDir) that you want the server to use at start.

#### To start an Apache HTTP server outside of VCS control

- **1** Source the environment file if required.
- 2 Start the Apache HTTP server. You must use the -f option so that the agent can distinguish different instances of the server.

httpdDir/httpd -f ConfigFile -k start

Where *httpdDir* is /apache/v2.2/bin *ConfigFile* is /apache/v2.2/conf/httpd.conf. When fully formed, the start example looks like:

/apache/v2.2/bin/httpd -f /apache/v2.2/conf/httpd.conf -k start

**3** Specify additional options such as EnableSSL or SharedObjDir that you want to use when you start server. When you add EnableSSL to the command, it resembles:

```
httpdDir/httpd -f ConfigFile -k start -DSSL
```

**Note:** You can specify the full path of a binary file without having httpd as part of httpdDir attribute.

For example:

/usr/sbin/apache2 -f /etc/httpd/conf/httpd.conf -k start

#### About high Availability fire drill

The high availability fire drill detects discrepancies between the VCS configuration and the underlying infrastructure on a node. These discrepancies might prevent a service group from going online on a specific node.

For Apache resources, when the Apache HTTP server is installed locally, the high availability fire drill checks for the validity of these attributes:

- ConfigFile
- httpdDir

For more information about using the high availability fire drill see the *Veritas Cluster Server Administrator's Guide*.

### Sample configurations

#### **Basic configuration for Solaris**

The following is a basic configuration for the resource.

```
group ApacheG1(
SystemList = { host1 = 0, host2 = 1 }
)
Apache httpd server (
httpdDir = "/apache/bin"
HostName = vcssol1
Port = 8888
User = root
SecondLevelMonitor = 1
ConfigFile = "/apache/conf/httpd.conf"
)
DiskGroup Apache dg (
DiskGroup = apc1
)
IP Apache ip (
Device = bge0
Address = "11.123.99.168"
NetMask = "255.255.254.0"
)
Mount Apache mnt (
MountPoint = "/apache"
BlockDevice = "/dev/vx/dsk/apc1/apcvol1"
FSType = vxfs
FsckOpt = "-y"
Apache mnt requires Apache dg
httpd server requires Apache mnt
httpd server requires Apache ip
```

### **Basic IPv6 configuration**

The following is a basic IPv6 configuration for the resource.

```
group ipv6group (
   SystemList = { sysA = 0, sysB = 1 }
)
Apache ipv6group_apache_res (
```

```
HostName = "fd4b:454e:205a:110:211:25ff:fe7e:118"
        PidFile = "/myapache/apache/logs/httpd.pid"
        httpdDir = "/myapache/apache/bin"
        ConfigFile = "/myapache/apache/conf/httpd.conf"
        ResLogLevel = TRACE
        SecondLevelTimeout = 20
        IntentionalOffline = 1
        )
    DiskGroup ipv6group dg res (
        DiskGroup = dg01
        )
    IP ipv6group ip res (
        Device = bge0
        Address = "fd4b:454e:205a:110:211:25ff:fe7e:118"
        PrefixLen = 64
        )
    Mount ipv6group mnt res (
        MountOpt = rw
        FsckOpt = "-n"
        BlockDevice = "/dev/vx/dsk/dg01/vol01"
        MountPoint = "/myapache/apache"
        FSType = vxfs
        )
    NIC ipv6group nic res (
Device = bge0
Volume ipv6group vol res (
        Volume = vol01
        DiskGroup = dg01
        )
    ipv6group apache res requires ipv6group mnt res
    ipv6group apache res requires ipv6group ip res
    ipv6group mnt res requires ipv6group vol res
```

)

ipv6group\_vol\_res requires ipv6group\_dg\_res ipv6group\_ip\_res requires ipv6group\_nic\_res

## **Application agent**

The Application agent brings applications online, takes them offline, and monitors their status. Use it to specify different executables for the online, offline, and monitor routines for different programs. The executables can be on local storage or shared storage. You can use this agent to provide high availability for applications that do not have bundled, enterprise, or custom agents.

An application runs in the default context of root. Specify the user name to run an application in a user context.

You can monitor the application in the following ways:

- Use the monitor program
- Specify a list of processes
- Specify a list of process ID files
- Any combination of the above

This agent is zone-aware. The ContainerOpts resource type attribute for this type has a default value of 1 for RunInContainer and a default value of 0 for PassCInfo. Symantec recommends that you do not change these values.

Refer to the *Storage Foundation High Availability Virtualization Guide* for more information.

This agent is IMF-aware and uses asynchronous monitoring framework (AMF) kernel driver for IMF notification. For more information about the Intelligent Monitoring Framework (IMF) and intelligent resource monitoring, refer to the *Veritas Cluster Server Administrator's Guide*.

Prevention Of Concurrency Violation (ProPCV) can be enabled to prevent an online resource on a node from coming online on another node, outside of VCS control, in the same cluster. In that, ProPCV prevents the execution of StartProgram and processes that are configured in MonitorProcesses on the offline node. This action prevents data corruption of resources and detects concurrency violation at an early stage. The attribute can only be set for a local failover type group. To enable this feature you need to set the ProPCV attribute value to 1. For more information about ProPCV, refer to the *Veritas Cluster Server Administrator's Guide*.

### High availability fire drill for Application agent

The high availability fire drill detects discrepancies between the VCS configuration and the underlying infrastructure on a node. These discrepancies might prevent a service group from going online on a specific node. For Application resources, the high availability fire drill checks for:

- The availability of the specified program and execution permissions for the specified program (program.vfd)
- The existence of the specified user on the host (user.vfd)
- The existence of the same binary on all nodes (cksum.vfd)

For more information, refer to the Veritas Cluster Server Administrator's Guide.

### Dependencies for Application agent

No fixed dependency exists for Application agent.

Depending on how you plan to use it, an Application type of resource can depend on IP and Mount resources. Alternatively, instead of the IP resource you can also use the IPMultiNIC or IPMultiNICB resource.

Figure 5-2 Sample service group that includes an Application resource

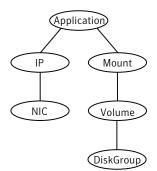

### Agent functions for Application agent

Online

Runs the command or script that you specify in the value of the StartProgram attribute. Runs the command with the specified parameters in the context of the specified user.

To bring the resource online, the agent function performs the command:

su [-] user -c command to online resource

| Offline             | Runs the command or script that you specify in the value of the<br>StopProgram attribute. Runs the command with the specified<br>parameters in the context of the specified user.<br>To take the resource offline, the agent function performs the<br>command:                                                                                                    |
|---------------------|----------------------------------------------------------------------------------------------------|
|                     | su [-] user -c command_to_offline_resource                                                                                                    |
| Monitor             | If you specify the MonitorProgram attribute, the agent executes<br>the user defined MonitorProgram in the user-specified context.<br>If you specify the PidFiles attribute, the routine verifies that<br>the process ID that is found in each listed file is running. If you<br>specify the MonitorProcesses attribute, the routine verifies that<br>each listed process is running in the context of the user you<br>specify. |
|                     | Use any combination among these attributes (MonitorProgram,<br>PidFiles, or MonitorProcesses) to monitor the application.                                                                                                    |
|                     | If any of the processes that are specified in either PidFiles or<br>MonitorProcesses is determined not to be running, the monitor<br>returns OFFLINE. If the process terminates ungracefully, the<br>monitor returns OFFLINE and failover occurs.                                                                                                    |
|                     | To monitor the resource, the agent function performs the command:                                                                                                    |
|                     | <pre>su [-] user -c command_to_monitor_resource</pre>                                                                                                    |
| imf_init            | Initializes the agent to interface with the asynchronous<br>monitoring framework (AMF) kernel driver. This function runs<br>when the agent starts up.                                                                                                    |
| imf_getnotification | Gets notification about resource state changes. This function<br>runs after the agent initializes with the AMF kernel driver. The<br>agent continuously waits for notification and takes action on<br>the resource upon notification.                                                                                                    |
| imf_register        | Registers the resource entities, which the agent must monitor,<br>with the AMF kernel driver. For example, the function registers<br>the PID for online monitoring of a process. This function runs<br>for each resource after the resource goes into steady state<br>(online or offline). The Application agent uses IMF for the<br>processes configured with PidFiles and the MonitorProcesses<br>attribute.                 |

#### Service and application agents | 197 Application agent |

| Clean  | Terminates processes specified in PidFiles or MonitorProcesses.<br>Ensures that only those processes (that are specified in the<br>MonitorProcesses attribute) running with the user ID specified<br>in the User attribute are killed. If the CleanProgram is defined,<br>the agent executes the CleanProgram.                                                                                                    |
|--------|----------------------------------------------------------------------------------------------------|
|        | To forcefully stop the resource, the agent function performs the command:                                                                                                    |
|        | <pre>su [-] user -c command_to_clean_resource</pre>                                                                                                    |
|        | Note that the agent uses the su – option only when the attribute UseSUDash is enabled (1). The UseSUDash attribute is disabled (0) by default.                                                                                                    |
| Action | The various functions of the action entry point are as follows:                                                                                                    |
|        | <ul> <li>program.vfd</li> <li>Checks the availability of the specified program and the execution permissions for the specified program.</li> <li>user.vfd</li> <li>Checks the existence of the specified user on the host.</li> <li>cksum vfd</li> </ul>                                                                                                    |
|        | Checks the existence of the same binary on all nodes.                                                                                                    |
|        | <ul> <li>propcv</li> <li>[For internal use only] Invokes the AMF call with arguments to decide whether to allow or prevent processes from starting for an application resource, outside the VCS control, in the cluster. The StartProgram and the processes configured under MonitorProcesses, registered with AMF for offline monitoring, are prevented from starting on the offline node. This helps prevent concurrency violation at an early stage.</li> <li>getcksum Returns the checksum of the specified program</li> </ul> |

# State definitions for Application agent

| ONLINE  | Indicates that all processes that are specified in the PidFiles and the MonitorProcesses attribute are running and that the MonitorProgram returns ONLINE.            |
|---------|----------------------------------------------------------------------------------------------------|
| OFFLINE | Indicates that at least one process that is specified in the PidFiles<br>attribute or MonitorProcesses is not running, or that the<br>MonitorProgram returns OFFLINE. |

| UNKNOWN | Indicates an indeterminable application state or invalid configuration or that the required attributes have not been configured. |
|---------|----------------------------------------------------------------------------------------------------|
| FAULTED | Indicates that the process has terminated unexpectedly or<br>MonitorProgram returns "offline" unexpectedly.                      |

## Attributes for Application agent

| Required<br>attribute | Description                                                                                                    |
|-----------------------|----------------------------------------------------------------------------------------------------|
| StartProgram          | The executable, which starts the application. Specify the complete<br>path of the executable. Applicable command line arguments follow<br>the name of the executable and have spaces separating them. This<br>executable can be on local storage or shared storage. |
|                       | For example, if the attribute for StartProgram is                                                                                                    |
|                       | /usr/sbin/vxnotify -g dg00 -m >> /var/log/vxnotify.log                                                                                                    |
|                       | (and vxnotify is blocking command) set it like:                                                                                                    |
|                       | /usr/sbin/vxnotify -g dg00 -m >> /var/log/vxnotify.log &                                                                                                    |
|                       | For applications running in Solaris zones, use the path as seen from<br>the non-global zone.                                                                                                    |
|                       | <b>Note:</b> Do not use the opening and closing ({ }) brace symbols in this string.                                                                                                    |
|                       | Type and dimension: string-scalar                                                                                                    |
|                       | Example: "/usr/sbin/sample_app start"                                                                                                    |
| StopProgram           | The executable, which stops the application. Specify the complete<br>path of the executable. Applicable command line arguments follow<br>the name of the executable and have spaces separating them. This<br>executable can be on local storage or shared storage.  |
|                       | For applications running in Solaris zones, use the path as seen from<br>the non-global zone.                                                                                                    |
|                       | <b>Note:</b> Do not use the opening and closing ({ }) brace symbols in this string.                                                                                                    |
|                       | Type and dimension: string-scalar                                                                                                    |
|                       | Example: "/usr/sbin/sample app stop"                                                                                                    |

| Required attribute                                                         | Description                |
|----------------------------------------------------------------------------|----------------------------|
| At least one of the following attributes:                                  | See Table 5-5 on page 199. |
| <ul><li>MonitorProcesses</li><li>MonitorProgram</li><li>PidFiles</li></ul> |                            |

**Table 5-4**Required attributes for Solaris (continued)

Optional attributes for Solaris

Table 5-5

|                       | •                                                                                                    |
|-----------------------|----------------------------------------------------------------------------------------------------|
| Optional<br>attribute | Description                                                                                                    |
| CleanProgram          | The executable, which forcibly stops the application. Specify the complete path of the executable. Applicable command line arguments follow the name of the executable and have spaces separating them. This executable can be on local storage or shared storage. |
|                       | <b>Note:</b> Symantec recommends to have the CleanProgram on the local storage so that in case of loss of storage connectivity VCS can take appropriate action to stop the application.                                                                            |
|                       | For applications running in Solaris zones, use the path as seen from the non-global zone.                                                                                                    |
|                       | Type and dimension: string-scalar                                                                                                    |
|                       | Example: "/usr/sbin/sample_app force stop"                                                                                                    |
| MonitorProcesses      | A list of processes that you want to be monitored and cleaned. Each process name is the name of an executable.                                                                                                    |
|                       | Provide the full path name of the executable if the agent uses that path to start the executable.                                                                                                    |
|                       | The process name must be the full command line argument that the /usr/ucb/ps -ww <pid>command displays for the process.</pid>                                                                                                    |
|                       | Type and dimension: string-vector                                                                                                    |
|                       | Example: "/app/sample_bin" or "/usr/bin/bash<br>/app/sample_process.sh"                                                                                                    |

| Optional<br>attribute | Description                                                                                                    |
|-----------------------|----------------------------------------------------------------------------------------------------|
| MonitorProgram        | The executable, which monitors the application. Specify the complet<br>path of the executable. Applicable command line arguments follow<br>the name of the executable and have spaces separating them. This<br>executable can be on local storage or shared storage. |
|                       | For applications running in Solaris zones, use the path as seen from the non-global zone.                                                                                                    |
|                       | MonitorProgram can return the following VCSAgResState values:<br>OFFLINE value is 100 or 1; ONLINE values range from 101 to 110 or<br>0 (depending on the confidence level); 110 equals confidence level of<br>100%. Any other value = UNKNOWN.                      |
|                       | <b>Note:</b> Do not use the opening and closing ({ }) brace symbols in this string.                                                                                                    |
|                       | If MonitorProgram is configured and not available, then resource stat will be:                                                                                                    |
|                       | <ul> <li>OFFLINE if the resource was in OFFLINE state and not waiting for any action</li> <li>UNKNOWN if the resource was in any other state or waiting for some action.</li> </ul>                                                                                  |
|                       | Type and dimension: string-scalar                                                                                                    |
|                       | Example: "/usr/sbin/sample_app_monitor all"                                                                                                    |
| PidFiles              | A list of PID (process ID) files that contain the PID of the processes<br>that you want monitored and cleaned. These are application generate<br>files. Each PID file contains one monitored PID. Specify the complet<br>path of each PID file in the list.          |
|                       | For applications running in Solaris zones, use the path as seen from<br>the non-global zone.                                                                                                    |
|                       | The process ID can change when the process restarts. If the applicatio takes time to update the PID file, the agent's monitor function may return an incorrect result. If incorrect results occur, increase the ToleranceLimit in the resource definition.           |
|                       | Type and dimension: string-vector                                                                                                    |
|                       | Example:                                                                                                    |
|                       | "/var/lock/samba/smbd.pid"                                                                                                    |

| Optional<br>attribute | Description                                                                                                    |
|-----------------------|----------------------------------------------------------------------------------------------------|
| User                  | The user name for running StartProgram, StopProgram,<br>MonitorProgram, and CleanProgram. The processes that are specified<br>in the MonitorProcesses list must run in the context of the specified<br>user. Monitor checks the processes to make sure they run in this<br>context.                                                                                                    |
|                       | <b>Note:</b> If configured user does not exist then the resource state will b UNKNOWN.                                                                                                    |
|                       | Type and dimension: string-scalar                                                                                                    |
|                       | Default: root                                                                                                    |
|                       | Example: user1                                                                                                    |
| EnvFile               | The environment file that should get sourced before running any of<br>the StartProgram, StopProgram, MonitorProgram or CleanProgram                                                                                                    |
|                       | <b>Note:</b> Please make sure that the EnvFile adheres the default shell syntax of the configured use.                                                                                                    |
|                       | Type and dimension: string-scalar                                                                                                    |
|                       | Default: ""                                                                                                    |
|                       | Example: /home/username/envfile                                                                                                    |
| UseSUDash             | When the value of this attribute is 0, the agent performs an su use<br>command before it executes the StartProgram, the StopProgram, th<br>MonitorProgram, or the CleanProgram agent functions. When the<br>value of this attribute is 1, the agent performs an su - user<br>command before it executes the StartProgram, the StopProgram, th<br>MonitorProgram or the CleanProgram agent functions. |
|                       | Type and dimension: boolean-scalar                                                                                                    |
|                       | Default: 0                                                                                                    |
|                       | Example: 1                                                                                                    |

 Table 5-5
 Optional attributes for Solaris (continued)

### Resource type definition for Application agent

```
type Application (
    static keylist SupportedActions = { "program.vfd",
    "user.vfd", "cksum.vfd", getcksum, propcv }
    static keylist RegList = { MonitorProcesses, User }
```

```
static int IMF{} = { Mode = 3, MonitorFreq = 1,
 RegisterRetryLimit = 3 }
static str IMFRegList[] = { MonitorProcesses, User,
 PidFiles, MonitorProgram }
static str ArgList[] = { State, IState, User, StartProgram,
 StopProgram, CleanProgram, MonitorProgram, PidFiles,
MonitorProcesses, EnvFile, UseSUDash }
static int ContainerOpts{} = { RunInContainer=1, PassCInfo=0 }
str User = root
str StartProgram
str StopProgram
str CleanProgram
str MonitorProgram
str PidFiles[]
str MonitorProcesses[]
str EnvFile
boolean UseSUDash = 0
```

### Notes for Application agent

)

#### Using Application agent with IMF

Intelligent monitoring is supported for the Application agent only under specific configurations. The complete list of such configurations is provided in the following table:

| MonitorProgram | MonitorProcesses | PidFiles       | IMF Monitoring<br>Mode |
|----------------|------------------|----------------|------------------------|
| Not Configured | Not Configured   | Not Configured | Not Applicable         |
| Not Configured | Not Configured   | Configured     | Online, Offline        |
| Not Configured | Configured       | Not Configured | Online, Offline        |
| Not Configured | Configured       | Configured     | Online, Offline        |
| Configured     | Not Configured   | Not Configured | Offline Only           |
| Configured     | Not Configured   | Configured     | Offline Only           |

Table 5-6

| Table 5-6 (continued | Table 5-6 | (continued) |
|----------------------|-----------|-------------|
|----------------------|-----------|-------------|

| MonitorProgram | MonitorProcesses | PidFiles       | IMF Monitoring<br>Mode |
|----------------|------------------|----------------|------------------------|
| Configured     | Configured       | Not Configured | Offline Only           |
| Configured     | Configured       | Configured     | Offline Only           |

**Note:** When you do not configure MonitorProcesses, IMF monitors only the StartProgram on the offline node. Hence, the MonitorFreq of IMF attribute must be set to 1 so that IMF monitors the resource on the offline node every monitor cycle.

**Note:** For a resource, if a PID file configured in the PidFiles attribute and a process configured in the MonitorProcesses attribute have the same process ID (PID), then the resource fails to register to IMF.

When multiple processes are configured under the MonitorProcesses attribute and only some of them are running, offline registration with IMF fails repeatedly until RegisterRetryLimit is reached. In such a scenario, IMF cannot determine when the resource goes ONLINE and the agent monitors the resource in the traditional way.

### Using Application agent with ProPCV

ProPCV functionality prevents the StartProgram and binary-based processes that are configured under MonitorProcesses from executing on the offline node. This action detects concurrency violation at an early stage in the cycle. However, ProPCV does not prevent script-based processes that are configured under MonitorProcesses from executing on the offline node. Considerations for ProPCV to function:

You must run the StartProgram with the same order of arguments as configured in the StartProgram attribute. If you change the order of arguments, ProPCV does not prevent the execution of StartProgram. This causes delay in detecting concurrency violation.

For example, a single command can be run in multiple ways:

/usr/bin/tar -c -f a.tar /usr/bin/tar -f a.tar -c So, ProPCV does not function if you run the command in a way that is not configured in the StartProgram attribute.

- You must start the StartProgram by using the commands or the way specified in StartProgram attribute. But if you use another way or command to start the program that is not specified in the attribute, ProPCV does not prevent the startup of the program. This causes delay in detecting concurrency violation.
- If StartProgram is a script, the script must have the interpreter path as the first line and start with #!.
   For example, a shell script should start with "#!/usr/bin/sh".
- If the StartProgram is a script, do not change the interpreter path in the script file after the StartProgram is registered for offline monitoring. Else, ProPCV may not function for the StartProgram.
- You must not append the StartProgram attribute with the special character &. For example, '/app/start.sh &'.

### **Requirement for programs**

The programs specified in StartProgram, StopProgram, MonitorProgram, CleanProgram should not continuously write to STDOUT or STDERR. If required, please redirect STDOUT and STDERR to some file.

### Requirement for default profile

The default profile of configured user should not have any blocking command such as bash or any other command such as exec that changes the behavior of the shell. This may lead to unexpected behavior.

### Sample configurations for Application agent

The sample configurations for this agent follow:

### **Configuration 1 for Application agent**

In this example, you configure the executable sample\_app as StartProgram and StopProgram, with start and stop specified as command line arguments respectively. Configure the agent to monitor two processes: a process that the app.pid specifies and the process sample\_app.

```
Application samba_app (
User = "root"
StartProgram = "/usr/sbin/sample_app start"
StopProgram = "/usr/sbin/sample_app stop"
```

```
PidFiles = { "/var/lock/sample_app/app.pid" }
MonitorProcesses = { "sample_app" }
)
```

### **Configuration 2 for Application agent**

In this example, since no user is specified, it uses the root user. The executable sample\_app starts and stops the application using start and stop as the command line arguments. The executable sample\_app\_monitor monitors the application and uses all as its command line argument. The agent also monitors the sample\_app1 and sample\_app2 processes.

```
Application samba_app2 (
StartProgram = "/usr/sbin/sample_app start"
StopProgram = "/usr/sbin/sample_app stop"
CleanProgram = "/usr/sbin/sample_app force stop"
MonitorProgram = "/usr/local/bin/sample_app_monitor all"
MonitorProcesses = { "sample_app1", "sample_app2" }
)
```

#### **Configuration 3 for Application agent**

In this example, configure a resource in a non-global zone: zone1. The ZonePath of zone1 is /zone1/root. Configure the executable samba as StartProgram and StopProgram, with start and stop specified as command line arguments respectively. Configure the agent to monitor two processes: a process that the smbd.pid specifies and the process nmbd.

```
Application samba_app (
StartProgram = "/usr/sbin/samba start"
StopProgram = "/usr/sbin/samba stop"
PidFiles = { "/var/lock/samba/smbd.pid" }
MonitorProcesses = { "nmbd" }
)
```

### Debug log levels for Application agent

The Application agent uses the following debug log levels: DBG\_1, DBG\_2, DBG\_3, DBG\_4, DBG\_5

# **CoordPoint agent**

Use the Coordination Point (CoordPoint) agent to monitor the registrations on the different coordination points on each node.

In addition, the CoordPoint agent monitors changes to the Coordinator Disk Group constitution, such as when a disk is accidently deleted from the Coordinator Disk Group or if the VxVM private region of a disk is corrupted.

The agent performs detailed monitoring on the CoordPoint resource. You can tune the frequency of the detailed monitoring with the LevelTwoMonitorFreq attribute. For example, if you set this attribute to 5, the agent monitors the Coordinator Disk Group constitution in every fifth monitor cycle.

The CoordPoint agent is a monitor-only agent that runs on each node within the client cluster. It can monitor Coordination Point (CP) servers and SCSI-3 disks.

### Coordination Point server as a coordination point

When you have configured a CP server as a coordination point, the CoordPoint agent performs the following tasks:

- Confirms that the CP server coordination point can communicate with the client cluster.
- Validates the node registrations in the CP server database using the cpsadm command.

### SCSI-3 based disk as a coordination point

In case the coordination point is a SCSI-3 based disk, the CoordPoint agent uses the vxfenadm command to confirm that the registered keys on the disk are intact. The Monitor agent function contains the monitoring functionality for SCSI-3 disks and CP servers.

If the agent detects an anomaly, the agent reports it to you so you can repair the coordination point. You may have to perform an online coordinator point replacement procedure if the problem is isolated to the keys registered.

**Note:** The CoordPoint agent that runs on a given client cluster node monitors the keys for coordination points visible to that node alone.

For important information about this agent, refer to:

See "Notes for the CoordPoint agent" on page 209.

### Dependencies

No dependencies exist for the CoordPoint resource.

### Agent functions

| Monitor | Enables the CoordPoint agent to validate the node registrations in the coordination points and confirms that the coordination points are accessible. In addition, enables the agent to monitor disks in the Coordinator Disk Group. Specifically, if a disk is deleted from the disk group or the VxVM private region of a disk is corrupted. |
|---------|----------------------------------------------------------------------------------------------------|
|         | CoordPoint resources are persistent, which means that they cannot<br>be brought online or taken offline. They can only monitor the<br>coordination point registrations. For this reason, the service group<br>that contains the CoordPoint resource appears to be offline after a<br>command such as hastatus -sum.                           |
|         | The CoordPoint agent also performs I/O fencing reporting activities.                                                                                                    |
|         | See "CoordPoint agent I/O fencing reporting activities" on page 209.                                                                                                    |

### State definitions

| ONLINE  | Indicates that the CoordPoint resource is working.                                                                                   |
|---------|----------------------------------------------------------------------------------------------------|
| UNKNOWN | Indicates the agent cannot determine the coordination points resource's state. This state may be due to an incorrect configuration.  |
| FAULTED | Indicates that CoordPoint resource is reported for one or more of the following conditions:                                          |
|         | The number of coordination points with missing keys (or<br>registrations) has exceeded the value of the FaultTolerance<br>attribute. |
|         | The number of unreachable coordination points.                                                                                       |
|         | ■ Coordinator disks are deleted from the Coordinator Disk Group.                                                                     |
|         | <ul> <li>Public character path of a disk and the device path that corresponds</li> </ul>                                             |

to the device number of that disk in the kernel driver do not match.

### Attributes

| Required<br>attribute | Description                                                                                                    |
|-----------------------|----------------------------------------------------------------------------------------------------|
| FaultTolerance        | The FaultTolerance attribute determines when the CoordPoint age<br>declares that the registrations on the coordination points are missin<br>or connectivity between the nodes and the coordination points is los                                                                                                    |
|                       | If the number of coordination points with missing keys (or registrations) and or the number of unreachable coordination poin exceeds the value of the FaultTolerance attribute, then the agent reports FAULTED.                                                                                                    |
|                       | Set the value of this attribute depending on your own configuratio<br>requirements. For example, if the FaultTolerance value is set to 1,<br>then the CoordPoint agent reports FAULTED if it sees 2 or more<br>number of coordinator points with missing keys (or registrations) ar<br>or the number of unreachable coordination points. |
|                       | Change the value of the FaultTolerance attribute either before the<br>CoordPoint agent starts to monitor or while the CoordPoint agent<br>monitoring. If the attribute is set while the CoordPoint agent is<br>monitoring, then the CoordPoint agent reads the new value in the<br>next monitor cycle.                                   |
|                       | To view the current FaultTolerance value, enter the following command:                                                                                                    |
|                       | # hares -display coordpoint -attribute FaultTolerance                                                                                                    |
|                       | Type and dimension: integer-scalar                                                                                                    |
|                       | Default: "0"                                                                                                    |

### Resource type definition

```
type CoordPoint (
    static str ArgList[] = { FaultTolerance }
    static int InfoInterval = 300
    static int OfflineMonitorInterval = 60
    static str Operations = None
    int FaultTolerance
)
```

### Notes for the CoordPoint agent

### CoordPoint agent I/O fencing reporting activities

The CoordPoint agent also performs the following I/O fencing reporting activities:

- Checks to determine if I/O fencing is running.
   If I/O fencing is not running, then the CoordPoint agent reports failure.
- Checks the mode of fencing operation. I/O fencing can operate in one of the following three modes:
  - SCSI-3 mode: If I/O fencing runs in SCSI-3 mode, then the CoordPoint agent continues to monitor.
  - Customized mode: If I/O fencing runs in Customized Fencing mode, then the CoordPoint agent continues to monitor.
  - Disabled mode: If I/O fencing runs in disabled mode, no action is required. The CoordPoint agent returns success.

### AutoStartList attribute

AutoStartList is a service group attribute that needs to be populated with a system list. The VCS engine brings up the specified service group on the nodes in the list.

AutoStartList is not a required attribute for the service group that contains the CoordPoint resource. The CoordPoint resource is a persistent resource and when a service group is configured with this type of resource, it cannot be brought online.

Specifying the AutoStartList with a system list does not change the behavior of the service group. The service group will be reflected in OFFLINE status itself, irrespective of the AutoStartList attribute.

### Detailed monitoring for the Coordpoint resource

The agent fetches disk names and unique identifiers from the kernel driver for I/O fencing. It runs a series of commands on the disks for information such as disk access name. It checks for disks that are no longer part of the Coordinator Disk Group. It also compares the public character path of the disks with the device path stored in the kernel driver. The agent faults the resource when any of the checks fail.

### Sample configuration

In this example, the coordination point agent type resource is configured with the value of the FaultTolerance attribute set to 0. At this value setting, the

CoordPoint agent reports FAULTED, when the agent determines that at least one coordination point has keys (or registrations) missing and or one coordination point is not reachable.

The following is an example service group (vxfen) extracted from a main.cf file:

```
group vxfen (
    SystemList = { sysA = 0, sysB = 1 }
    AutoFailOver = 0
    Parallel = 1
    AutoStartList = { sysA, sysB }
    )
        CoordPoint coordpoint (
            FaultTolerance=0
            LevelTwoMonitorFreq = 5
            )
    // resource dependency tree
    11
    11
           group vxfen
    11
           {
    11
         CoordPoint coordpoint
    11
         }
```

### Debug log levels

The CoordPoint agent uses the following debug log levels:

DBG\_10

### Process agent

The Process agent starts, stops, and monitors a process that you specify. You can use the agent to make a process highly available.

This agent is Intelligent Monitoring Framework (IMF)-aware and uses asynchronous monitoring framework (AMF) kernel driver for IMF notification. For more information about IMF and intelligent resource monitoring, refer to the *Veritas Cluster Server Administrator's Guide*.

This agent is zone-aware. The ContainerOpts resource type attribute for this type has a default value of 1 for RunInContainer and a default value of 0 for PassCInfo. Symantec recommends that you do not change these values.

For more information on ContainerOpts attribute refer to the *Storage Foundation High Availabiltiy Virtualization Guide*.

### High availability fire drill for Process agent

The high availability fire drill detects discrepancies between the VCS configuration and the underlying infrastructure on a node; discrepancies that might prevent a service group from going online on a specific node.

For Process resources, the high availability fire drill checks for:

- The existence of a binary executable for the specified process (program.vfd)
- The existence of the same binary on all nodes (program.vfd)

For more information refer to the Veritas Cluster Server Administrator's Guide.

### Dependencies for Process agent

Depending on the context, this type of resource can depend on IP, IPMultiNIC, IPMultiNICB, Zone, and Mount resources.

Figure 5-3Sample service group for a Process resource

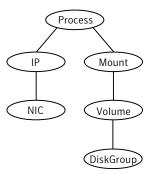

### Agent functions for Process agent

| Online  | Starts the process with optional arguments.                                                                                      |
|---------|----------------------------------------------------------------------------------------------------|
| Offline | Terminates the process with a SIGTERM. If the process does not terminate, a SIGKILL is sent.                                     |
| Monitor | Checks to see if the process is running by scanning the process table for the name of the executable pathname and argument list. |
| Clean   | Terminates all ongoing resource actions and takes the resource offline, forcibly when necessary.                                 |

| imf_init            | Initializes the agent to interface with the<br>asynchronous monitoring framework (AMF)<br>kernel driver. This function runs when the agent<br>starts up.                                                                                                    |
|---------------------|----------------------------------------------------------------------------------------------------|
| imf_getnotification | Gets notification about resource state changes.<br>This function runs after the agent initializes<br>with the AMF kernel driver. The agent<br>continuously waits for notification and takes<br>action on the resource upon notification.                                                      |
| imf_register        | Registers the resource entities, which the agent<br>must monitor, with the AMF kernel driver. For<br>example, the function registers the PID for<br>online monitoring of a process. This function<br>runs for each resource after the resource goes<br>into steady state (online or offline). |

## State definitions for Process agent

| ONLINE  | Indicates that the specified process is running.                                                                                                    |
|---------|----------------------------------------------------------------------------------------------------|
|         | The agent only reports the process as online if the value configured<br>for PathName attribute exactly matches the process listing from the<br>ps output along with the arguments. |
| OFFLINE | Indicates that the specified process is not running.                                                                                                    |
| FAULTED | Indicates that the process has terminated unexpectedly.                                                                                                    |
| UNKNOWN | Indicates that the agent can not determine the state of the process.                                                                                                    |

# Attributes for Process agent

| Table 5-8          | Required attribute                                                                                                    |
|--------------------|----------------------------------------------------------------------------------------------------|
| Required attribute | Description                                                                                                    |
| PathName           | Absolute path to access an executable program. This path includes<br>the program name. If a script controls the process, the PathName<br>defines the complete path to the shell. |
|                    | This attribute must not exceed 80 characters.                                                                                                    |
|                    | Type and dimension: string-scalar                                                                                                    |
|                    | Example: "/usr/lib/sendmail"                                                                                                    |

| Table 5-9             | Optional attributes                                                                                                    |
|-----------------------|----------------------------------------------------------------------------------------------------|
| Optional<br>attribute | Description                                                                                                    |
| Arguments             | Passes arguments to the process. If a script controls the process, the<br>script is passed as an argument. Separate multiple arguments with a<br>single space. A string cannot accommodate more than one space<br>between arguments, nor allow for leading or trailing whitespace<br>characters.<br>This attribute must not exceed 80 characters.<br>Type and dimension: string-scalar<br>Example: "-bd -q15m" |

### Resource type definition for Process agent

```
type Process (
static keylist SupportedActions = { "program.vfd", getcksum }
static str ArgList[] = { PathName, Arguments }
static int ContainerOpts{} = { RunInContainer=1, PassCInfo=0 }
str PathName
str Arguments
)
```

### Usage notes for Process agent

The Process agent has the following notes:

Requirement for programs

#### **Requirement for programs**

The programs specified in PathName should not continuously write to STDOUT or STDERR. If required, please redirect STDOUT and STDERR to some file.

### Sample configurations for Process agent

### **Configuration 1 for Process agent**

Configuration 1 for Solaris follows:

```
Process usr_lib_sendmail (
    PathName = "/usr/lib/sendmail"
```

```
Arguments = "-bd -q15m"
)
```

#### **Configuration 2 for Process agent**

#### Configuration 2 follows:

```
include "types.cf"
cluster ProcessCluster (
group ProcessGroup (
SystemList = { sysa = 0, sysb = 1 }
    AutoStartList = { sysa }
)
Process Process1 (
PathName = "/usr/local/bin/myprog"
Arguments = "arg1 arg2"
)
Process Process2 (
PathName = "/bin/csh"
Arguments = "/tmp/funscript/myscript"
)
// resource dependency tree
11
// group ProcessGroup
// {
// Process Process1
// Process Process2
// }
```

### Debug log levels for Process agent

The Process agent uses the following debug log levels:

DBG\_1, DBG\_4, DBG\_5

# ProcessOnOnly agent

The ProcessOnOnly agent starts and monitors a process that you specify. You can use the agent to make a process highly available or to monitor it. This resource's Operation value is OnOnly. This agent is zone-aware. The ContainerOpts resource type attribute for this type has a default value of 1 for RunInContainer and a default value of 0 for PassCInfo. Symantec recommends that you do not change these values.

Refer to the Storage Foundation High Availability Virtualization Guide.

VCS uses this agent internally to monitor security processes in a secure cluster.

### Dependencies

No child dependencies exist for this resource.

### Agent functions

| Online  | Starts the process with optional arguments.                                                                                       |
|---------|----------------------------------------------------------------------------------------------------|
| Monitor | Checks to see if the process is alive by scanning the process table for<br>the name of the executable pathname and argument list. |
| Clean   | Terminates all ongoing resource actions and takes the resource offline, forcibly when necessary.                                  |

### State definitions

| ONLINE  | Indicates that the specified process is running.                                                                                                    |
|---------|----------------------------------------------------------------------------------------------------|
|         | The agent only reports the process as ONLINE if the value configured for PathName attribute exactly matches the process listing from the ps output along with the arguments. |
| FAULTED | Indicates that the process has unexpectedly terminated.                                                                                                    |
| UNKNOWN | Indicates that the agent can not determine the state of the process.                                                                                                    |

### Attributes

| Table 5-10                          | Required attributes                                                                                                    |
|-------------------------------------|----------------------------------------------------------------------------------------------------|
| Required<br>attribute               | Description                                                                                                    |
| PathName                            | Defines complete pathname to access an executable program. This path includes the program name. If a process is controlled by a script, the PathName defines the complete path to the shell. Pathname must not exceed 80 characters.                                                                                                    |
|                                     | The value configured for this attribute needs to match the process<br>listing from the ps output for the agent to display as ONLINE.                                                                                                    |
|                                     | Type and dimension: string-scalar                                                                                                    |
|                                     | Example:                                                                                                    |
|                                     | "/usr/lib/nfs/nfsd"                                                                                                    |
|                                     |                                                                                                    |
| Table 5-11                          | Optional attributes                                                                                                    |
| Table 5-11<br>Optional<br>attribute | Optional attributes Description                                                                                                    |
| Optional                            |                                                                                                    |
| Optional<br>attribute               | DescriptionPasses arguments to the process. If a process is controlled by a script,<br>the script is passed as an argument. Multiple arguments must be<br>separated by a single space. A string cannot accommodate more than<br>one space between arguments, nor allow for leading or trailing<br>whitespace characters. Arguments must not exceed 80 characters<br>(total).Type and dimension: string-scalar                                                                                                    |
| Optional<br>attribute<br>Arguments  | Description         Passes arguments to the process. If a process is controlled by a script, the script is passed as an argument. Multiple arguments must be separated by a single space. A string cannot accommodate more than one space between arguments, nor allow for leading or trailing whitespace characters. Arguments must not exceed 80 characters (total).         Type and dimension: string-scalar         Example: "- a 8"         A flag that indicates whether monitor ignores the argument list.         If the value is 0, it checks the process pathname and argument list.         If the value is 1, it only checks for the executable pathname and |

### Resource type definition

```
type ProcessOnOnly (
    static str ArgList[] = { IgnoreArgs, PathName, Arguments }
```

```
static int ContainerOpts{} = { RunInContainer=1, PassCInfo=0 }
static str Operations = OnOnly
boolean IgnoreArgs = 0
str PathName
str Arguments
```

#### ProcessOnOnly agent usage notes

)

The ProcessOnOnly agent has the following notes:

Requirement for programs

#### **Requirement for programs**

The programs specified in PathName should not continuously write to STDOUT or STDERR. If required, please redirect STDOUT and STDERR to some other file.

#### Sample configurations

```
group VxSS (
SystemList = { north = 0, south = 1 }
Parallel = 1
AutoStartList = { north, south }
OnlineRetryLimit = 3
OnlineRetryInterval = 120
)
Phantom phantom_vxss (
)
ProcessOnOnly vxatd (
IgnoreArgs = 1
PathName = "/opt/VRTSat/bin/vxatd"
)
```

#### **Debug log levels**

The ProcessOnOnly agent uses the following debug log levels:

DBG\_1

## Zone agent

The Zone agent brings online, takes offline, monitors, and cleans Solaris zones. You can use the agent to make zones highly available and to monitor them. The ContainerOpts resource type attribute for this type has a default value of 0 for RunInContainer and a default value of 1 for PassCInfo. Symantec recommends that you do not change the values for these keys.

On Oracle Solaris 10, Solaris 10 native zones are supported.

On Oracle Solaris 11, solaris11 and solaris10 brand zones are supported.

This agent is IMF-aware and uses asynchronous monitoring framework (AMF) kernel driver for IMF notification. For more information about the Intelligent Monitoring Framework (IMF) and intelligent resource monitoring, refer to the *Veritas Cluster Server Administrator's Guide*.

**Note:** When zone goes into maintenance state, AMF does not detect the state. The change in state is detected by Zone monitor in the next cycle.

Refer to the *Storage Foundation High Availability Virtualization Guide* for more information.

#### Dependencies

Typically no dependencies are required for the Zone resource, however if the zone root is on shared storage the resource may require the Mount and DiskGroup resources.

Figure 5-4 Sample service group that includes a Zone resource when the zone root is on shared storage with a loopback file system. The loopback file system is mounted inside the zone using the zonecfg command

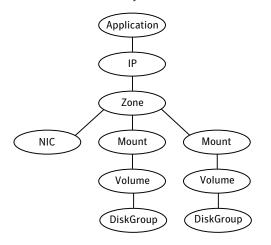

Figure 5-5Sample service group that includes a Zone resource for the zone<br/>root on shared storage with a loopback file system when VCS<br/>manages the loopback file system as a Mount resource

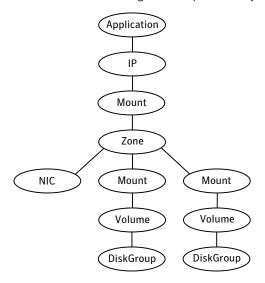

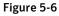

Sample service group that includes a Zone resource with the zone root on shared storage a direct mounted file system

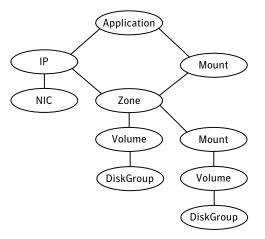

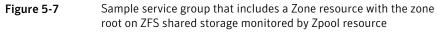

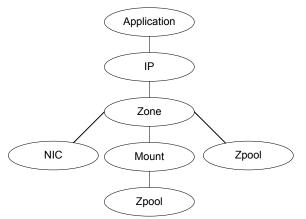

## Agent functions

| Online                  | Brings a non-global zone up and running.                                                                                                    |
|-------------------------|----------------------------------------------------------------------------------------------------|
| Offline                 | Takes a non-global zone down.                                                                                                    |
| Monitor                 | Checks if the specified non-global zone is up and running.                                                                                                    |
|                         | If IMF is enabled for the Zone agent, the resource is monitored<br>asynchronously and any change in the resource state is immediately<br>sent to VCS for appropriate action.                                                               |
| imf_init                | Initializes the agent to interface with the asynchronous monitoring framework (AMF) kernel driver. This function runs when the agent starts up.                                                                                            |
| imf_getnotifi<br>cation | Waits for notification about resource state changes. This function<br>runs after the agent initializes with the AMF kernel driver. The agent<br>continuously waits for notification and takes action on the resource<br>upon notification. |
| imf_register            | Registers the resource entities, which the agent must monitor, with<br>the AMF kernel driver. This function runs for each resource after the<br>resource goes into steady state (online or offline)                                        |
| Clean                   | A more forceful method for halting a non-global zone.                                                                                                    |

#### Attributes

| Optional attribute  | Description                                                                                                    |  |
|---------------------|----------------------------------------------------------------------------------------------------|--|
| Pool                | This is the resource pool name that is associated with the zone                                                                                                    |  |
| 1001                |                                                                                                    |  |
|                     | Type and dimension: string-scalar                                                                                                    |  |
| BootState           | The value for the milestone service. Acceptable values follow:                                                                                                    |  |
|                     | <ul> <li>single-user</li> <li>multi-user</li> </ul>                                                                                                    |  |
|                     | multi-user multi-user                                                                                                    |  |
|                     | <b>Note:</b> Symantec recommends that you use the                                                                                                    |  |
|                     | multi-user-server value for the BootState attribute.                                                                                                    |  |
|                     | Type and dimension: string-scalar                                                                                                    |  |
|                     | Default: multi-user                                                                                                    |  |
| ShutdownGracePeriod | Specifies the interval in seconds from the Offline action to the                                                                                                    |  |
|                     | execution of the shutdown within the zone.                                                                                                    |  |
|                     | Type and dimension: integer-scalar                                                                                                    |  |
|                     | Default: 0                                                                                                    |  |
|                     | Example: "10"                                                                                                    |  |
| RunFsck             | If the value of this attribute is 1, the Zone agent checks file<br>system consistency for vxfs file systems. It uses the fsck -y<br>command on all vxfs file systems that are defined in the zone'<br>xml file. This file is located in /etc/zones. Adjust the Zone agen<br>default OnlineTimeout value so that zone agent has sufficient<br>time to run the fsck command before it brings the zone online |  |
|                     | Type and dimension: boolean-scalar                                                                                                    |  |
|                     | Default: 0                                                                                                    |  |
|                     | Example: 1                                                                                                    |  |
| DetachZonePath      | If disabled, the Zone agent skips detaching the Zone root during<br>zone resource offline and clean. DetachZonePath is enabled (1<br>by default.                                                                                                    |  |
|                     | Type and dimension: boolean-scalar                                                                                                    |  |
|                     | Default: 1                                                                                                    |  |
|                     | Example: 0                                                                                                    |  |

| Optional attribute | Description                                                                                                    |
|--------------------|----------------------------------------------------------------------------------------------------|
| ForceAttach        | If disabled, the Zone agent attaches the ZonePath without the<br>-F option during zone resource online. ForceAttach is enabled<br>(1) by default.                                                                                             |
|                    | Type and dimension: boolean-scalar                                                                                                    |
|                    | Default: 1                                                                                                    |
|                    | Example: 0                                                                                                    |
| DeleteVCSZoneUser  | If enabled on a non-secure cluster Zone agent deletes the VCS<br>Zone user created for password-less communication between<br>local-zone and global zone, during offline and clean entry points.<br>DeleteVCSZoneUser is disabled by default. |
|                    | Type and dimension: boolean-scalar                                                                                                    |
|                    | Default: 0                                                                                                    |

Table 5-12Optional attributes for Solaris (continued)

| Optional attribute | Description |  |
|--------------------|-------------|--|
| DROpts             |             |  |

**Table 5-12**Optional attributes for Solaris (continued)

| Optional attribute | Description                                                                                                    |
|--------------------|----------------------------------------------------------------------------------------------------|
|                    | The value of this attribute consists of the following keys that define the disaster recovery (DR) options for the Zone.                                                                                                    |
|                    | <ul> <li>DNSDomain         The domain name to use within the Zone at this site.     </li> <li>DNSSearchPath         The domain search path used by this Zone at this site. The value of this key must contain a list of DNS domain names that are used for the DNS lookup of a hostname in case th domain name of the hostname is not specified. Use spaces to separate the domain names.     </li> <li>DNSServers         The list of DNS servers used by this Zone at this site. The value of this key must contain a list of IP addresses of DNS servers that are used for the DNS lookup of a hostname. Us spaces to separate the IP addresses.     </li> <li>Gateway         The default gateway used by this Zone at this site.     </li> </ul> |
|                    | The following additional keys can be set for the exclusive IP zones:                                                                                                    |
|                    | <ul> <li>Device         The Network Interface Card (NIC) that is dedicated to the exclusive IP zone in this site. If this key not specified, the agent automatically selects the first dedicated NIC for the assignment of IP address, if specified     </li> <li>IPAddress</li> </ul>                                                                                                    |
|                    | The IP address to be assigned to an exclusive IP zone at this<br>site after a cross-site failover. The agent writes the IP address<br>inside the Zone Root in the file                                                                                                    |
|                    | <ul><li>/etc/hostname.Device</li><li>where Device is the value of Device key.</li><li>Netmask</li></ul>                                                                                                    |
|                    | The netmask to be used in an exclusive IP zone at this site<br>after a cross-site failover. The agent writes the netmask<br>inside the Zone Root in the file                                                                                                    |
|                    | <ul> <li>/etc/netmasks.</li> <li>Hostname         The hostname to be used for an exclusive IP zone in this site             If specified, the agent writes the IPAddress in the file             /etc/hosts and then writes the hostname in the file             /etc/hostname.Device. where Device is the value of Device     </li> </ul>                                                                                                    |

#### Table 5-12 Optional attributes for Solaris (continued)

| Optional attribute | Description                                                                                                    |
|--------------------|----------------------------------------------------------------------------------------------------|
|                    | key<br>In a DR configuration, if one or more of these keys are set, the<br>resource is considered to be DR-enabled. If all the keys stay at<br>their default value (""), then the resource is not DR-enabled even<br>if it is in a disaster recovery configuration.<br>Type and dimension: string-association |

**Table 5-12**Optional attributes for Solaris (continued)

#### Configuring the Zone agent for DR in a Global Cluster environment

For information about configuring the Zone agent for DR in a Global Cluster environment, refer to the *Veritas Storage Foundation and High Availability Solutions Virtualization Guide*.

#### Resource type definition

```
type Zone (
static str ArgList[] = { Pool, BootState,
ShutdownGracePeriod, RunFsck, DetachZonePath, ForceAttach,
DeleteVCSZoneUser, DROpts }
static boolean AEPTimeout = 1
static str IMFRegList[] = { BootState }
static str IMF{} = { Mode = 3, MonitorFreq = 5,
RegisterRetryLimit = 3 }
static int ContainerOpts{} = { RunInContainer=0, PassCInfo=1 }
str Pool
str BootState = multi-user
int ShutdownGracePeriod
boolean RunFsck = 0
boolean DetachZonePath = 1
boolean ForceAttach = 1
boolean DeleteVCSZoneUser = 0
str DROpts{}
)
```

#### Zone agent notes

The Zone agent has the following notes:

■ See "Using the Zone agent with IMF" on page 226.

#### Using the Zone agent with IMF

If you use IMF for intelligent resource monitoring, review the following recommendations.

- Set the value of the MonitorFreq key to a high value to ensure that the agent does not run the traditional monitor function frequently.
- Monitor the health of the storage, on which the zone root is created, using one of the storage agents such as Mount, Zpool, or Volume. The Zone agent should have a dependency on the storage agent as depicted in Dependencies.
- The Zpool agent is not IMF aware. Hence, if the Zpool agent is used to monitor the zone root mount point, then no instantaneous notification will be received in case the zone root mount point is un-mounted externally. Still, traditional monitoring of Zpool will detect failure of the mount point.
- When you run the svcadm command to update the state of a service, outside of VCS control, IMF notifies the Zone agent. If IMF falsely notifies about an update to the state of the service group, the state of the resource does not change. Thereafter, the Zone agent reregisters events with IMF.

**Note:** With the zone agent registered to IMF for Online or Offline monitoring, if the IMF notification to the Zone agent is false, agent framework schedules the zone monitor. Zone monitor verfies and confirms that there is no change in the state of the resource. Thereafter, Zone agent reregisters the events with IMF.

Zone agent registered to IMF for Directory Online event
 The Directory Online event monitors the Zone root directory. If the parent directory of the Zone root directory is deleted or moved to another location,
 AMF does not provide notification to the Zone agent. In the next cycle of the zone monitor, it detects the change and reports the state of the resource as offline.

#### Sample configurations

The sample configuration for the Zone agent follows:

#### Application resource in a non-global zone for Solaris 10

In this example, configure a resource in a non-global zone: localzone1. The ZonePath of localzone1 is /zone1/root. The ContainerInfo attribute for this service group is set to ContainerInfo = { Name = "localzone1", Type = "Zone", Enabled = 1}. Configure the executable samba as StartProgram and StopProgram, with start and stop specified as command line arguments respectively. Configure the agent to monitor two processes: a process specified by the pid smbd.pid, and the process nmbd.

```
include "types.cf"
cluster vcszones clus (
UserNames = { admin = eHIaHChEIdIIqQIcHF,
z zone res sys1 = dKLeIOjQJjJTjSKsHK }
Administrators = { admin }
)
system sys1 (
)
system sys2 (
)
group zoneapp grp (
SystemList = { sys1 = 0, sys2 = 1 }
ContainerInfo = { Name = localzone1, Type = Zone, Enabled =1 }
AutoStartList = { sys1 }
Administrators = { z_zone_res sys1 }
)
Application samba app (
StartProgram = "/usr/sbin/samba start"
StopProgram = "/usr/sbin/samba stop"
PidFiles = { "/localzone1/root/var/lock/samba/smbd.pid" }
MonitorProcesses = { "nmbd" }
)
Zone zone res (
)
samba app requires zone res
// resource dependency tree
11
// group grp soll0zone
// {
// Application samba_app
// {
// Zone zone_res
// }
// }
```

#### Debug log levels

The Zone agent uses the following debug log levels:

DBG\_1, DBG\_2, DBG\_3, DBG\_4, DBG\_5

## LDom agent

The LDom agent brings Logical domain (LDom) online, takes them offline, and monitors them in Oracle VM server for SPARC environment. You can use this agent to monitor LDoms and to make them highly available.

For detailed information about support for logical domains, refer to the *Storage Foundation High Availability Virtualization Guide*.

#### Configuring primary and guest domain dependencies and failure policy

For all the guest domains that are configured in the cluster, the agent performs the following commands to set:

■ The dependency between the primary and guest domains.

# ldm set-domain master=primary guestldom

- The failure-policy of the primary domain to stop.
  - # ldm set-domain failure-policy=stop primary

#### Dependencies

The LDom resource depends on the NIC resource. It also depends on a storage resource, such as Mount, Volume, DiskGroup, Zpool, or Disk.

Figure 5-8 Sample service group for an LDom resource that monitors an image file

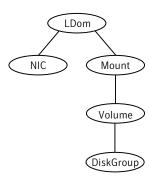

#### **Network resources**

Use the NIC agent to monitor the network adapter for the LDom, whether it is virtual or physical.

#### Storage resources

- Veritas Volume Manager (VxVM) exposed volumes
   Use the Volume and DiskGroup agents to monitor a VxVM volume.
- ZFS volumes
   Use the Zpool agent to monitor a ZFS volume.
- Disk or LUN
   Use Disk agent to monitor Disk or LUN
- Image file
  - Image file in a volume that is managed by Veritas Volume Manager (VxVM) Use the Mount, Volume, and DiskGroup agents to monitor the image file.
  - Image file in an NFS share
     Use the Mount agent to monitor the image file.
  - Image file in a ZFS volume
     Use the Mount and Zpool agents to monitor the image file.
  - Image file in a partition of a physical disk
     Use the Mount and Disk agents to monitor the image file.

#### Agent functions

| Online  | Starts the LDom.                 |
|---------|----------------------------------|
| Offline | Stops the LDom.                  |
| Monitor | Monitors the status of the LDom. |
| Clean   | Stops the LDom forcefully.       |

#### State definitions

| ONLINE  | Indicates that the LDom is up and running.                                                                                |
|---------|----------------------------------------------------------------------------------------------------|
| OFFLINE | Indicates that the LDom is down.                                                                                          |
| FAULTED | Indicates that the LDom is down when the VCS engine expects it to be up and running.                                      |
|         | If the MonitorCPU attribute is set to true (1), CPU usage of either 0% or 100% is interpreted as a fault.                 |
| UNKNOWN | Indicates the agent cannot determine the LDom's state. A configuration problem likely exists in the resource or the LDom. |

#### Attributes

#### Table 5-13 summarizes the required attributes for the LDom agent.

| Table 5-13         | Required attributes for Solaris                      |  |
|--------------------|------------------------------------------------------|--|
| Required attribute | Description                                          |  |
| LDomName           | The name of the LDom that the user wants to monitor. |  |
|                    | Type-dimension: string-scalar                        |  |
|                    | Default: n/a                                         |  |
|                    | Example: "ldom1"                                     |  |

Table 5-14 summarizes the optional attributes for the LDom agent.

| Optional attribute | Description                                                                                                    |
|--------------------|----------------------------------------------------------------------------------------------------|
| CfgFile            | The absolute path of the XML file that contains the LDom<br>configuration. To create the configuration file for an<br>LDom, run the following command:                                                                                                    |
|                    | <pre>\$ ldm list-constraints -x ldom_name &gt; ldom_name.xml</pre>                                                                                                    |
|                    | If this attribute is configured, LDom agent uses this file<br>to create LDom when LDom configuration is not found<br>on a node. Make sure that default services like virtual<br>disk server(vds), virtual switch service(vsw), virtual<br>console concentrator service(vcc) are already created<br>on all the nodes to use the xml file. |
|                    | If domain migration is planned for the LDom, then this attribute must be configured.                                                                                                    |
|                    | Refer to the <i>ldm(1M) man page</i> for information on this file.                                                                                                    |
|                    | The configuration file must be present locally on all of<br>the systems or on a shared disk where it is accessible by<br>all of the systems.                                                                                                    |
|                    | Type-dimension: string-scalar                                                                                                    |
|                    | Default: n/a                                                                                                    |
|                    | Example: "/root/ldom-cfg/ldom1.xml"                                                                                                    |

Optional attributes for Solaris Table 5-14

| Optional attribute | Description                                                                                                    |
|--------------------|----------------------------------------------------------------------------------------------------|
| MonitorCPU         | Specifies whether the LDom agent monitors the CPU usage of the LDom.                                                                                                    |
|                    | If the CPU usage of all of the VCPUs attached to the LDom is equal to either 0% or 100%, then the resource is declared FAULTED.                                                                                                    |
|                    | For an LDom with one VCPU, set this attribute to 0. This setting is to work around an LDom limitation where a LDom with one VCPU always reports CPU usage of 100%                                                                                                    |
|                    | Type-dimension: boolean-scalar                                                                                                    |
|                    | Default: 1                                                                                                    |
| NumCPU             | The number of virtual CPUs that you want to attach t<br>the LDom when it is online. If you set this attribute to<br>positive value, the agent detaches all of the virtual CPU<br>when the service group goes offline. Do not reset this<br>value to 0 after setting it to 1. |
|                    | If the agent's monitor entry point finds that the CPUs<br>available to the LDom is less than the value of the<br>NumCPU attribute, it logs a warning about the mismatch<br>It also sets ConfidenceMsg and ConfidenceLevel<br>accordingly.                                    |
|                    | This attribute can be modified while LDom is online to<br>dynamically reconfigure virtual CPUs assigned to the<br>LDom.                                                                                                    |
|                    | Type-dimension: integer-scalar                                                                                                    |
|                    | Default: 0                                                                                                    |

**Table 5-14**Optional attributes for Solaris (continued)

| Optional attribute | Description                                                                                                    |
|--------------------|----------------------------------------------------------------------------------------------------|
| Memory             | The amount of memory to be assigned to an LDom.<br><b>Note:</b> The attribute will work for Oracle VM Server fo<br>SPARC version 2.0 or later only and for domains that<br>support dynamic reconfiguration of memory.                                                                                                    |
|                    | The expected value of this attribute is a positive integer<br>followed by the unit G, M, or K, where G stands for<br>gigabytes, M stands for megabytes, and K stands for<br>kilobytes. The memory specified here will be governed<br>by theauto-adj option of the ldm set-memory command<br>which enforces it to 256 Mbyte alignment. |
|                    | The success of the ldm set-memory command depends<br>on the availability of the memory pool that is free.                                                                                                    |
|                    | If the agent's monitor entry point finds that memory<br>available to the LDom is less than the value of the<br>Memory attribute, it logs a warning about the mismatch<br>It also sets ConfidenceMsg and ConfidenceLevel<br>accordingly.                                                                                               |
|                    | This attribute can be modified while LDom is online to dynamically reconfigure memory assigned to the LDom                                                                                                    |
|                    | Type-dimension: string-scalar                                                                                                    |
|                    | Default: Null Example: 4G                                                                                                    |
|                    | Example: 2048M                                                                                                    |
| ConfigureNetwork   | Specifies if the LDom agent configures the<br>network-bootarguments PROM variable of the guest<br>domain. If the value of the attribute is set to 1, then th<br>LDom agent updates the networkboot- arguments PROM<br>variable using the following attributes: IPAddress,<br>Netmask, Gateway, and DNS.                               |
|                    | Type and dimension: string-scalar                                                                                                    |
|                    | Default: ""                                                                                                    |
| IPAddress          | During the online operation, the agent sets the value o<br>this attribute to the host-ip key of the<br>network-boot-arguments PROM variable of the LDom.                                                                                                    |
|                    | Type and dimension: string-scalar                                                                                                    |
|                    | Default: ""                                                                                                    |

**Table 5-14**Optional attributes for Solaris (continued)

| Optional attribute           | Description                                                                                                    |
|------------------------------|----------------------------------------------------------------------------------------------------|
| Netmask                      | During the online operation, the agent sets the value of<br>this attribute to the subnet-mask key of the<br>network-bootarguments PROM variable of the LDom.<br>Type and dimension: string-scalar<br>Default: ""                                                                                                    |
| Gateway                      | During the online operation, the agent sets the value o<br>this attribute to the router-ip key of the<br>network-bootarguments PROM variable of the LDom.<br>Type and dimension: string-scalar<br>Default: ""                                                                                                    |
| DNS                          | During the online operation, the agent sets the value of<br>this attribute to the name-servers key of the<br>network-bootarguments PROM variable of the LDom.<br>Type and dimension: string-scalar<br>Default: ""                                                                                                    |
| RemoveLDomConfigForMigration | If enabled, agent removes the ldom configuration from<br>the system during offline and clean operations provide.<br>CfgFile attribute is configured. User need to enable thi<br>attribute if domain migration is planned for the logica<br>domain. This is because, domain migration can not be<br>performed if logical domain configuration is present of<br>target node for migration. |
|                              | Type and dimension: boolean-scalar                                                                                                    |
|                              | Default:0                                                                                                    |
|                              | Example: 1                                                                                                    |

**Table 5-14**Optional attributes for Solaris (continued)

| Optional attribute | Description                                                                                                    |
|--------------------|----------------------------------------------------------------------------------------------------|
| IntentionalOffline | This attribute is required for performing domain migration.                                                                                                    |
|                    | The value of this attribute must be set to 1 when performing domain migration.                                                                                                    |
|                    | For information on how to use the IntentionalOffline resource type attribute, refer to the <i>Veritas Cluster Server Administrator's Guide</i> .                                                           |
|                    | Default: 1                                                                                                    |
| ResyncVMCfg        | The ResyncVMCfg attribute is set by the havmconfigsync<br>utility. If this attribute is set, the agent redefines the<br>virtual machine configuration if it already exists using<br>the CFgFile attribute. |
|                    | <b>Note:</b> You must not set the ResyncVMCfg attribute manually.                                                                                                    |

**Table 5-15**Resource type attribute

#### Configuring the LDom agent for DR in a Global Cluster environment

For information about configuring the LDom agent for DR in a Global Cluster environment, refer to the *Veritas Storage Foundation and High Availability Solutions Virtualization Guide.* 

#### Resource type definition

```
type LDom (
    static keylist RegList = { NumCPU, Memory }
    static boolean IntentionalOffline = 1
    static keylist SupportedActions = { "vmconfigsync" }
    static str AgentFile = "bin/Script51Agent"
    static str ArgList[] = { State, IState, LDomName,
    CfgFile, MonitorCPU, NumCPU, ConfigureNetwork, IPAddress,
    Netmask, Gateway, DNS ,Memory, CEInfo,
    RemoveLDomConfigForMigration, ResyncVMCfg }
    str CEInfo{} = { Enabled=0, CESystem=NONE, FaultOnHBLoss=1 }
    str LDomName
    int ConfigureNetwork
    str IPAddress
    str Netmask
```

```
str Gateway
str DNS
str CfgFile
boolean MonitorCPU = 1
int NumCPU
str Memory
static boolean AEPTimeout = 1
boolean RemoveLDomConfigForMigration = 0
boolean ResyncVMCfg = 0
```

#### LDom agent notes

The LDom agent has the following notes:

■ See "About the auto-boot? variable" on page 235.

#### About the auto-boot? variable

)

Caution: Do not change the value of the auto-boot? variable to true.

Symantec recommends that you do not change the value of the auto-boot? variable to true. Changing the value to true can lead to data corruption in a scenario where the guest domain shares a disk in a cluster and the domain starts on more than one node.

#### Sample configurations

Minimal LDom configuration

```
LDom ldom1 (
LDomName = "ldom1"
)
```

#### Sample configuration 2

```
group ldom_sg (
    SystemList = { sys1 = 0, sys2 = 1 }
    )
    LDom ldmres (
        LDomName = ldg1
        )
```

```
DiskGroup dgres (

DiskGroup = dg1

)

Volume volres (

Volume = vol1

DiskGroup = dg1

)

NIC nicres (

Device = nxge3

)

ldmres requires volres

ldmres requires nicres

volres requires dgres
```

#### Configuration (future LDom migration)

LDom ldom1 (

```
LDomName = guest
CfgFile = "/guest.xml"
RemoveLDomConfigForMigration=1
)
```

#### **Debug log levels**

The LDom agent uses the following debug log levels: DBG\_1, DBG\_2, DBG\_3, DBG\_4, DBG\_5

## Project agent

The Project agent adds, deletes, and monitors Solaris 10 projects. You can use the agent to make projects highly available or to monitor them.

#### Dependencies

Figure 5-9 shows a sample service group that includes a Project resource.

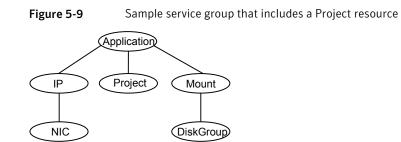

## Agent functions

| Online  | Creates a Solaris project, if one is not present. Modifies a Solaris project, if one present.                                                                                                    |
|---------|----------------------------------------------------------------------------------------------------|
| Offline | Deletes a Solaris project if the value of the OfflineDelProject attribute<br>is 1. If the value of the OfflineDelProject attribute is 0, then the Solaris<br>project is not deleted from the /etc/project file. |
| Monitor | Checks if the specified project exists in /etc/project file.                                                                                                    |
| Clean   | Deletes a Solaris project if the value of the OfflineDelProject attribute<br>is 1. If the value of the OfflineDelProject attribute is 0, then the Solaris<br>project is not deleted from the /etc/project file. |

#### Attributes

| Required attribute | Description                                                                                                    |
|--------------------|----------------------------------------------------------------------------------------------------|
| OfflineDelProject  | Use the OfflineDelProject attribute to tell the Project agent to remove a project entry from the /etc/project file when the agent invokes the offline or clean agent functions. |
|                    | The OfflineDelProject's default value is 1, which instructs the Project agent to remove the project's entry from the /etc/project file.                                         |
|                    | Set the value of the OfflineDelProject's attribute to 0, if you do not want the project to be deleted from the /etc/project file.                                               |
|                    | Default: 1                                                                                                    |

#### Table 5-16Required attributes

| Table 5-17     Optional attributes |                                                                      |
|------------------------------------|----------------------------------------------------------------------|
| Optional attribute                 | Description                                                          |
| User                               | Comma separated list of existing users that are part of the project. |
|                                    | Type and dimension: string-scalar                                    |

#### Resource type definition

```
type Project (
static str ArgList[] = { User, OfflineDelProject }
static int ContainerOpts{} = { RunInContainer=0, PassCInfo=1 }
static int FaultPropagation = 0
str User
boolean OfflineDelProject = 1
)
```

#### Sample configuration

```
include "types.cf"
include "OracleTypes.cf"
cluster vcs (
)
group grp_xrm (
SystemList = { sysa = 0 }
ContainerInfo @sysa = { Name = ora project, Type = XRM,
Enabled = 1 }
)
Oracle ora res (
Sid = oradb
Owner = oracle
Home = "/oraHome/app"
)
Project proj res (
User = oracle
OfflineDelProject = 0
)
ora_res requires proj_res
// resource dependency tree
11
// group grp_xrm
// {
```

```
// Oracle ora_res
// {
// Project proj_res
// }
// }
```

#### Debug log levels

The Project agent uses the following debug log levels:

```
DBG_1
```

## AlternatelO agent

The AlternateIO agent monitors VCS storage and network service groups that in turn monitor redundant I/O services exported from the control domain and alternate I/O domain to a guest logical domain.

The AlternateIO agent functions when:

- Logical domain is managed by in Oracle VM Server for SPARC environment.
- Alternate I/O domains are configured to provide redundant storage and network services to the guest Logical Domain

The AlternateIO agent provides consolidated status of storage and network connectivity to a guest logical domain from multiple I/O domains.

For detailed information on support for logical domains with alternate I/O domains, refer to the *Storage Foundation High Availability Virtualization Guide*.

#### Dependencies for AlternateIO agent

AlternateIO resource does not directly depend on any other VCS resources. However, the state of AlternateIO resource depends upon the state of storage or network resources that are part of the service groups monitored by the AlternateIO resource.

## Figure 5-10shows a sample service group configuration with an AlternateIO<br/>service group

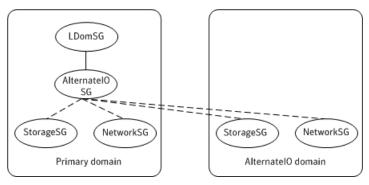

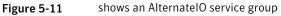

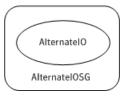

## Agent functions for AlternateIO agent

| Online  | Brings the storage and network service groups online if value in the key-value pair is set to 1.                                                                                                    |
|---------|----------------------------------------------------------------------------------------------------|
| Offline | Takes the storage and network service groups offline if value in the key-value pair is set to 1.                                                                                                    |
| Monitor | Monitors the state of storage and network service groups. The resource<br>shows online if all the storage and network service groups are online<br>atleast on one of the domains - primary domain or alternate I/O<br>domain. |
|         | The resource shows offline even if one of the storage or network service group is offline on the primary domain and the alternate I/O domain.                                                                                 |
| Clean   | No function performed.                                                                                                    |

## State definitions for AlternateIO agent

| ONLINE  | Reports an ONLINE state when all the storage service groups and network service groups are online atleast on one of the domains - on either the primary or alternate I/O domain. |
|---------|----------------------------------------------------------------------------------------------------|
| OFFLINE | Reports an OFFLINE state even if one of the storage service group or network service group is offline on the primary domain and the alternate I/O domain.                        |
| UNKNOWN | Reports an UNKNOWN state for the service groups given in StorageSG and NetworkSG attributes in the following conditions:                                                         |
|         | No service group is defined                                                                                                    |
|         | <ul> <li>No service group has the SystemList attribute defined</li> </ul>                                                                                                    |
|         | <ul> <li>A service group is frozen temporarily or persistently</li> </ul>                                                                                                    |

## Attributes for AlternateIO agent

| Table 5-18Required Attributes |                                                                                                    |
|-------------------------------|----------------------------------------------------------------------------------------------------|
| Required Attributes           | Description                                                                                                    |
| StorageSG                     | A key-value pair with service groups that cater to the storage<br>requirements of the guest domain managed by VCS as keys and<br>option to online and offline these service groups as values. Set<br>the value to 1 to online the service group during online<br>operation and offline the service group during offline operation.<br>If the service group contains resources like zpool that need to<br>be onlined during online operation of AlternateIO resource, and<br>offlined during online operation of AlternateIO resource set the<br>value to 1. If the service group contains resources like disks or<br>CVM shared disk group that need not be to be onlined during<br>online operation of AlternateIO resource, set the value to 0.<br>Type and dimension: string-vector<br>Default: n/a<br>Example: StorageSG = { sg_storage_ldom1 = 1 } |

| Required Attributes | Description                                                                                                    |
|---------------------|----------------------------------------------------------------------------------------------------|
|                     |                                                                                                    |
| NetworkSG           | A key-value pair with service groups that cater to the network<br>requirements of the guest domain managed by VCS as keys and<br>option to online or offline these service groups as values. Set<br>the value to 1 to online the service groups during online<br>operation and offline the service group during offline operation. |
|                     | In general, for service group containing resources to monitor<br>network resources set value to zero.                                                                                                    |
|                     | Type and dimension: string-vector                                                                                                    |
|                     | Default: n/a                                                                                                    |
|                     | Example: NetworkSG = { sg_network_ldom1 = 0 }                                                                                                    |

Table 5-18Required Attributes (continued)

#### Resource type definition for AlternateIO agent

```
type AlternateIO (
    static str AgentFile = "bin/Script51Agent"
    static str ArgList[] = { StorageSG, NetworkSG }
    str StorageSG{}
    str NetworkSG{}
)
```

#### Sample configurations for AlternateIO agent

A main.cf example that shows the AlternateIO agent configuration.

```
include "types.cf"
cluster aioclus (
  UserNames = { admin = xxxxxxxxx }
Administrators = { admin }
  HacliUserLevel = COMMANDROOT
  )
  system primary1 (
  )
  system alternate1 (
  )
  system primary2 (
  )
  system alternate2 (
```

```
)
group aiosg (
 SystemList = { primary1 = 0, primary2 = 1 }
 Parallel = 1
 )
 AlternateIO aiores1 (
  StorageSG @primary1 = { primary1-strsg = 0 }
  StorageSG @primary2 = { primary2-strsg = 0}
  NetworkSG @primary1 = { primary1-nwsg = 0}
  NetworkSG @primary2 = { primary2-nwsg = 0}
  )
 // resource dependency tree
 11
 // group alosg
 // {
 // AlternateIO aiores1
 // }
group ldmsg (
 SystemList = { primary1 = 0, primary2 = 1 }
 )
 LDom ldmres (
  LDomName = ldg1
 )
 requires group alosg online local hard
 // resource dependency tree
 11
 // group ldmsg
 // {
 // LDom ldmres
 // }
group primary1-nwsg (
 SystemList = { primary1 = 0, alternate1 = 1 }
 Parallel = 1
 AutoStartList = { primary1, alternate1 }
 )
 NIC nicres (
  Device @primary1 = nxge3
```

```
Device @alternate1 = nxge1
 )
Phantom ph1 (
 )
// resource dependency tree
11
// group primary1-nwsg
// {
// Phantom ph1
11
       {
11
      NIC nicres
11
       }
// }
group primary1-strsg (
SystemList = { primary1 = 0, alternate1 = 1 }
Parallel = 1
AutoStartList = { primary1, alternate1 }
 )
Disk disk1 (
 Partition @primary1 = "/dev/rdsk/c3t50060E8000C46C50d2s2"
 Partition @alternate1 = "/dev/rdsk/c1t50060E8000C46C50d2s2"
 )
Phantom ph2 (
 )
// resource dependency tree
11
// group primary1-strsg
// {
// Phantom ph2
11
       {
11
      Disk diskl
11
        }
// }
group primary2-nwsg (
SystemList = { primary2 = 0, alternate2 = 1 }
Parallel = 1
AutoStartList = { primary2, alternate2 }
 )
NIC nicres1 (
 Device @primary2 = nxge3
```

```
Device @alternate2 = nxge1
 )
Phantom ph3 (
 )
// resource dependency tree
11
// group primary2-nwsg
// {
// Phantom ph3
11
       {
11
      NIC nicres1
11
       }
// }
group primary2-strsg (
SystemList = { primary2 = 0, alternate2 = 1 }
Parallel = 1
AutoStartList = { primary2, alternate2 }
)
Disk disk2 (
Partition @primary2 = "/dev/rdsk/c3t50060E8000C46C50d2s2"
 Partition @alternate2 = "/dev/rdsk/c1t50060E8000C46C50d2s2"
 )
Phantom ph4 (
 )
// resource dependency tree
11
// group primary2-strsg
// {
// Phantom ph4
11
       {
11
      Disk disk2
11
      }
// }
```

#### Debug log levels for AlternateIO agent

The AlternateIO agent uses following debug log levels: DBG\_1, and DBG\_3

246 | Service and application agents AlternatelO agent

## Chapter

# Infrastructure and support agents

This chapter includes the following topics:

- About the infrastructure and support agents
- NotifierMngr agent
- Proxy agent
- Phantom agent
- RemoteGroup agent

## About the infrastructure and support agents

Use the infrastructure and support agents to monitor Veritas components and VCS objects.

## NotifierMngr agent

Starts, stops, and monitors a notifier process, making it highly available. The notifier process manages the reception of messages from VCS and the delivery of those messages to SNMP consoles and SMTP servers.

Refer to the *Admin Guide* for a description of types of events that generate notification. See the notifier(1) manual page to configure notification from the command line.

You cannot dynamically change the attributes of the NotifierMngr agent using the <code>hares -modify</code> command. Changes made using this command are only effective after restarting the notifier.

#### Dependency

The NotifierMngr resource can depend on the NIC resource.

#### Agent functions

| Online  | Starts the notifier process with its required arguments.                                   |
|---------|--------------------------------------------------------------------------------------------|
| Offline | VCS sends a SIGABORT. If the process does not exit within one second, VCS sends a SIGKILL. |
| Monitor | Monitors the notifier process.                                                             |
| Clean   | Sends SIGKILL.                                                                             |

#### State definitions

| ONLINE  | Indicates that the Notifier process is running.                                  |
|---------|----------------------------------------------------------------------------------|
| OFFLINE | Indicates that the Notifier process is not running.                              |
| UNKNOWN | Indicates that the user did not specify the required attribute for the resource. |

#### Attributes

#### Table 6-1Required attributes for Solaris

| Required<br>attribute | Description                                                                                                    |
|-----------------------|----------------------------------------------------------------------------------------------------|
| SnmpConsoles          | Specifies the machine names of the SNMP managers and the severity<br>level of the messages to be delivered. The severity levels of messages<br>are Information, Warning, Error, and SevereError. Specifying a given<br>severity level for messages generates delivery of all messages of equal<br>or higher severity. |
|                       | <b>Note:</b> SnmpConsoles is a required attribute if SmtpServer is not specified; otherwise, SnmpConsoles is an optional attribute. Specify both SnmpConsoles and SmtpServer if desired.                                                                                                    |
|                       | Type and dimension: string-association                                                                                                    |
|                       | Example:                                                                                                    |
|                       | "172.29.10.89" = Error, "172.29.10.56" = Information                                                                                                    |

| Required<br>attribute | Description                                                                                                    |
|-----------------------|----------------------------------------------------------------------------------------------------|
| SmtpServer            | Specifies the machine name of the SMTP server.<br><b>Note:</b> SmtpServer is a required attribute if SnmpConsoles is not<br>specified; otherwise, SmtpServer is an optional attribute. You can<br>specify both SmtpServer and SnmpConsoles if desired.<br>Type and dimension: string-scalar |
|                       | Example: "smtp.example.com"                                                                                                    |

**Table 6-1**Required attributes for Solaris (continued)

| Optional attribute    | Description                                                                                                    |
|-----------------------|----------------------------------------------------------------------------------------------------|
| EngineListeningPort   | Change this attribute if the VCS engine is listening on a port other than its default port.                                                          |
|                       | Type and dimension: integer-scalar                                                                                                    |
|                       | Default: 14141                                                                                                    |
| MessagesQueue         | Size of the VCS engine's message queue. Minimum value is 30.                                                                                         |
|                       | Type and dimension: integer-scalar                                                                                                    |
|                       | Default: 30                                                                                                    |
| NotifierListeningPort | Any valid, unused TCP/IP port number.                                                                                                    |
|                       | Type and dimension: integer-scalar                                                                                                    |
|                       | Default: 14144                                                                                                    |
| NotifierSourceIP      | If this attribute is populated, all the notifications sent from the notifier (SMTP and SNMP) will be sent from the interface having this IP address. |
|                       | <b>Note:</b> Make sure that the SourceIP given in this attribute is present in the /etc/hosts file or is DNS-resolvable.                             |
|                       | Type and dimension: string-scalar                                                                                                    |
|                       | Example: "10.209.77.111"                                                                                                    |
| SmtpFromPath          | Set to a valid email address, if you want the notifier to use a custom email address in the FROM: field.                                             |
|                       | Type and dimension: string-scalar                                                                                                    |
|                       | Example: "usera@example.com"                                                                                                    |

| Optional attribute | Description                                                                                                    |
|--------------------|----------------------------------------------------------------------------------------------------|
| SmtpRecipients     | Specifies the email address where SMTP sends information<br>and the severity level of the messages. The severity levels of<br>messages are Information, Warning, Error, and SevereError.<br>Specifying a given severity level for messages indicates that<br>all messages of equal or higher severity are received. |
|                    | <b>Note:</b> SmtpRecipients is a required attribute if you specify SmtpServer.                                                                                                    |
|                    | Type and dimension: string-association                                                                                                    |
|                    | Example:                                                                                                    |
|                    | "james@example.com" = SevereError,<br>"admin@example.com" = Warning                                                                                                    |
| SmtpReturnPath     | Set to a valid email address, if you want the notifier to use a custom email address in the Return-Path: <> field.                                                                                                    |
|                    | If the mail server specified in SmtpServer does not support SMTP VRFY command, then you need to set the SmtpVrfyOf to $1$ in order for the SmtpReturnPath value to take effect.                                                                                                    |
|                    | Type and dimension: string-scalar                                                                                                    |
|                    | Example: "usera@example.com"                                                                                                    |
| SmtpServerTimeout  | This attribute represents the time in seconds notifier waits fo<br>a response from the mail server for the SMTP commands it ha<br>sent to the mail server. This value can be increased if you notic<br>that the mail server is taking a longer duration to reply back<br>to the SMTP commands sent by notifier.     |
|                    | Type and dimension: integer-scalar                                                                                                    |
|                    | Default: 10                                                                                                    |
| SmtpServerVrfyOff  | Set this value to 1 if your mail server does not support SMTF<br>VRFY command. If you set this value to 1, the notifier does no<br>send a SMTP VRFY request to the mail server specified in<br>SmtpServer attribute while sending emails.                                                                           |
|                    | Type and dimension: boolean-scalar                                                                                                    |
|                    | Default: 0                                                                                                    |

#### Table 6-2Optional attributes for Solaris (continued)

| Optional attribute | Description                                                                                                    |
|--------------------|----------------------------------------------------------------------------------------------------|
| SnmpCommunity      | Specifies the community ID for the SNMP manager.<br>Type and dimension: string-scalar<br>Default: public                                                                                        |
| SnmpdTrapPort      | Port on the SNMP console machine where SNMP traps are sent.<br>If you specify more than one SNMP console, all consoles use<br>this value.<br>Type and dimension: integer-scalar<br>Default: 162 |

**Table 6-2**Optional attributes for Solaris (continued)

#### Resource type definition

```
type NotifierMngr (
static int RestartLimit = 3
static str ArqList[] = { EngineListeningPort, MessagesQueue,
NotifierListeningPort, NotifierSourceIP, SnmpdTrapPort,
SnmpCommunity, SnmpConsoles, SmtpServer, SmtpServerVrfyOff,
SmtpServerTimeout, SmtpReturnPath, SmtpFromPath,
SmtpRecipients }
int EngineListeningPort = 14141
int MessagesQueue = 30
int NotifierListeningPort = 14144
str NotifierSourceIP
int SnmpdTrapPort = 162
str SnmpCommunity = public
str SnmpConsoles{}
str SmtpServer
boolean SmtpServerVrfyOff = 0
int SmtpServerTimeout = 10
str SmtpReturnPath
str SmtpFromPath
str SmtpRecipients{}
)
```

#### Sample configuration

In the following configuration, the NotifierMngr agent is configured to run with two resource groups: NicGrp and Grp1. NicGrp contains the NIC resource and a

Phantom resource that enables VCS to determine the online and offline status of the group. See the Phantom agent for more information on verifying the status of groups that only contain OnOnly or Persistent resources such as the NIC resource. You must enable NicGrp to run as a parallel group on both systems.

Grp1 contains the NotifierMngr resource (ntfr) and a Proxy resource (nicproxy), configured for the NIC resource in the first group.

In this example, NotifierMngr has a dependency on the Proxy resource.

**Note:** Only one instance of the notifier process can run in a cluster. The process cannot run in a parallel group.

The NotifierMngr resource sets up notification for all events to the SNMP console snmpserv. In this example, only messages of SevereError level are sent to the SMTP server (smtp.example.com), and the recipient (vcsadmin@example.com).

#### Configuration

```
system north
system south
group NicGrp (
SystemList = { north = 0, south = 1 }
AutoStartList = { north }
Parallel = 1
)
Phantom my phantom (
)
NIC NicGrp e1000g0 (
Enabled = 1
Device = e1000q0
NetworkType = ether
)
group Grp1 (
SystemList = { north = 0, south = 1 }
AutoStartList = { north }
Proxy nicproxy(
TargetResName = "NicGrp en0"
)
NotifierMngr ntfr (
SnmpConsoles = { snmpserv = Information }
SmtpServer = "smtp.example.com"
```

```
SmtpRecipients = { "vcsadmin@example.com" = SevereError }
)
ntfr requires nicproxy
// resource dependency tree
//
// group Grp1
// {
// NotifierMngr ntfr
// {
// Proxy nicproxy
// }
// }
```

#### Debug log levels

The NotifierMngr agent uses the following debug log levels:

DBG\_1, DBG\_2, DBG\_3, DBG\_5

# **Proxy agent**

The Proxy agent mirrors the state of another resource on a local or remote system. It provides a means to specify and modify one resource and have its state reflected by its proxies. You can use the agent when you need to replicate the status of a resource.

A Proxy resource can only point to None or OnOnly type of resources, and can reside either in a failover or a parallel group. A target resource and its proxy cannot be in the same group.

#### Dependencies

No dependencies exist for the Proxy resource.

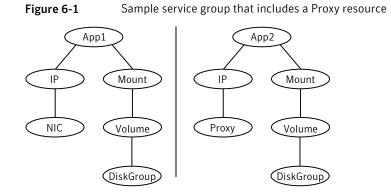

## Agent functions

Monitor Determines status based on the target resource status.

#### Attributes

| Table 6-3             | Required attribute                                                                                                    |
|-----------------------|----------------------------------------------------------------------------------------------------|
| Required attribute    | Description                                                                                                    |
| TargetResName         | Name of the target resource that the Proxy resource mirrors.<br>The target resource must be in a different resource group than the<br>Proxy resource.<br>Type and dimension: string-scalar<br>Example: "nic1"<br>Optional attribute                       |
| Optional<br>attribute | Description                                                                                                    |
| TargetSysName         | Mirrors the status of the TargetResName attribute on systems that<br>the TargetSysName variable specifies. If this attribute is not specified,<br>the Proxy resource assumes the system is local.<br>Type and dimension: string-scalar<br>Example: "sysa" |

#### Resource type definition

```
type Proxy (
    static str ArgList[] = { TargetResName, TargetSysName,
    "TargetResName:Probed", "TargetResName:State" }
    static int OfflineMonitorInterval = 60
    static str Operations = None
    str TargetResName
    str TargetSysName
)
```

#### Sample configurations

#### **Configuration 1**

```
Proxy proxy1 (
    TargetResName = "nic1"
)
```

#### **Configuration 2**

The proxy resource mirrors the state of the resource nic2 on sysa.

```
Proxy proxy1(
    TargetResName = "nic2"
    TargetSysName = "sysa"
)
```

#### **Configuration 3**

The proxy resource mirrors the state of the resource mnic on the local system; the target resource is in grp1 and the proxy in grp2. A target resource and its proxy cannot be in the same group.

```
group grp1 (
SystemList = { sysa = 0, sysb = 1 }
AutoStartList = { sysa }
)
MultiNICA mnic (
Device@sysa = { le0 = "166.98.16.103",qfe3 = "166.98.16.103"
}
Device@sysb = { le0 = "166.98.16.104",qfe3 = "166.98.16.104"
}
```

```
NetMask = "255.255.255.0"
ArpDelay = 5
Options = "failover"
)
IPMultiNIC ip1 (
Address = "166.98.16.78"
NetMask = "255.255.255.0"
MultiNICResName = mnic
Options = "failover"
)
ip1 requires mnic
group grp2 (
SystemList = { sysa = 0, sysb = 1 }
AutoStartList = { sysa }
IPMultiNIC ip2 (
Address = "166.98.16.79"
NetMask = "255.255.255.0"
MultiNICResName = mnic
Options = "mtu 1500"
)
Proxy proxy (
TargetResName = mnic
)
ip2 requires proxy
```

#### **Debug log levels**

The Proxy agent uses the following debug log levels:

```
DBG_1, DBG_2
```

## Phantom agent

The agent enables VCS to determine the status of parallel service groups that do not include OnOff resources, which are resources that VCS can start and stop. Without the "dummy" resource provided by this agent, VCS cannot assess the status of groups that only contain None (Persistent) and OnOnly resources because the state of these resources is not considered in the process of determining whether a group is online. Refer to the *VCS Administrator's Guide* for information on categories of service groups and resources.

Do not use the Phantom resource in failover service groups.

Also, the Phantom resource should not be used in service groups that don't contain any resources.

**Note:** Do not attempt manual online or offline operations on the Phantom resource at the resource level. Do not use hares commands on the Phantom resource at the resource level. Unpredictable behavior results when you try a manual online or offline procedure or an hares command on a Phantom resource. You can perform commands on the service group that contains the Phantom resource.

#### Dependencies

No dependencies exist for the Phantom resource.

Figure 6-2 Sample service group that includes a Phantom resource

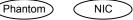

#### Agent functions

Monitor

Determines status based on the status of the service group.

## Resource type definition

type Phantom (

## Sample configurations

#### **Configuration 1**

```
Phantom boo (
)
```

#### **Configuration 2**

The following example shows a complete main.cf, in which the FileNone resource and the Phantom resource are in the same group.

```
include "types.cf"
cluster PhantomCluster
system sysa (
```

```
)
system sysb (
)
group phantomgroup (
SystemList = { sysa = 0, sysb = 1 }
AutoStartList = { sysa }
Parallel = 1
)
FileNone my file none (
PathName = "/tmp/file none"
)
Phantom my phantom (
)
// resource dependency tree
11
// group maingroup
// {
// Phantom my Phantom
// FileNone my file none
// }
```

## RemoteGroup agent

The RemoteGroup agent establishes dependencies between applications that are configured on different VCS clusters. For example, you configure an Apache resource in a local cluster, and a MySQL resource in a remote cluster. In this example, the Apache resource depends on the MySQL resource. You can use the RemoteGroup agent to establish this dependency between these two resources.

With the RemoteGroup agent, you can monitor or manage a service group that exists in a remote cluster.

Some points about configuring the RemoteGroup resource follow:

- For each remote service group that you want to monitor or manage, you must configure a corresponding RemoteGroup resource in the local cluster.
- Multiple RemoteGroup resources in a local cluster can manage corresponding multiple remote service groups in different remote clusters.
- You can include the RemoteGroup resource in any kind of resource or service group dependency tree.
- A combination of the state of the local service group and the state of the remote service group determines the state of the RemoteGroup resource.

Symantec supports the RemoteGroup agent when:

- When it points to a global group The RemoteGroup agent must then map the state of the global group in the local cluster.
- When it is configured inside a local parallel service group The RemoteGroup resources on all cluster nodes monitor the same remote service group unless its attributes are localized.
- When it is configured inside a local failover service group

For more information on the functionality of this agent refer to the *Veritas Cluster Server Administrator's Guide*.

#### Dependency

As a best practice, establish a RemoteGroup resource dependency on a NIC resource. Symantec recommends that the RemoteGroup resource not be by itself in a service group.

#### Agent functions

| Online  | Brings the remote service group online. For more information:<br>See Table 6-5 on page 260.                                                                                                    |
|---------|----------------------------------------------------------------------------------------------------|
| Offline | Takes the remote service group offline. For more information:<br>See Table 6-5 on page 260.                                                                                                    |
| Monitor | Monitors the state of the remote service group.<br>The true state of the remote service group is monitored only on<br>the online node in the local cluster. For more information:<br>See Table 6-5 on page 260. |
| Clean   | If the RemoteGroup resource faults, the Clean function takes the remote service group offline. For more information:<br>See Table 6-5 on page 260.                                                              |

#### State definitions

| ONLINE | Indicates that the remote service group is in an ONLINE state.                                                                        |
|--------|----------------------------------------------------------------------------------------------------|
|        | If the ReturnIntOffline attribute is not set to RemotePartial, then the remote service group is either in an ONLINE or PARTIAL state. |

| OFFLINE | Indicates that the remote service group is in an OFFLINE or FAULTED state. The true state of the remote service group is monitored only on the online node in the local cluster. |
|---------|----------------------------------------------------------------------------------------------------|
|         | The RemoteGroup resource returns intentional offline if the attribute ReturnIntOffline is set to an appropriate value.                                                           |
| FAULTED | Indicates that the RemoteGroup resource has unexpectedly gone offline.                                                                                                    |
| UNKNOWN | Indicates that a problem exists either with the configuration or the ability of the RemoteGroup resource to determine the state of the remote service group.                     |

## Attributes

| Table 6-5             | Required attributes                                                                                                    |
|-----------------------|----------------------------------------------------------------------------------------------------|
| Required<br>attribute | Description                                                                                                    |
| IpAddress             | The IP address or DNS name of a node in the remote cluster. The IP address can be either physical or virtual.                      |
|                       | When configuring a virtual IP address of a remote cluster, do not configure the IP resource as a part of the remote service group. |
|                       | Type and dimension: string-scalar                                                                                                  |
|                       | Examples: "www.example.com" or "11.183.12.214"                                                                                     |
| Port                  | This is a required attribute when the remote cluster listens on a port other than the default value of 14141.                      |
|                       | See Table 6-6 on page 263.                                                                                                    |
| GroupName             | The name of the service group on the remote cluster that you want the RemoteGroup agent to monitor or manage.                      |
|                       | Type and dimension: string-scalar                                                                                                  |
|                       | Example: "DBGrp"                                                                                                    |

| Required<br>attribute | Description                                                                                                    |
|-----------------------|----------------------------------------------------------------------------------------------------|
| VCSSysName            | <ul> <li>You must set this attribute to either the VCS system name or the ANT value.</li> <li>ANY <ul> <li>ANY</li> <li>The RemoteGroup resource goes online if the remote service group is online on any node in the remote cluster.</li> </ul> </li> <li><i>VCSSysName</i> <ul> <li>Use the name of a VCS system in a remote cluster where you want the remote service group to be online when the RemoteGroup resource goes online. Use this to establish a one-to-one mapping between the nodes of the local and remote clusters.</li> </ul> </li> <li>Type and dimension: string-scalar</li> <li>Example: "vcssys1" or "ANY"</li> </ul>                                                                                                    |
| ControlMode           | <ul> <li>Select only one of these values to determine the mode of operation of the RemoteGroup resource: MonitorOnly, OnlineOnly, or OnOff.</li> <li>OnOff The RemoteGroup resource brings the remote service group onlin or takes it offline. When you set the VCSSysName attribute to ANY, the SysList attribute of the remote service group determines the node where the remote service group onlines.</li> <li>MonitorOnly The RemoteGroup resource only monitors the state of the remote service group. The RemoteGroup resource cannot online or offlin the remote service group. Make sure that you bring the remote service group online before you online the RemoteGroup resource only brings the remote service group online. The RemoteGroup resource cannot take the remote service group online. The RemoteGroup resource cannot take the remote service group online. The RemoteGroup resource cannot take the remote service group online. When you set the VCSSysName attribute to ANY, the SysList attribute of the remote service group determines the node where the remote service group online.</li> </ul> |

Table 6-5Required attributes (continued)

#### 262 | Infrastructure and support agents RemoteGroup agent

| Required attribute | Description                                                                                                    |
|--------------------|----------------------------------------------------------------------------------------------------|
| Username           | This is the login user name for the remote cluster.                                                                                                    |
|                    | When you set the ControlMode attribute to OnOff or OnlineOnly, the<br>Username must have administrative privileges for the remote service<br>group that you specify in the GroupName attribute.                                                                                                    |
|                    | When you use the RemoteGroup Wizard to enter your username data<br>you need to enter your username and the domain name in separate<br>fields. For a cluster that has the Symantec Product Authentication<br>Service, you do not need to enter the domain name.                                                                                   |
|                    | For a secure remote cluster:                                                                                                    |
|                    | <ul> <li>Local Unix user<br/>user@nodename-where the nodename is the name of the node<br/>that is specified in the IpAddress attribute. Do not set the<br/>DomainType attribute.</li> <li>NIS or NIS+ user<br/>user@domainName-where domainName is the name of the NIS<br/>or NIS+ domain for the user. You must set the value of the</li> </ul> |
|                    | DomainType attribute to either to nis or nisplus.                                                                                                    |
|                    | Type and dimension: string-scalar                                                                                                    |
|                    | <ul> <li>Example:</li> <li>For a cluster without the Symantec Product Authentication Service "johnsmith"</li> <li>For a secure remote cluster: "foobar@example.com"</li> </ul>                                                                                                    |
| Password           | This is the password that corresponds to the user that you specify in the Username attribute. You must encrypt the password with the vcsencrypt -agent command.                                                                                                    |
|                    | <b>Note:</b> Do not use the vcsencrypt utility when entering passwords from a configuration wizard or the Cluster Manager (Java Console).                                                                                                    |
|                    | Type and dimension: string-scalar                                                                                                    |

Table 6-5Required attributes (continued)

| Optional attribute | Description                                                                                                    |
|--------------------|----------------------------------------------------------------------------------------------------|
| DomainType         | For a secure remote cluster only, enter the domain type information for the specified user.                                                                                                    |
|                    | For users who have the domain type unixpwd, you do not have<br>to set this attribute.                                                                                                    |
|                    | Type: string-scalar                                                                                                    |
|                    | Example: "nis", "nisplus"                                                                                                    |
| BrokerIp           | For a secure remote cluster only. If you need the RemoteGroup agent to communicate to a specific authentication broker, set th value of this attribute to the broker's IP address.                                                                                               |
|                    | Type: string-scalar                                                                                                    |
|                    | Example: "128.11.295.51"                                                                                                    |
| Port               | The port where the remote engine listens for requests.                                                                                                    |
|                    | This is an optional attribute, unless the remote cluster listens o<br>a port other than the default value of 14141.                                                                                                    |
|                    | Type and dimension: integer-scalar                                                                                                    |
|                    | Default: 14141                                                                                                    |
| OfflineWaitTime    | The maximum expected time in seconds that the remote servic<br>group may take to offline. VCS calls the clean function for the<br>RemoteGroup resource if the remote service group takes a longe<br>time to offline than the time that you have specified for this<br>attribute. |
|                    | Type and dimension: integer-scalar                                                                                                    |
|                    | Default: 0                                                                                                    |

Table 6-6Optional attributes

| Optional attribute     | Description                                                                                                    |
|------------------------|----------------------------------------------------------------------------------------------------|
| ReturnIntOffline       | Select one of the following values for RemoteGroup to return<br>IntentionalOffline:                                                                                                    |
|                        | RemotePartial—Indicates that the RemoteGroup resource<br>returns an IntentionalOffline if the remote service group is<br>in an ONLINE PARTIAL state.                                                                                              |
|                        | <ul> <li>RemoteOffline—Indicates that the RemoteGroup resource<br/>returns an IntentionalOffline if the remote service group is<br/>in an OFFLINE state.</li> </ul>                                                                               |
|                        | <ul> <li>RemoteFaulted—Indicates that the RemoteGroup resource<br/>returns an IntentionalOffline if the remote service group is<br/>OFFLINE FAULTED.</li> </ul>                                                                                   |
|                        | You can use these values in combinations with each other.                                                                                                    |
|                        | You must set the IntentionalOffline attribute of the RemoteGroup<br>resource type to 1 for this attribute to work properly. For more<br>information about this attribute, see the <i>Veritas Cluster Server</i><br><i>Administrator's Guide</i> . |
|                        | Type and dimension: string-vector                                                                                                    |
|                        | Default: ""                                                                                                    |
| OfflineMonitoringN ode | Defines the cluster node that performs the offline monitoring of<br>the remote service group. This is an internal attribute. Do not<br>modify.                                                                                                    |

#### **Table 6-6**Optional attributes (continued)

#### Table 6-7Type-level attributes

| Type level<br>attributes            | Description                                                                                                    |
|-------------------------------------|----------------------------------------------------------------------------------------------------|
| OnlineRetryLimit<br>OnlineWaitLimit | In case of remote service groups that take a longer time to Online,<br>Symantec recommends that you modify the default OnlineWaitLimit<br>and OnlineRetryLimit attributes. |
|                                     | See the <i>Veritas Cluster Server Administrator's Guide</i> for more information about these attributes.                                                                   |
| ToleranceLimit                      | If you expect the RemoteGroup agent to tolerate sudden offlines of<br>the remote service group, then modify the ToleranceLimit attribute.                                  |
| MonitorInterval                     | See the Veritas Cluster Server Administrator's Guide for more information about these attributes.                                                                          |

| Type level<br>attributes | Description                                                                                                    |
|--------------------------|----------------------------------------------------------------------------------------------------|
| ExternalStateChange      | If you want the local service group to go online or offline when the<br>RemoteGroup resource goes online or offline outside VCS control, set<br>the attribute ExternalStateChange appropriately. |
|                          | See the <i>Veritas Cluster Server Administrator's Guide</i> for more information about these attributes.                                                                                         |

Table 6-7Type-level attributes (continued)

#### Resource type definition

```
type RemoteGroup (
static int OnlineRetryLimit = 2
static int ToleranceLimit = 1
static boolean IntentionalOffline = 1
static str ArgList[] = { IpAddress, Port, Username, Password,
GroupName, VCSSysName, ControlMode, OfflineWaitTime,
DomainType, BrokerIp, ReturnIntOffline }
str IpAddress
int Port = 14141
str Username
str Password
str GroupName
str VCSSysName
str ControlMode
int OfflineWaitTime
str DomainType
str BrokerIp
str ReturnIntOffline[] = {}
temp str OfflineMonitoringNode
)
```

#### Debug log levels

The RemoteGroup agent uses the following debug log levels:

DBG\_1

266 | Infrastructure and support agents RemoteGroup agent

# Chapter

# Testing agents

This chapter includes the following topics:

- About the testing agents
- ElifNone agent
- FileNone agent
- FileOnOff agent
- FileOnOnly agent

# About the testing agents

Use the testing agents to provide high availability for program support resources. These resources are useful for testing service groups.

# **ElifNone agent**

The ElifNone agent monitors a file. It checks for the file's absence.

You can use the ElifNone agent to test service group behavior. You can also use it as an impostor resource, where it takes the place of a resource for testing.

#### Dependencies for ElifNone agent

No dependencies exist for the ElifNone resource.

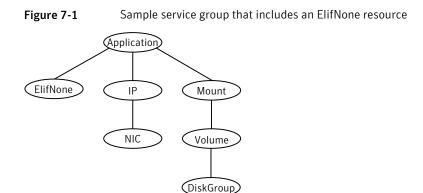

#### Agent function for ElifNone agent

Monitor Checks for the specified file. If it exists, the resource faults. If it does not exist, the agent reports the resource as ONLINE.

#### State definitions for ElifNone agent

| ONLINE  | Indicates that the file specified in the PathName attribute does not exist.      |
|---------|----------------------------------------------------------------------------------|
| FAULTED | Indicates that the file specified in the PathName attribute exists.              |
| UNKNOWN | Indicates that the value of the PathName attribute does not contain a file name. |

#### Attributes for ElifNone agent

| Table 7-1          | Required attribute                                                                                                    |
|--------------------|----------------------------------------------------------------------------------------------------|
| Required attribute | Description                                                                                                    |
| PathName           | Specifies the complete pathname. Starts with a slash (/) preceding the file name.<br>Type and dimension: string-scalar<br>Example: "/tmp/file01" |

#### Resource type definition for ElifNone agent

```
type ElifNone (
   static str ArgList[] = { PathName }
   static int OfflineMonitorInterval = 60
   static str Operations = None
   str PathName
)
```

#### Sample configuration for ElifNone agent

```
ElifNone tmp_file01 (
    PathName = "/tmp/file01"
)
```

#### Debug log levels for ElifNone agent

The ElifNone agent uses the following debug log levels:

DBG\_4, DBG\_5

# **FileNone agent**

Monitors a file, checks for the file's existence.

You can use the FileNone agent to test service group behavior. You can also use it as an "impostor" resource, where it takes the place of a resource for testing.

## Dependencies for FileNone agent

No dependencies exist for the FileNone resource.

Figure 7-2 Sample service group that includes an FileNone resource

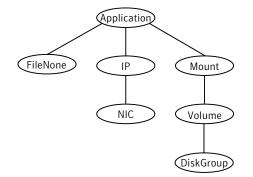

#### Agent functions for FileNone agent

MonitorChecks for the specified file. If it exists, the agent reports the resource<br/>as ONLINE. If it does not exist, the resource faults.

#### State definitions for FileNone agent

| ONLINE  | Indicates that the file specified in the PathName attribute exists.              |
|---------|----------------------------------------------------------------------------------|
| FAULTED | Indicates that the file specified in the PathName attribute does not exist.      |
| UNKNOWN | Indicates that the value of the PathName attribute does not contain a file name. |

#### Attribute for FileNone agent

| Table 7-2          |   | Required attribute                                                                |
|--------------------|---|-----------------------------------------------------------------------------------|
| Required attribute |   | Description                                                                       |
| PathNam            | e | Specifies the complete pathname. Starts with a slash (/) preceding the file name. |
|                    |   | Type and dimension: string-scalar                                                 |
|                    |   | Example: "/tmp/file01"                                                            |

## Resource type definition for FileNone agent

```
type FileNone (
    static str ArgList[] = { PathName }
    static int OfflineMonitorInterval = 60
    static str Operations = None
    str PathName
)
```

#### Sample configuration for FileNone agent

```
FileNone tmp_file01 (
    PathName = "/tmp/file01"
)
```

#### Debug log levels for FileNone agent

The FileNone agent uses the following debug log levels: DBG\_4, DBG\_5

# FileOnOff agent

The FileOnOff agent creates, removes, and monitors a file.

You can use the FileNone agent to test service group behavior. You can also use it as an "impostor" resource, where it takes the place of a resource for testing.

#### Dependencies for FileOnOff agent

No dependencies exist for the FileOnOff resource.

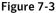

Sample service group that includes a FileOnOff resource

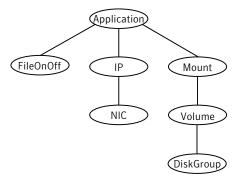

## Agent functions for FileOnOff agent

| Online  | Creates an empty file with the specified name if the file does not already exist.                                                |
|---------|----------------------------------------------------------------------------------------------------|
| Offline | Removes the specified file.                                                                                                    |
| Monitor | Checks for the specified file. If it exists, the agent reports as ONLINE.<br>If it does not exist, the agent reports as OFFLINE. |
| Clean   | Removes the specified file forcibly when necessary.                                                                              |

### State definitions for FileOnOff agent

| ONLINE  | Indicates that the file specified in the PathName attribute exists.                              |
|---------|--------------------------------------------------------------------------------------------------|
| OFFLINE | Indicates that the file specified in the PathName attribute does not exist.                      |
| FAULTED | Indicates that the file specified in the PathName attribute has been removed out of VCS control. |
| UNKNOWN | Indicates that the value of the PathName attribute does not contain a file name.                 |

#### Attribute for FileOnOff agent

| Table 7-3             | Required attribute                                                                |
|-----------------------|-----------------------------------------------------------------------------------|
| Required<br>attribute | Description                                                                       |
| PathName              | Specifies the complete pathname. Starts with a slash (/) preceding the file name. |
|                       | Type and dimension: string-scalar                                                 |
|                       | Example: "/tmp/file01"                                                            |

#### Resource type definition for FileOnOff agent

```
type FileOnOff (
    static str ArgList[] = { PathName }
    str PathName
)
```

## Sample configuration for FileOnOff agent

```
FileOnOff tmp_fileO1 (
    PathName = "/tmp/fileO1"
)
```

## Debug log levels for FileOnOff agent

The FileOnOff agent uses the following debug log levels:

```
DBG_4, DBG_5
```

# FileOnOnly agent

The FileOnOnly agent creates and monitors a file.

You can use the FileNone agent to test service group behavior. You can also use it as an "impostor" resource, where it takes the place of a resource for testing.

#### Dependencies for FileOnOnly agent

No dependencies exist for the FileOnOnly resource.

Figure 7-4 Sample service group that includes a FileOnOnly resource

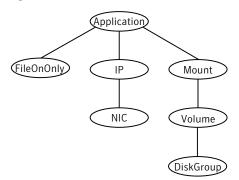

#### Agent functions for FileOnOnly agent

| Online  | Creates an empty file with the specified name, unless one already exists.                                               |
|---------|----------------------------------------------------------------------------------------------------|
| Monitor | Checks for the specified file. If it exists, the agent reports as ONLINE.<br>If it does not exist, the resource faults. |

#### State definitions for FileOnOnly agent

The state definitions for this agent follow:

| ONLINE  | Indicates that the file specified in the PathName attribute exists.                                                                |
|---------|----------------------------------------------------------------------------------------------------|
| OFFLINE | Indicates that the file specified in the PathName attribute does not exist and VCS has not attempted to bring the resource online. |
| FAULTED | Indicates that the file specified in the PathName attribute has been removed out of VCS control.                                   |

UNKNOWN Indicates that the value of the PathName attribute does not contain a file name.

#### Attribute for FileOnOnly agent

| Table 7-4          | Required attributes                                                               |
|--------------------|-----------------------------------------------------------------------------------|
| Required attribute | Description                                                                       |
| PathName           | Specifies the complete pathname. Starts with a slash (/) preceding the file name. |
|                    | Type and dimension: string-scalar                                                 |
|                    | Example: "/tmp/file02"                                                            |

#### Resource type definition for FileOnOnly agent

```
type FileOnOnly (
    static str ArgList[] = { PathName }
    static str Operations = OnOnly
    str PathName
)
```

#### Sample configuration for FileOnOnly agent

```
FileOnOnly tmp_fileO2 (
PathName = "/tmp/fileO2"
)
```

#### Debug log levels for FileOnOnly agent

The FileOnOnly agent uses the following debug log levels:

DBG\_4, DBG\_5

# Chapter

# **Replication agents**

This chapter includes the following topics:

- About the replication agents
- RVG agent
- RVGPrimary agent
- RVGSnapshot
- RVGShared agent
- RVGLogowner agent
- RVGSharedPri agent

## About the replication agents

Use the replication agents to provide high availability for VVR resources.

Refer to the *Veritas Storage Foundation and High Availability Solutions Replication Administrator's Guide* for information on configuring the Replication agents for high availability.

# **RVG** agent

Brings the RVG online, monitors read and write access to the RVG, and takes the RVG offline. This is a failover resource. The RVG agent enables replication between clusters. It manages the Primary VVR node in one cluster and the Secondary VVR node in another cluster. Each node can be failed over in its respective cluster. In this way, replication is made highly available.

The RVG agent manages the state of the RVG during local failovers. The RVGPrimary agent manages the role of the RVG during a wide area failover.

Using a VCS global cluster enables you to fail over the Primary role from a Primary VVR node to a Secondary VVR node.

The RVG agent includes the following key features:

- Removes potential single points of failure by enabling Primary and Secondary VVR nodes to be clustered.
- Enables you to bring a service group online to start VCS-managed applications that use VVR.
- Continues replication after a node in a cluster fails without losing updates.
- Ensures that VVR can be added to any VCS cluster by including the RVG resource type definitions.

An example configuration file for this agent that can be used as a guide when creating your configuration is located at:

/etc/VRTSvcs/conf/sample\_vvr/RVG

#### Dependencies

The RVG resource represents the RVG (Replicated Volume Group) in the RDS (Replicated Data Set). The RVG resource is dependent on the DiskGroup resource. The RVG resource is also dependent on the IP resources that it uses for replication.

Refer to the *Veritas Cluster Server Administrator's Guide* for more information on dependencies.

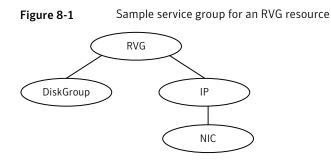

#### Agent functions

The RVG agent has the following agent functions:

Online Verifies whether the DiskGroup agent has recovered the RVG. If not, recovers and starts the data volumes and the Storage Replicator Log (SRL), recovers the RVG, recovers all RLINKs in the RVG, and then starts the RVG.

| Offline | Stops the RVG.                                                                           |
|---------|------------------------------------------------------------------------------------------|
| Monitor | Monitors the state of the RVG using the vxprint command.                                 |
|         | The RVG resource monitors an RVG for local access only. It does not monitor replication. |
| Clean   | Stops the RVG.                                                                           |
| Info    | The info entry point displays information about the replication status of a RDS.         |

## State definitions

The RVG agent has the following state definitions:

| ONLINE  | Indicates that the RVG is in ENABLED/ACTIVE state.                    |
|---------|-----------------------------------------------------------------------|
| OFFLINE | Indicates that the RVG is in DISABLED/CLEAN state.                    |
| FAULTED | The RVG resource fails if the RVG is not in the ENABLED/ACTIVE state. |

#### Attributes

| Table 8-1         Required attributes |                                                  |
|---------------------------------------|--------------------------------------------------|
| Required attributes                   | Description                                      |
| RVG                                   | The name of the RVG being monitored.             |
|                                       | Type and dimension: string-scalar                |
|                                       | Example: "hr_rvg"                                |
| DiskGroup                             | The disk group that this RVG is associated with. |
|                                       | Type and dimension: string-scalar                |
|                                       | Example: "hrbg"                                  |
| StorageDG                             | The name of the bunker disk group.               |
|                                       | Type and dimension: string-scalar                |
|                                       | Example: "hr_bdg"                                |
| StorageRVG                            | The name of the bunker RVG.                      |
|                                       | Type and dimension: string-scalar                |
|                                       | Example: "hr_brvg"                               |

#### Table 8-1Required attributes

| Required attributes | Description                                                               |
|---------------------|---------------------------------------------------------------------------|
| StorageHostIds      | A space-separated list of the hostids of each node in the bunker cluster. |
|                     | Type and dimension: string-keylist                                        |
|                     | Example: "bunker_host"                                                    |

#### Required attributes (continued) Table 8-1

#### **Resource type definitions**

The RVG agent resource type definition follows.

```
type RVG (
   static int NumThreads = 1
    static str ArgList[] = { RVG, DiskGroup }
    str RVG
   str DiskGroup
   str StorageRVG
   str StorageDG
    str StorageHostIds
```

#### Sample configurations

)

```
RVG rvg (
       RVG = ApplicationRVG
       DiskGroup = vvrdg
       StorageRVG = ApplicationRVG
       StorageDG = vvrdg
       StorageHostIds = "bunker host"
       ١
```

# **RVGPrimary agent**

The RVGPrimary agent enables migration and takeover of a VVR Replicated Volume Group (RVG) in a VCS environment. Bringing a resource of type RVGPrimary online causes the RVG on the local host to become a primary.

The agent is useful when hosts in both the primary and secondary side are clustered, in particular a VCS replicated data cluster or a VCS global cluster, to completely automate the availability of writable replicated disks to a VCS-managed application.

The RVGPrimary agent includes the following features:

- Removes the manual steps of migrating a VVR primary and secondary roles when failing over applications across a wide area.
- Minimizes the need for resynchronizing replicated volumes by attempting a migration before attempting a hard takeover.
- Waits for the two sides of a replicated data set to become completely synchronized before migrating roles.
- Supports an automatic fast failback resynchronization of a downed primary if it later returns after a takeover.
- Allows you to distinguish the Primary site after network failure or disaster
- Supports the ability to choose the Primary site after a site failure or network disruption is corrected.
- After a successful migration or takeover of a Secondary RVG, the RVGPrimary agent ensures to automatically start the replication from the new Primary to any additional Secondary(s) that exists in the RDS.
- Before a takeover, the RVGPrimary agent synchronizes the Secondary site with any bunker associated with the Primary site, when the Primary site is not available.

Refer to the *Veritas Storage Foundation and High Availability Solutions Replication Administrator's Guide* for information on configuring the Replication agents for high availability.

A sample configuration file for this agent that you can use as a guide to create the configuration is located at /etc/VRTSvcs/conf/sample\_vvr/RVGPrimary.

#### Dependencies

You usually use the RVGPrimary agent in conjunction with the RVG agent in two groups with an online local hard group dependency. The parent group contains the resources that manage the actual application and file systems and as the RVGPrimary resource. The child group contains the resources managing the storage infrastructure, which include the RVG and DiskGroup type resources.

Refer to the *Veritas Storage Foundation and High Availability Solutions Replication Administrator's Guide* for information about the setup of a VVR environment using the RVGPrimary agent.

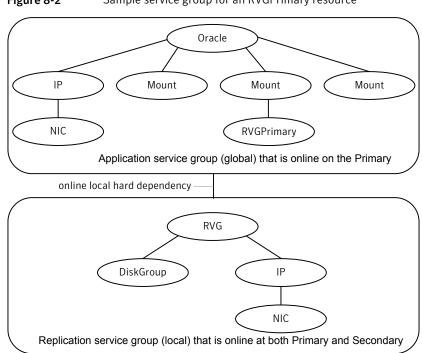

#### **Figure 8-2** Sample service group for an RVGPrimary resource

#### Agent functions

The RVGPrimary agent has the following agent functions:

Online Determines the current role of the RVG. If the role is Secondary it attempts a migration. It waits for any outstanding writes from the original Primary. If the original Primary is down, it attempts a takeover. You can configure the RVGPrimary agent so that, before a takeover, the agent synchronizes the Secondary site with any bunker associated with the Primary site, when the Primary site is not available. If the RVG is a Primary, it performs no actions and goes online.
 Offline Performs no actions.
 Monitor Performs no actions. The RVG agents monitors the actual RVG.
 Clean Performs no actions.

| fbsync       | This is an action entry point.                                                                                                    |
|--------------|----------------------------------------------------------------------------------------------------|
|              | It resynchronizes the original Primary with the new Primary that has taken<br>over with fast-failback, after the original Primary had become unavailable.<br>This needs to be executed when the original Primary becomes available<br>and starts acting as a Secondary. |
| ElectPrimary | This is an action entry point.                                                                                                    |
|              | It can be executed to retain the specified RVG as the Primary in a Primary-Primary configuration.                                                                                                    |
|              | For more details, refer to the <i>Veritas Storage Foundation and High Availability Solutions Replication Administrator's Guide.</i>                                                                                                    |
|              |                                                                                                    |

## State definitions

The RVGPrimary agent has the following state definitions:

| ONLLINE | Indicates that the role of the RVG is Primary.                                                                                                    |
|---------|----------------------------------------------------------------------------------------------------|
| FAULTED | The RVG agents monitors the actual RVG. Accidental migration of a VVR<br>Primary outside of VCS causes other resources to fault immediately, such<br>as Mount. No special monitoring by this agent is necessary. |

#### Attributes

| <b>Required attributes</b> | Description                                                                                                    |
|----------------------------|----------------------------------------------------------------------------------------------------|
| RvgResourceName            | The name of the RVG resource type that this agent promotes. The name RVG resource type which has been configured using the RVG agent. |
|                            | Type and dimension: string-scalar                                                                                                    |
| AutoTakeover               | A flag to indicate whether the agent should perform a takeover on online if the original Primary is down.                             |
|                            | AutoTakeover and AutoResync are mutually exclusive attributes.                                                                        |
|                            | When AutoTakeover=0, the primary-elect feature is not applicable; therefore, it is not supported.                                     |
|                            | Type and dimension: integer-scalar                                                                                                    |

Table 8-2Required attributes

| Required attributes | Description                                                                                                    |
|---------------------|----------------------------------------------------------------------------------------------------|
| AutoResync          | Indicates whether the agent should attempt to automatically<br>perform a fast-failback resynchronization of the original Primary<br>after a takeover and after the original Primary returns.                                                                                                    |
|                     | You can use the following values for this attribute:                                                                                                    |
|                     | <ul> <li>0-instructs the agent to not attempt to perform a fast-failback<br/>resynchronization of the original Primary after a takeover and<br/>after the original Primary returns.</li> </ul>                                                                                                    |
|                     | <ul> <li>1-instructs the agent to attempt to automatically perform a<br/>fast-failback resynchronization of the original Primary after<br/>takeover and after the original Primary returns.</li> </ul>                                                                                                    |
|                     | <ul> <li>2-instructs the agent to use the primary-elect feature. The agent<br/>does not attempt to perform a fast-failback resynchronization<br/>of the original Primary after a takeover and after the original<br/>Primary returns. The RVGPrimary agent also creates<br/>space-optimized snapshots for all the data volumes in the RVG</li> </ul> |
|                     | resource.<br>If you set the AutoResync attribute to 2 (to enable the<br>primary-elect feature) the value of the BunkerSyncTimeOut<br>attribute must be zero to disable the automated bunker repla<br>feature. You cannot use the automated bunker replay feature<br>and the primary-elect feature in the same environment.                           |
|                     | AutoTakeover and AutoResync are mutually exclusive attributes                                                                                                    |
|                     | When AutoTakeover=0, the primary-elect feature is not applicable therefore, it is not supported.                                                                                                    |
|                     | Type and dimension: integer-scalar                                                                                                    |

Table 8-2Required attributes (continued)

| Required attributes | Description                                                                                                    |
|---------------------|----------------------------------------------------------------------------------------------------|
| BunkerSyncTimeOut   | The value for the BunkerSyncTimeOut attribute determines if you want the bunker to perform a replay or not. You set the value in seconds for the time that you want to allot for the replay.                                                                                                    |
|                     | Use one of the following values for the BunkerSyncTimeOut attribute:                                                                                                    |
|                     | <ul> <li>If you do not use a value for this attribute (the default null value), the RVGPrimary agent considers it an infinite timeour value. The agent replays all the writes on the Bunker Replicator Log to the Secondary. Only after the agent sends all the writes VCS performs the takeover on the Secondary.</li> <li>If you set the value for this attribute to 0, you disable bunker replay for the agent. The RVGPrimary agent immediately performs a takeover on the Secondary. The agent does not sempending writes from the Bunker to the Secondary.</li> <li>If you set the value to a number of seconds, then the RVGPrimary agent sends writes for that amount of time to th Secondary. After the agent meets the time limit, it performs the takeover on the Secondary. The bunker replay time in this case is equal to the value in seconds. You can set this value dynamically.</li> </ul> |
|                     | The RVGPrimary agent's OnlineTimeout and OnlineRetryLimit<br>attribute values determine the available time for an RVGPrimary<br>resource to complete its online operation.                                                                                                    |
|                     | Use the following formula to get the Time Available for Online to Complete (TAOC):                                                                                                    |
|                     | TAOC = (OnlineTimeout + (OnlineRetryLimit * OnlineTimeout))                                                                                                    |

| Table 8-2 | Required attributes (continued) |
|-----------|---------------------------------|

| Required attributes          | Description                                                                                                    |
|------------------------------|----------------------------------------------------------------------------------------------------|
| BunkerSyncTimeOut<br>(cont.) | When you set the BunkerSyncTimeOut value in seconds, the value<br>of TAOC for the RVGPrimary agent should be greater than the<br>desired BunkerSyncTimeOut value. Using a TAOC value that is<br>greater than BunkerSyncTimeOut value ensures that the bunker<br>replay and the RVG takeover can complete in the allotted time for<br>that particular online operation. If the TAOC is smaller than<br>BunkerSyncTimeOut value and the bunker replay does not complet<br>within the allotted time for the online process, the resource faults.<br>If the resource faults, clear the fault. Try the online operation agai<br>if the resource has not failed over to other cluster node in the<br>configuration. |
|                              | If you increase the value of the BunkerSyncTimeOut attribute, you<br>need to increase the value of the OnlineTimeout or<br>OnlineRetryLimit attribute so that TAOC remain greater than<br>changed value. This is to ensure to have bunker replay complete<br>within allotted time for online.                                                                                                    |
|                              | If the value of the AutoResync attribute is 2, you must set the valu<br>of the BunkerSyncTimeOut attribute to 0 (to disable automated<br>bunker replay).                                                                                                    |
|                              | Type and dimension: string-scalar                                                                                                    |
|                              | Default value: ""                                                                                                    |

#### Table 8-2Required attributes (continued)

#### Table 8-3Internal attribute

| Internal attribute    | Description                                                                                                    |
|-----------------------|----------------------------------------------------------------------------------------------------|
| BunkerSyncElapsedTime | For internal use only, do not modify. This value in seconds<br>signifies the amount of time that a Secondary RVG has waited<br>for synchronization from the bunker host to complete.<br>Type and dimension: integer-scalar |

#### **Resource type definitions**

The RVGPrimary resource type definition follows.

```
type RVGPrimary (
   static keylist SupportedActions = { fbsync, electprimary }
   static int NumThreads = 1
   static int OnlineRetryLimit = 1
   static str ArgList[] = { RvgResourceName, "RvgResourceName:RVG",
```

```
"RvgResourceName:DiskGroup", AutoTakeover, AutoResync,
BunkerSyncTimeOut, BunkerSyncElapsedTime }
str RvgResourceName
int AutoTakeover = 1
int AutoResync = 0
str BunkerSyncTimeOut
int BunkerSyncElapsedTime = 0
```

#### Sample configurations

)

```
RVGPrimary rvg-pri (
    RvgResourceName = rvgRes
)
```

## **RVGSnapshot**

For a fire drill, creates and destroys a transactionally consistent space-optimized snapshot of all volumes in a VVR secondary replicated data set. The RVGSnapshot agent takes space-optimized snapshots on a secondary RVG. These snapshots can be mounted and written to without affecting the actual replicated data, which means that the space-optimized snapshot can be an effective tool for scheduling a "fire drill" to confirm that a wide-area failover is possible. By combining this agent with the VCS Mount agent, the CFSMount agent, and VCS agents that manage the application being replicated, you can create a special fire drill service group. You can bring this service group online and take it offline at regularly scheduled intervals to verify that the disaster recovery environment is robust.

In addition to the agent itself, a text-based wizard /opt/VRTSvcs/bin/fdsetup that prepares the VVR and VCS infrastructure for a fire drill and a script /opt/VRTSvcs/bin/fdsched that runs the fire drill and consolidates the results are also included.

Complete details are in the Veritas Cluster Server Administrator's Guide.

The RVGSnapshot agent includes the following key features:

- Automates the process of creating a space-optimized snapshot on a VVR secondary that can be mounted to simulate a wide-area failover without affecting the production application.
- Includes a wizard to effectively set up and schedule fire drills that are completely managed by VCS.

Note: The RVGSnapshot agent does not support Volume Sets.

#### Dependencies

The RVGSnapshot agent depends on these resources.

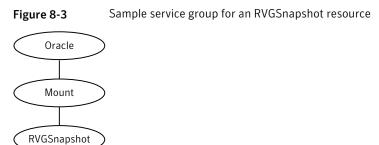

#### Agent functions

The RVGSnapshot agent has the following agent functions:

| Online  | Creates a transactionally consistent snapshot of all volumes in the RVG.                                                           |
|---------|----------------------------------------------------------------------------------------------------|
| Offline | Destroys the snapshot.                                                                                                    |
| Monitor | No operation; failure of the snapshot will be indicated by the failure of the<br>Mount resource of any file systems mounted on it. |
| Clean   | Cleans up any failed snapshot creation or deletion.                                                                                |

## State definitions

The RVGSnapshot agent has the following state definitions:

| ONLINE  | Indicates that a snapshot was created.                                                              |
|---------|----------------------------------------------------------------------------------------------------|
| OFFLINE | Indicates that a snapshot was destroyed.                                                            |
| FAULTED | The RVGSnapshot resource faults on timeout if a snapshot creation did not succeed during an online. |

#### Attributes

| Table 8-4Required attributes |                                                                                                    |
|------------------------------|----------------------------------------------------------------------------------------------------|
| Required attributes          | Description                                                                                                    |
| RvgResourceName              | The name of the VCS RVG-type resource that manages the RVG that will be snapshot by this agent.<br>Type and dimension: string-scalar                                      |
| CacheObj                     | Name of the cache object that is required for a space-optimized<br>snapshot; the fdsetup wizard will create one if it does not exist<br>Type and dimension: string-scalar |
| Prefix                       | Token put before the name of the actual volume when creating the<br>snapshotted volumes.<br>Type and dimension: string-scalar                                             |

#### Table 8-5Optional attributes

| Optional attributes | Description                                                                                                    |
|---------------------|----------------------------------------------------------------------------------------------------|
| DestroyOnOffline    | A flag to indicate whether to destroy the snapshot upon taking the<br>resources offline. For a fire drill, the snapshot should be deleted<br>to reduce any performance impact of leaving the snapshot for a<br>long period of time; however, if there is interest in keeping the<br>data, then this value should be set to 0. The default is 1 (true).<br>Type and dimension: integer-scalar<br>Default: 1 |
| FDFile              | The fire drill schedule updates this attribute with the system name<br>and the path to a file containing the output of the last complete<br>fire drill for the group containing an RVGSnapshot resource.<br>Type and dimension: string-scalar                                                                                                    |

## Resource type definitions

The resource type definition for the RVGSnapshot agent follows.

```
type RVGSnapshot (
   static keylist RegList = { Prefix }
   static int NumThreads = 1
   static str ArgList[] = { RvgResourceName, CacheObj, Prefix,
```

```
DestroyOnOffline }
str RvgResourceName
str CacheObj
str Prefix
boolean DestroyOnOffline = 1
temp str FDFile
temp str VCSResLock
)
```

#### Sample configurations

# **RVGShared** agent

Monitors the RVG in a shared environment. This is a parallel resource. The RVGShared agent enables you to configure parallel applications to use an RVG in a cluster. The RVGShared agent monitors the RVG in a shared disk group environment. The RVGShared agent must be configured as a parallel group in VCS. Typically, the RVGShared resource is online or offline at the same time on all the nodes in the VCS cluster. An example configuration file for this agent that can be used as a guide when creating your configuration is located at /etc/VRTSvcs/conf/sample\_vvr/RVGLogowner.

#### Dependencies

The RVGShared resource represents the RVG of the RDS. The RVGShared resource is dependent on the CVMVolDg resource.

The RVGShared resource must be configured in a parallel group.

Refer to the *Veritas Storage Foundation and High Availability Solutions Replication Administrator's Guide* for information on configuring parallel applications for highly availability.

Refer to the *Veritas Cluster Server Administrator's Guide* for more information on dependencies.

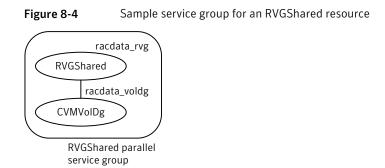

**Note:** Do not add any volumes that are part of the RVG in the CVMVolume attribute of the CVMVolDg resource. The volumes in the RVG are managed by the RVGShared resource.

## Agent functions

The RVGShared agent has the following agent functions:

| Online  | Verifies whether the RVG is started. If the RVG is not started, recovers and starts the RVG.                 |
|---------|----------------------------------------------------------------------------------------------------|
| Offline | No action.                                                                                                   |
| Monitor | Displays the state as ONLINE if the RVG is started. Displays the state as OFFLINE if the RVG is not started. |
| Clean   | No action.                                                                                                   |
| Info    | The info entry point displays information about the replication status of a RDS.                             |

## State definitions

The RVGShared agent has the following state definitions:

| ONLINE  | Indicates that the RVG is in the ENABLED/ACTIVE state.                              |
|---------|-------------------------------------------------------------------------------------|
| OFFLINE | Indicates that the RVG is not in the ${\tt ENABLED}/{\tt ACTIVE}$ state or that the |
|         | administrator has invoked the offline entry point.                                  |

## Attributes

| Table 8-6     Required attributes |                                                                                               |  |
|-----------------------------------|-----------------------------------------------------------------------------------------------|--|
| Required attributes               | Description                                                                                   |  |
| RVG                               | The name of the RVG being monitored.<br>Type and dimension: string-scalar                     |  |
| DiskGroup                         | The shared-disk group with which this RVG is associated.<br>Type and dimension: string-scalar |  |

## Resource type definitions

The RVGShared resource type definition follows.

```
type RVGShared (
    static int NumThreads = 1
    static str ArgList[] = { RVG, DiskGroup }
    str RVG
    str DiskGroup
)
```

## Sample configurations

```
RVGShared racdata_rvg (
RVG = racl_rvg
DiskGroup = oradatadg
)
```

# **RVGLogowner agent**

Assigns and unassigns a node as the logowner in the CVM cluster; this is a failover resource. The RVGLogowner agent assigns or unassigns a node as a logowner in the cluster. To replicate data, VVR requires network connectivity between the Primary and the Secondary. In a shared disk group environment, only one node, that is, the logowner, can replicate data to the Secondary.

For replication to be highly available, the logowner must be highly available. To make the logowner highly available, the RVGLogowner resource must be configured as a resource in a failover group. Also, a virtual IP must be set up on the logowner to enable replication and failover of the logowner from one node to another in a cluster. The virtual IP must be configured as an IP resource.

For more information about the logowner, see the *Veritas Storage Foundation and High Availability Solutions Replication Administrator's Guide*. An example configuration file for this agent that can be used as a guide when creating your configuration, is located at /etc/VRTSvcs/conf/sample\_vvr/RVGLogowner.

### Dependencies

The RVGLogowner resource represents the logowner for RVG in the cluster. The RVGLogowner resource is dependent on the IP resource that it uses for replication.

The RVGLogowner resource must be configured in a failover group. The RVGLogowner group is used in conjunction with the RVGSharedPri and RVGShared agents in separate groups, with the appropriate service group dependencies.

For more information on dependencies, refer to the *Veritas Cluster Server* Administrator's Guide

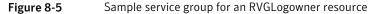

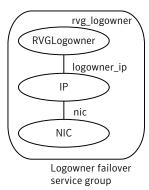

## Agent functions

The RVGLogowner agent has the following agent functions:

| Online  | Assigns the logowner on the node.                                                                                                    |
|---------|----------------------------------------------------------------------------------------------------|
| Offline | Unassigns the logowner on the node.                                                                                                    |
| Monitor | Returns ONLINE if the node is the logowner and the RVG is in<br>ENABLED/ACTIVE state. Returns OFFLINE if the node is the logowner and<br>the state is not ENABLED/ACTIVE, or if the node is not the logowner<br>(regardless of the state). The RVG for which the logowner is monitored<br>must be configured as the RVGShared resource type. |
| Clean   | Unassigns the logowner on the node.                                                                                                    |

## State definitions

The RVGLogowner agent has the following state definitions:

| ONLINE  | Indicates that the node is the logowner for the RVG in the cluster.     |
|---------|-------------------------------------------------------------------------|
| OFFLINE | Indicates that the node is not the logowner for the RVG in the cluster. |

## Attributes

| Table 8-7         Required attributes |                                                   |
|---------------------------------------|---------------------------------------------------|
| Required attributes                   | Description                                       |
| RVG                                   | The name of the RVG being monitored.              |
|                                       | Type and dimension: string-scalar                 |
|                                       | Example: "hr_rvg"                                 |
| DiskGroup                             | The disk group with which this RVG is associated. |
|                                       | Type and dimension: string-scalar                 |
|                                       | Example: "hrbg"                                   |

### Table 8-8Internal attributes

| Bunker attributes | Description                                                                                                    |
|-------------------|----------------------------------------------------------------------------------------------------|
| StorageDG         | For internal use only, do not modify. The name of the bunker disk group.                                        |
|                   | Type and dimension: string-scalar                                                                               |
|                   | Example: "hr_bdg"                                                                                               |
| StorageRVG        | For internal use only, do not modify. The name of the bunker RVG.                                               |
|                   | Type and dimension: string-scalar                                                                               |
|                   | Example: "hr_brvg"                                                                                              |
| StorageHostIds    | For internal use only, do not modify. A space-separated list of the hostids of each node in the bunker cluster. |
|                   | Type and dimension: string-keylist                                                                              |
|                   | Example: "bunker_host"                                                                                          |

## **Resource type definitions**

The RVGLogowner resource type definition follows.

```
type RVGLogowner (
    static int NumThreads = 1
    static str ArgList[] = { RVG, DiskGroup }
    static int OnlineRetryLimit = 5
    str RVG
    str DiskGroup
    str StorageRVG
    str StorageDG
    str StorageHostIds
)
```

### **RVGLogowner agent notes**

The RVGLogowner agent has the following notes:

# CVM master node needs to assume the logowner role for VCS managed VVR resources

If you use VCS to manage RVGLogowner resources in an SFCFSHA environment or an SF Oracle RAC environment, Symantec recommends that you perform the following procedures. These procedures ensure that the CVM master node always assumes the logowner role. Not performing these procedures can result in unexpected issues that are due to a CVM slave node that assumes the logowner role.

For a service group that contains an RVGLogowner resource, change the value of its PreOnline trigger to 1 to enable it.

To enable the PreOnline trigger from the command line on a service group that has an RVGLogowner resource

- On each node in the cluster, perform the following command:
  - # hagrp -modify RVGLogowner\_resource\_sg PreOnline 1 -sys system

Where *RVGLogowner\_resource\_sg* is the service group that contains the RVGLogowner resource. The *system* is the name of the node where you want to enable the trigger.

On each node in the cluster, merge the preonline\_vvr trigger into the default triggers directory.

#### To merge the preonline\_vvr trigger

On each node in the cluster, merge the preonline\_vvr trigger to the /opt/VRTSvcs/bin/triggers directory.

```
# cp /opt/VRTSvcs/bin/sample_triggers/VRTSvcs/preonline_vvr \
/opt/VRTSvcs/bin/triggers
```

Refer to the sample configurations directory for samples of how to enable these triggers (/opt/VRTSvcs/bin/sample\_triggers/VRTSvcs.)

## Sample configurations

```
RVGLogowner vvr_rvglogowner (
  RVG = app_rvg
  DiskGroup = vvrdg
 )
```

# **RVGSharedPri agent**

Attempts to migrate or takeover a Secondary to a Primary when a parallel service group fails over. The RVGSharedPri agent enables migration and takeover of a VVR replicated data set in parallel groups in a VCS environment. Bringing a resource of type RVGSharedPri online causes the RVG on the local host to become a primary if it is not already. The agent is useful when hosts in both the primary and secondary side are clustered using a VCS global cluster, to completely automate the availability of writable replicated disks to an application managed by VCS.

You cannot use the primary-elect feature with this agent. For a detailed description of the primary-elect feature, see *Veritas Storage Foundation and High Availability Solutions Replication Administrator's Guide*.

The RVGSharedPri agent includes the following key features:

- Removes manual steps of migrating a VVR primary and secondary roles when failing over applications across a wide area.
- Minimizes the need for resynchronizing replicated volumes by attempting a migration before attempting a hard takeover.
- Waits for the two sides of a replicated data set to become completely synchronized before migrating roles.
- Supports an automatic fast failback resynchronization of a downed primary if it later returns after a takeover.

Sample configuration files are located in the /etc/VRTSvcs/conf/sample\_rac/ directory and include CVR in the filename. These sample files are installed as part of the VRTSdbac package, and can be used as a guide when creating your configuration.

### Dependencies

The RVGSharedPri agent is used in conjunction with the RVGShared and RVGLogowner agents in separate groups, with the appropriate service group dependencies.

Refer to the *Veritas Storage Foundation and High Availability Solutions Replication Administrator's Guide* for information on configuring parallel applications for highly availability.

The RVGSharedPri agent must be configured in a parallel service group. The application service group contains the resources managing the actual application and file systems as well as the RVGSharedPri agent.

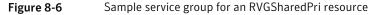

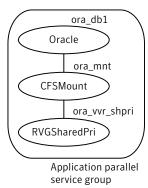

## Agent functions

The RVGSharedPri agent has the following agent functions:

| Online  | Determines the current role of the RVG; if Secondary, attempt a migrate,<br>waiting for any outstanding writes from the original Primary; if the original<br>Primary is down attempt a takeover; if the RVG is a Primary, perform no<br>actions and go online |
|---------|----------------------------------------------------------------------------------------------------|
| Offline | Performs no actions.                                                                                                    |
| Monitor | Performs no actions; monitoring of the actual RVG is done by the RVGShared agent.                                                                                                    |
| Clean   | Performs no actions.                                                                                                    |

| fbsync | This is an action entry point.                                                                                                    |
|--------|----------------------------------------------------------------------------------------------------|
|        | It resynchronizes the original Primary with the new Primary that has taken over with fast-failback, after the original Primary had become unavailable. |
|        | This needs to be executed when the original Primary becomes available and starts acting as a Secondary.                                                |
| resync | This is an action entry point.                                                                                                    |
|        | It resynchronizes the Secondaries with the Primary using DCM.                                                                                          |

## State definitions

The RVGSharedPri agent has the following state definitions:

FAULTED Monitoring of the actual RVG is done by the RVGShared agent; accidental migration of a VVR Primary outside of VCS would cause other resources to fault immediately, such as Mount, so no special monitoring by this agent is necessary.

## Attributes

| Required attributes Description |                                                                                                    |
|---------------------------------|----------------------------------------------------------------------------------------------------|
| nequirea attributes             |                                                                                                    |
| RvgResourceName                 | The name of the RVGShared resource type that this agent will<br>promote, that is, the name RVG resource type which has been<br>configured using the RVGShared agent.<br>Type and dimension: string-scalar |
| AutoTakeover                    | A flog to indicate whether the agent chould perform a takeouer on                                                                                                    |
| Autorakeover                    | A flag to indicate whether the agent should perform a takeover on<br>online if the original Primary is down.                                                                                              |
|                                 | Type and dimension: integer-scalar                                                                                                    |
|                                 | Default: 1                                                                                                    |
| AutoResync                      | A flag to indicate whether the agent should attempt to automatically<br>perform a fast-failback resynchronization of the original Primary<br>after a takeover and after the original Primary returns.     |
|                                 | Type and dimension: integer-scalar                                                                                                    |
|                                 | Default: 0                                                                                                    |
| VCSResLock                      | This attribute is reserved for internal use by VCS.                                                                                                    |
|                                 | Type and dimension: string-scalar                                                                                                    |

Table 8-9Required attributes

## **Resource type definitions**

#### The RVGSharedPri resource type definition follows.

```
type RVGSharedPri (
    static keylist SupportedActions = { fbsync, resync }
    static int NumThreads = 1
    static int OnlineRetryLimit = 1
    static str ArgList[] = { RvgResourceName, "RvgResourceName:RVG",
    "RvgResourceName:DiskGroup", AutoTakeover, AutoResync }
    str RvgResourceName
    int AutoTakeover = 1
    int AutoTakeover = 0
    temp str VCSResLock
)
```

## Sample configurations

```
RVGSharedPri ora_vvr_shpri (
RvgResourceName = racdata_rvg
OnlineRetryLimit = 0
)
```

298 | Replication agents RVGSharedPri agent

# Index

### Symbols

802.1Q trunking 82

### Α

about Network agents 81 Samba agents 167 agent modifying 20 agent functions AlternateIO agent 240 Apache HTTP server agent 183 Application agent 195 CoordPoint agent 207 Disk agent 52 DiskGroup agent 26 DiskGroupSnap agent 39 DNS agent 133 ElifNone agent 268 FileNone agent 270 FileOnOff agent 271 FileOnOnly agent 273 IP agent 84 **IPMultiNIC agent** 96 **IPMultiNICB** agent 110 LDom agent 229 Mount agent 60 MultiNICA agent 101 MultiNICB agent 117 NetBIOS agent 176 NFS agent 150 Solaris 150 NFSRestart agent 156 Solaris 156 NIC agent 90 NotifierMngr agent 248 Phantom agent 257 Process agent 211 ProcessOnOnly agent 215 Project agent 237 Proxy agent 254

agent functions (continued) RemoteGroup agent 259 SambaServer agent 169 SambaShare agent 173 Share agent 164 Solaris 164 Volume agent 54 VolumeSet agent 56 Zone agent 220 Zpool agent 74 agents. See RVG agent AlternateIO 239 Apache HTTP server 181 Application 194 CoordPoint 206 Disk 52 DiskGroup 25 DiskGroupSnap 37 DNS 132 ElifNone 267 FileNone 269 FileOnOff 271 FileOnOnly 273 IP 83 **IPMultiNIC 95 IPMultiNICB 109** LDom 228 Mount 58 MultiNICA 100 NetBIOS 175 NFS 149 NFSRestart 155 NIC 89 NotifierMngr 247 Phantom 256 Process 210 ProcessOnOnly 214 Project 236 Proxy 253 RemoteGroup 258 RVGLogowner. See RVGLogowner agent RVGPrimary. See RVGPrimary agent

agents (continued) RVGShared. See RVGShared agent RVGSharedPri. See RVGSharedPri agent RVGSnapshot. See RVGSnapshot agent SambaServer 169 SambaShare 172 Share 163 Volume 53 Zone 217 Zpool 73 AlternateIO agent agent functions 240 description 239 Apache HTTP server agent agent functions 183 attributes 184 description 181 detecting application failure 190 sample configuration 192 state definitions 183 Application agent agent functions 195 attributes 198 description 194 high availability fire drill 195 resource type definition 201 sample configurations 204 Solaris attributes 198 state definitions 197 association dimension 20 attribute data types 20 attributes Application agent 198 Solaris 198 Base and Mpathd modes 119 Base mode 120 CoordPoint agent 208 Disk agent 53 DiskGroup agent 28 Solaris 28 DiskGroupSnap agent 39 DNS agent 135 ElifNone agent 268 FileNone agent 270 FileOnOff agent 272 FileOnOnly agent 274 IP agent 85 Solaris 85

attributes (continued) **IPMultiNIC agent 97** Solaris 97 **IPMultiNICB** agent 111 Solaris 111 LDom agent 230 Solaris 230 modifying 20 Mount agent 62 Solaris 62 Multi-pathing mode 124 MultiNICA agent 101 MultiNICB agent 117 NFS agent 151 Solaris 151 NFSRestart agent 158 Solaris 158 NIC agent 91 Solaris 91 NotifierMngr agent 248 Solaris 248 ProcessOnOnly agent 216 Solaris 216 Proxy agent 254 RemoteGroup agent 260 SambaServer agent 170 Share agent 165 Solaris 165 Volume agent 55 VolumeSet agent 57 Zpool agent 76 Solaris 76 AutoResvnc attribute **RVGPrimary agent 296** 

### В

Base mode 126 boolean data types 20

## С

Checklist to ensure the proper operation of MultiNICB 108 Cluster Manager (Java Console) modifying attributes 20 CNAME record 144 configuration files main.cf 257 modifying 20 configuration files *(continued)* types.cf 20 CoordPoint agent agent functions 207 attributes 208 description 206 resource type definition 208 sample configurations 209 state definitions 207

### D

data type boolean 20 string 20 data types integer 20 Dependencies AlternateIO agent 239 dependency graphs **RVGLogowner agent 291 RVGPrimary agent 279 RVGShared agent 288** RVGSharedPri agent 295 description resources 20 dimensions kevlist 20 scalar 20 vector 20 Disk agent agent functions 52 attributes 53 description 52 resource type definition 53 state definitions 52 DiskGroup agent agent functions 26 attributes 28 description 25 high availability fire drill 35 resource type definition 34 sample configurations 37 Solaris attributes 28 state definitions 28 DiskGroupSnap agent agent functions 39 attributes 39 description 37 resource type definition 45

DiskGroupSnap agent (continued) sample configurations 45 state definitions 39 DNS agent 134 agent functions 133 attributes 135 description 132 resource type definition 141 sample web server configuration 144

### Ε

ElifNone agent agent functions 268 attributes 268 description 267 resource type definition 269 sample configuration 269 state definitions 268

### F

failover group **RVGLogowner agent 290** fast failback AutoResync attribute of RVGPrimary 296 fast failback resynchronization **RVGPrimarv 278** RVGSharedPri 294 Fiber Channel adapter 36 FileNone agent agent functions 270 attribute 270 description 269 resource type definition 270 sample configurations 270 state definitions 270 FileOnOff agent agent functions 271 attribute 272 description 271 state definitions 272 FileOnOnly agent agent functions 273 attribute 274 description 273 resource type definition 274 sample configuration 274 state definitions 273

fire drill RVGSnaphot agent 285

### Η

high availability fire drill 35, 69, 83, 89, 144, 159, 195, 211

### I

integer data types 20 Interface configuration 129 IP agent agent functions 84 attributes 85 description 83 high availability fire drill 83 resource type definitions 87 sample configurations 88 Solaris attributes 85 state definitions 84 IP Multi-pathing mode Solaris 11 128 IPMultiNIC agent agent functions 96 attributes 97 description 95 resource type definitions 98 sample configuration 99 Solaris attributes 97 state definitions 96 **IPMultiNICB** agent 115 agent functions 110 description 109 manually migrating IP address 114 requirements 110 resource type definition 114 Solaris attributes 111 state definitions 111

### Κ

keylist dimension 20

### L

LDom agent agent functions 229 attributes 230 description 228 resource type definition 234 sample configurations 235 LDom agent *(continued)* Solaris attributes 230 state definitions 229 logowner virtual IP requirement 290

### Μ

main.cf 20.257 main.xml 20 migrating **RVGPrimary 278** RVGSharedPri 294 modifying configuration files 20 modifying agents 20 monitor scenarios DNS agent 144 Mount agent agent functions 60, 62 attributes 62 description 58 high availability fire drill 69, 144, 159 notes 68 resource type definition 68 sample configurations 73 Solaris attributes 62 Multi-pathing mode 127 MultiNICA agent 105 agent functions 101 attributes 101 description 100 resource type attributes 104 RouteOptions 105 sample configurations 106 state definitions 101 MultiNICB agent 117 administrative IP addresses 129 agent functions 117 attributes 117 base and multipath Solaris 126 Base mode Solaris 116 Mulitpathing mode Solaris 116 resource type definition 125 sample configurations 129 state definitions 117 test IP addresses 129

### Ν

NetBIOS agent agent functions 176 description 175 resource type definition 177 sample configurations 178 state definitions 176 NFS agent agent functions 150 Solaris 150 attributes 151 Solaris 151 description 149 resource type definition 152 sample configurations 154 state definitions 151 NFSRestart agent agent functions 156 Solaris 156 attributes 158 Solaris 158 description 155 resource type definition 159 sample configuration 162 state definitions 157 NIC agent agent functions 90 attributes 91 Solaris 91 description 89 high availability fire drill 89 resource type definitions 92 sample configurations 93 state definitions 90 noautoimport flag 35 NotifierMngr agent agent functions 248 attributes 248 description 247 resource type definition 251 sample configurations 251 Solaris attributes 248 state definitions 248

### 0

online query 144

### Ρ

parallel group **RVGShared agent 288** Phantom agent agent functions 257 description 256 resource type definition 257 sample configurations 257 prerequisites Samba agents 167 Process agent 212 agent functions 211 attributes 212 Solaris 212 description 210 high availability fire drill 211 resource type definition 213 sample configurations 213 Solaris 212 state definitions 212 ProcessOnOnly agent agent functions 215 attributes 216 description 214 resource type definition 216 sample configurations 217 Solaris attributes 216 state definitions 215 Project agent agent functions 237 attributes 237 description 236 resource type definition 238 sample configuration 238 Proxy agent agent functions 254 attributes 254 description 253 resource type definition 255 sample configurations 255

### R

RemoteGroup agent agent functions 259 attributes 260 description 258 resource type definition 265 state definitions 259

resource type definition 55 SambaShare agent 174 resource type definitions Application agent 201 CoordPoint agent 208 Disk agent 53 DiskGroup agent 34 DiskGroupSnap agent 45 DNS agent 141 ElifNone agent 269 FileNone agent 270 FileOnOnly agent 274 IP agent 87 **IPMultiNIC agent** 98 IPMultiNICB agent 114 LDom agent 234 Mount agent 68 MultiNICA agent 104 MultiNICB agent 125 NetBIOS agent 177 NFS agent 152 NFSRestart agent 159 NIC agent 92 NotifierMngr agent 251 Phantom agent 257 Process agent 213 ProcessOnOnly agent 216 Project agent 238 Proxy agent 255 RemoteGroup agent 265 SambaServer agent 172 Share agent 166 Volume agent 55 Zone agent 225 Zpool agent 78 resources description of 20 **RVG** agent described 275 **RVGLogowner** agent dependency graph 291 described 290 failover group 290 **RVGPrimary** agent dependency graph 279 described 278 migrating 278 takeover 278

RVGShared agent dependency graph 288 described 288 parallel group 288 RVGSharedPri agent dependency graph 295 described 294 migrating 294 takeover 294 RVGSnapshot agent described 285 fire drill 285

### S

Samba agents 167 overview 167 prerequisites 167 SambaServer agent agent functions 169 attributes 170 description 169 resource type definition 172 sample configuration 172 state definitions 169 SambaShare agent 172 agent functions 173 attributes 174 resource type definition 174 sample configurations 174 state definitions 173 sample configurations 115 Apache HTTP server agent 192 Application agent 204 CoordPoint agent 209 DiskGroup agent 37 DiskGroupSnap agent 45 ElifNone agent 269 FileNone agent 270 FileOnOff agent 272 FileOnOnly agent 274 IP agent 88 **IPMultiNIC 99 IPMultiNICB** agent 115 LDom agent 235 Mount agent 73 MultiNICA agent 106 MultiNICB agent 129 NetBIOS agent 178 NFS agent 154

sample configurations (continued) NFSRestart agent 162 NIC agent 93 NotifierMngr agent 251 Phantom agent 257 Process agent 213 ProcessOnOnly agent 217 Project agent 238 Proxy agent 255 SambaServer agent 172 SambaShare agent 174 Share agent 166 Volume agent 55 Zpool agent 79 scalar dimension 20 secure DNS update 145 Share agent agent functions 164 Solaris 164 attributes 165 description 163 resource type definitions 166 sample configurations 166 Solaris attributes 165 state definitions 165 snapshots using RVGSnapshot agent for 285 State definitions VolumeSet agent 57 state definitions 134 AlternateIO agent 241 Apache HTTP server agent 183 Application agent 197 CoordPoint agent 207 Disk agent 52 DiskGroup agent 28 DiskGroupSnap agent 39 DNS agent 134 ElifNone agent 268 FileNone agent 270 FileOnOff agent 272 FileOnOnly agent 273 IP agent 84 IPMultiNIC agent 96 **IPMultiNICB** agent 111 LDom agent 229 Mount agent 62 MultiNICA agent 101 MultiNICB agent 117

state definitions *(continued)* NetBIOS agent 176 NFS agent 151 NFSRestart agent 157 NIC agent 90 NotifierMngr agent 248 Process agent 212 ProcessOnOnly agent 215 RemoteGroup agent 259 SambaServer agent 169 SambaShare agent 165 Volume agent 54 Zpool agent 75 string data type 20

### Т

takeover RVGPrimary 278 RVGSharedPri 294 trigger script 128 trunking 82 types.cf 20

## V

VCS resource types 20 vector dimension 20 virtual IP **RVGLogowner agent requirement 290** Volume agent agent functions 54 attributes 55 description 53 sample configurations 55 state definitions 54 volume sets 35 VolumeSet agent agent functions 56 attributes 57 State definitions 57

### Ζ

Zone agent agent functions 220 attributes 221 description 217 resource type definition 225 zones resource attributes 21 Zpool agent agent functions 74 attributes 76 description 73 resource type definition 78 sample configurations 79 Solaris attributes 76 state definitions 75